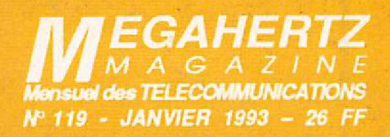

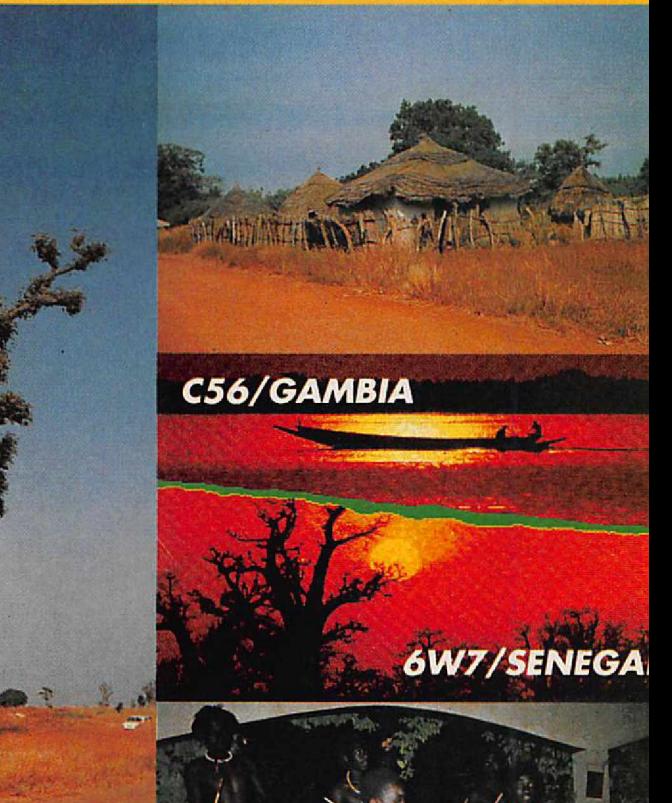

# **TECHNIQUE**

LLJ

M2135-119-26.00F

**CHARGEUR D'ACCUS ÉMISSION AVEC EASYFAX** 

# **BANC D'ESSAI**

**ICOM IC-970 E TRANSVERTER 50 MHz HX-650** 

**INFORMATIQUE** 

**APPRENDRE LA CW AVEC UFT** 

**EXPEDITION SÉNÉGAL ET GAMBIE** 

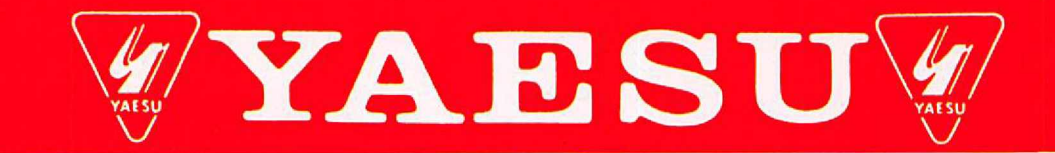

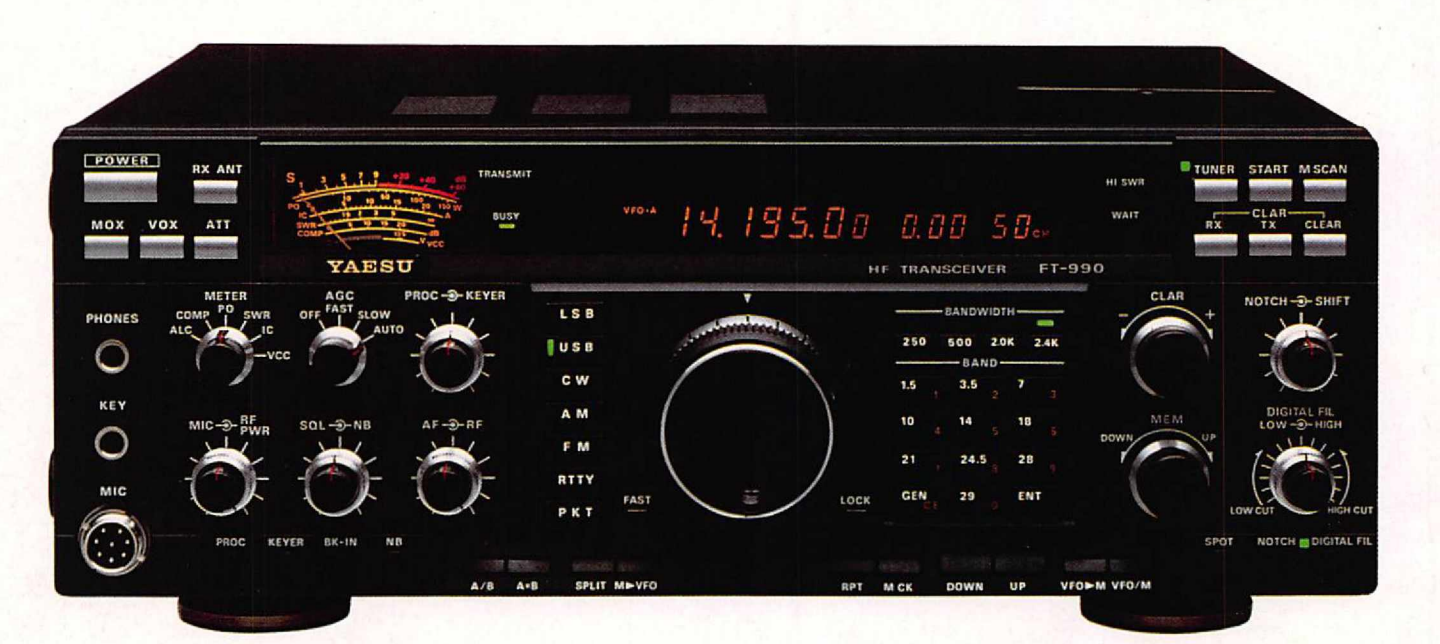

# **FT-990**

- Récepteur à couverture générale 1OO kHz à 30 MHz
- Emetteur bandes amateurs HF
- **• Tous modes et Packet**
- **• Synthétiseur digital direct (DOS)**
- Gamme dynamique 103 dB
- VFO commandé par encodeur magnétique
- Alimentation à découpage à ventilation permanente
- Puissance réglable jusqu'à 1OO W
- **Construction modulaire**

*.r:*

- Stabilité assurée par oscillateur unique
- **• Filtres de bande commutables**
- **• Filtre audio SCF double digital**
- **• AGC automatique suivant le mode**
- 2 VFO indépendants par bande avec mémorisation des paramètres

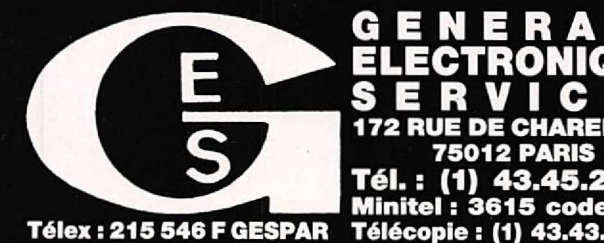

- 99 mémoires avec paramètres
- **• Speech processeur HF**
- Coupleur d'antenne automatique à CPU avec 39 mémoires
- Accès aux réglages spéciaux par panneau supérieur
- Moniteur de télégraphie
- **• Connexions séparées pour RTIY et Packet**

#### *En option:*

- Oscillateur haute stabilité compensé en température
- **• Synthétiseur digital de voix**
- Interface de commande par ordinateur FIF-232C
- FIF-232C<br>Filtres à quartz bande étroite pour CW et  $\frac{2}{3}$ <br>SSB.  $SSB.$

•••

 $\dot{\gamma}$ 

rue du Coin, 49300 Cholet, tél. : 41.75.91.37<br>Jace Edgar Quinet, 69006 Lyon, tél. : 78.52.5 **D'AZUR :** 454, ne Jean Monet - B.P. 87 - 06212 Mandelieu Cdx, tél. : 93.49.35.00<br>**C'AZUR :** 454, ne Jean Monet - B.P. 87 - 06212 Mandelieu Cdx, tél. : 93.49.35.00<br>**:** 126-128, avenue de la Timone, 13010 Marseille, tél. : 10.98 matin & 48.67.99.98 après-midi

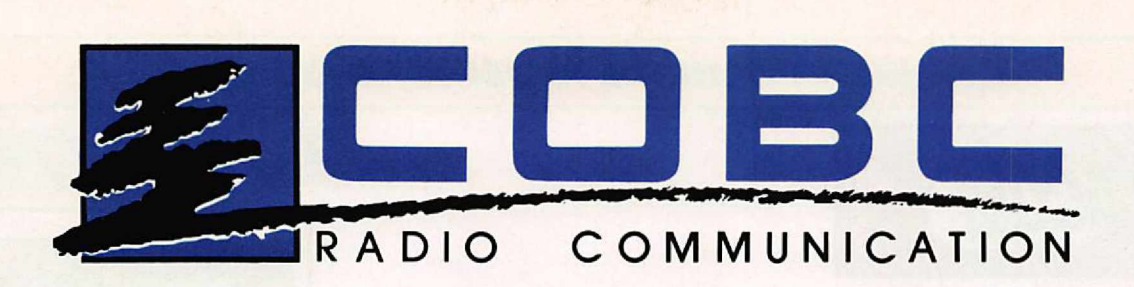

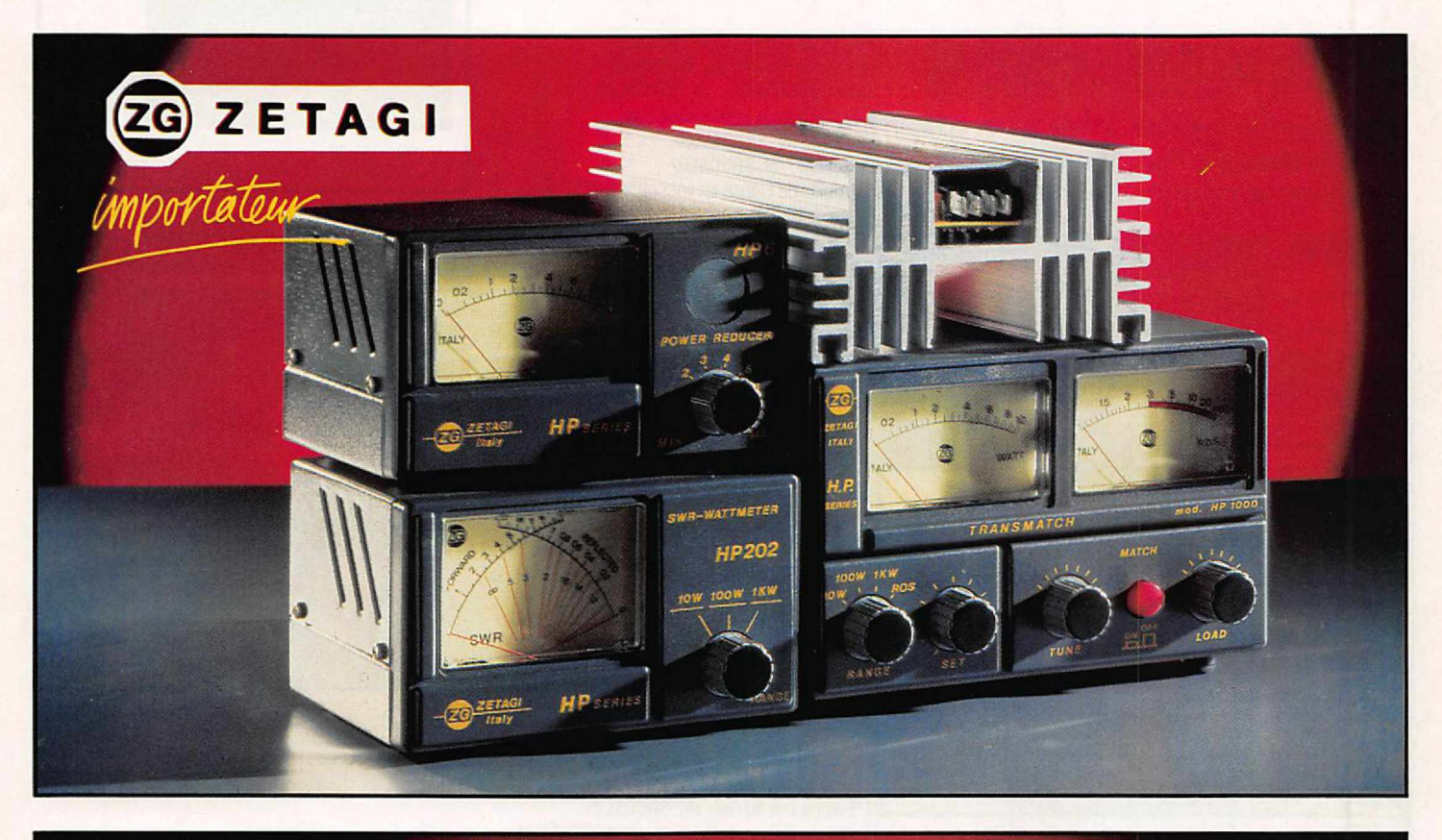

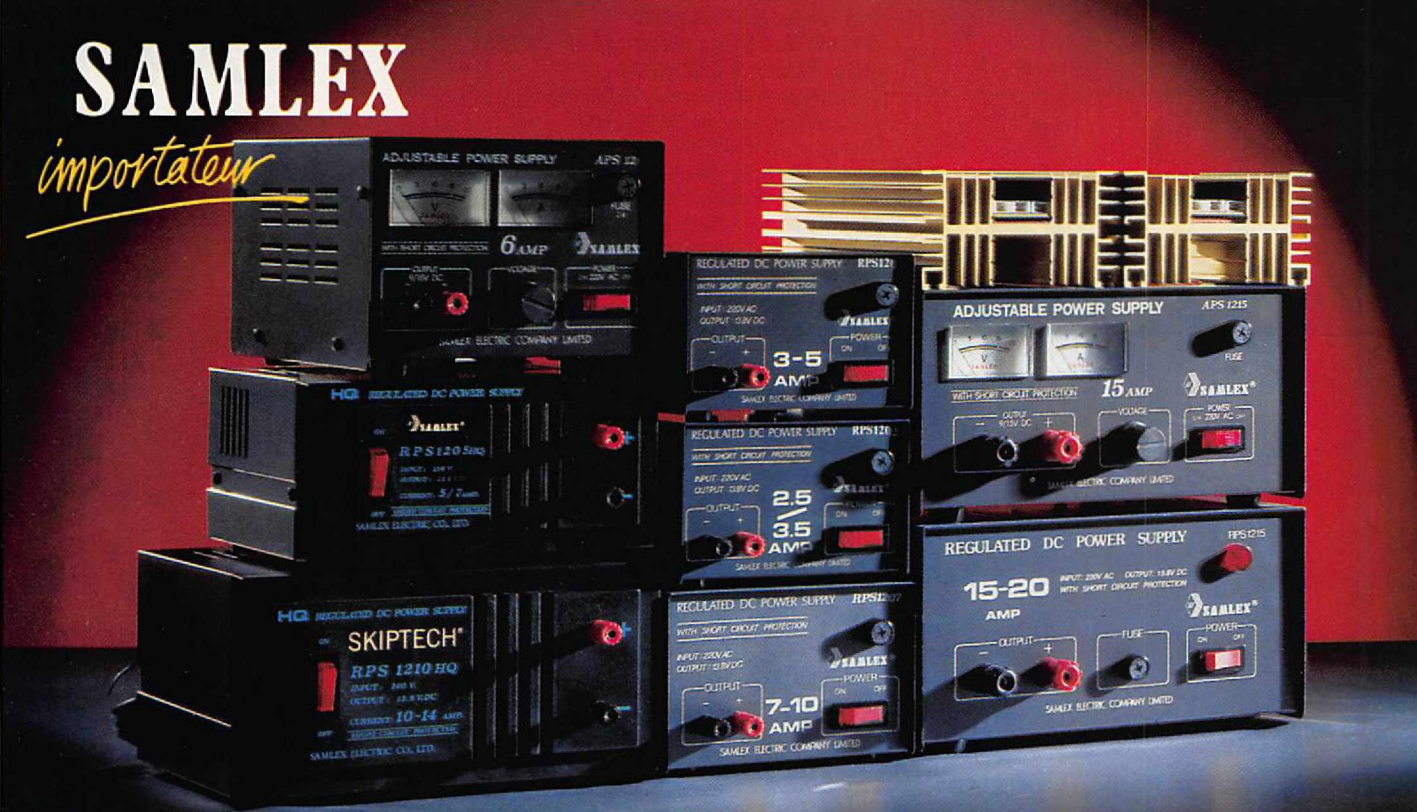

3, Rue G.Leclanché BP1084 - 86061 Poitiers cédex 9 Tél. 49. 57.26. 03 - Fax 49. 57. 26. 23

## *CHOISISSEZ UN* OU *PLUSIEURS MODELES*

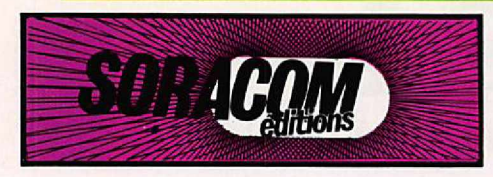

#### CARTES STANDARDS 100 F Je 100

*Impression 1 face couleur, 1 face noir et blanc Sans repiquage. Panachaoe possl/Jle par tranche de 25 cartes.*

Ariane we d'avion : réf. SRCOSL01 Ariane we du sol : réf. SRCOSL02 Navire Ecole Russe : réf. SRCOSL03 Carte de France: réf. SRCQSL04 La Terre: réf. SRCQSL06 Le Bellem: réf. SRCOSL07 Patrouille de France en vol : réf. SRCQSL08

> L E A 3 4 0

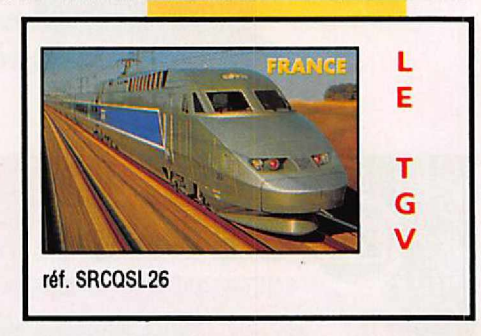

100 F le 100

CARTE STANDARD

#### **CARTE STANDARD** 100 F le 100

ANU

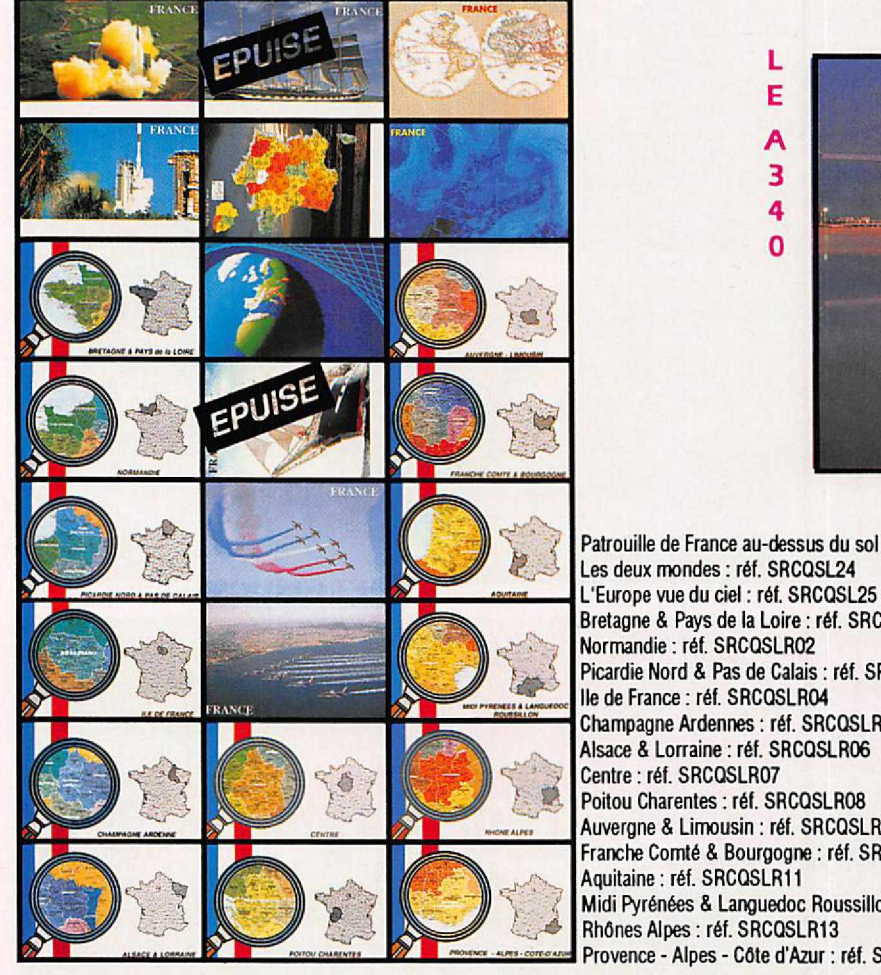

Patrouille de France au-dessus du sol : réf. SRCQSL09<br>Les deux mondes : réf. SRCQSL24 E' Europe vue du ciel : réf. SRCQSL25<br>Bretagne & Pays de la Loire : réf. SRCQSLR01<br>*Normandie : réf. SRCQSLRO2*<br>Picardie Nord & Pas de Calais : réf. SRCQSLROS<br>Picardie Nord & Pas de Calais : réf. SRCQSLROS lle de France : réf. SRCOSLR04 Champagne Ardennes : réf. SRCQSLR05<br>Alsace & Lorraine : réf. SRCQSLR06 Poitou Charentes : réf. SRCQSLR08<br>Auvergne & Limousin : réf. SRCQSLR09 Franche Comté & Bourgogne : réf. SRCOSLR10 Aquitaine : réf. SRCOSLR11 Midi Pyrénées & Languedoc Roussillon: réf. SRCQSLR12 Rhônes Alpes: réf. SRCQSLR13 Provence - Alpes - Côte d'Azur : réf. SRCQSLR14

CARTES **OSI** 

**PANACHAGE POSSIBLE PAR** 

25 ou 50 CARTES

**PAIEMENT EN 3 FOIS POSSIBLE POUR** 

**LES OSL PERSONNALISEES** 

réf. SRCQSL27

OSLPERSONNALISEES 1350 F le 1000 *suivant vas mod~Jes - format américain*

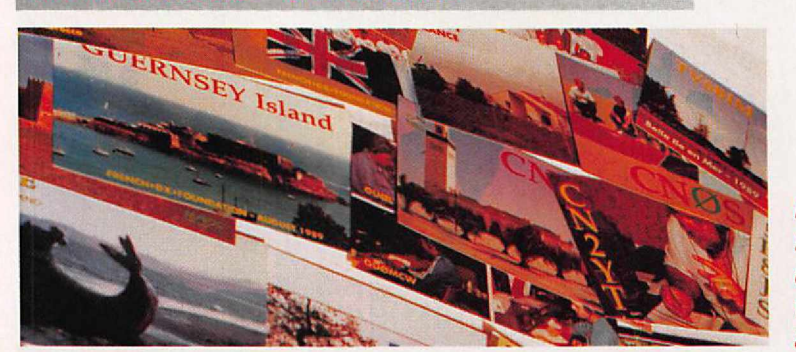

*Impression recta couleur verso standard*

*L'EDITION C'EST NOTREMETIER! LA CARTE QSLC'EST VOTREIMAGE DANS LE MONDE.*

*Utilisezle bon de commande SORACOM*

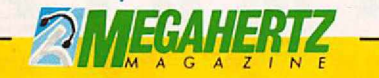

La Haie de Pan - BP 88 - 35170 BRUZ<br>Tél. : 99.52.98.11 - Télécopie 99.52.78.5<br>Serveurs : 3615 MHZ - 3615 ARCADES<br>Station radioamateur : TV6MHZ

Gérant, directeur de publication - Chairman Sylvio FAUREZ – F6EEM<br>**Directrice financière – Financial manage**<br>Florence MELLET – F6FYP

#### - RÉDACTION

Directeur de la rédaction Executive aditor Sylvio FAUREZ - F6EEM

Rédacteurs en chef Edltors ln chier Sylvio FAUREZ - F6EEM Denis BONOMO - F6GKO

Chefs de rubriques Editorial assistants Florence MELLET-FAUREZ- F6FYP Marcel LEJEUNE-F6DOW

> Secrétaire de rédaction Editorial Sacretary André TSOCAS - F3TA

> > secrétaire **Secretary** Catherine FAUREZ

FABRICATION

Directeur de fabrication Production manage<br>Edmond COUDERT

Maquettes, dessins et films Production staff<br>Béatrice JEGU, Jacques LEGOUPI<br>Jean-Luc AULNETTE

ABONNEMENTS - SECRETARIAT-

**Abonnements** Subscrition manager Nathalie FAUREZ - Tél. 99.52.98.11 PUBLICITÉ

IZARD Créations (Patrick SIONNEAU) 15, rue St-Melaine - 35000 RENNES Têl. : 99.38.95.33 - Fax : 99 63 30 96

-- GESTION RÉSEAU NMPP -- E.COUDERT Fax : 99.52.78.57 - Terminal E83

Sté Mayennaise d'Impression 53100 MAYENNE Commission paritaire 64963 - ISSN 0755-4419 Dépôt légal à parution

Reproduction interdite sans accord de l'Editeur. Les opinions exprimées ainsi que les articles n'engagent que la responsabilité de leurs auteurs et ne reflètent pas obligatoirement l'opinion de la rédaction. Les photos ne sont rendues que sur stipulation express. L'Editeur décline toute responsabilité quant à la teneur des annonces de publicités insérées dans le magazine et des<br>transactions qui en découlent. L'Editeur se réserve le droit de refuser les annonces et publicités sans avoir à justifier ce refus.

Reproduction prohibited without written agreement of the<br>Publisher. The Publisher reserves himself the right to refuse the<br>ads or advertising that sheuld not suit him without proving the rertusal.

Prohibida la produccion sin acuerdo escrito del Editor. El Editor se guarda el derecho de rechazar los anuncios o publicidades que no le convendrian sin tener de justificarle.

*MEGAHERTZ macazme* est une publication éditée par la sarl<br>SORACOM Editions, au capital de 250 000 francs. Actionnaires principaux : Florence et Sylvio FAUREZ. (RCS Rennes 8319 816302)

les *noms, prinams el idessss de nos aboooés sont conrnt.ri·* qués aux services internes du groupe, ainsi qu'aux organismes liés<br>contractuellement pour le routage. Les informations peuvent faire<br>l'objet d'un droit d'accès et de rectification dans le cadre légal.

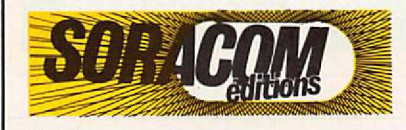

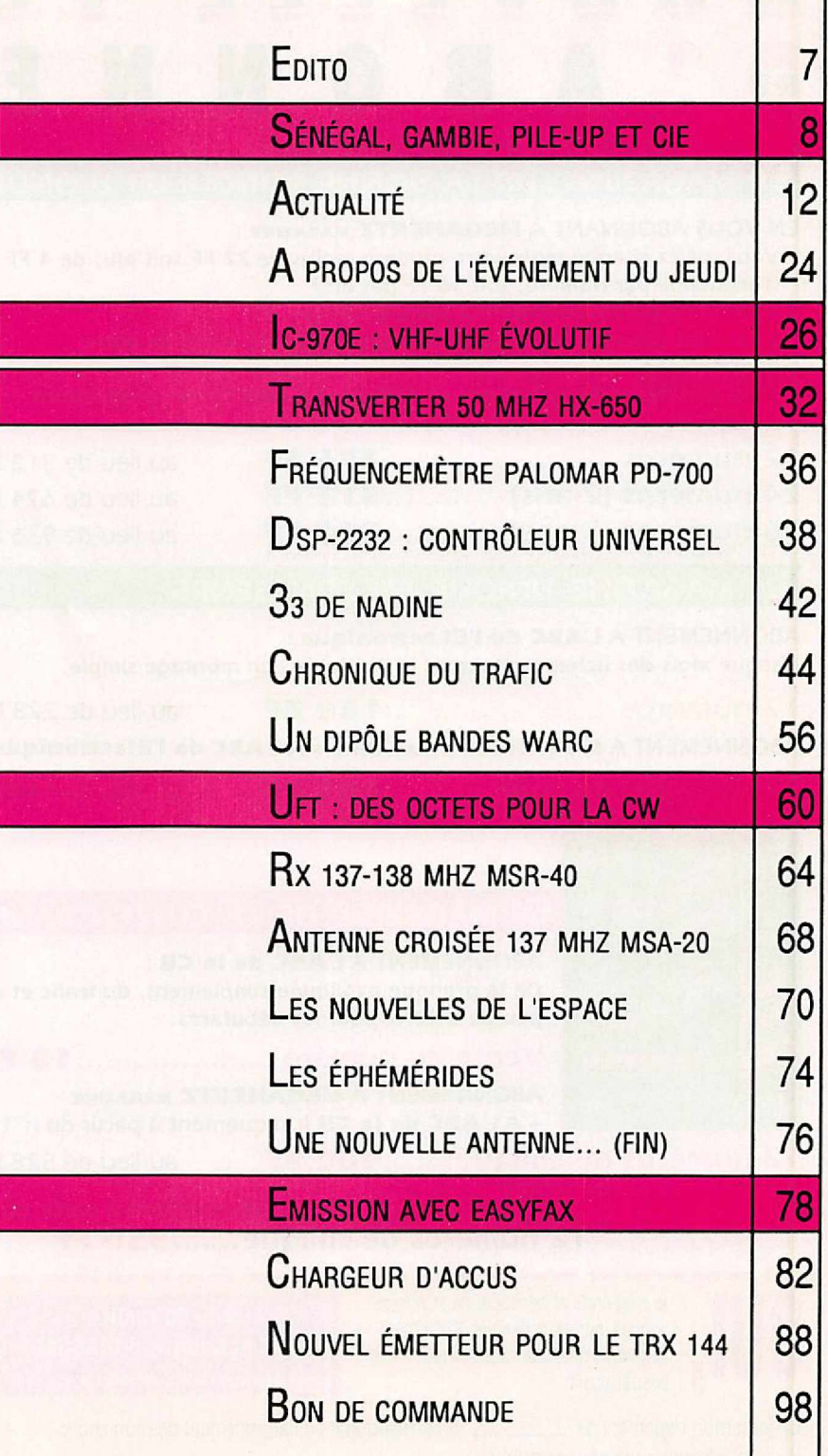

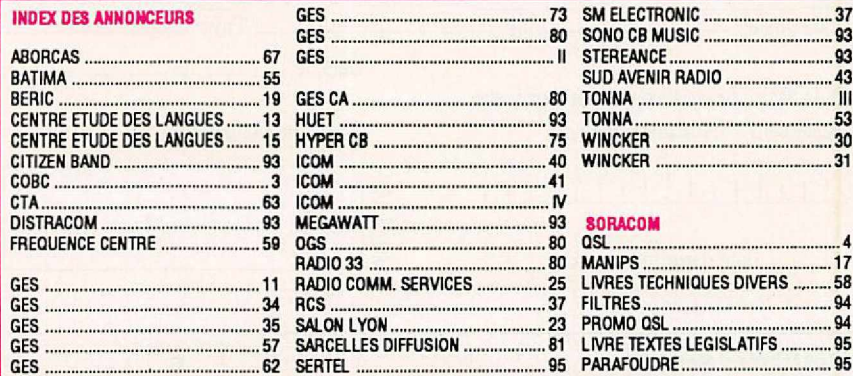

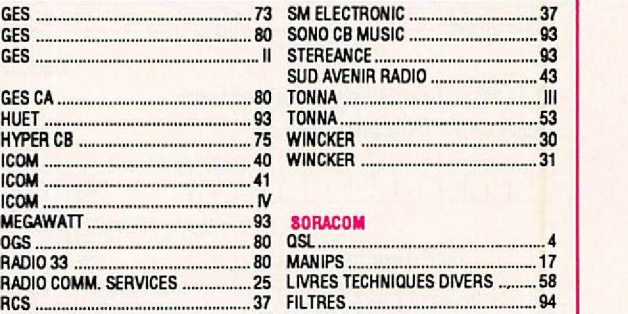

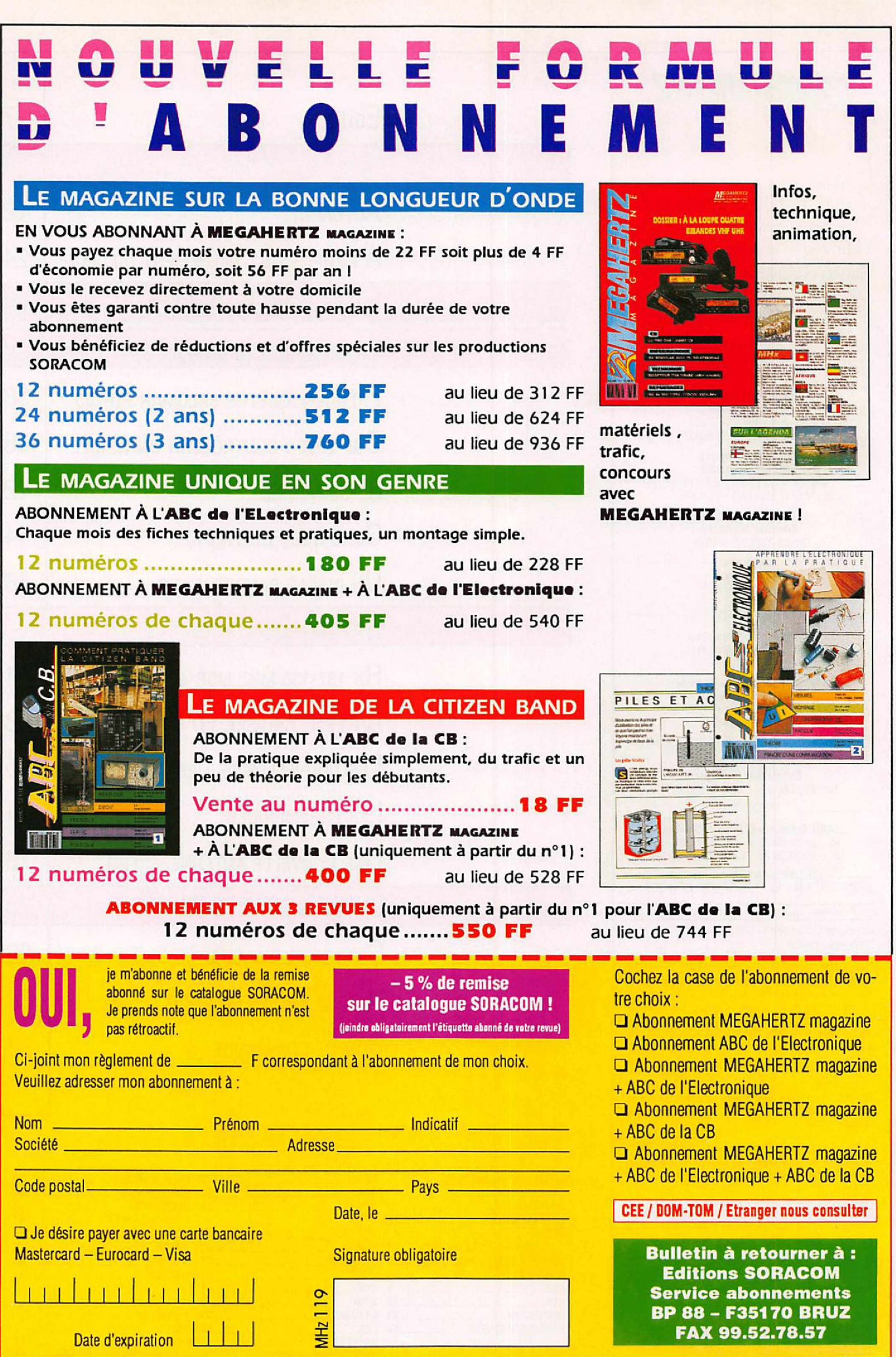

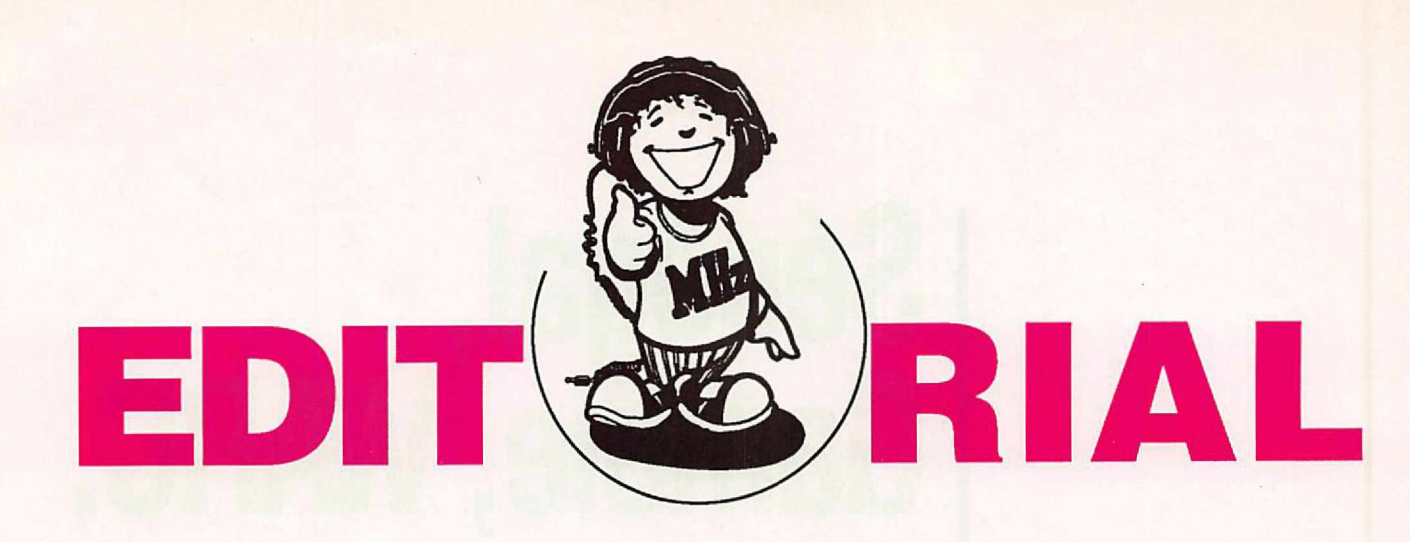

# **LETTRE A UN AMI**

Après le lancement de notre sondage, j'attendais ta lettre. Elle est arrivée ! J'en néglige l'aspect vindicatif, pour n'en retenir que l'argumentation. Toujours la même, toujours les mêmes reproches : on veut faire de nos bandes une CB améliorée en supprimant la télégraphie. Au fait, ai-je parlé de suppression ? Tu connais pourtant le pourcentage de mon trafic dans ce mode.

Seulement, reconnais que notre rôle, au sein de la revue, consiste aussi à prendre en considération "les différences".

L'argumentation CB, maintes fois développée, utilisée souvent comme un épouvantail ne paraît pas sérieuse. Sais-tu, par exemple, que sur 8 "pirates du packet" utilisant le 6,6 MHz, et pris en flagrant délit, 4 sont des radioamateurs sortant d'une école de radioamateurs?

As-tu écouté certains contacts sur 80 m et 40 m, quand ce n'est pas sur le 14 MHz ?

D'autant moins sérieuse qu'elle n'est pas la réelle différence entre tel ou tel radioamateur mais ne tient qu'au fait que pour utiliser certaines bandes de fréquences, règlementation internationale oblige, la connaissance de la télégraphie est obligatoire.

Si différence il doit *y* avoir, elle se situe ailleurs, tu en conviendras.

La différence doit être technique et je te pose la question : combien de chevaliers du manip sont capables d'effectuer des réalisations techniques dignes de ce nom?

Moi-même je ne suis plus certain de le faire après tant d'années.

Ainsi, si tu veux rester dans cet esprit, seule la réalisation technique peut être efficace.

De même, la connaissance du trafic pour un débutant me paraît tout aussi importante.

Tu seras surpris de constater que la grande majorité des réponses ne proposent pas la suppression de la télégraphie, mais un simple aménagement.

Pour répondre à ta question, je vais simplement transmettre le dossier à !'Association Nationale.

Depuis que cette revue existe, j'ai toujours fait en sorte que chaque dossier soit traité en dehors de la "bible radioamateur". Il en est également ainsi pour les dossiers sensibles, tant il est vrai qu'un dossier "occulté" par nos responsables nationaux est vite pris en main dès qu'il "sort" dans *MEGAHERTZ MAGAZINE.*

Alors CW ou pas CW ? La décision ne nous appartient pas. Par contre, il me paraît utile d'aider les débutants à aimer ce mode de transmission, le seul capable de résister aux brouillages et aux signaux faibles, sans pour autant leur raconter des histoires d'anciens combattants de la télégraphie.

Mais c'est peut-être cela le plus difficile, et nous ne pouvons pas le faire sur le papier de *MEGAHERTZ MAGAZJllE* !

Ceci étant écrit, une bonne année à tout ta famille et, peut-être, à l'année prochaine.

Sylvio FAUREZ

*LA REDACTIONATTIRE <sup>L</sup> 'ArrENTION DE SESLECTEURS: le <sup>11</sup>banc <sup>d</sup>'essai ICOM 7000-7100" prlsentl sur deux pages dans ce numlro est un "article publicltl" rlalisl par les services d'ICDM FRANCE.*

Nous attirons l'attention de nos lecteurs sur le fait que certains matériels présentés dans nos publicités sont à usage exclusivement réservé aux utilisateurs autorisés dans la gamme defréquences qui leur est attribuée. N'hésitez pas à vous renseigner auprès de nos annonceurs, lesquels se feront un plaisir devous informer.

Photo de couverture : la QSL et quelques paysages de la Gambie et du Sénégal.

# **Sénégal, Gamtiie, WARC, pile-up et cie**

Y'en **a qui préfèrent le confort des hôtels climatisés pour leur** , **expes. Nous, on aime les contacts ceux que les Tours Operators ne permettent pas 1 Et les contacts DX, bien sûr...**

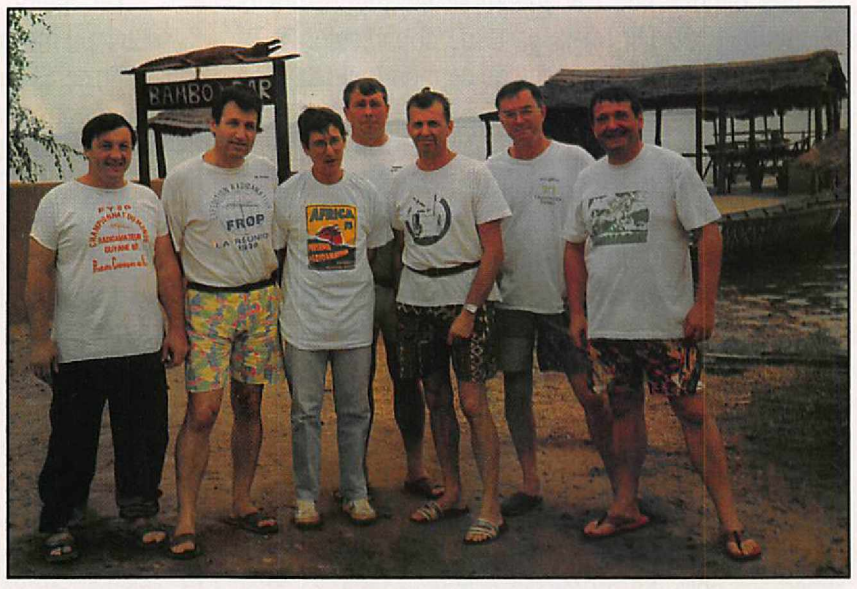

*De gauche à droite: FC1SUN, F6AO/, C53GB, Jean-Michel, F1LGQ, F6BFH, F9/E, F6AUS.*

Fendre un vol direct sur Banjul<br>
était notre première intention<br>
lorsqu'avec Jean-Michel,<br>
C53GB, il y a 6 mois, nous décidâmes rendre un vol direct sur Banjul était notre première intention lorsqu'avec Jean-Michel, d'aller exercer notre coupable industrie de DXers sur la terre gambienne. Par un concours de circonstances (dates, places disponibles, etc... ), toute l'équipe dQ se résoudre à accepter un itinéraire différent : direction Dakar, location d'un minibus, traversée du fleuve Gambie... Il est des changements de programme qui peuvent révéler d'agréables surprises. Vol rapide en direction de la

capitale sénégalaise et première rencontre avec les OM's locaux. Jacques, 6W1EX. fidèle du réseau de notre regretté Christian. est en contact depuis longtemps avec Alain, F6BFH. Avec l'aide de 6W1BL, un autre Jacques, une courte visite aux autorités locales est organisée le lendemain de notre arrivée. Nous avons ainsi tout loisir de découvrir DAKAR et de nous faire une idée des mégapoles africaines. En fait, c'est un pile-up permanent !

Notre premier projet prévoyait d'activer aussi une île en Casamance pour

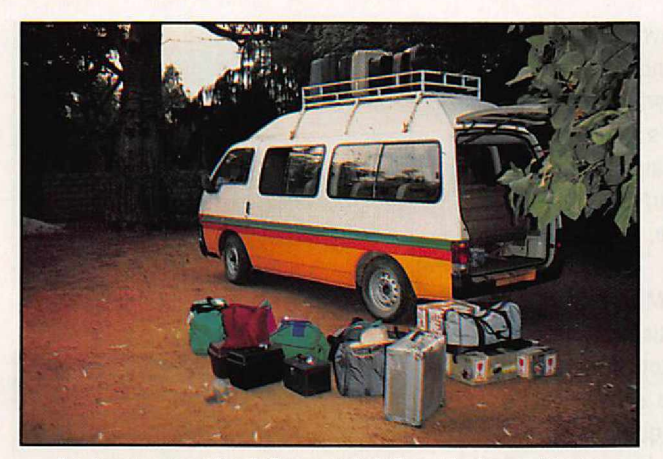

*Le "coursçeux" minibus spécialiste de /'ensablage.*

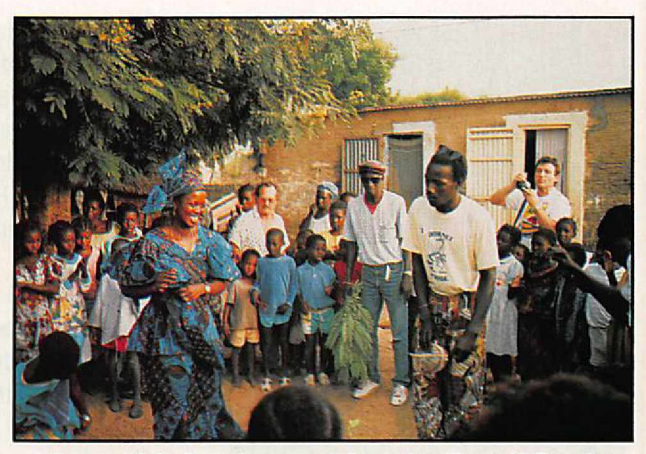

*Julie se déchaine chez nos hôtes du village N'Guerine.*

satisfaire les chasseurs de IOTA, Mais les événements nous obligent à renoncer. Si nous avons le temps, nous irons sur un autre IOTA en GAMBIE.

Toujours notre mentalité d'Européen, on speed on speed... Pas ici !

Chaque mouvement, chaque décision, semblent garder le rythme du métronome africain. Cool les gars, cool. ..

Alors, pour mieux préparer notre OSY gambien nous décidons de descendre sur la "petite côte". Cap au sud, découverte des routes, surtout des trous. En fait, ils ont dû construire les routes autour des trous. Pour la digestion, pas de problème : d'abord la cuisine sénégalaise est excellente, prolongée par 3 heures de route... impeccable, tout est descendu dans les baskets. Et, exploit, avec un minibus chargé de 6 OMs + 6 XYLs (et leurs valises... je vais me faire engu...) + 4 transceivers + une douzaine d'antennes. cela vous donne dans le meilleur des cas un résultat net de 120 km... Ça y est, nous avons pris le tempo.

Au "campement" près de la mer, initiation au grimper de baobab pour tendre les filaires. Claude, FC1SUN, fait admirer son talent de lanceur de clef à molette destinée à passer les va-et-vient des dipôles dans les filaos. Le groupe électrogène fait théoriquement 2 kW. C'est lui qui va "bosser" le plus. par 38° à l'ombre, il en faut bien un !

Les bandes WARC sont très demandées. Premier appel, premier pile-up.

A la nuit tombante, Bernard, F9IE, fait des heureux sur 10 MHz. Déjà, André, F6AOI, décide d'installer au plus vite les antennes bandes basses. Espérons que de nombreux OMs ont pu ainsi contacter le Sénégal sur 40 et 80 mètres.

Daniel, F1LGO, nous amène les infos du village voisin. Nous avons eu de la chance grâce à deux connaissances faites sur place, Paul et Michel, de nous retrouver très loin des sentiers touristiques. Pas en kilomètres, en habitudes... Les Tours Operators en fait, ne font que répondre aux demandes de leurs clients, lesquels veulent garder un certain confort à l'européenne pendant leur séjour. Tout faux les gars. En moins de 4 jours nous allons découvrir grâce aux habitants d'un petit village répondant au doux nom de N'guerine, la vie quotidienne de gens vivant à l'heure du soleil et des marées, ayant toujours le sens de l'hospitalité et qui n'ont pas vu un "Toubab"\* dans leur village depuis un an... Ce, à moins de 10 kilomètres d'un grand axe de circulation. Le bruit des Tam-Tam commence à rythmer nos nuits, il ne s'arrêtera que 15 jours plus tard.

Et pendant tout ce temps les shadoks pompaient. Jusqu'à 200 OSO/heure par moment. Pas de gros moyens, 1OO watts, des dipôles. et beaucoup de disponibilité envers ceux qui demandaient "possible un sked à 4 heures T.U. sur 80 ?". On ne peut pas dire non, mais après un repas de Julie, 'notre interprète. cuisinière et surtout amie, une séance de musique menée par les troubadours du coin (Grillots). Yako, Omar, Ali et les autres se fendaient la pipe en voyant la tête d'un opérateur

hirsute dans le petit matin s'époumonant "ORZ ici 6W7 etc... " retournant dans les toiles après son sked en maugréant des paroles comprises seulement par les dieux de la radio.

Il est bien connu que pour faire le plus d'heureux possible entrafic il faut opérer le week-end. Chargement du bus dont le passe-temps favori est de s'ensabler sur les pistes. direction la Gambie. Petit arrêt à Kaolak chez Jean-Louis, 6W6JX, où un petit déjeuner somptueux nous attend. Il fait une chaleur d'enter. A chaque arrêt de 5 minutes pour les formalités de douane ou de police, tout le monde est cuit à point.

Dans la traversée des Salines, le spectacle est le même que dans la "vallée de la mort" au Névada d'après

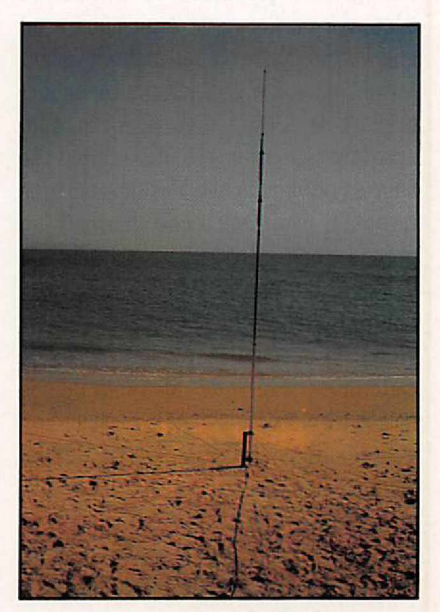

*Le plan de sol idéal I*

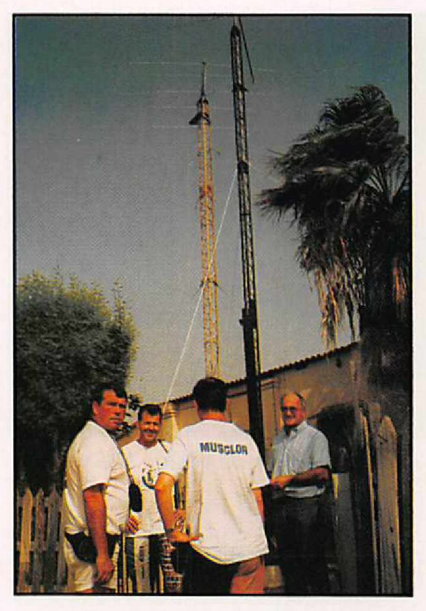

Les *aériens chez 6W6JX, Jean-Louis.*

nos 3 OMs qui l'ont visitée, au moins 40° à l'ombre (y'en a pas) et une réverbération qui donne bien du mal à Claude notre chauffeur.

Encore 80 trous au kilomètre, non l'inverse, et le paysage devient plus tropical, verdoyant. Le bac, il faut être patient nous disaient les copains. En fait, il traverse quand il y a assez de voitures, si le capitaine n'est pas parti manger, si la moitié de l'équipage n'est pas en train de s'adonner au sport national sous l'arbre à sieste, si en face il y a assez de voitures pour le retour, enfin, quand il en a envie.

Pas grave, ça laisse le temps de découvrir ce fleuve dont on nous a dit que les crocodiles sont maîtres. Jean-Michel est à Banjul, il nous a cependant préparé le terrain. Les licences sont accordées, le camp "Tendaba Camp" se situe au bord du fleuve. Pas de téléphone (normal), pas d'électricité (normal), un groupe électrogène ORO cependant qui va rester en marche 24 h/24 grâce à la compréhension du maître des lieux Willy, un suédois, perdu au milieu de cette immensité verte, bien loin de ses neiges d'antan, mais dont le meilleur ami à Stockholm était SM5... "Welcome guys, 73 and 88 pour les femmes". Bon, pas de problème de ce côté, les Gambiens assurant l'entretien du camp se précipitent pour nous donner un coup de main. Après 9 heures de "routes" et

de pistes nous en avons bien besoin, et 3 heures plus tard nos premiers appels traversent l'éther, portant notre message au-delà des mers vers nos amis émerveillés de voir autant de courage et d'abnégation... Purée ! ma mère... quelle belle formule, il faudra que je la replace.

Premier OSO 1o MHz à partir de la Gambie ! Ils ont seulement l'autorisation sur les WARC depuis mars dernier. Inutile de s'étendre sur la densité des pile-up surtout quand vous avez seulement 3 ou 4 kHz pour le QSX! Jean-Michel nous avait prévenu, "vous êtes attendus", pas loupé le rendez-vous. 3 jours de trafic, environ 6000 OSO, entrecoupés par une remontée en pirogue du fleuve, du phacochère au repas, et toujours les Tam-Tam... C53GS fait son apparition le dernier matin, il est coopérant. marié à une Ecossaise... C53GW. Sympa l'OM et dévoué. Il a tout essayé pour nous avoir l'autorisation d'aller activer Banjil Island, mais le ministère de l'environnement n'a pas cédé. Pour la petite histoire, le coin est infesté de crocos et à marée haute l'île est presque entièrement recouverte. Nourris comme nous le sommes, c'était un coup à finir en sacs à main ou en pompes grand luxe.

Le retour vers notre village sénégalais fOt aussi long (normal), aussi chaud (normal), et aussi cahotique (anormal) qu'à l'aller. Claude on t'a déjà dit de ne pas rouler sur les trottoirs.

Remontage des antennes et nouveaux plle-up, on ne s'en lasse pas.

Grosse surprise le lendemain. Rappelezvous, les premiers jours nous avions sympathisé avec un village et plus particulièrement avec le chef ldriss. Celui-ci nous invite à une fête donnée en notre honneur. Pourquoi ? Peut-être pour ce ballon de foot laissé aux gosses du village ou ces cahiers et stylos donnés à l'institutrice (152 élèves en 2 classes). Peut-être par amitié tout simplement. Inénarrable ! Le bruit, la poussière, les cris, les danses endiablées, et le sourire toujours le sourire.

Quand on a si peu comment peut-on donner autant ? D'autres valeurs certainement. "Simples et sincères"

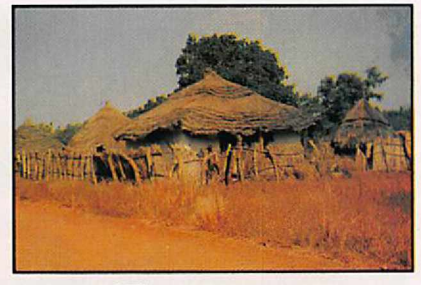

*Village en savane.*

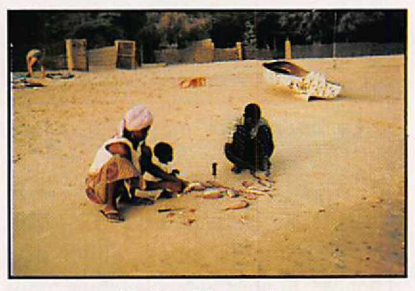

*Naï et Mamadou préparant le repas des* OM's.

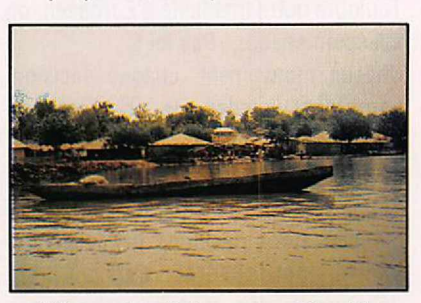

*Village de pêcheurs en Gambie.*

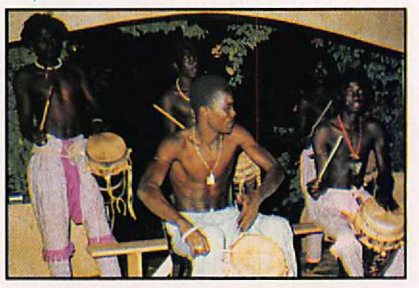

*Et toujours les Tam-Tam...*

devraient être la devise de ces oubliés de notre civilisation.

Merci les Bambaras, les 'Toubab" ont bien reçu le message. Que vos Tam-Tam continuent à communiquer d'un village à l'autre, nous essayerons de donner à nos transmissions, derrière micros et manips, autant de chaleur et amitié.

#### Serge SOULET, F6AUS

*• Toubab: Blanc en Wolof*

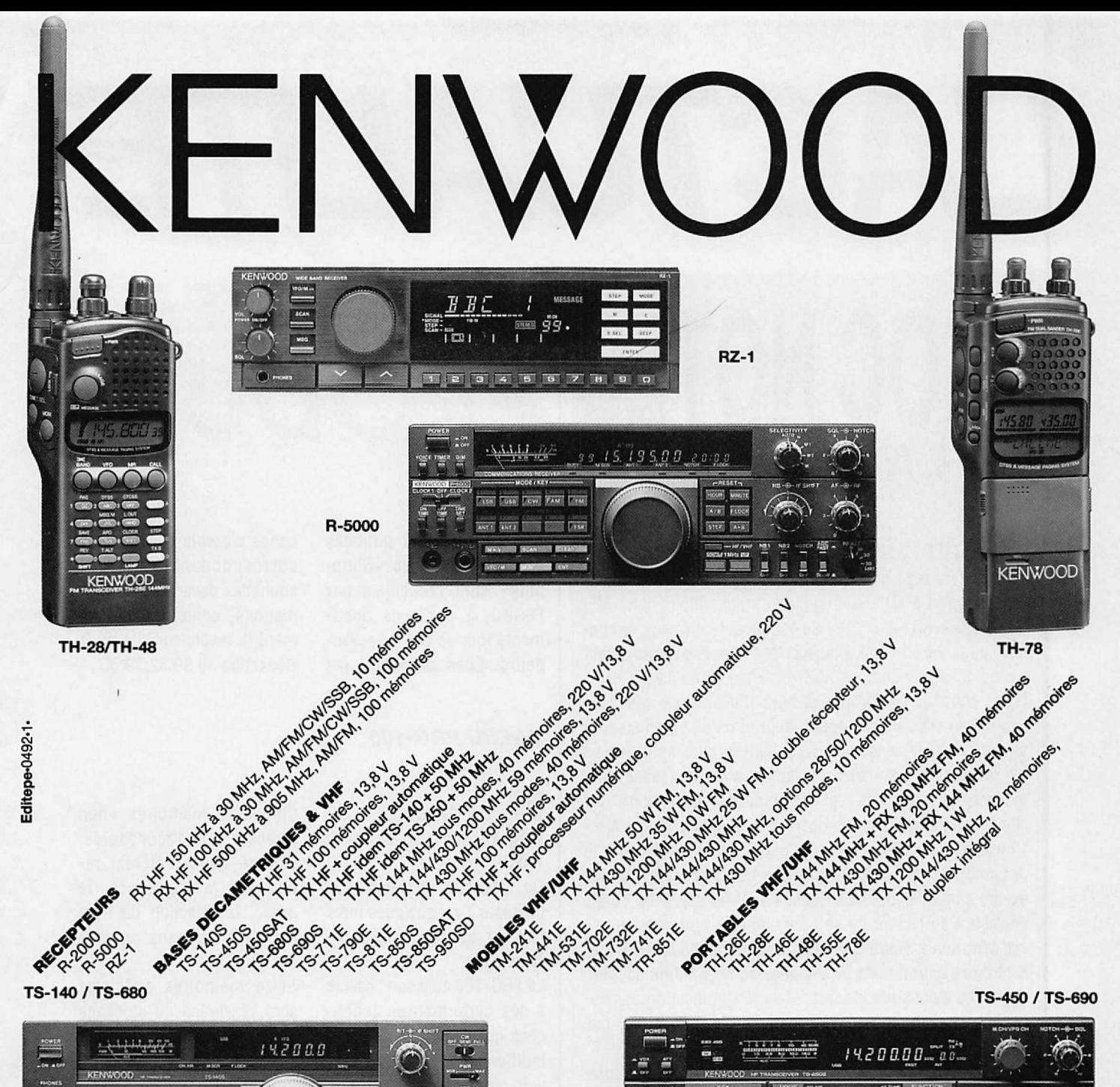

TS-140 / TS-680

**TS-850** 

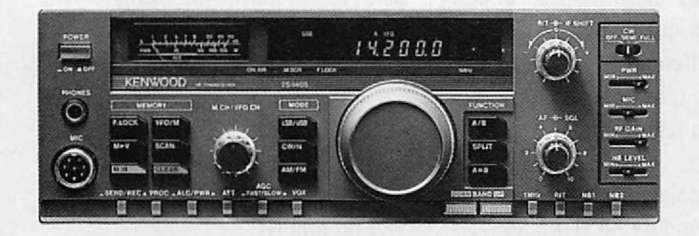

**TAB**  $\sqrt{2\pi}$ œ  $\overline{M}$  $\overline{4-8}$ mú -<br>-<br>-**ER** 采 Ä A. 炌 - 88

**TS-950** 

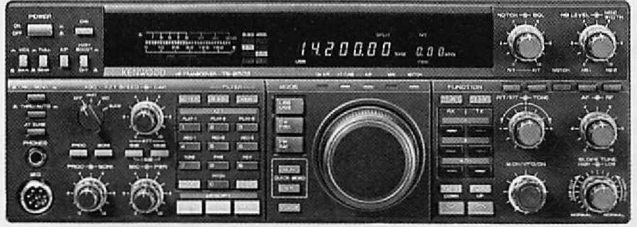

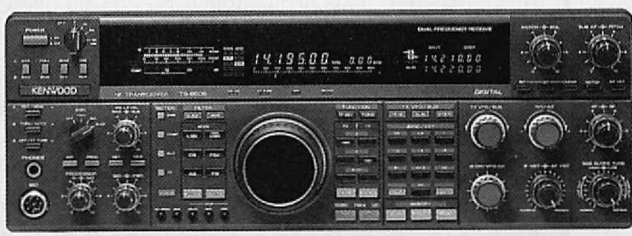

TOUTE LA GAMME EST DISPONIBLE CHEZ G.E.S. NOUVEAUTES ET PROMOTIONS. NOUS CONSULTER POUR PRIX

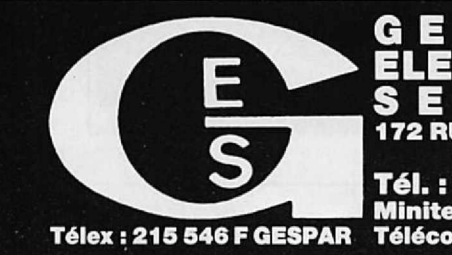

 $\mathbf{C}$  $\Box$  $\bullet$ S C  $\Box$ **172 RUE DE CHARENTON 75012 PARIS** 43.45.25.92  $(1)$ Minitel : 3615 code GES Télécopie : (1) 43.43.25.25

**G.E.S. OUEST :** 1, rue du Coin, 49300 Cholet, tél. : 41.75.91.37<br> **G.E.S. LYON :** 5, place Edgar Quinet, 69006 Lyon, tél. : 78.52.57.46<br> **G.E.S. COTE D'AZUR** : 454, rue Jean Monet - B.P. 87 - 06212 Mandelieu Cdx, tél. :

Prix revendeurs et exportation. Garantie et service après-vente assurés par nos soins. Vente directe ou par<br>correspondance aux particuliers et aux revendeurs. Nos prix peuvent varier sans préavis en fonction des cours<br>moné

L'ACTUALITE

# BLUG NOTES P **DE LA REDACTION**

### **MISE AU POINT**

Nous avons reçu une demande de rectificatif du Dr Lambrozo, expert à EDF-GDF, suite à l'article publié dans *ME-***GAHERTZ MAGAZINE** n°116. Ce rectificatif concerne la citation, page 25 où il est question de l'importance des effets biologiques des champs électromagnétiques. Le Dr Lambrozo conteste ces propos et nous demande de souligner "qu'il n'en est aucunement l'auteur et qu'ils ne reflètent ni sa pensée, ni le consensus scientifique actuellement établi sur ce thème". En fait, la citation mise en cause était incomplète... Extraite de son contexte, un rapport sur "l'évaluation du risque cancérigène lié aux champs électromagnétiques (50 Hz}" établi par *w:* Dab, M. Souques et J. Lambrozo, elle pouvait prêter à confusion. Les termes exacts employés dans ce rapport sont les suivants, ce qul permettra au lecteur de se faire une Idée plus précise : "il est désormais établi que les champs magnétiques induisent des perturbations biologiques au sein même des mécanismes cellulaires intimes. Mais la signification physiologique et sanitaire des perturbations observées n'est pas claire".

Par ailleurs, pour être complet sur ce sujet, nous reprenons ci-dessous les termes concluant le point de vue du Dr Jacques Lambrozo, directeur du Comité des études médicales d'EDF, publié dans le numéro de juin 1991 de "La Vie Electrique" : "il semble Incontestable que des effets biologiques soient liés à l'exposition aux champs électromagnétiques, mais rien n'indique qu'un effet biologique puisse se traduire par un effet pathologique".

En clair, les effets biologiques existent mais on ne connaît pas bien leurs conséquences au niveau de l'évolution des maladies...

Des experts suédois affirment, de leur côté, qu'il existe une corrélation entre l'exposition à des choses importantes, supérieures ou égales à 3 milllgauss, et la survenue des leucémies. Au terme d'enquêtes épidémiologiques, il se pourrait que le gouvernement suédois soit conduit à modifier les normes d'exposition aux champs électromagnétiques.

C'est la conclusion d'un article du Or Marine Joras, publié dans "Le Quotidien du Médecin" du 16 novembre 1992.

Les Informations publiées dans les colonnes «Shopping» sont recueillies par F6GKa, à partir de documents fournis par les revendeurs. Elles précèdent les

bancs d'essais des produits correspondants. Si vous souhaitez davantage d'informations, contactez directement le revendeur cité ou la Rédaction au 99.52. 79.30.

**OUVE**

**ODUITS**

#### *YAESU FRG-100*

**N** 'est-il pas beau, le pe-<br>tit dernier de chez YAESU?

On attendait ce récepteur, présenté Il y a quelques mols lors du salon lnteradio, en Allemagne.

Le FRG-1OO allie son charme à des performances annoncées qui ne pourront laisser indifférent... et je crois savoir que son prix fera plus d'un jaloux chez les concurrents.

La couverture en fréquence s'étend de 50 kHz à 30 MHz. La résolution de l'affichage et le pas de balayage minimum sont de 1<sup>O</sup> Hz.

Cinquante mémoires «non figées» (ou accordables, comme vous préférez) retiennent la fréquence, le mode, la sélection de filtre (ce n'est pas sans rappeler le FT-990...).

Seize mémoires spéciales sont réservées au stockage des bandes de radiodiffusion internationale.

Pour la télégraphie, le FRG-1 OO se défend comme un grand, avec un BFO réversible et un filtre optionnel de 250 ou 500 Hz.

En SSB, la courbe de réponse peut être adaptée aux besoins de l'utilisateur.

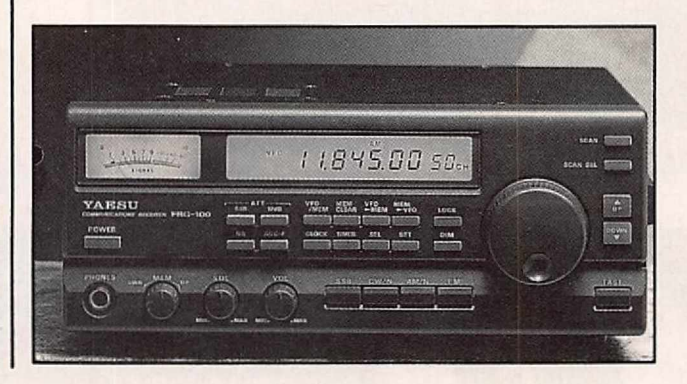

L'horloge programmable permet de disposer de l'heure locale et de l'heure de votre choix (UTC, probablement !).

Le FRG-1OO dispose, par ailleurs, de plusieurs fonctions de scanning et d'un GAT système permettant de le piloter à travers l'interface FIF-232.

#### Alimenté en 12 V (externe), il ne pèse que 3 kg.

Gageons que ce récepteur séduisant va se retrouver dans bien des stations, chez les SWL comme chez les radioamateurs...

En attendant qu'il soit disponible pour un banc d'essai, vous pouvez demander sa fiche technique à G.E.S.

#### *TRANSCEIVER SGC SG-2000*

**Externé aux radioama-**<br>teurs, mais issu direc-<br>tempet d'un matériel profes tement d'un matériel professionnel (seules les bandes couvertes changent), le SGC SG-2000 joue la carte de la robustesse.

La fiche technique le présentant ne le montre-t-elle pas déguisé en glaçon ?

C'est justement à ses origines pro que le transceiver doit sa présentation si différente de celle des matériels amateurs.

Très compact, il ne pèse que 5,4 kg, et mesure 11,7 x 25,4 x 38 cm.

Il offre l'avantage de posséder un haut-parleur en face avant. ce qui permet d'encastrer facilement le poste. L'afficheur, de type LCD, est parfaitement lisible, avec des caractères en noir sur fond orangé.

Toutes les commandes se font à partir de touches, y compris pour changer la fréquence. Le récepteur est à couverture générale et l'émetteur permet le trafic dans toutes les bandes amateurs.

La puissance de sortie est de 150 W PEP (et peut être réduite à 50 W PEP).

En CW, le SG-2000 peut sortir jusqu'à 225 W. L'alimentation. sous 13,6 V est de 16 A en émission. Doté de 100 canaux mémoires, que l'on peut scanner et regrouper en «banques» de 10, le SG-2000 peut également être piloté au travers d'une interface optionnelle, par un ordinateur.

Si vous baroudez beaucoup, le SG-2000 est un compagnon idéal que vous pouvez rencontrer chez G.E.S.

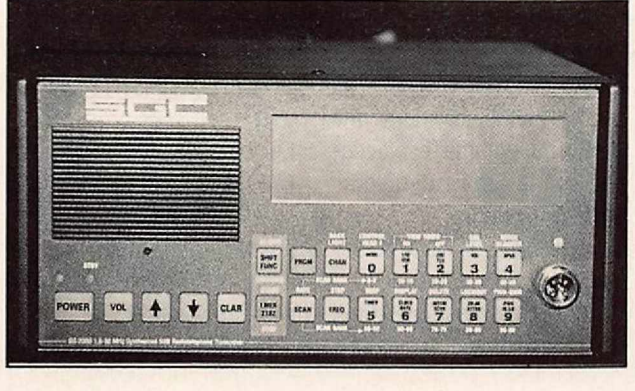

# Comment j'ai réussi facilement à parler l'anglais alors que je n'en connaissais pas un mot il y a encore 3 mois

*Voici un témoignage qui montre que l'apprentissage d'une langue peut se faire maintenant en un temps record:*

The viens de converser pendant ment, j'ai pu comprendre l'essentiel<br>
C'était passionnant et j'étais fou de radio ou d'un article de journal.<br>
de joie. Pourtant, il y a trois mois je Ensuite, on constate que l'on ne connaissais pas un mot d'anglais. «pense» directement dans la langue. Comment cela est-il possible? Tout Jamais je n'imaginais être capable de nant compris comment un enfant ap- Des Anglais m'ont d'ailleurs dit prend sa langue maternelle sans au- qu'ils croyaient que j'avais séjourné cun effort. On a appliqué les mêmes longtemps *en* Angleterre. J'ai été principes à l'étude d'une langue étonné aussi, de voir combien il est étrangère, mais comme on s'adresse pratique d'étudier seul, au moment à des adolescents ou des adultes, il ne de son choix (moi, j'étudiais le soir, faut que quelques mois pour parler *l'anglais* ou *l'allemand au lieu de* quelques années chez l'enfant. Ce-<br>pendant, le résultat est le même: avec cette méthode, vous ne traduisez pas du français en anglais ou en allemand, mais vous transformez immédiatement votre pensée dans la langue, exactement comme vous le faites en français. Il n'y a que de cette façon que l'on peut véritablement parler l'anglais ou l'allemand.

Des résultats stupéfiants. Personnellement, j'ai été étonné des résultats. J'ai constaté qu'en associant le texte et l'image au son, la Méthode Réflexe-Orale (c'est son nom) grave profondément la langue dans votre esprit et lorsque vous avez à parler, les phrases se forment toutes seules. J'ai été surpris de m'apercevoir qu'après quelques mois d'étude, cette méthode permet de parler sans chercher ses mots et de comprendre la radio, les films ou la télévision. Les leçons sont simples, agréables et ne demandent pas d'effort. La grammaire n'est pas étudiée «avant», mais seulement lorsqu'on est déjà familiarisé avec des exemples.

Rien à apprendre par cœur. La méthode m'a paru aussi très progressive: elle commence avec des leçons vraiment faciles (vous pourrez, vous aussi, le constater avec la cassette gratuite) et elle vous amène peu à peu à un niveau supérieur. li n'y a jamais

e viens de converser pendant ment, j'ai pu comprendre l'essentiel une demi-heure avec un Anglais. d'une conversation, d'une émission C'était passionnant et j'étais fou de radio ou d'un article de journal. parler l'anglais en si peu de temps. pratique d'étudier seul, au moment<br>de son choix (moi, j'étudiais le soir, Après deux mois d'étude, je me sen-<br>tais déjà «débrouillé» et maintenant quelque temps après, je peux dire<br>que je suis capable de converser.

> Un accent excellent. Mon accent est impeccable, paraît-il; ce n'est pas surprenant, car les cassettes ont été enregistrées par des comédiens ou speakers de la radio ayant une prononciation parfaite. Instinctivement je reproduis leur prononciation.

> Dans mon métier, comme dans beaucoup d'autres aujourd'hui, la connaissance d'une langue est un atout extraordinaire. Je possède maintenant cet atout. Je ne peux que vous conseiller d'en faire autant.

> Voire première leçon gratuite. Vous pouvez d'ailleurs essayer gratuitement et sans risque la Méthode Réflexe-Orale, grâce à la cassette d'essai qui vous est offerte gratuitement ci-dessous. Ne soyez pas de ceux qui remettent à plus tard. Si vous n'agissez pas, vous en serez au même point dans trois mois ou dans un an.

> Au contraire, si vous agissez maintenant, vous pourrez parler l'anglais ou l'allemand dans trois mois. Rien ne peut vous rapporter autant que l'étude d'une de ces langues.

> *Alors* commencez par renvoyer le coupon ci-dessous.

rien à apprendre par cœur et rapide-*M. P. H ... de Lyon.) (Texte réalisé avec le témoignage de*

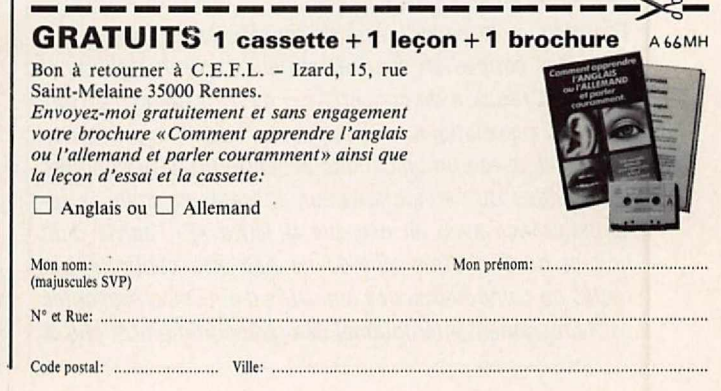

Un sujet, on le voit, extrêmement sensible, qui ne peut laisser indifférent et qui mobilise plusieurs associations. L'une d'elles "Association Biologie Prospective Environnement", sise à Rennes, a envoyé une lettre ouverte. rédigée par 5 experts (MM. Smith, Le Ruz, Mercier, Santini et Danze); à M. le Premier Ministre, en effectuant une mise au point sur l'Article 7 du protocole du 25 août 1992 (entre l'Etat et l'EDF). Cet article dit en substance. qu'aucune démonstration des effets nocifs des champs électromagnétiques n'a pu être faite lors d'études internationales, ce qui semble être contraire aux conclusions de certaines de ces études. Laréponse du ministère n'est pas encore parvenue...

# **RADIOAMATEURS**

#### **LA CARTE D'ECOUTE**

Francis Fagon, F6ELU, responsable du Centre de Gestion des Radioamateurs Ecouteurs (CGRE), nous a fait parvenir un exemplaire des nouveaux documents du CGRE. En effet. quelques modifications y ont été apportées : notam- . ment, les mots «licence» et «redevance» ne doivent plus apparaïtre sur les formulaires. Ces nouveaux documents' annulent donc et remplacent ceux précédemment utilisés. Joints au formulaire de demande de carte d'écoute\* des émissions du service amateur nous trouvons un «Tableau des bandes de fréquences du service d'amateur à compter du 1er janvier 1982» et les notes s'y référant, ainsi qu'une notice intitulée «L'écoute des émissions du service radioamateur» dont nous vous donnons quelques extraits :

*«I - Liberté d'écoute des bandes du service amateur Conformément à l'article L.89 du code des postes et télécommynlcatlons, tnëvu* .1 *l'article 1O de la fol ri° 90. 1170 du 29 décembre 1990, l'lcout1 dBS bandes du servies ·amateur sst libre.*

*Aussi la direction de la réglementation g6n6rale du ministère des postes et télécommunications. autorité de tutelle du service amateur en France, indique qu'elle ne d6/ivre plus d~utorisation administrative pour /'utilisation d'une station uniquement réceptrice destinée* .1 *l'écoute des émissions du service amateur.*

*Toutefois, comme le besoin de reconnaissance des ëcouteurs des bandes du service amateur apparaff légitime et suite* .1 *la téunkm de concertation du 12 septembre 1991 avec les associations radioamateurs, /'administration des postes et télécommunications accepte que les ëcoineùrs des bandes du service amateur utilisent un code de reconnaissance avec en exergue la lettre* •f», *suivie d'un tiret et de 5 chiffres afin de ne pas 6tre contraire aux règles de composition des Indicatifs d'6mission prescrites par le règlement International des radiocommunications et*

#### *TELEREADER TNC-210*

**Marinuscule ce TNC. Je<br>parer à un quelconque pa**inuscule ce TNC. Je ne vais pas le comquet de cigarettes afin d'éviter les foudres ministérielles...

Prévu pour le trafic en VHF, le TNC-210 fonctionne à 1200 bds.

Le modem Interne est un classique TCM 3105. Malgré son allure lilliputienne, il intègre une petite PMS de 13 kO.

La date et l'heure sont sau-

vegardées par une pile au lithium.

Deux sortes de connecteurs (jacks et prise OIN submlniature) sont prévus pour le relier à l'équipement radio. L'alimentation se fera sous 13,8 V, éventuellement à partir de piles ou batteries NiCad, la consommation étant de 55 mA.

Le poids du TNC-210 est de 135 g. Ses dimensions sont 60 x 100 x 20 mm. A voir chez G.E.S.

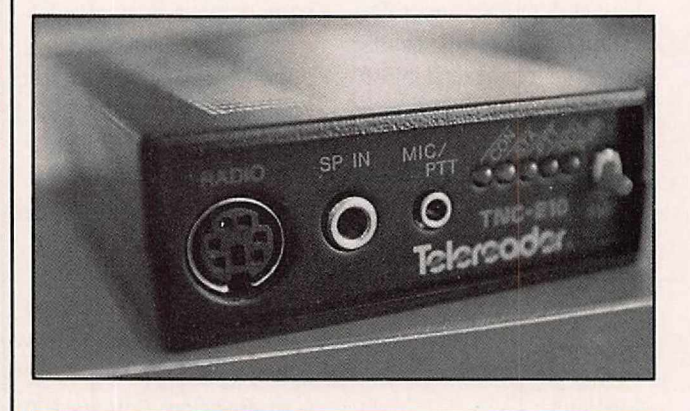

#### *TELEREADER CT-678*

**Pour lus volumineux que le<br>Présenté de la même<br>Marque présenté ci-dessus.** lus volumineux que le matériel de la même le CT-678 est un terminal de communications beaucoup plus complet et autonome (sauf en terme d'alimentation où il faut lui fournir du 13.8 V sous 3 A).

Ce que l'on pourrait appeler l'unité centrale est un gros boîtier métallique dont une partie du volume est occupée par le tube cathodique, vert, de 7 pouces.

Le clavier est relié à ce boîtier par un cordon spiralé.

Le CT-678 fonctionne dans les modes suivants : RTTY Baudot/ASCII, TOR/AMTOR, cw.

Les vitesses sont de 31 à 300 bauds en Baudot et ASCII, 100 bauds en TOR et de 5 à 45 mots par minute en CW. Une prise est prévue pour le branchement d'un manipulateur.

Les shifts sont de 170, 425 et 850 Hz en RTIY et de 170 Hz en TOR.

Le signal BFadmis par le CT-678 est compris entre 40 mV et 2 V.

Le terminal dispose également d'une entrée DATA compatible RS-232. Une Imprimante 40 colonnes

est incorporée à l'appareil. Parmi les connecteurs de sortie, on relève la prise imprimante externe (CENTRO-NICS) et une sortie auxiliaire en vidéo composite.

L'affichage s'effectue sur 20 lignes, en 40 ou 80 caractères par ligne. La mémoire se répartit entre les buffers émission (16384 car.) et réception (32768 car.). La mémoire «messages» est de 9683 caractères. Le CT-678 pèseprès de 1o kg avec son clavier et mesure 350 x 336x155 mm. Distribué par G.E.S.

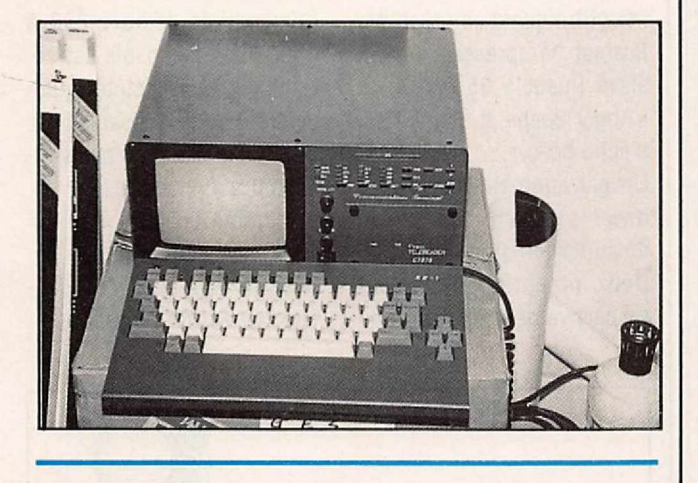

#### *TRANSMATCH ZETAGI TM-535*

I vous devez coupier<br>votre émetteur à un<br>bout de fil, à un dipôle ou à i vous devez coupler votre émetteur à un une antenne désadaptés, cet appareil pourrait retenir votre attention.

Donné pour supporter jusqu'à 500 W, il sert également de TOS-mètre et de Wattmètre, avec deux échelles : 50 et 500 W.

l'instrument de mesure est à aiguilles croisées, ce qui simplifie la lecture.

De plus, le fonctionnement est automatique (pas de «tarage» nécessaire). Un sélecteur permet de choisir l'an-

tenne à utiliser, à travers le coupleur ou en direct. L'une des positions (la 17ème page 51 du Kama-Sutra, en sanscrit dans le texte) est réservée à une antenne fictive. La self est en fil argenté, à prises intermédiaires.

La face arrière est équipée de 4 S0-239 et 4 douilles pour fiches «banane».

Notons, enfin, la présence d'un balun de rapport 1:4 à l'intérieur, sur la sortie «balanced».

Distribué par EURO-CB, ce coupleur est disponible chez tous les bons revendeurs.

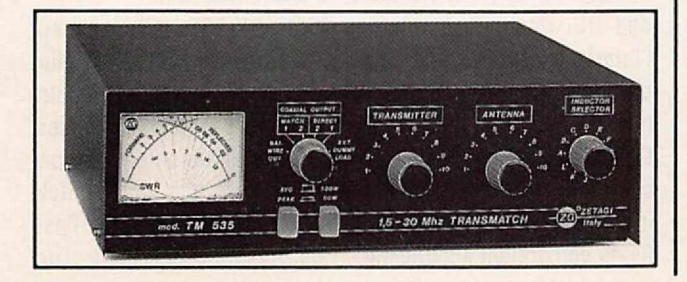

*Une étonnante expérience qui a changé beaucoup de choses pour moi*

# **Comment j'ai amélioré** ,,,. . ma mémoire<br>n une soirée **en une** sorree...

de nous fit la proposition classique<br>de demander à chaque invité de chose. Jeannine chanta, Patrick fit Jacques Derval arriva, il dit qu'il plement quelques règles faciles. » allait faire une expérience montrant Alors il m'expliqua comment on ce que l'on peut réaliser avec une doit procéder et comment il avait mémoire bien entraînée. Il me choi-<br>sit comme assistant et demanda sit comme assistant et demanda<br>qu'on lui bande les yeux pour évi-<br>**manger** le pendimentairement les méthodoines les

citait. Lorsque ce fut terminé, Derval étonna tout le monde en récitant les 20 nombres de 4 chiffres rée chez ceux qui « réussissent ».<br>dans l'ordre où on les avait donnés. Ma mémoire assura ma réussite. dans l'ordre où on les avait donnés, **Ma mémoire assura ma réussite.**<br>puis dans l'ordre inverse. Alors il **Ma conversation per grample fut** puis dans l'ordre inverse. Alors il Ma conversation, par exemple, fut<br>pria qu'on l'interroge sur l'ordre transformée parce que je pouvais pria qu'on l'interroge sur l'ordre transformée, parce que je pouvais<br>des nombres dans la liste : quel est transformée, parce que je pouvais des nombres dans la liste : quel est<br>le 7<sup>e</sup> ou quel est le 12<sup>e</sup> ? Instanta-<br>tion exacte ou un chiffre important le  $\gamma^e$  ou quel est le 12° ? Instanta-<br>nément il citait le nombre corres-<br>Dans ma vie professionnelle aussi nément il citait le nombre corres-<br>pondant à son rang dans la liste. Il tout changes : rapidement on repondant a son rang dans la liste. Il tout changea: rapidement on rele fit et le refit sans jamais se marqua que ma mémoire était

de prendre un jeu de cartes, de le<br>mélanger et de lui citer les cartes Lorsque les 52 cartes furent effeuil- que j'avais le soir où Derval m'a<br>lées, il les-cita-sans-la-moindre prit à développer ma mémoire. lées, il les cita sans la moindre erreur, dans leur ordre, exactement erreur, dans leur ordre, exactement<br>comme s'il avait eu le jeu sous les Co que i'ai enneis es seir là treus

ment une technique de mémo-

A près le dîner, nous bavardions risation que n'importe qui peut chez mes amis Leroy, et l'un acquérir en quelques jours. Il de nous fit la proposition classique m'expliqua que tout le monde a de de demander à chaque invité de la mémoire, mais que peu de gens réciter, raconter ou faire quelque savent s'en servir. « Oui, tout le savent s'en servir. « Oui, tout le monde peut réaliser les expérienune imitation ... Lorsque le tour de ces que j'ai faites, en suivant sim-<br>Jacques Derval arriva, il dit qu'il plement quelques règles faciles. » Alors il m'expliqua comment on<br>doit procéder et comment il avait

qu'on lui bande les yeux pour evi-<br>ter toute supercherie. ter toute supercherie.<br>**20 nombres de 4 chiffres** I Il pria tion aurait pour moi. Je suivis le 20 nombres de 4 chiffres  $\vert \text{II} \vert$  pria tion aurait pour moi. Je suivis le chacun des invités de citer des conseil de Derval et rapidement je chacun des invités de citer des conseil de Derval et rapidement je fus en mesure de réaliser les mêfres : 2437, 8109, 1126, et ainsi de mes expériences que lui. Je m'apersuite, jusqu'à 20 nombres. Il cus qu'en dehors de ces prouesses,<br>m'avait demandé de noter les nom- ma mémoire pouvait me rendre m'avait demandé de noter les nom- ma mémoire pouvait me rendre<br>bres au fur et à mesure qu'on les d'inestimables services et que grâce d'inestimables services et que grâce<br>à elle, j'avais acquis cette vivacité val étonna tout le monde en réci- d'esprit que j'avais souvent admi-<br>tant les 20 nombres de 4 chiffres rée chez ceux qui « réussissent ».

tromper.<br> **Il se rappela 52 cartes dans leur**<br> **Il se rappela 52 cartes dans leur**<br>
devenue prodigieuse. Mon patron Il se rappela 52 cartes dans leur me félicita parce que je pouvais ordre. Alors pour nous étonner toujours répondre à ses questions ordre. Alors pour nous étonner toujours répondre à ses questions davantage, Derval nous demanda avec précision, tandis que mes colavec précision, tandis que mes collègues devaient rechercher dans mélanger et de lui citer les cartes leurs dossiers. Aujourd'hui ma situation est très supérieure à celle<br>que j'avais le soir où Derval m'ap-

comme s'il avait eu le jeu sous les Ce que j'ai appris ce soir-là, vous<br>
yeux. Et, comme avec les nombres,<br>
il pouvait nous indiquer sans jamais<br>
dessous Vous y verrez que vous pouvez le lire dans le livre offert ci-11 pouvait nous indiquer sans jamais dessous. Vous y verrez que vous se tromper la  $8^e$ , la  $35^e$  ou la  $47^e$  nouvez retenir sans effort des cense tromper la  $8^e$ , la  $35^e$  ou la  $47^e$  pouvez retenir sans effort des cencarte du jeu. Vous imaginez notre taines de dates ou de formules des carte du jeu. Vous imaginez notre taines de dates ou de formules, des<br>étonnement. Voir cela sur une milliers de notions d'économie de étonnement. Voir cela sur une milliers de notions d'économie, de scène de music-hall est toujours scène de music-hall est toujours<br>intéressant, mais voir une pareille ditentaires les nome et les visences intéressant, mais voir une pareille étrangères, les noms et les visages, performance effectuée par un jeune les noms de féléphone les andes performance effectuee par un jeune<br>cadre d'entreprise dont ce n'est pas des 05 départements et faire les cadre d'entreprise dont ce n'est pas des 95 départements et faire les<br>le métier, avait de quoi stupéfier. expériences dont nous avons parlé. Il m'expliqua comment il avait Si vous voulez acquérir la mémoire acquis une telle mémoire. Après parfaite dont vous avez besoin. parfaite dont vous avez besoin,<br>voici une occasion inespérée. avoir quitté nos amis, je demandai voici une occasion inespérée. à Derval comment il avait pu Demandez le livret offert ci-desacquérir cette mémoire étonnante. sous, mais faites-le tout de suite, car<br>Il me dit qu'il n'y avait rien là- actuellement vous pouvez bénéfili me dit qu'il n'y avait rien là- actuellement vous pouvez bénéfidedans de magique, mais simple- cier d'un avantage supplémentaire ment une technique de mémo- exceptionnel. Pierre Deligne

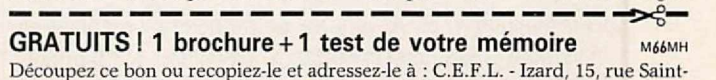

Découpez ce bon ou recopiez-le et adressez-le à : C.E.F.L. - Izard, 15, rue Saint-<br>Melaine, 35000 Rennes. *Veuillez m'adresser le livret gratuit « Comment acqué*rir une mémoire prodigieuse » et me donner tous les détails sur l'avantage indiqué<br>Je joins 3 timbres pour frais. (Pour pays hors d'Europe, joindre 5 coupons-réponses.

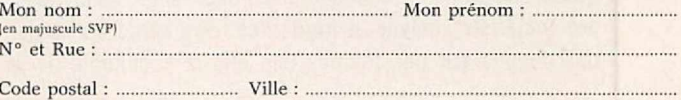

*sachant que l'écoute des bandes amateur ne fait pas partie du service amateur au sens du règlement. Ainsi, l'usage de ce code comme indicatif d'émission est bien entendu interdit.*

*En outre. les termes de l'arreté -smeieu:» du 01.12.83 concernant les antennes pour les écouteurs ne sont pas modifiés : les dispositions de la loi rt' 66·457 du 2 juillet 1966 et du décret rf 67· 1171 du 22 décembre 1967 relatifs A l'installation d'antennes individuelles, émettrices et réceptrices de stations du service d'amateur autorisées par /'administration des PTT ne s'appliquent pas aux stations uniquement réceptrices.*

*La carte a'ëcotneu: des émissions du service amateur n'est donc pas un document administratif et n'a pas un caractère obligatoire.*

#### *V - Secret des correspondances*

*En ce qui conceine la désignation d'•écouteur•. il ne faut préjuger en rien des éventuel/es restrictions d'usage qui · résufferaient de la loi du 1Ojuillet 1991 relative A la protection du secret des correspondances émises par la vole des radiocommunications, et en particulier des textes d'application de l'article 371 du code pénal•. .*

\* Le montant de la carte d'écoute est de 100 FF pour cinq ans. A verser à votre association si votre dossier passe par celle-ci (AIR, Amitié Radio, REF, UNIRAF ou URC) ou directement au CGRE.

Centre de Gestion des Radioamateurs Ecouteurs, Maison des Radioamateurs, BP 363, 37003 Tours Cedex.

#### **ISERMAT 93 (38)**

Les associations OM, les exposants, les initiés ou non à la radio de la région Rhône-Alpes sont Invités à réserver le dimanche 4 avril 93 pour participer à la seconde édition d'ISERMAT qui aura lieu de 08.00 à 19.00 heure à la MJC de Tullins (38) située à 20 km au nord de Grenoble. Ce salon est organisé par le Radioclub FF1OJJ et sont déjà attendus, le REF et les Associations OM nationales, le REF 38 et les associations régionales OM et CB, les exposants pro OM et CB habituels, la marché de l'occasion. Buvette, repas plateau, point dè rencontre, parking assuré et radio· guidage. Entrée gratuite. Renseignements : Pierre Figueres, F6AOF, 9 rue Verlaine, 38430 Moirans. Tél. 76 35 36 92.

#### **LE CARREFOUR INTERNATIONAL DE LA RADIO (63)**

L'association «TSF Auvergne» se propose d'organiser en novembre 1993 une Importante exposition à Clermont-Ferrand sur le thème «Carrefour International de la Radio». A cette occasion, il sera présenté au public de nombreux éléments notamment des documents historiques, des matériels anciens et modernes. Des conférences seront tenues sur des thèmes tels que la sociologie de la

#### *MICRQ EURO-CS MB+7*

Keke Tami<br>Cébé... A que v<br>micro qu'il est beau ! kéké l'ami de la Cébé... A que voilà un

Le MB+7, micro de table de fabrication ZETAGI est élégant.

Stable, son pied renferme l'électronique d'un préamplificateur compresseur à gain élevé (jusqu'à 35 dB), d'un «Roger Beep» et d'un circuit d'écho-co-o,

Un galvanomètre permet de doser le gain correctement et de surveiller la module. Deux potentiomètres sont respectivement attribués au réglage de la durée de l'écho et du gain. La commande de passage en émission est largement dimensionnée et possède une position «Verrouillée». La bande passante est optimisée pour les communications radio : 250 à 3500 Hz. La capsule est céramique. Son caractère universel le rend utilisable avec la plupart des émetteurs-récepteurs du marché.

Et comme en plus, son esthétique est réussie...

Allez le voir chez votre re· vendeur EURO-CB préféré !

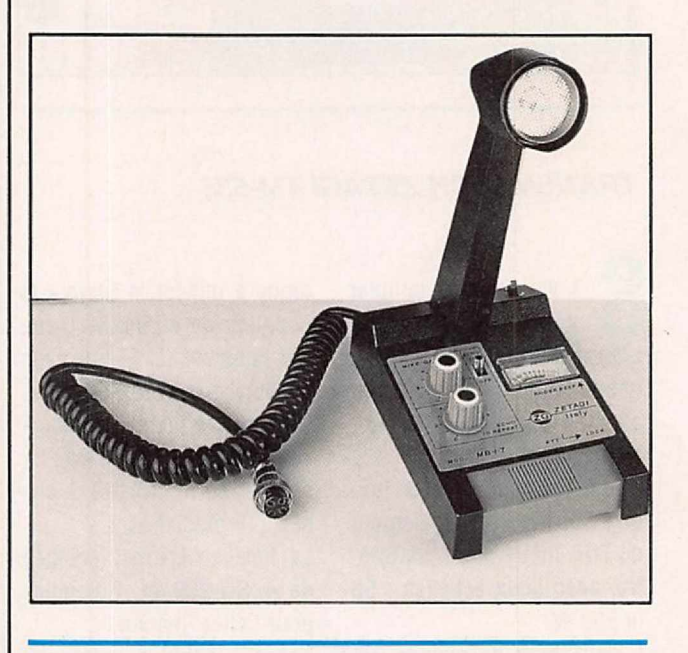

#### *J.COM: CABLE PC TRANSCEIVER*

Com propose une sé-<br>rie de câbles, se con-<br>nectant sur la prise RS-232 .Com propose une série de câbles, se condes PC, destinés à piloter l'interface «CAT» de la plupart des transceivers modernes.

Ces câbles peuvent remplacer, dans certains cas, les Interfaces correspondantes. Ils ne demandent aucune ail-

mentation, le circuit électronique prélevant sa source sur l'ordinateur hôte.

Côté RS-232, le connecteur qui équipe le câble est blindé, ce qui permet de réduire les sources d'interférences. Ils sont entièrement compatibles avec des logiciels tels que : CT de K1EA, DX Base de Sclentific Solutions, Tur-

#### *CATALOGUE SORACOM*  $\blacktriangle$  $\mathsf{C}$  $\mathcal{O}$ M

# **L'ELECTRONIQUE AU SERVICE 'DES GRAPHISTES**

# **LA CLÉ DE MANIPULATEUR**

MONTÉE SUR SOCLE

*RÉF. ETMSQ*

# *+port 30 FF* MODULABLES

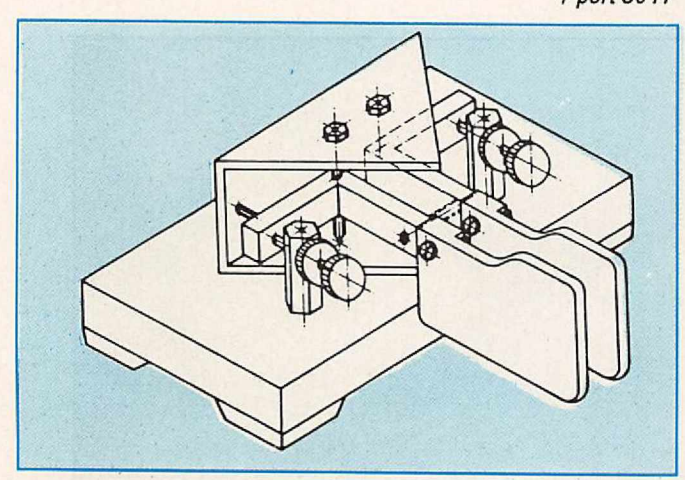

# **MANIPULATEUR ÉLECTRONIQUE ---**

SANS CLÉ - VITESSE RÉGLABLE

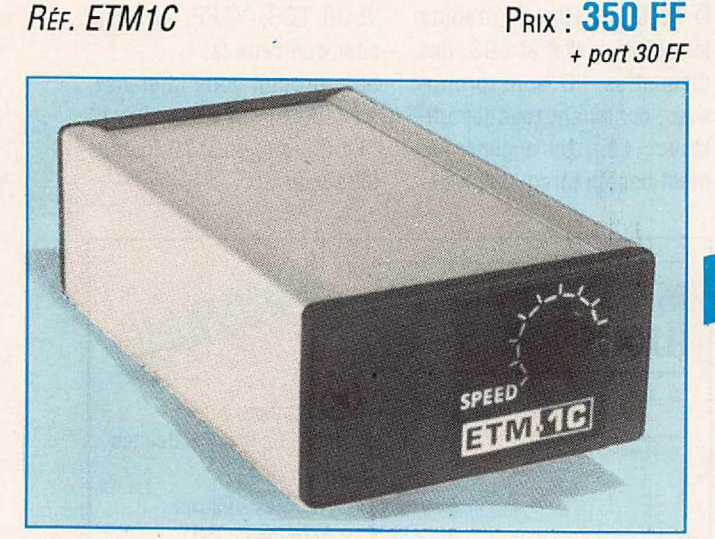

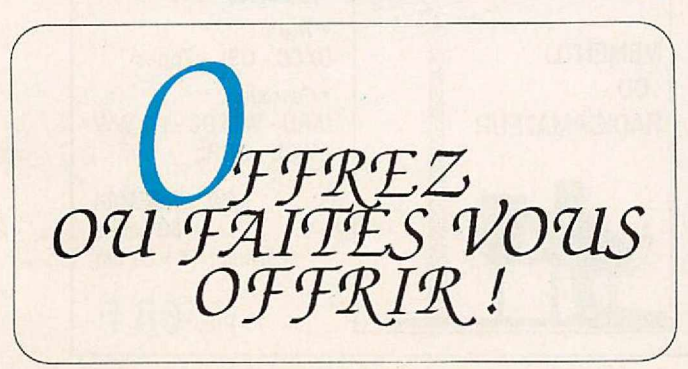

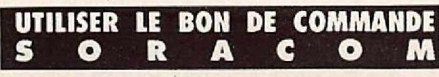

# **LA MÉMOIRE EN PLUS**

MANIPULATEUR ÉLECTRONIQUE AVEC 7 MÉMOIRES + TOUCHE DE RÉGLAGE TUNE.

PRIX : **285 FF** VITESSE ET BALANCE

PAR COMMANDE SUR FACE AVANT. **FABRICATION** ALLEMANDE.

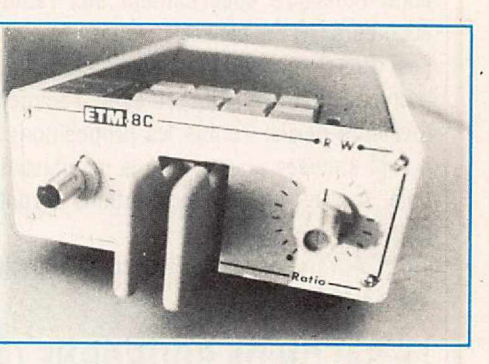

*RtF. ETMBC*

PRIX: **1650 ff** *+port <sup>30</sup> FF*

# **LE NEC PLUS ULTRA \_**

FABRIQUÉ EN EUROPE D'APRÈS LE CÉLÈBRE MANIPULATEUR PRÉSENTÉ DANS *MEGAHERTZ MAGAZINE* N°104.

LES NOUVELLES CARACTÉRISTIQUES COMPRENNENT :

- UNE MÉMOIRE "MESSAGES" PLUS ÉTENDUE,
- UN MODE "METEOR-SCATTER" JUSQU'À 850 WPM,
- LA SIMULATION DES CIRCUITS "CURTISS",
- ET TOUJOURS LA MÊME SIMPLICITÉ D'UTILISATION !

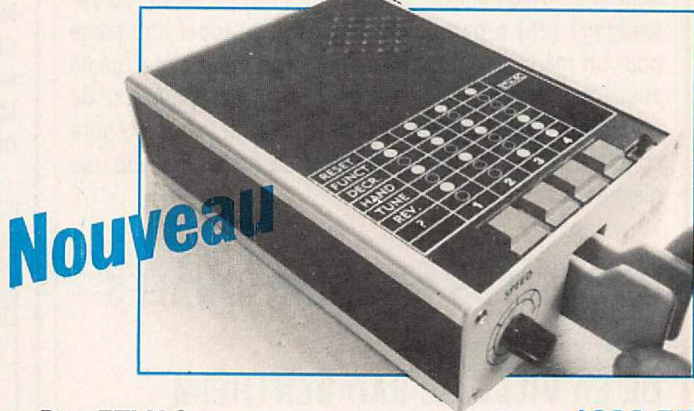

*RtF. ETM9C* PRIX : **1820 FF** *+port 30 FF*

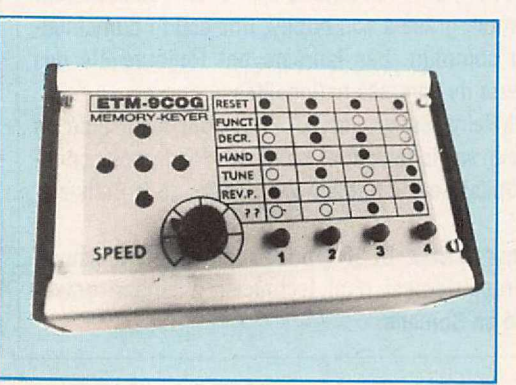

**Identique** à l'ETM9-C mais celui-ci est sans clé.

*RtF. ETM9COG*

**SORACOM** PRIX : **1420 FF** *+port 30 FF*

radio-communication, la radio et l'éducation. Un livre sera édité comme témoignage. L'exposition durera pendant tout le mois de novembre 93 et connaitra des temps forts, notamment pendant les week-ends : celul des 20 et 21/11 étant consacré spécialement aux radio-amateurs, CB, écouteurs, RTIY, packet...

Les organismes et personnes Intéressés à y participer peuvent prendre contact avec l'association dans les meilleurs délais. Toutes les propositions et suppositions seront étudiées pour rendre la manifestation attrayante et utile. A noter que les associations seront invitées à titre gratuit.

T.S.F. Auvergne, 22 rue Sansac, 63000 Clermont-Ferrand. Tél. 73 42 63 27.

#### LE SALON DE BOUROGNE (90)

C'est sous le signe de la Sécurité Civile que le 7ème Salon de la Communication s'est tenu les 21 et 22 novembre 92. Organisé par le club radioamateur et cibiste du foyer rural de Bourogne avec la participation des clubs régionaux (REF 90, FF6KEB,Groupes S.O.S. C.A.R.O.L.E, Amitié Radio, Alpha Romeo etc... ) et de la Protection Civile du Territoire de Belfort (La Gendarmerie, les Pompiers, le SAMU, l'ADPC 90, la Croix Rouge 90, le Secours en Mer 25, l'ADRASEC 90 etc...). A noter aussi la présence de clubs suisses. De nombreuses démonstrations sur les modes de transmission les plus récents ont eu lieu pendant ce week-end qui a connu une affluence record. Pendant le déroulement du Salon, Jean-Pierre, F6AXC, de Valentigney (25) a participé à un réseau d'appel d'urgence pour un médicament rapidement trouvé à Paris et expédié aussitôt à Novi Sad en Serbie. Parmi les visiteurs, de nombreux radioamateurs et cibistes étaient venus prendre contact, voir le matériel exposé et participer à la bourse d'échanges.

# L'ANTENNE D'OR DE LA VILLE DE BAD BENTHEIM

Chaque année, au cours du Festival Germano-Hollandais des Radio Amateurs (DNAT) qui s'y tient, la Ville de Bad Bentheim décerne «l'Antenne d'Or» à un radioamateur ayant accompli, grâce à son hobby, une action humanitaire hors du commun. Les lauréats ont toujours été des radioamateurs de diverses nationalités :

1982 : Karl-Heinz Steigmann, DL2BE, pour avoir aidé un jeune docteur sur le terrain et réuni des fonds pour construire un hôpital pour enfants à la frontière de la Bolivie et du Brazil.

1983: Lothar Scharz, DL3FC, pour avoir assuré le sauvetage et le rapatriement d'un technicien allemand gravement blessé en Somalie.

boLog, HyperLog, HamWindows de Kenwood.

Que ceux qui n'auraient pas de logiciel de pilotage du transceiver se rassurent, **j.Com** livre un shareware avec son produit. Existe en 4 versions. selon la marque de votre transceiver. Le prix est de 60 \$ avec le

port. j.Com - Box 194 - Ben Lomond, CA 95005 - U.S.A

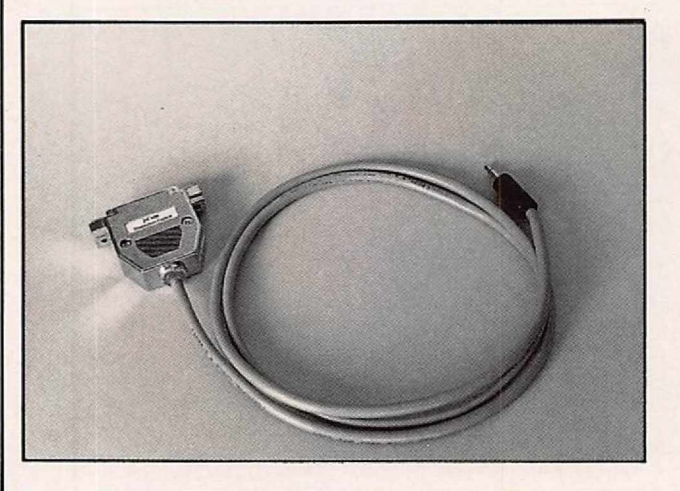

#### *DISQUETTES DU REF 13*

**Alle Francial de Source des Soperalistes**<br>FF6KED, et afin d'entretenir l'initiative des opérateurs système de les relais packet et BBS, des disquettes PC sont proposées, contenant tous les utilitaires dont on a généralement besoin lorsque l'on dé-

marre en packet radio... et bien d'autres : ?PLUS, SER-VEUR FBB, YAPP, pour ne citer que ceux-là. Si le produit vous intéresse, contactez le REF 13 - BP 12 - La Gavotte - 13170 Pennes

Mirabeau.

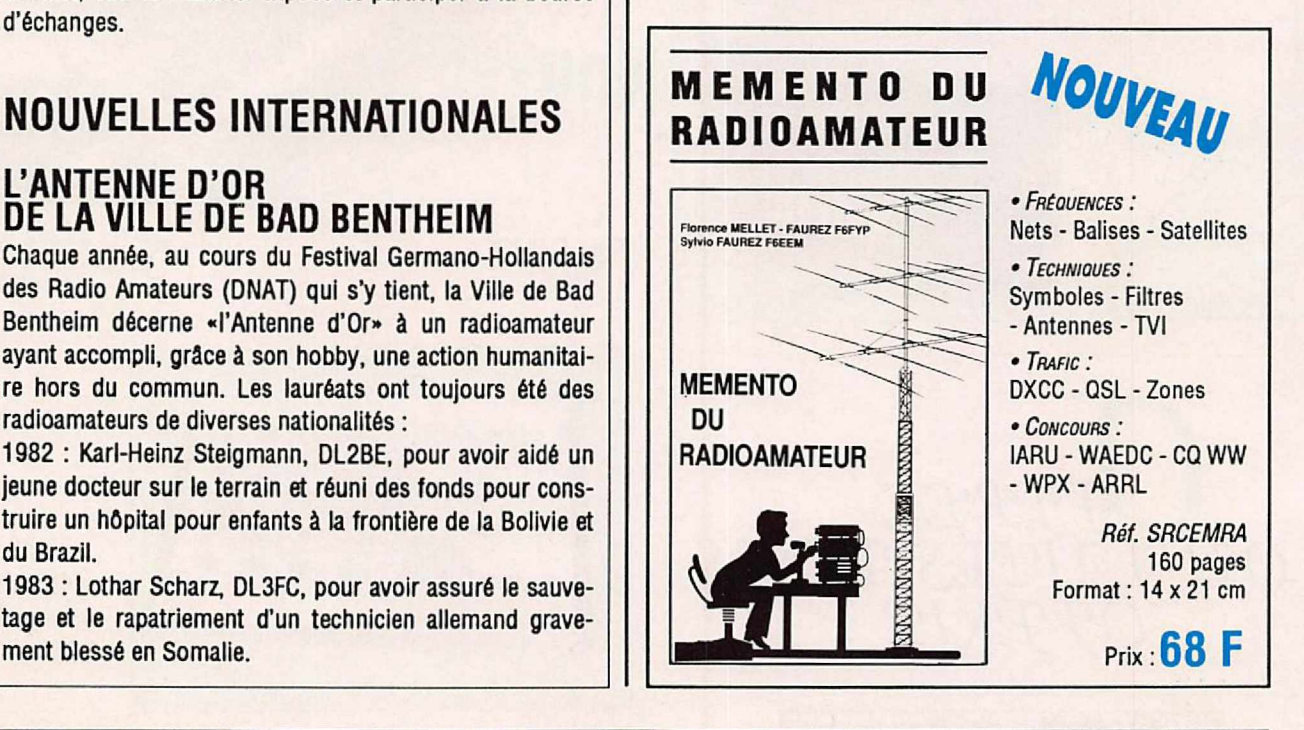

1984 : Prof. Julio Nadone, IØLL, pour services rendus lors d'un séisme en Italie en opérant 60 heures de suite pour l'établissement des secours.

1985 : Dr. Wilfried Ruppert, DJSRT, bien connu pour son réseau d'assistance médicale vers l'Afrique (DLØMAR, Medical Assistance Radio).

1986 : Dr. Alexander Bendoreitis, CPSAL, pour son action médicale à la frontière de la Bolivie et du Brésil.

1987 : Claude van Pottelberghe de la Potterie pour son assistance radio immédiate et spontanée lors du naufrage du ferry-boat «Harold of Free Enterprise» près de Zeebrugge.

1988 : Jan de Graaf, PA3AEV, pour son activité radio lors de l'éruption du volcan colombien «Nevado del Ruiz».

1989 : Karen Karapetlan, UG6GAT, pour son opération depuis la station-club UG7GWO pendant le tremblement de terre d'Arménie.

1990 : Herbert Scheider, DF9KN, pour services rendus dans le cadre de l'assistance européenneà la Roumanie.

1991 : Stefan Szegedy, Y02BZ, pour avoir rétabli le contact radio et mis en place un réseau d'aide à la Roumanie pendant les événements politiques de 1989.

1992 : Tibor Szabo, HASLN, qui, depuis la station club HASKD, organisa un réseau d'urgence et d'aide médicale et alimentaire enTransylvanie après la révolution roumaine. La 12ème «Antenne d'Or» sera décernée le 27 aoOt 1993, toujours à Bad Sentheim, à l'occasion de son Festival Radio-amateur.

Toute organisation, individu, radioamateur ou non qui aura bénéficié de l'aide d'un ou plusieurs radioamateurs peut proposer un ou des méritants en envoyant les documents

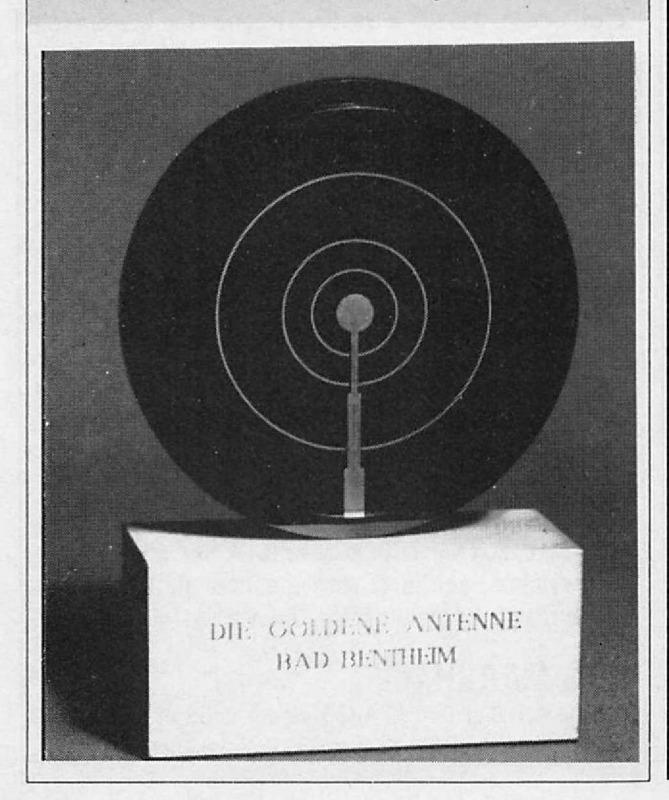

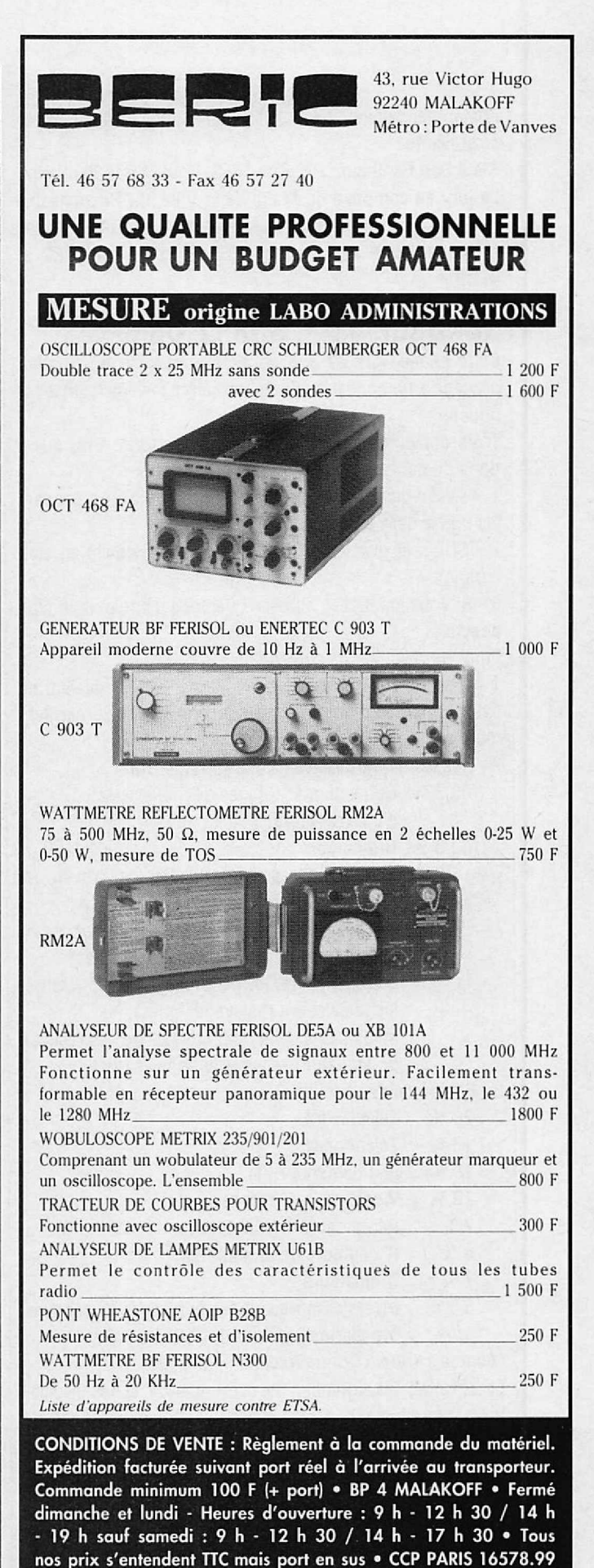

*MEGAHERTZ llAGAZINE* 19 *119- JANVIER 1993*

relatant les faits en détail, le 15 mai au plus tard, à l'adresse suivante :

Stadt Bad Bentheim, P.O.Box 1452, D 4444 Bad Bentheim. Le jury se compose du Maire de la Ville, du Responsable du Festival, du Président de la Région 1 de l'IARU et des présidents des associations VERON, VRZA, DAREC et VFDB.

## **SONDAGE RSGB SUR LE QRM**

Cette année, lors de son congrès annuel, la RSGB avait procédé à un sondage sur les interférences électromagnétiques.

Trois questions étaient posées aux radioamateurs, questions du genre :

1 - Avez-vous eu des problèmes de brouillages pendant les douze derniers mois ?

2 - Si oui et que vous en étiez la victime, quelle en était l'origine?

3 - Si vous en étiez «l'auteur» quel type d'apparell en était affecté.

Voici les résultats de ce sondage :

1 - Parmi les OM interrogés 51 % d'entre eux avaient eu des problèmes d'interférence pendant les douze derniers mois.

- 2 Causes d'Interférences à des stations OM :
	- 33.3 % Contacts mécaniques de thermostats, d'interrupteurs...
	- 33.3 % Ordinateurs
	- 11,9 % Autres services radio (CB, Radio-Taxis etc...)
	- 21.4 % Divers, parmi lesquels on trouve : Les sélecteurs téléphoniques, les tondeuses à gazon, les postes de soudure à arc. les compresseurs, les perceuses, les aspirateurs, les téléviseurs (balayage lignes), les machines à usiner par étincellage, les réseaux de TV câbiée et les téléphones sans fil.
- 3 Equipements «brouillés» par des stations OM :
	- 26 % Téléviseurs.
	- 19% Téléphones.
	- 18% Equipements HI-FI.
	- 18% Vidéo, magnétoscopes.
	- $7%$ Répondeurs téléphoniques.
	- $6\%$ Récepteurs de radiodiffusion.
	- $1%$ Ordinateurs.
	- 5% Divers comprenant des éclairages de secours, des alarmes et un orque électronique.

(Source: «Radio Communication», déc. 92).

En résumé, les contacts de commutation et les ordinateurs représentent, à eux seuls, les 2/3 des causes de QRM à la réception. En émission, ce sont les équipements audio-visuels, tous confondus (TV, Vidéo, Hi-fi et BCL), qui sont affectés dans les 2/3 des cas de QRM, sans tenir compte des apparells et répondeurs téléphoniques (1/4 des cas)...

# **NOUVELLES DIVERSES**

### **INTELEC 93**

Organisée par France Telecom et la Société des Electriciens et des Electroniciens (SEE), la 15ème Conférence Internationale sur l'Energie dans les Télécommunications, INTELEC'93, se tiendra au Palais des Congrès de Paris du 27 au 30 septembre 1993. INTELEC est un forum international d'échanges d'informations sur l'énergie et l'alimentation des systèmes de communications.

Le thème d'INTELEC'93 est : L'environnement technique. élément indispensable de la fiabilité des systèmes de télécommunications. Il regroupe l'énérgie, la thermique et l'aéraulique, la protection, le contrôle et la gestion.

Plus de 700 participants venant de près de 40 pays sont attendus à cette manifestation au cours de laquelle seront présentés une centaine de communications couvrant tous les sulets liés à l'environnement technique.

Par allieurs, une grande exposition internationale d'équipements est prévue pour permettre aux professionnels. des secteurs concernés de faire le point sur l'état du marché et de découvrir les nouvelles technologies.

Les demandes d'informations doivent être adressées à : INTELEC'93, c/o SEE, 48 rue de la Procession, 75724 Paris Cedex 15. Tél: (16.1) 44 49 60 60.

### UN NOUVEAU MAGASIN EN ILLE-ET-VILAINE

Ouverture d'un point de vente de matériel OM et CB dans la région de Rennes, sa raison sociale et son adresse : Radiocommunication d'Ille et Vilaine, 9 impassé des Cèdres, Crévin, 35320 Le Sel de Bretagne. Son titulaire, Mr. Daniel Moritz, vous propose du matériel émission et réception radioamateur et CB. VHF et HF marine, téléphones sans fil, accessoires et, bien sûr, les produits SORACOM.

# **INFOS DE DERNIERE MINUTE... TRAFIC**

## **SAINT CHRISTOPHER**

James, 5Z4FV, dolt signer V47FV en IOTA NA-104, depuis le 19 décembre jusqu'au 5 janvier, surtout sur 80 mètres. QSL via N3JCL, 855 Springdale Dr., Exton PA 19341, USA.

### **BAHAMAS**

Bill, KM1E, dolt signer C6AGN en IOTA NA-080, depuis le 15 décembre jusqu'au 11 janvier, surtout sur 6 mètres. Il y retournera en mars prochain. OSL via KA1DIG (CB).

# **ILES MARSHALL**

George AD1S et Darrell AH9B seront V73S et V73B du 8 au 15 janvier, en CW, SSB et RTTY. Fréquences à 25 KHz

(CW) et 85 kHz (RTTY) du bas de bande + 2 à 3 kHz en cas de QRM. QSL via OKDXA, PO Box 88, Wellston OK 74881, **USA** 

# **ARUBA**

Une équipe d'opérateurs US signera P4/W1EKT, du 11 au 18 janvier, en CW, SSB et RTTY sur toutes les bandes en portant une attention particulière sur le segment novice US de la bande 10 mètres. QSL via AA1M (CB).

# **COTE D'IVOIRE**

La station club TU2CI a été souvent présente dans les principaux concours de 1992 : IARU HF (1420 QSO), CQ WW DX Phone (4200 QSO) et JARL Phone (360 QSO). Joël, TU2FQ, répond à toutes les QSL pour TU2Cl adressées à : ARAI, 01 BP 2946, Abidian 01, Rép. de Côte d'ivoire.

F6BLQ est TU4EG et espère obtenir TU5DX. Actif surtout sur les bandes basses et WARC, il est QSL via F6ELE.

TU5 est le nouveau préfixe destiné aux résidents. Il fait suite à la série TU4 maintenant épuisée.

Christian, TU5AX, que nous remercions pour ces infos de Côte d'Ivoire, sera en D2, comme déjà annoncé, à partir de janvier 93 pour 18 à 24 mois avec une activité prévue sur un maximum de bandes. QSL via F6FNU.

# **EN BREE**

- S21ZG est l'indicatif tant attendu par Eric, WZ6C, dépuis le 7 décembre, QSL via W4FRU.

- TC5CB devait être actif depuis le 16 décembre, mais tout dépend des événements locaux.

- Précisons que 3D/ sera activé par l'équipe suédoise actuellement en tournée dans le Pacifique et qui se trouve à Fidji du 29 décembre au 15 janvier. QSL via SMØNZY.

- 8P9DX du 23 janvier au 6 février avec participation au CQWW 160 metres, QSL via VE3ICR.

# LE TRAFIC, C'EST AUSSI CELA I

Parmi les activités des radioamateurs figure celle qui concerne la chasse aux diplômes. Voici un record réalisé en moins de dix mois : 5 bandes DDFM, 5 bandes DPF, DUF excellence, DTA, DD TOM, WAC, WAZ, EWWA (DXCC à l'européenne), DNF, 100YL, YL URSS et 316 pays confirmés (mais là en plus de dix mois). L'auteur de cette chasse ....F1JJM.

# **CIBISTES**

### **LA REGLEMENTATION CB**

La DRG vient de nous faire parvenir les modifications qui seront apportées au fascicule de la CB. Nous avions,

comme d'autres, apporté nos commentaires sur ce projet. Il est à noter que nos remarques ont été prises en considération. On notera, par exemple, la suppression de toute référence au montant de la taxe.

7

Le guide précise les canaux à usage réservé :

- le 9 pour l'entraide et l'assistance.
- le 19 pour les usagers de la route,
- le 27 est un canal d'appel (le 11 pour la FM).

Le DX reste toléré s'il est pratiqué dans les conditions techniques fixées par l'arrêté (puissance).

# A.S.R.M. (44)

Le vendredi 18 décembre 1992, les membres du club «Assistance Secours Routlere Maritime» de Pornic ont tenu leur assemblée générale. A l'ordre du jour figurait l'élection de son nouveau bureau dont le président est Michel, Roussillon 44. L'A.S.R.M. rappelle qu'elle est à la disposition de toutes les associations qui organisent des manifestations publiques nécessitant une assistance radio fiable et que certains de ses membres sont titulaires du diplôme de secouriste B.N.P.S.

A.S.R.M., BP 65, 44210 Pornic.

# **CLUB RADIO DE LA SEILLE (57)**

Pendant les trois premiers week-ends de septembre, le C.R.S. organisait pour la première fois une expédition DX. indicatif 14 CRS ØØ, avec une parfaite organisation au niveau du campement et de l'intendance. Maigré des conditions quasi inexistantes et le mauvais temps, 124 QSO ont été réalisés dont 84 avec demande de confirmation, 36 QSL étant parvenues au club. Cependant quelques rares ouvertures permirent de contacter des pays européens. africains, les Antilles et le Brésil sans cubiler la CEI et l'Albanie I Quelques essais eurent aussi lieu en CW et RTTY avec des radioamateurs de la région. Club Radio de la Seille, BP 15, 57260 Dieuze.

# **CLUB BRAVO TANGO (60)**

Le 14 novembre dernier, l'international DX Club assistance Bravo Tango a tenu son assemblée générale annuelle à Balgny-sur-Therain. A l'ordre du jour figurait l'élection du nouveau bureau dont le président reste David Petit, 14 BT 001. Le Club Bravo Tango comporte actuellement 68 membres à vie répartis dans 14 différents pays. Pour tous renseignements, s'adresser à : Club Radio Tango, BP 12, 60250 Balagny/Thérain.

# **CLUB SIERRA-SIERRA (62)**

Le Club continue à progresser grâce à l'aide de ses membres dont le nombre en France est de 360 à l'heure actuelle. Vingt pays y sont aussi représentés. Son assemblée cénérale aura lieu le samedi 24 mars 1993 à Blache (62). et il compte sur la présence de ses membres, parents et amis.

Une activité est prévue pour le lendemain dimanche 14, de plus amples détails seront fournis ultérieurement. Club Sierra-Sierra, BP 33, 62118 Blache.

## **LE SALON DE LA COMMUNICATION** DE BIACHE (62)

Le Club «Loisir Radio Communication Biachois», organise les 23 et 24 janvier son Salon International de Communication à la Maison des Sociétés de Biache-St-Vaast. Au programme : présentation de matériel de télécommunication, informatique, magazines, clubs etc...

Club «Loisirs Radio Communication Biachois», BP 29, 62118 Blache-St-Vaast.

# CLUB ALPHA ROMEO (66)

Le Club Alpha Roméo vient de fêter ses 10 années d'existence et à cette occasion plusieurs nouveautés sont à signaler : Mise en service d'un serveur minitel accessible en faisant le Nº 68 61 41 51, la parution de son Bulletin de liaison de 64 pages A4, un nouveau pin's à l'emblème du club et l'édition de nouvelles cartes QSL régionales en couleur.

Se renseigner auprès du : C.A.R., BP 1011, 66101 Perpignan Cedex.

# GLUB SIERRA NOVEMBER (74).

Le 5 décembre 1992, le club Sierra November (Association loi 1901) a été fondé par une trentaine de cibistes. Son siège social se trouve à Fillinges (74) à 15 km de la frontière suisse. Ce club regroupe des amateurs de DX et n'est pas concerné par le secours routier et l'assistance. Regroupant des opérateurs de tous âges, horizons et expérience, il dispose de locaux et d'une station pour l'initiation des profanes à la pratique du DX. En contact avec d'autres associations et les fédérations nationales, il pourrait adhérer à l'une de ces fédérations dans un proche avenir. Le club accueille réquilèrement de nouveaux membres et entend rester ouvert à tout cibiste passionné de DX. Pour tous renseignements :

Sierra November, BP 359, F-74807 La Roche-sur-Foron.

# INTERNATIONAL **CLUB CATALAN (77)**

L'assemblée générale annuelle de l'I.C.C. aura lieu le samedi 23 janvier 1993 a 16 heures au restaurant «La Truffade» 15 avenue Jean Jaurès à Villeparisis. A l'ordre du lour : L'adhésion portée à 200 F., élection du bureau, rapport d'activité, compte-rendu de la trésorerie et planning des activités pour 1993. Ceux qui le désirent pourront prendre part au repas de 13 heures (50 F pour les membres et 100 F pour les autres). Retenir sa place auprès du trésorier, Daniel, ICC 660.

International Club Catalan, BP 30, 77270 Villeparisis Cedex.

# **ENFANCE ET PARTAGE QUERCY (81)**

Des Cibistes au Grand Coeur...

L'Association «Enfance et Partage Quercy» (E.P.Q.) prépare un départ pour le Mali le 14 janvier prochain. Son opération humanitaire pourra être suivie en direct par tous les amateurs de DX : installation de pompes et aide à la lutte contre l'érosion des sols.

Deux membres du club utiliseront un 4x4 équipé du matériel conséquent. Vous vous mettrez à l'écoute de Roméo + xyl sur le réseau E.P.Q. les 31 janvier, 14 et 28 février, 14 et 28 mars et 4 avril de 10 à 12 heure française sur 27.455 MHz.

Vous pourrez soutenir cette action en envoyant 30F à l'ordre de l'Association à l'adresse ci-dessous.

La somme collectée, avec avis de réception sous forme de QSL «spécial Mail», sera reversée à E.P.Q. pour une nouvelle action en faveur du peuple Dogon. Ces actions ont reçu l'appui d'autres clubs CB tels que le «Victor Lima International DX Groupe».

Association «E.P.Q.», Raymond Coudon «14 - VL 1880, villa «la Cigale», Chemin d'En Brouysset, 81370 Saint-Sulpice. Tél. 63 40 07 24.

# GROUPES S.O.S. -C.B. -C.A.R.O.L.E.

Leur premier congrès s'est tenu les 14 et 15 novembre à Lusigny et réunissait une centaine de membres représentant 40 clubs et 2000 adhérents. C'est à la suite de l'affaire de la petité Carole Martin que ce mouvement avait été fondé en 1984. Maigré l'échec médical par faute de donneur compatible, l'élan de générosité ne s'est pas éteint i pour autant et d'autres enfants ont pu être aidés et l'argent des collectes donné à des hôpitaux pour enfants: Le but du congrès de Lusigny était tout d'abord de «tous se connaître», en outre le mouvement tente de s'organiser pour se voir accorder une «reconnaissance d'utilité publi-

«auo Autres thèmes du congrès : entraide sur la route, à la campagne, dans le sable et en hiver. On y a évoqué aussi l'opération humanitaire de S.O.S.-C.A.R.O.L.E. au profit des sinistrés de Vaison-la-Romaine et du Sud de la France (Vaucluse, Aude). Un nouveau bureau national a été élu, son président est M. François Dépardieu, «Delta».

A l'occasion du Téléthon 1992, a été mis en place le Téléthon Circuit C.A.R.O.L.E. du 3 au 5 décembre avec la participation des Groupes d'Ile de France (93), de Breteuil A.C.B. (60), de l'Association des Ondes Clermontaises (63). du Bassin d'Arcachon (33) et de l'indre-et-Loire (37). Cette opération comprenait diverses assistances à des compétitions et «défis» menés par des handicapés. Pour tous renseignements concernant le mouvement, ses groupes régionaux et ses activités : S.O.S.- CB lle de France, Groupe C.A.R.O.L.E., Maison Daniel Balavoine, 18, avenue Léon Blum, BP 2, 93141 Bondy Cedex. Tél. 16 (1) 48 02 81 83.

# **LISTE DES PRINCIPAUX REVENDEURS DES PRODUITS SORACOM**

DANS L'ORDRE: DËPARTEMENT, VILLE ET NOM DE LA SOCIÉTË

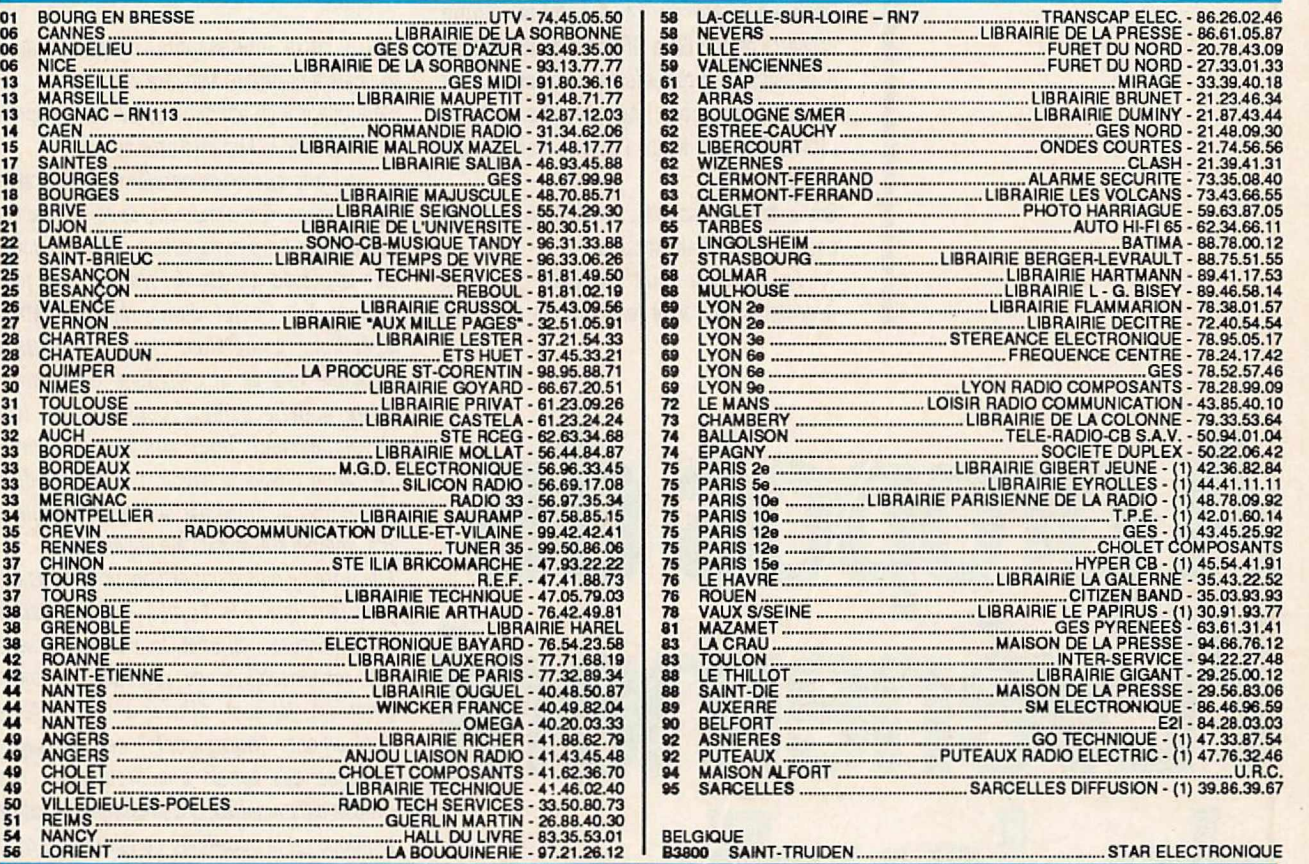

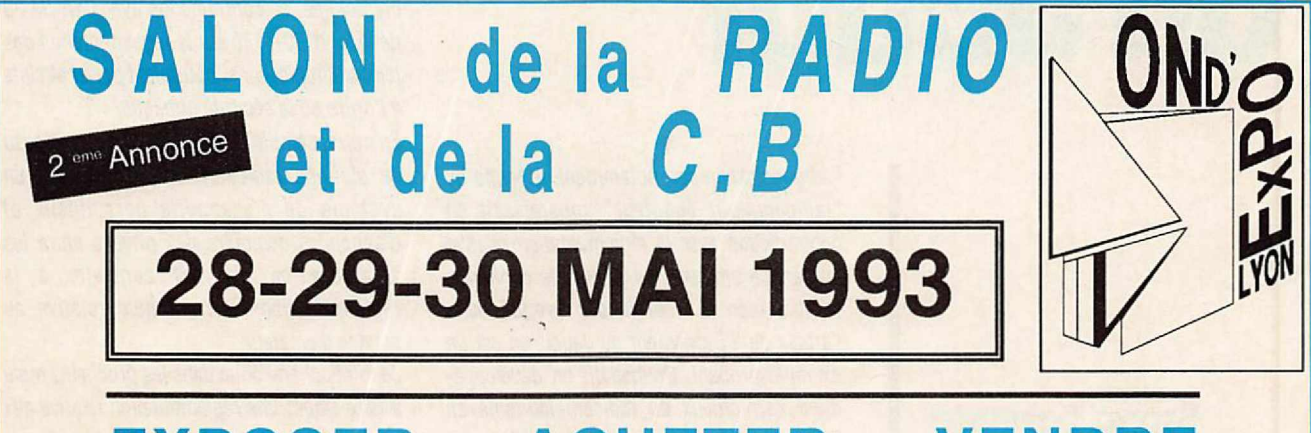

# **EXPOSER** - **ACHETER** - **VENDRE**

A LYON Quai Achille Lignon PALAIS des CONGRES INTERNATIONAUX

#### MATERIEL POUR AMATEURS PROFESSIONNELS E<sup>T</sup>

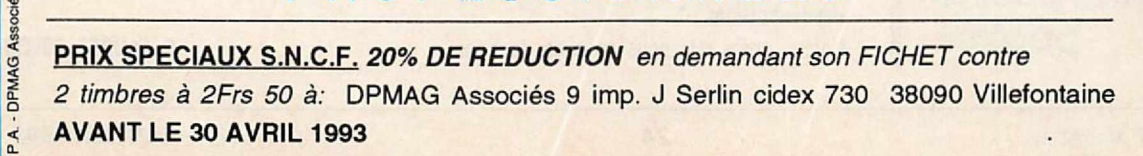

# AFFAIRES

**Bancier (DRG)** nous écrit.<br>
Côté Evénement du Jeudi aucune<br>
réponse. Il fallait s'y attendre.<br>
Dans sa lettre du 14 décembre, Bruno runo Lasserre (DRG) nous écrit. Côté Evénement du Jeudi aucune réponse. Il fallait *s'y* attendre.

Lasserre patron de la DRG a la gentillesse de nous rappeler la réglementation en cours pour ce qui concerne l'écoute des bandes radioamateurs. Nous l'avions sans doute oublié.

Seule, la fin de sa lettre, permet de cerner la position de l'administration :

*"... Le systéme mis en place par tes associations a donné lieu Ades remarques de*

# **Aoroposde l1Evénement du Jeudi**

**Bruno Lasserre (DRG) nous répond au sujet de l'article paru dans l'EdJ. Emile Zuccarelll rappelle la réglementation en vigueur pour le pack et.**

*/'administration car, notamment, Jetenne de "radioamateur tlcouteur· apparaissait en contradiction avec la mglementation relative au service amateur. le risque de confusion semble bien rtlet, et te cas tlvoqué dans l'article de '/'Evénement du Jeudi" en est un .exemple probant. Souhaitant un développement harmonieux du radioamateurisme en France, je mjoins votre réflexion qui tend A clarifier la tenninotogie utilistle en référence A la réglementation internationale.*

*Quand A la liberté d'6coute, elle n'autorise pas J'utl/lsatlon et la publlcatlon des infonnations qui auraient été ainsi obtenues. En ce domaine, le droit Issu de la loi du 10 full/et 1991 relative au secret des correspondances ainsi que les articles 1Bô-1 alinéa 2 et 368 du code pénal s'appliquent, les personnes lésées étant en mesure de déposer plainte... ".*

que I'Administration n'entend pas faire la police. SI le secret des correspondances est violé il appartient au "pirate" de porter plainte.

Autre lettre intéressante, celle de Emile Zuccarelli ci-devant Ministre des P et T. Répondant à un àmateur du 63 via le député M. Pourchon le Ministre précise:

*"... Latransmission de donnéespar voie radio dans les bandes amateurs, appelée ''packet radio" dont /'expérimentation avait été tolérée par la précédente tutelle, n'a pas A ce jour encore tait l'objet d'une réglementation spécifique complétant la réglementation générale relative aux stations d'amateurs. Cette activité semble connaftre un fort développement, pour autant que /'administration puisse* le savoir, car la procédure *déclarative lnsütuée par la précédente tutelle n'a, semble-t-il, jamais été suivie d'effet.*

*Ellepose deplus d'importants problèmes qui justifient que des bornes réglementaires soient* pos6es : *en effet, Jemanque de* sens *des responsabilités de certains opérateurs amateurs, laissant diffuser A travers leurs tlqu/pements "transparents" des messages tels que des appels aux brouillages, des propos dlttamatolms, des messages denature politique, et la possibilité de taire appel pour ces transmissions à des procédures de cryptologie, en contradiction avec l'article 28 dela loi rf90-1170 sur la réglementation des télécommunications, pourraient porter atteinte Al'ordre ou tasécurité publique.*

*En outre, semble se développer sur ce réseau de stations radioélectriques amateurs un système de messagerie personne/le et d'annonces commerciales privées entre tes amateurs ce qui est contraire A la réglementation Internat/anale relative au service d'amateur.*

*Je m'attachera/ donc dans les prochains mols A taire établir une réglementation relative aux réseaux destations radioamateurs qui tienne compte des avancées de la France dans ce domaine, mais qui sera b.1séesur une plus grande responsabilisation des radioamateurs pour que cette activité se développe dans le respect de l'éthique qui leur est chère, et que d6fendent tes associations avec lesquelles la concertation sera poursuivie sans relache...*". Vous avez bien lu. Meilleure responsabilité des amateurs.

S. FAUREZ, F6EEM

Notons, mals cela nous nous en doutions,

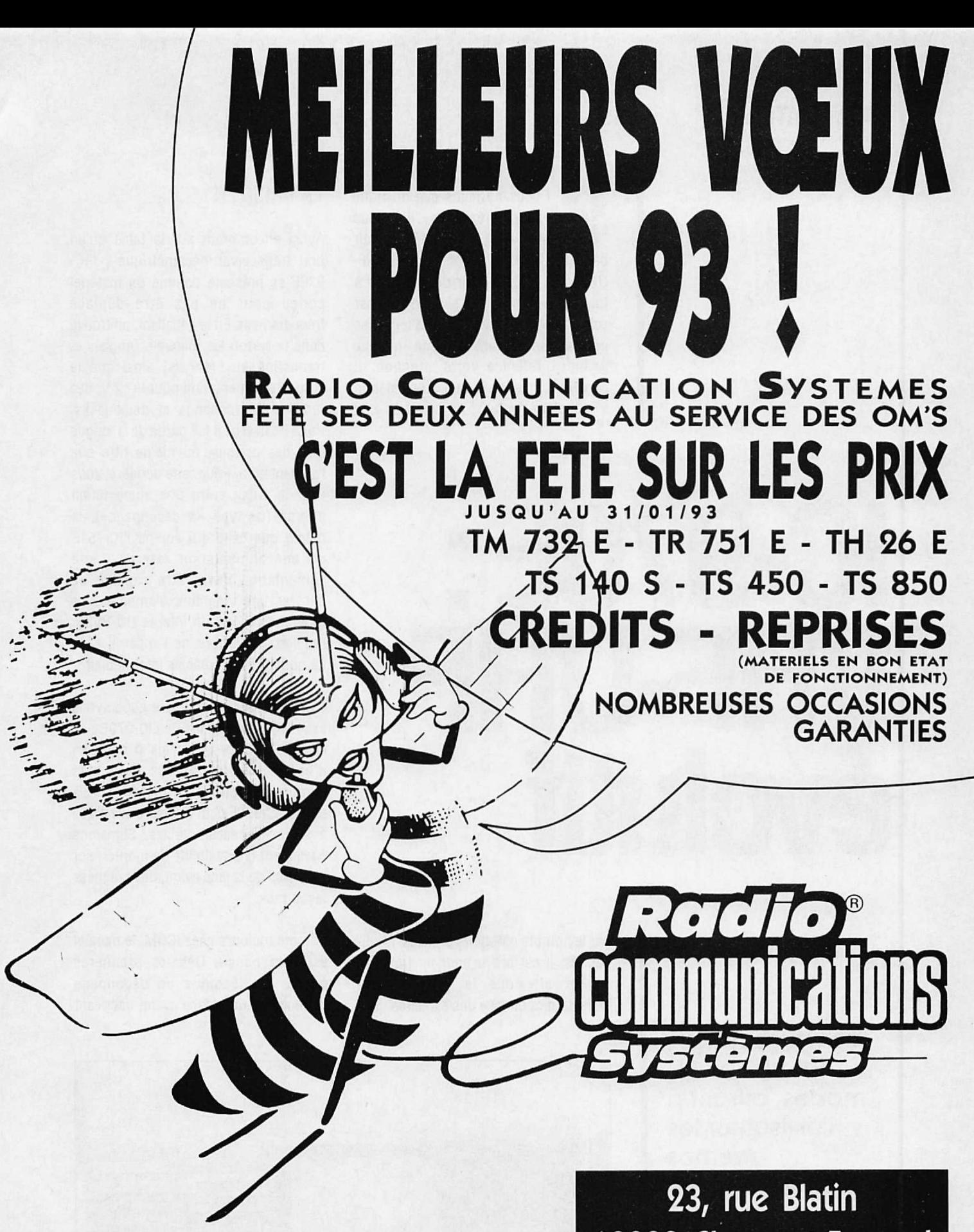

**ATTENTION ! Attribution** d'un numéro pour toute commande à partir de 1000 F d'achat : TIRAGE PROCHAIN D'UN LOT DE VALEUR !!! 63000 Clermont-Ferrand . 73 93 1 Fax 73 93 97 13

# **ESSAI MATÉRIEL**

I vous ne faites que du trafic<br>
"parlotte répéteurs», il ne vous<br>
semblera pas utile d'investir<br>
dans un IC-970E. Par contre, si les VHFi vous ne faites que du trafic «parlotte répéteurs», il ne vous semblera pas utile d'investir UHF vous tentent pour des contacts à longue distance, ou si le trafic par satellite vous fait des clins d'œil, il se pourrait que ce transcelver de «haut de gamme» retienne votre attention. Il constitue, en effet, la based'une station à caractère évolutif, ne serait-ce que

# **. Févoluti** • •

par le nombre d'options prévues. Multibandes, il est prévu pour un trafic en

#### LA PRISE EN MAIN

Aussi encombrant sur la table qu'un bon transceiver décamétrique, l'IC-970E se présente comme un matériel conçu pour ne pas être déplacé fréquemment. En le déballant, on trouve dans le carton les manuels (Anglais et traduction en Français) ainsi que le cordon d'alimentation pour le 12 V, des fusibles de rechange et deux jacks. Point de micro : il fait partie de la longue liste des options, au même titre que l'alimentation. Pour cette dernière, vous avez le choix entre une alimentation interne (de type «à dëcoupaqe»), la même que celle qui équipe l'IC-751E ou une alimentation externe. Cette alimentation devra être capable de délivrer une vingtaine d'ampères. Le montage de l'option interne (IC-PS35) requiert l'ouverture de l'appareil et le démontage d'un châssis intermédiaire.

C'est à cette occasion que nous avons examiné les entrailles de l'IC-970E: de la belle électronique mais ô combien d'espace libre prévu pour les nombreuses options ! Installé sur la table, l'IC-970E peut être surélevé grâce à ses pieds escamotables. Signalons également la possibilité de monter, sur les bords de la face avant, des poignées façon rack.

Commetoujours chez ICOM, le manuel est bien conçu. Dès les premières pages, on découvre un découpage méthodique de la face avant, décrivant

**Les transceivers VHF-UHF multimodes, offrant à l'utilisateur les mêmes prestations qu'un appareil décamétrique sont assez peu nombreux. L'ICOM IC-970E en fait partie.** duplex et, nous le verrons, une utilisation optimisée des satellites.

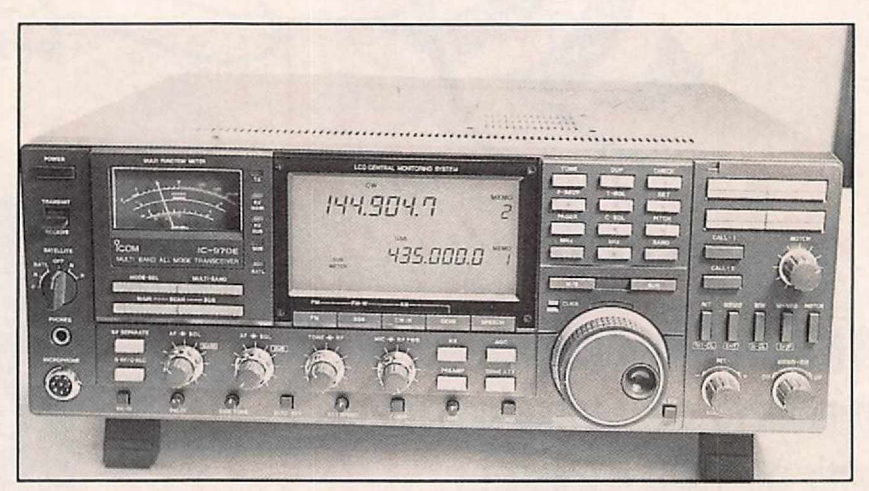

*L'/C-970E.*

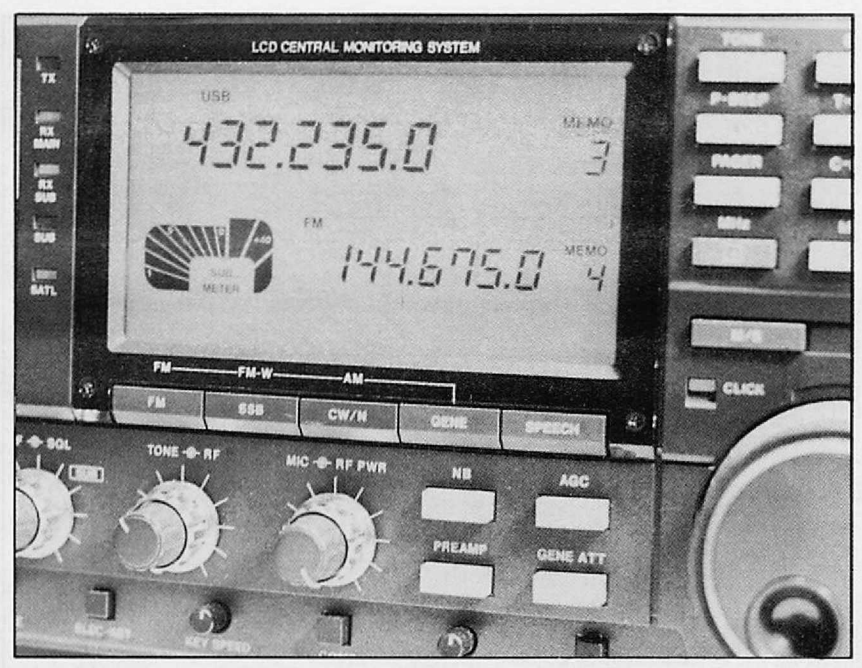

*Le S-mètre LCD n'est pas des plus réussis.*

le rôle de chaque commande. Et il y en a <sup>1</sup> Toutes ne sont pas utilisables directement car certaines sont liées à la présence des modules optionnels. Sans pour autant nous arrêter sur chacune d'elles, faisons néanmoins le tour du panneau avant. C'est l'écran LCD, sur lequel s'affichent la fréquence et les modes de fonctionnement qui occupe la plus grande surface de la face avant.

Orangé, les inscriptions y apparaissent en noir, offrant un contraste correct. Je n'ai pas du tout aimé l'allure fantaisiste du s-mètre de la bande secondaire («SUB METER»). Le S-mètre principal utilise, quant à lui, le galvanomètre aux fonctions multiples : tension d'ALC,

zéro central pour la FM, indication du niveau relatif de la HF en émission.

La commande de fréquence est assurée par un lourd bouton qui peut, au choix, être libre ou cranté par enclenchement d'un solénoïde (pratique pour les «canaux FM»).

C'est la touche «CLICK» qui se charge de la sélection. Grâce à son inertie, il s'avère agréable et efficace lorsqu'on balaie la bande. Autre dispositif prévu pour introduire une fréquence : le clavier numérique.

La gestion des 2 VFO et des mémoires est sensiblement identique à celle des matériels décamétriques.

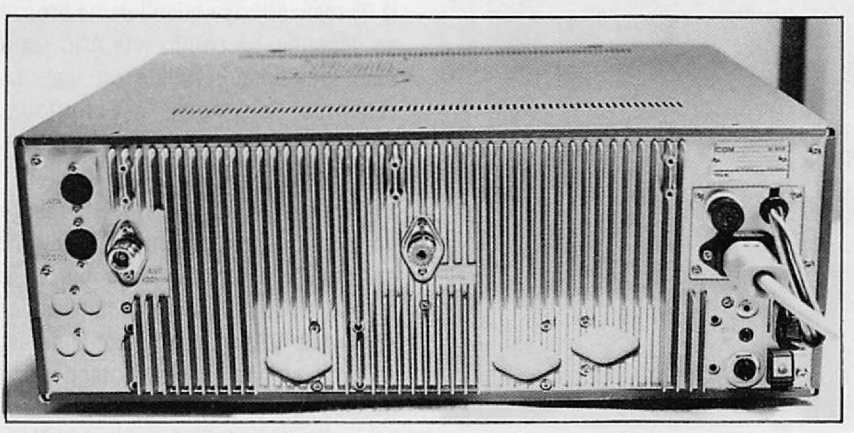

*A l'arrière un dissipateur... immense !*

Les possesseurs d'un IC-765 ne seront pas déroutés devant le 970E. C'est sur la partie droite de la face avant que sont regroupées les commandes des VFOet mémoires.

Les deux émetteurs-récepteurs sont indépendants. D'origine, l'IC-970E est équipé en 144 et 430 MHz. Les commandes de VOLUME et SQUELCH, pour chacun des récepteurs (principal

#### CARACTÉRISTIQUES **TECHNIQUES**

Couverture : 2 m: 144 à 146 MHz 70 cm : 430 à 440 MHz Bande 1200 MHz (E/R) en option Réception 50 à 905 MHz en option

Modes : SSB, FM, CW

Pas: 10 Hz en SSB et CW FM: 5, 10, 12.5, 20, 25, 100 kHz et 1 kHz et 1OOkHz entous modes

Poids : 14.5 kg (sans alim). Dimensions: 425 x 149 x 406 mm

Alimentation : 13.8 V Consommation réception : 2.5 A Consommation émission : 9.0 A

Récepteur: Double conversion en CW et SSB (10, 0.455 MHz) Triple conversion en FM (71, 10, 0.455 MHz)

Sensibilité : 0.11 µV 10 dB S/N (SSB, CW) 0.18 µV 12 dB SINAD (FM)

Sélectivité à -6 dB et à -60 dB: 2.3 kHz/ 4.2 kHz en CW et SSB 15 kHz / 30 kHz en FM

RIT : *+!-* 9.99 kHz

Notch : 25 dB(+/- 1.2 kHz)

Puissance BF : 1.5 <sup>W</sup> *I* <sup>8</sup> Ohms

Emetteur: Puissance: 3.5 à 25 W (tous modes)

Impédance micro : 600 ohms

Toutes performances non mesurées, annoncées par le constructeur.

-B UNIT Öm LOOK 01.02.04  $1.9022$  $\frac{2\pi}{4\pi}$ PLL-B UNIT  $\overline{z}$ PLL-A UNIT  $\begin{picture}(180,10) \put(0,0){\line(1,0){10}} \put(10,0){\line(1,0){10}} \put(10,0){\line(1,0){10}} \put(10,0){\line(1,0){10}} \put(10,0){\line(1,0){10}} \put(10,0){\line(1,0){10}} \put(10,0){\line(1,0){10}} \put(10,0){\line(1,0){10}} \put(10,0){\line(1,0){10}} \put(10,0){\line(1,0){10}} \put(10,0){\line(1,0){10}} \put(10,0){\line($  $-$ LOGIC UNIT *Synoptique de /'IC-970E.*

et auxiliaire) sont concentriques. La commande de gain HF agit sur le récepteur sélectionné comme «principal». La gestion des hauts-

parleurs permet de distribuer le son sur le HP interne, un HP externe, ou de mélanger les signaux audio issus des récepteurs sur un même haut-parleur.

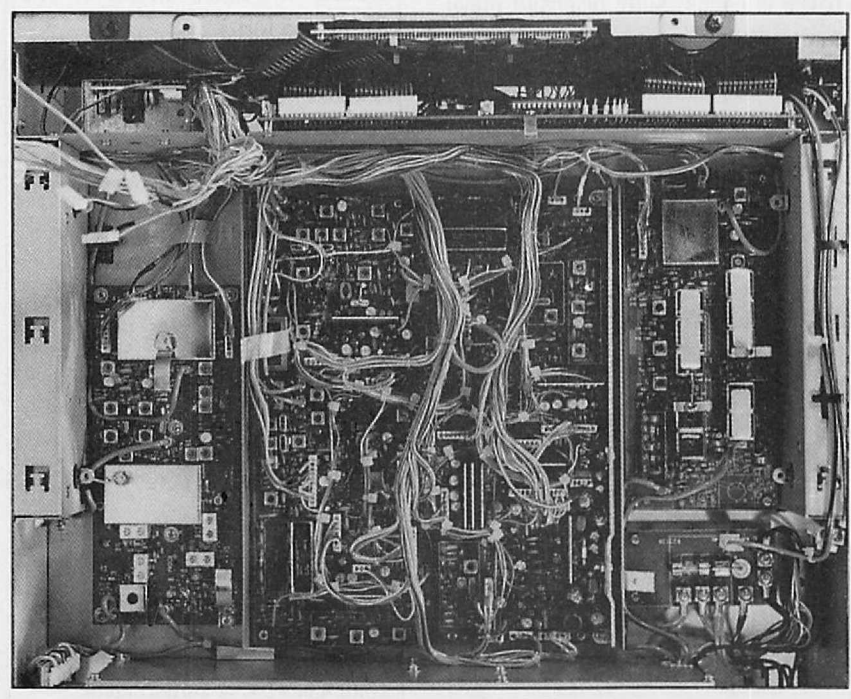

Les amateurs de CW (oui, il y a des télégraphistes sur les VHF et UHF !) se contenteront de leur manip électronique habituel ou feront l'acquisition de l'option «ELEC-KEY» qui donnera vie à la touche du même nom. La vitesse est alors alustée par le potentiomètre KEY SPEED.

Les amateurs de phonie se réjouiront de savoir que, ouf !, le compresseur de modulation n'est pas en option. A utiliser avec parcimonie (qui c'est çui là ?) mals efficace quand dame propag se dégonfle. La commande AGC est à deux positions : rapide ou lent. Le récepteur auxiliaire est toujours préréglé (lent en SSB, rapide en CW).

Une touche PREAMP permet de mettre en service des préamplificateurs... optionnels externes. A ce sujet, le manuel attire l'attention de l'utilisateur sur le fait qu'une tension continue est délivrée sur les prises antennes du transceiver. A prendre en compte si vous <sup>n</sup>'êtes pas équipé en «tout ICOM». *Une vue interne, côté FI.*

#### POUR LES SATELLITES

Le grand confort apporté par l'IC-970E est pour les amateurs de trafic par satellites. Un petit commutateur à 6 positions gère le fonctionnement du transceiver dans ce mode simplifiant les problèmes de différences entre satellites (décalage des voies montantes et descendantes, en sens et en amplitude) et, par la même occasion, celui de l'effet Doppler.

Notons que le mode B (145/435 MHz) est accessible à tous, alors que le mode L requiert la mise en œuvre du module optionnel pour le 1200 MHz.

Il est évident que, pour le trafic par satellite, l'IC-970E devra être secondé par de bonnes antennes voire des préamplificateurs et petits linéaires.

En fait, le transceiver dispose de 10 mémoires réservées aux satellites. On y inscrit la valeur des fréquences montante et descendante pour un mode donné. L'IC-970E maintient en permanence le décalage, et ajuste automatiquement la fréquence d'émission, en suivant celle du récepteur, tout en tenant compte du sens (N ou R) que vous aurez sélectionné. Pour compenser l'effet Doppler, il suffit alors d'ajuster la commande principale (MAIN) sur le signal reçu. Beaucoup plus difficile à expliquer ici qu'à mettre en pratique sur le terrain ! OSCAR 13 dans une mémoire, RS-10 dans une autre... Place au trafic facile !

#### LES OPTIONS EN VRAC

Pour disposer d'un transceiver pleinement efficace, on peut adjoindre à l'IC-970E des filtres CW à bande étroite (500 Hz), tant sur le récepteur principal que sur le récepteur auxiliaire. J'ai déjà cité l'option «KEYER», qui permet d'inclure un manipulateur électronique dans la station. Quant au TONE SOUELCH, et au synthétiseur vocal, je ne les citerai que pour

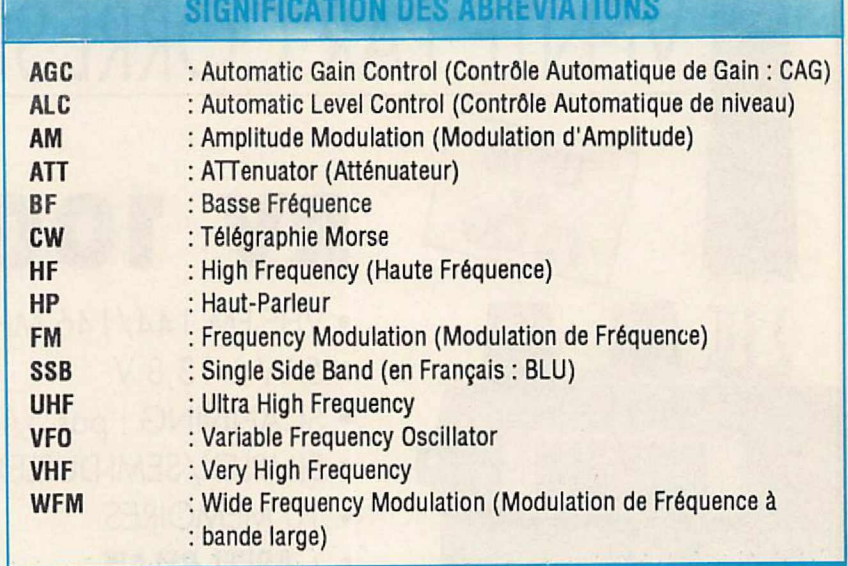

*Çà vous plait'? Voulez-vous qu'on continue à donner. pour chaque article, la significatron des abréviations ? Ecrivez-nous pour donner votre avis !*

mémoire. Le module 1200 MHz est déjà plus intéressant : il ouvre le trafic sur une bande supplémentaire, où les correspondants sont recherchés les jours de propagation, sans oublier bien sür, l'accès aux satellites en mode L.

Enfin, pour les curieux, on peut ajouter à la longue liste des options, le module UX-R96, qui permet une couverture générale entre 50 et 905 MHz en FM, WFM ou AM. Dans ce cas, l'atténuateur (touche ATT) peut être mis en fonction en présence de signaux forts. Les quelques 200 mémoires de l'appareil trouvent ici matière à être remplies.

#### LE PRIX DU CONFORT

Nous n'avons pas détaillé ici toutes les particularités de l'IC-970E. Ses concepteurs l'ont voulu aussi universel que possible. Son scanning permet de surveiller les bandes, les balises ou... les fréquences d'intérêt général.

Ses mémoires sont suffisamment nombreuses et bien gérées. Mais d'autres petits détails témoignent de cette volonté, tels que :

- la programmation des tensions de contrôle des préamplis externes.

- le réglage indépendant du niveau de modulation sur la prise DATA (Packet). - la programmation par ordinateur au travers d'une interface RS-232.

- les signaux disponibles sur les connecteurs DATA et ACC.

Les qualités de l'IC-970E ont été vérifiées lors du trafic pendant une splendide ouverture en tropo, en novembre 92. La puissance de l'appareil permet de se dispenser, si on le souhaite, d'un ampli linéaire. La puissance de 25 W permet de lui faire exciter soit un ampli à tube(s) céramique(s), soit un ampli à transistors de 150 W ou plus. Le récepteur possède une bonne sensibilité, garantissant l'équilibre émission-réception même dans le cas de l'adjonction d'un petit ampli.

Reste le prix de l'appareil : plus de 20000 FF sans aucune option, pas même le micro ou l'indispensable alimentation. C'est cher, certes, mals on peut aimer les VHF-UHF et être prêt à faire le sacrifice <sup>1</sup>

Denis BONOMO, F6GKQ

•

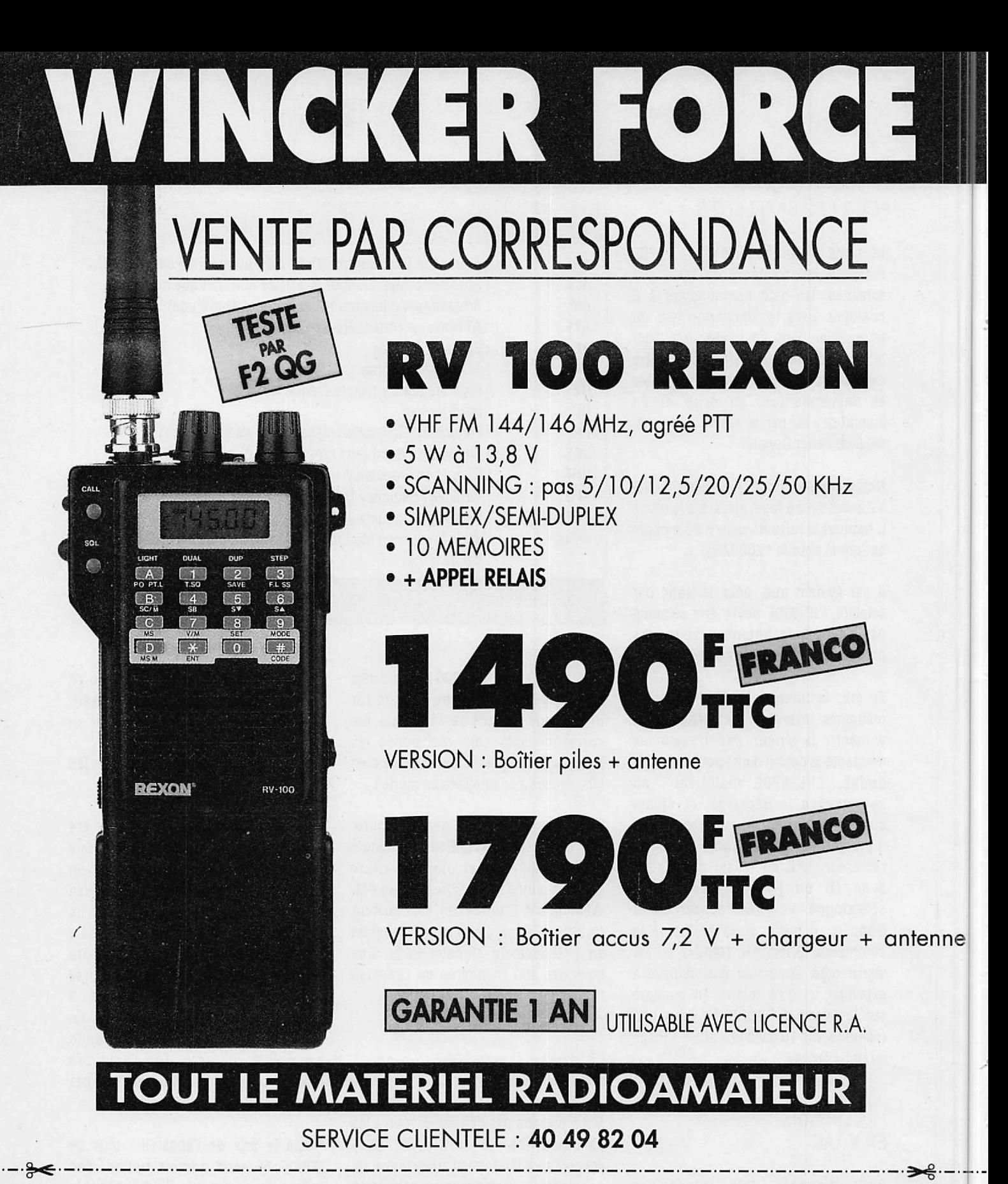

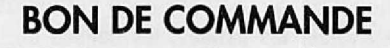

à retourner à : WINCKER France, 55, rue de Nancy, 44300 NANTES

 $Nom:$ 

Je joins un chèque de : 0 1 490 F

Prénom :\_

□ 1790 F

· MHz · REXON RV 100 - Validité : 12/92

Adresse :

Signature:

Ville :  $-$ 

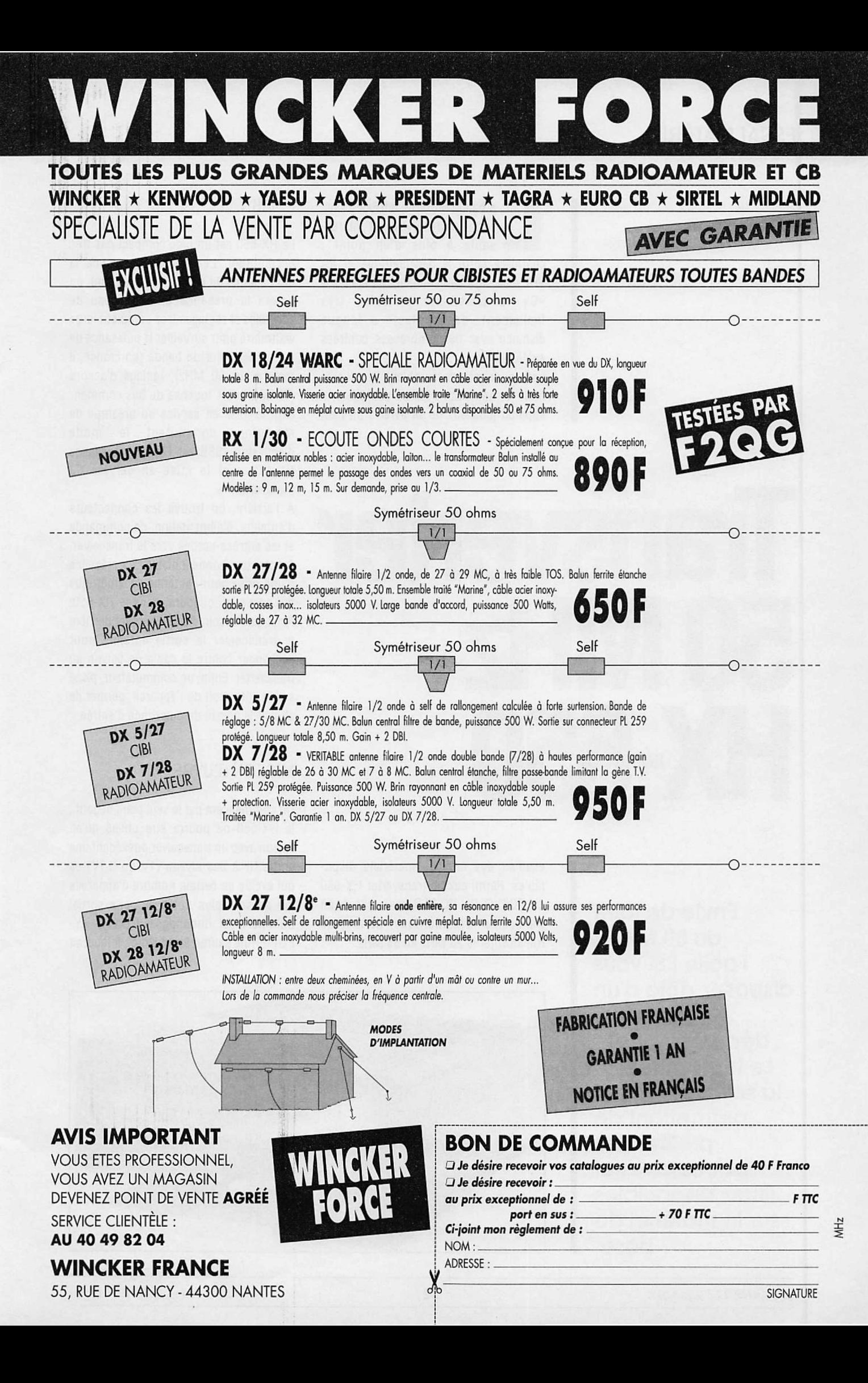

# **ESSAI MATÉRIEL**

a bande 50 MHZ, attribuée avec<br>
certaines réserves, est intéres-<br>
sante à plus d'un point :<br>
charnière entre le décamétrique et les a bande 50 MHz, attribuée avec certaines réserves, est intéressante à plus d'un point : VHF. elle offre aux amateurs de la classe «C» la possibilité d'établir, très facilement, des contacts à longue distance avec de nombreuses contrées exotiques.

Les autorisations semblant, depuis le mois de septembre 92, se débloquer, il apparaît judicieux de se livrer à un petit

# **Transverter** 50 M Hz HX-650

**Envie de faire du 50 MHz? Facile 1SI vous disposez déjà** d'un **transcelver décamétrlque ... Le transverter est la solution idéale, permettant de profiter des accessoires et filtres disponibles sur le matériel de base.**

examen des moyens matériels disponibles. Parmi eux, le transverter HX-650 de TOKYO HY-POWER qui, relié à un transceiver décamétrique, permet de transformer le 28 MHz en 50 MHz.

#### L'HABIT

Le HX-650 est un bloc compact pas très encombrant. Le dissipateur occupe la moitié haute du boîtier. En face avant, on notera la présence d'un panneau de contrôles et réglages très complet: large wattmètre pour surveiller la puissance de sortie, sélecteur de bande (en France, il restera sur 50 MHz), réglage d'accord (TUNE). Les 4 touches du bas commandent la mise en service du préampli de réception, commutent le mode d'émission (SSB ou FM), la puissance (HI-LO)... et la mise en service du transverter.

A l'arrière, on trouve les connecteurs d'antenne, d'alimentation, de commande et les entrées-sorties vers le transceiver. A noter une bonne initiative : la présence d'une prise pour l'antenne décamétrique qui passe, en coupure, dans le HX-650. Ainsi, pas besoin d'aller chercher derrière le transceiver la sortie antenne pour l'échanger contre le câble de liaison au transverter. Enfin, un commutateur, placé sur le côté droit de l'appareil, permet de choisir le niveau de puissance d'entrée.

#### MISE EN ŒUVRE

On commencera par le seul point négatif : le HX-650 ne pourra être utilisé qu'en liaison avec un transceiver possédant une sortie HF à bas niveau (1V ou 0.1V) ce qui exclue un certain nombre d'appareils qui ne sont plus dotés de cette sortie. Comme c'est dommage ! TOKYO HY-POWER ne saurait être blâmé: il faudrait

•

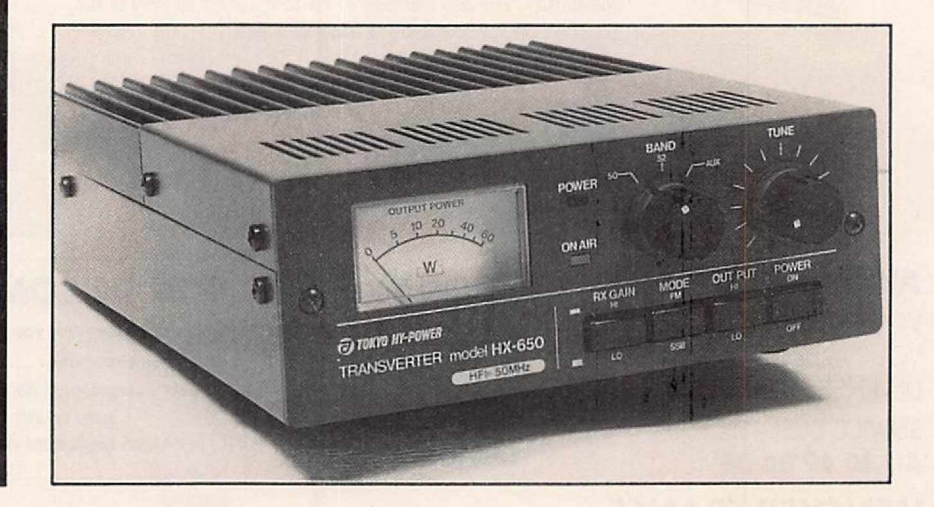

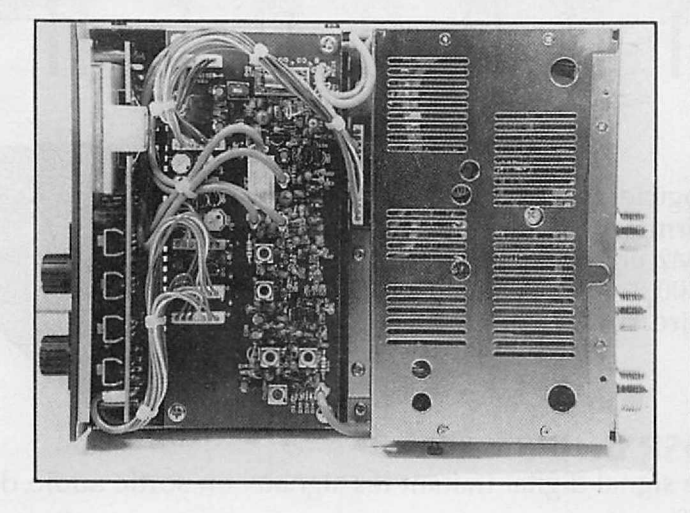

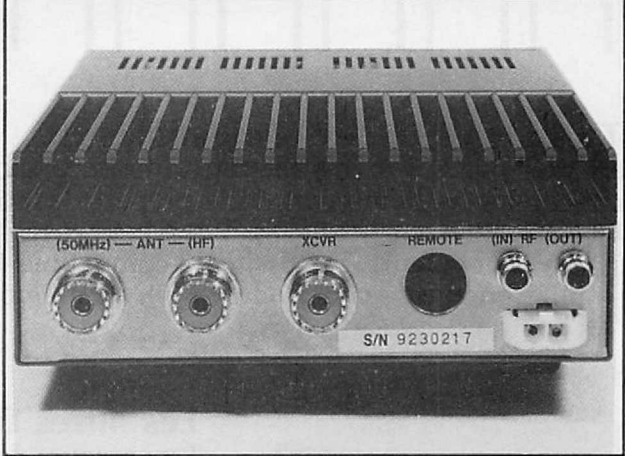

plutôt se plaindre auprès des constructeurs de transcelvers ! Vérifiez donc le manuel de votre appareil avant de vous laisser tenter par le HX-650. Les branchements à réaliser sont les suivants:

- L'antenne 50 MHz sera reliée à la prise antenne (50 MHz) du HX-650.

- L'antenne décamétrique pourra être branchée à la prise (HF) du transverter.

- Un cordon reliera la prise XCVR du HX-650 autranscelver décamétrique à moins que vous n'utilisiez les prises séparées, IN et OUT.

- La télécommande (REMOTE) arrivera sur la prise DIN 8 broches.

Le transceiver étant réglé sur la bande des 28 MHz, on peut passer à l'écoute. La présence d'un commutateur pour la

réception permet de choisir, pour le préarnpll, un gain de 5 dB ou 12 dB. De même, à l'émission, une touche sélectionne une puissance de 1O ou 50 W HF. Vérifiez les conditions de votre autorisation ! La commande TUNE est à régler en regardant le wattmètre, pour un maximum de déviation. En parcourant les 2 MHz (de 28 à 30) du transceiver décamétrique, on\_couvre de 50 à 52 ou de 52 à 54 MHz. selon la position du sélecteur de bande du HX-650. La position «AUX» permet de disposer (TCXO optionnel) d'une fréquence fixe très précise, pour faire une balise par exemple. Le HX-650 est alimenté en 13 V. Il consomme près de 10 A à pleine puissance. La réalisation technique est sans reproche comme le montrent le

synoptique et les photos qui illustrent cet article. L'étage d'entrée est, au choix, un préampli équipé d'un GaAs FET (bonne sensibilité) ou de deux J-FET (bonne résistance aux signaux forts). Matériel disponible chez G.E.S.

#### Denis BONOMD, F6GKQ

#### CARACTÉRISTIQUES **TECHNIQUES**

Gamme couverte : 50 à 54 MHz Puissance : 10 W ou 50 W Niveau entrée : 0,1 ou 1 V Gain du préampli : 5 ou 1O dB Alimentation: 13 V sous 8 A. Dimensions 154 x 56 x 203 mm

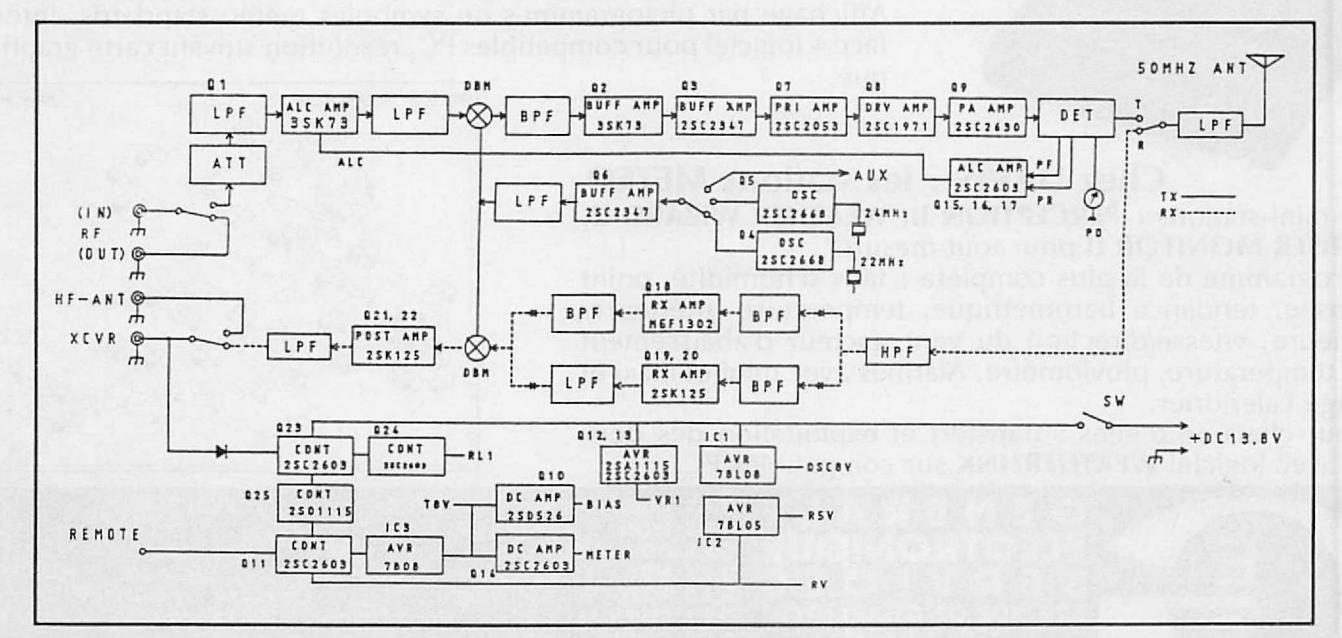

Synoptique du HX-650.

# **Le BLOC-NOTES des NOUVEAUTÉS** r-r-r-r~r-r-rr-n-r-r-r-r-n-r-r-r-r-r-r-r-r-r-r-n-rr-7

### **La SSTV COULEµR sur compatibles PC**

**ViewPort VGA par A & A Engineering -** Interface+ logiciel pour la réception et l'émission de la plupart des formats 5STV(8, 12, 24, 36s en NB et 36, 72s, 51, 52, M1, M2 en couleur) 256/32K couleurs. Nécessite un compatible 100 %, viewp<sub>ort</sub> v<sub>iewp</sup>ort v<sub>GA</sub> couleurs. Nécessite un compatible 100 %, <sup>Viewp</sup>ort v<sub>GA</sub> viewp<sub>ort</sub> v<sub>GA</sub> viewp<sub>ort</sub> v<sub>GA</sub> viewp<sub>ort</sub> v<sub>GA</sub> viewp<sub>ort</sub> v<sub>GA</sub> viewp<sub>ort</sub> v<sub>GA</sub> viewp<sub>ort</sub> v<sub>GA</sub> viewp<sub>ort</sub> v<sub>GA</sub> viewp<sub>ort</sub> v<sub>GA</sub> </sub>

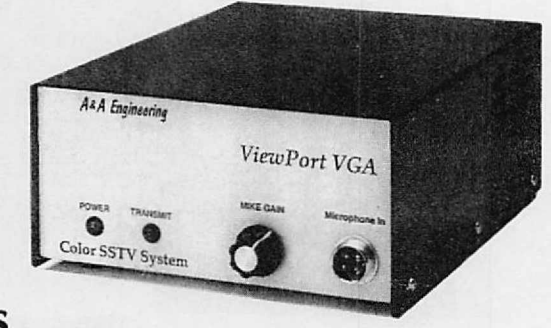

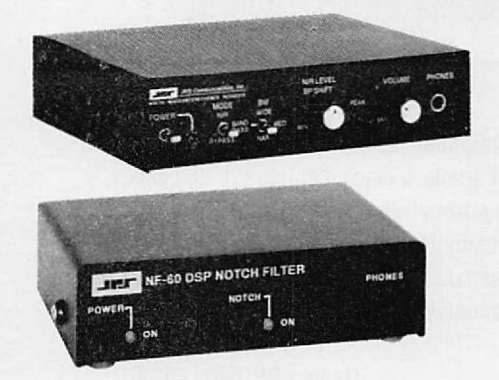

#### **Les filtres DSP de JPS**

Processeurs de signal digital traitant les signaux en sortie audio de tous récepteurs.

**NF-60** : Elimine les tonalités continus des signaux audio. **NIR-10** : Réduit l'amplitude des signaux parasites à la modulation.

Fonctionne en réducteur de bruit et d'interférence, en filtre notch ou en filtre passe-bande.

**Le SR-001 revu selon SCC**

Récepteur mobile modifié spécialement pour la réception des satellites en bande 137MHz. 10 mémoires. Couvre également les bandes 29/54MHz, 136/174MHz et 406/512MHz.

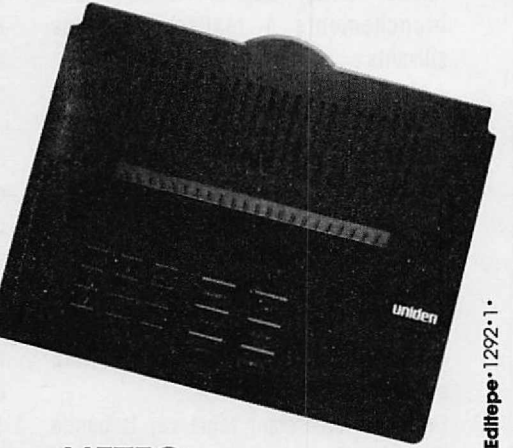

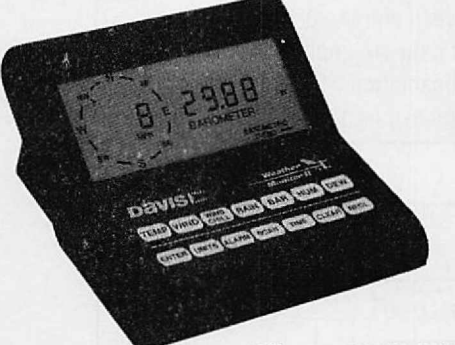

### **ICS-SYNOP : le décodage METEO ...**

Les transmissions de données RTTY des stations météo sont décodées et affichées en mode graphique sur cartes géographiques. Affichage par pictogrammes ou symboles météo standards. Inter $face + logiciel$  pour compatibles  $P\acute{C}$ , résolution suivant carte graphique.

**Chez DAVIS : les stations METEO** Trois mini-stations : **PERCEPTION Il, WEATHER WIZARD Il, WEATHER MONITOR Il** pour tout mesurer.

Au programme de la plus complète : taux d'humidité, point de rosée, tendance barométrique, température intérieure/ extérieure, vitesse/direction du vent, facteur d'abaissement de la température, pluviomètre. Alarmes avec mini et maxi et horloge calendrier.

Et pour chacune d'elles : transfert et exploitation des don-**READERLINK** sur compatibles PC.<br> **CENEDALE G.E.S. OUES** 

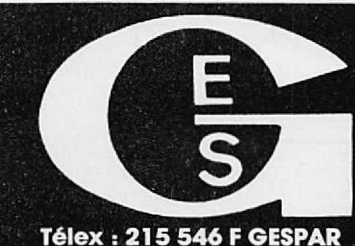

IIQUE DE  $\bullet$ Minitel: 3615 code Télécopie : (1) 43.43.2

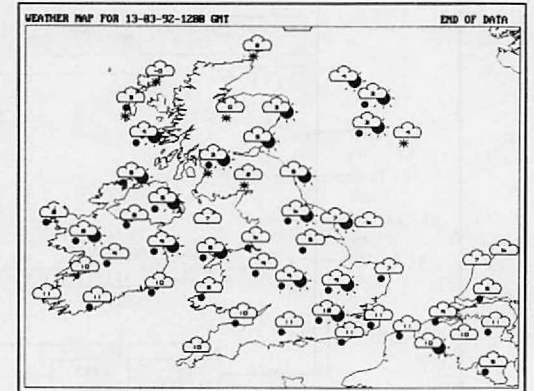

tél.: 48.20.10.98 matin & 48.67.99.98 après-mid

tion. Garantie et service après-vente assurés par nos soins. Vente direo monétaires internationaux. Les spécifications techniques peuvent être modifiées sans préavis des co

# NRD-535 : LE RECEPTEUR DES "PRO" [JRC] *3apan.RadioCo.*

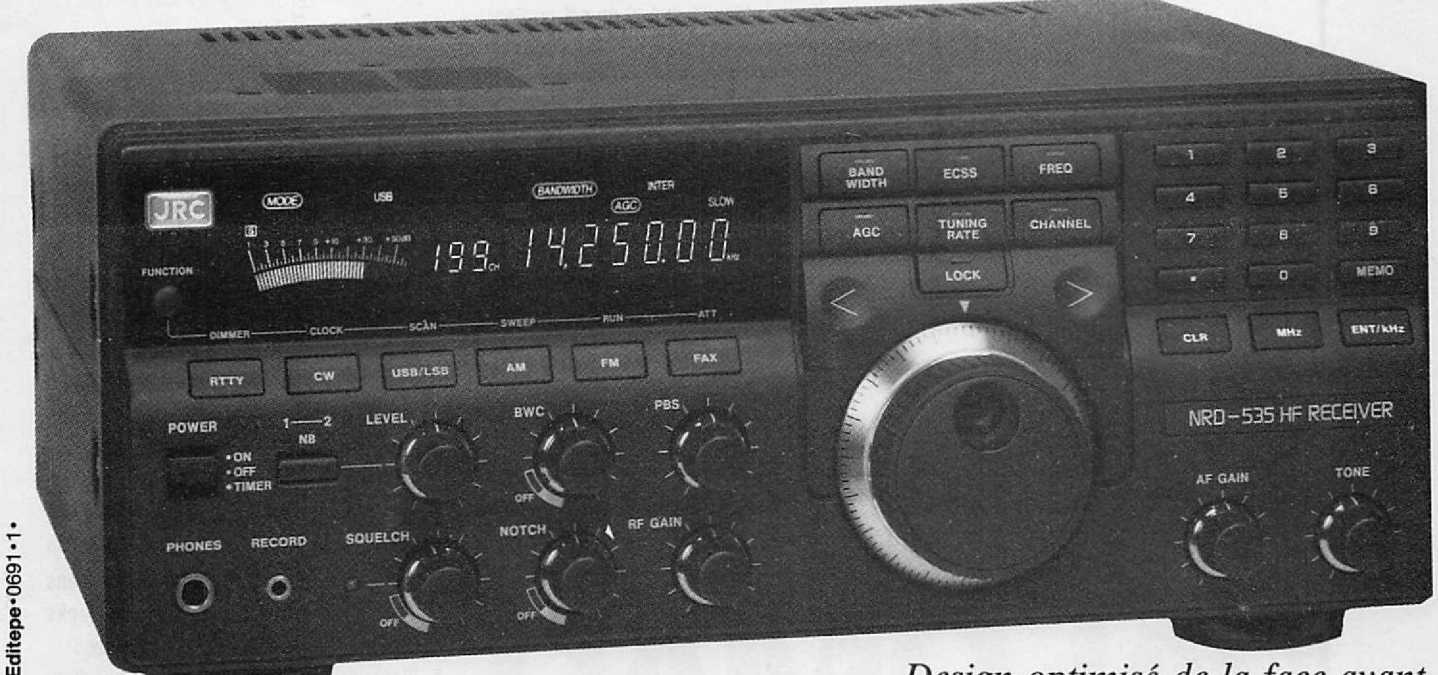

*Design optimisé de la face avant*

# LA PURETE DU SON DES FAIBLES SIGNAUX

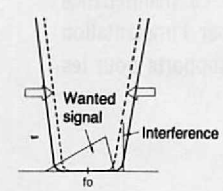

Sélectivité avec contrôle de largeur de bande

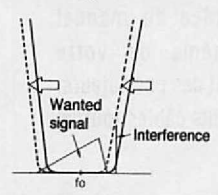

Sélectivité avec PBS

Récepteur décamétrique de qualité professionnelle couvrant la gamme de 100 kHz à 30 MHz. Mode AM/FM/SSB/CW/RTTY/FSK. Contrôle permanent de la fréquence centrale du double circuit d'accord par micro-processeur. Dynamique 106 dB. Point d'interception + 20 dBm. Synthétiseur digital direct (DDS). Pas de 1 Hz par encodeur magnétique. Filtre passe-bande (PBS), notch, noise blanker. Squelch tous modes. 200 mémoires avec sauvegarde par pile lithium. Scanning multi-fonctions. Affichage numérique canal mémoire, fréquence, mode, bande-passante. S-mètre par Bargraph.

Horloge en temps réel avec relais de sortie. Interface incorporée RS-232 à 4800 bauds. Alimentation 220 Vac et 13,8Vdc. Dimensions: 330 x 130 x 287 mm. Poids: 9 kg.

#### ACCESSOIRES EN OPTION 1111111111111111111111111111111111111111111111111111111111111111

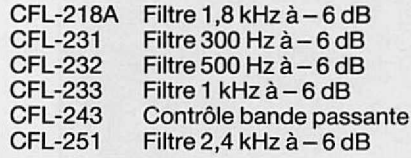

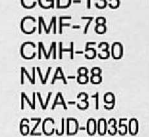

**DE CHARENTON** 

**5012 PARIS**  $(1)$  43.45.25.92

Quartz haute stabilité Module ECSS Démodulateur RTTY Haut-parleur extérieur Haut-parleur extérieur Câble liaison RS-232

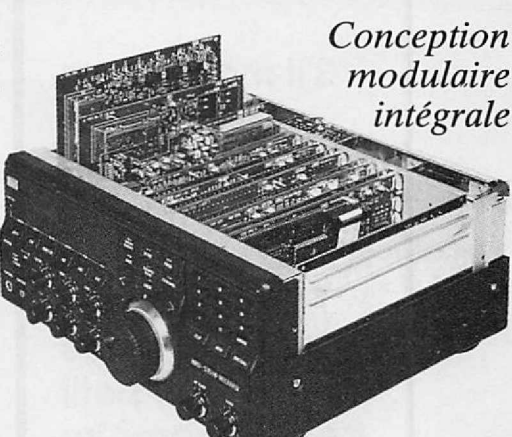

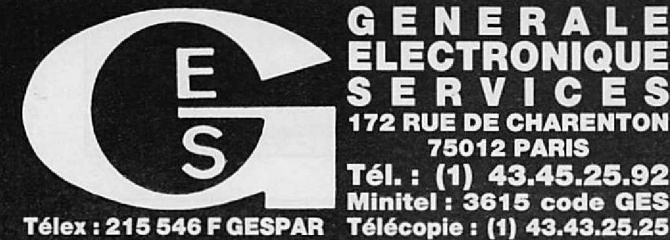

Télex : 215 546 F GESPAR

**G.E.S. OUEST :** 1, rue du Coin, 49300 Cholet, tél. : 41.75.91.37<br> **G.E.S. LYON :** 5, place Edgar Quinet, 69006 Lyon, tél. : 78.52.57.46<br> **G.E.S. COTE D'AZUR :** 454, rue Jean Monet - B.P. 87 - 06212 Mandelieu Cdx, tél. : Prix revendeurs et exportation. Garantie et service après-vente assurés par nos soins. Vente directe ou par correspondance aux particuliers et aux revendeurs. Nos prix peuvent varier sans préavis en fonction des cours moné

# ESSAI MATÉRIEL

atisfait de votre bon vieux<br>transceiver des années 70 ? Vous<br>avez raison ! Les gadgets ne sont<br>pas toujours utiles et quand on est content atisfait de votre bon vieux transcelver des années 70 ? Vous avez raison ! Les gadgets ne sont de son matériel, on prend plaisir à l'utiliser. Oui mals parfois, c'est un peu acrobatique. Tenez, l'affichage de fréquence par exemple : avouez que le digital a ses avantages ! Qu'à cela ne tienne, PALOMAR vous offre la possibilité d'ajouter un fréquencemètre à votre vieux transceiver : une transformation qui apportera un peu plus de confort au trafic quotidien. Le PD-

# **Fréquencemètre** PALOMAR PDE700

S'Ii **manque un affichage de fréquence précis à votre transcelver, ne pleurez plus : PALOMAR propose un petit fréquencemètre qui remettra au goût du Jour les matériels un peu vlelllots.**

700, c'est son nom, est un fréquencemètre conçu pour fonctionner avec les transceivers équipés de deux oscillateurs dont le produit du mélange donne la fréquence de trafic. Il suffit de prélever ces signaux (oui, il *va* falloir l'ouvrir, votre transceiver !) pour les acheminer, à l'aide des câbles fournis, vers le fréquencemètre.

## LE FRÉQUENCEMÈTRE

Si le principe retenu n'est pas révolutionnaire. la réalisation pratique est saine. Le boîtier métallique est peu encombrant : 150 x 120 x 45 mm. Le couvercle est peint en noir. La face avant est munie d'un sélecteur de gammes (les 18 et 24 MHz sont absents), d'une commande «TUNE» (CV de rattrapage, permettant, justement, de couvrir les bandes Intermédiaires), du commutateur ON-OFF et de l'affichage. Les six afficheurs sont des 7 segments rouges, électroluminescents. On peut donc lire la centaine de hertz (au dernier digit près). A l'arrière, une petite fenêtre découpée dans le bortier, permet d'accéder aux jacks d'alimentation, et d'entrée des signaux. A l'intérieur, la réalisation est en deux modules : le plus grand supporte les circuits de traitement des signaux ainsi que la régulation de l'alimentation. Le second, plus petit, est le compteur équipé du célèbre

ICM 7208 de INTERSIL. La maintenance éventuelle est facilitée par l'implantation aérée et la présence de supports pour les circuits intégrés.

#### LA MISE EN ŒUVRE

Après avoir repéré, grâce au manuel utilisateur et au schéma de votre transceiver, l'emplacement des oscillateurs. vous *y* raccorderez les petits câbles fournis

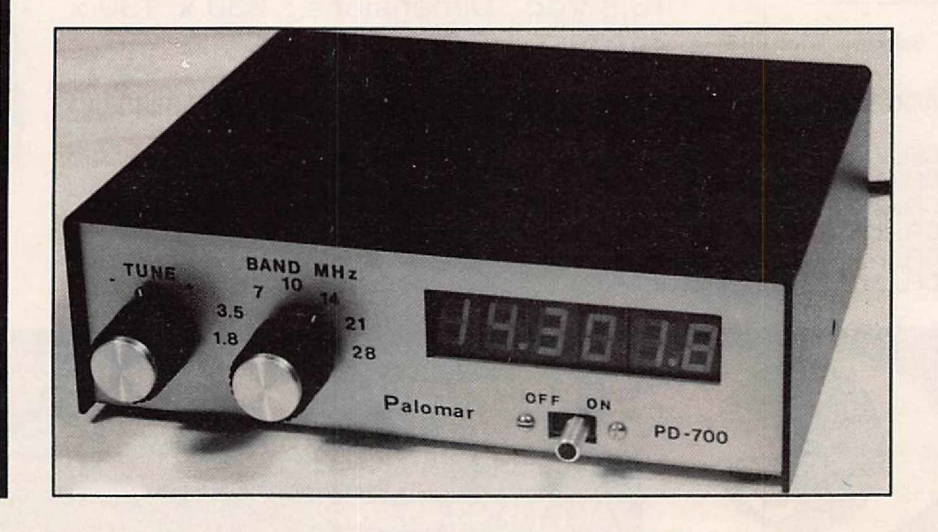
avec le fréquencemètre. Ces derniers sont soigneusement repérés et dotés, à l'autre extrémité, de jacks de couleurs différentes. Le prélèvement s'effectue par l'intermédiaire de condensateurs de faible valeur (déjà soudés sur les câbles). Des schémas détaillés sont fournis pour l'installation sur les SWAN et ATLAS. Il ne reste plus qu'à relier le fréquencemètre à une source d'alimentation 12 V sous 200 mA. Cette tension pourra, dans certains cas, être prélevée sur le transceiver.

Le PD-700 est prêt à l'usage : il ne reste plus qu'à sélectionner la bande pour voir la fréquence s'afficher. Pour les bandes intermédiaires, Il faut sélectionner la bande voisine et jouer sur le CV «TUNE».

#### LES RÉSULTATS

Ne disposant pas d'un transcelver «ancienne génération», je n'ai pu évaluer le fréquencemètre en fonctionnement direct sur les oscillateurs. Par contre, je soulignerai sa grande sensibilité car, en le disposant près de la station, sans même raccorder un câble, Il compte déjà correctement la fréquence quand on passe en émission. Le PD-700 sera donc utile à

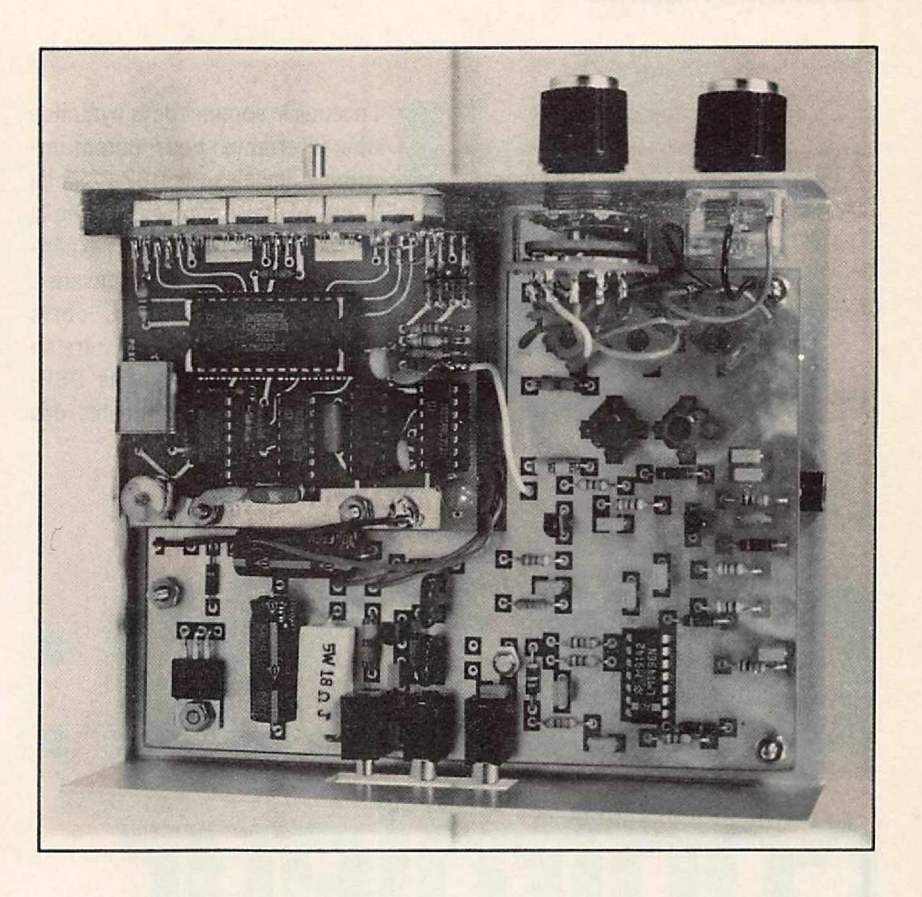

tous ceux qui disposent encore d'appareils tels que les ATLAS 210X, SWAN 500, HW 101, DRAKE TR4... pour ne citer que ceuxlà. Les amateurs de CB pourront également

en tirer parti. La distribution est assurée, en France, par SM ELECTRONIC.

Denis BONOMO, F6GKQ

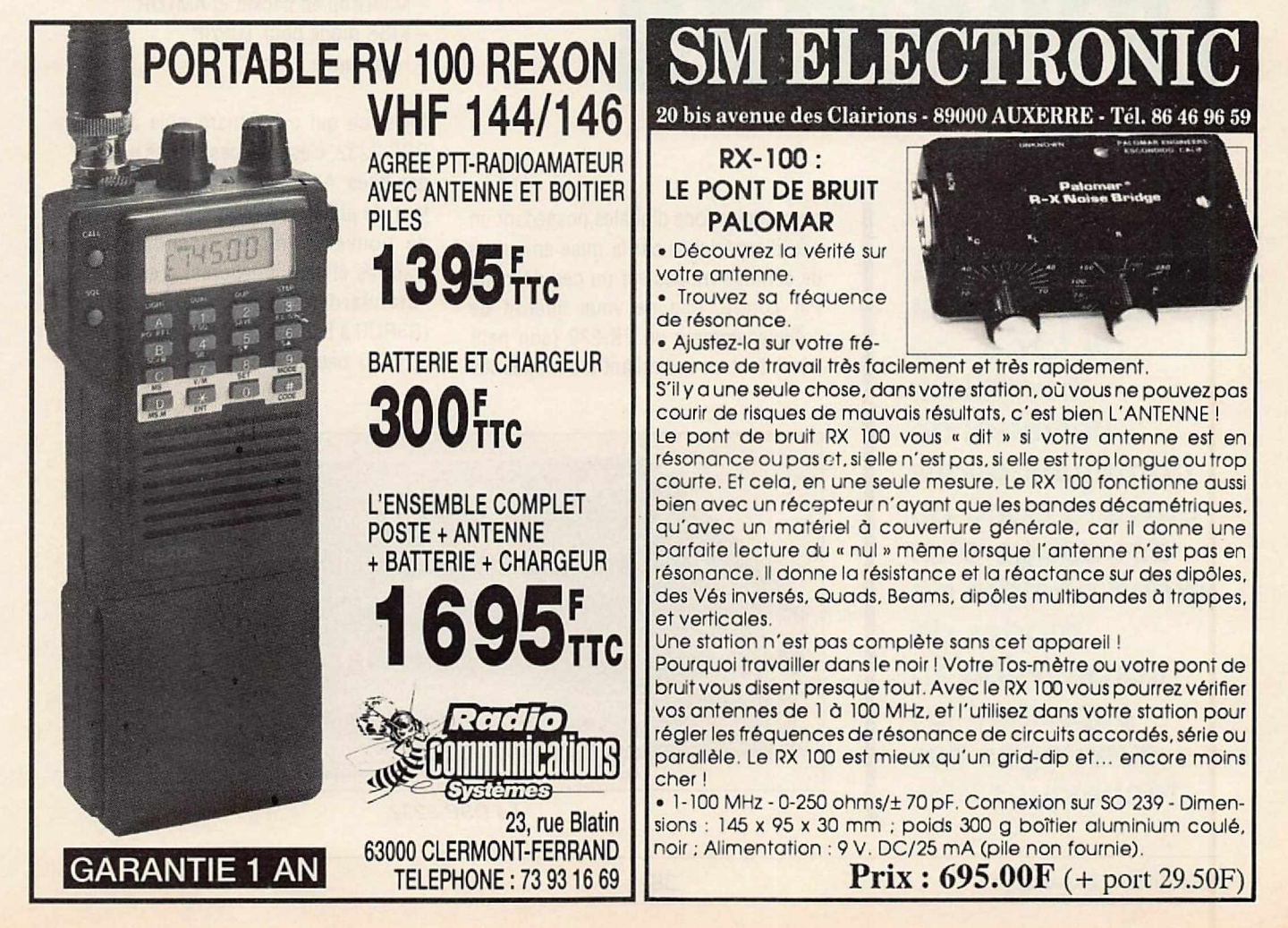

#### **ESSAI MATÉRIEL**

 $\begin{bmatrix} 1 \\ 0 \\ 0 \end{bmatrix}$ <sup>1</sup> occupe le sommet dela pyramide des interfaces pour communications digitales : le DSP-2232 de «AEA» est à la fois un précurseur en la matière et un support pour l'expérimentation de nouveaux «firmware». Capable de gérer deux ports simultanément (l'un en VHF, l'autre en décamétrique par exemple) le DSP-2232 est à réserver aux adeptes des

plus complexes... Cette interface haut de gamme relie votre matériel radio à un ordinateur (PC, Mac, Atari, Commodore) ou à un terminal par l'intermédiaire d'une liaison RS-232.

#### TOUS LES MODES A LA MODE

L'inventaire des modes pratiqués par le DSP-2232 est impressionnant :

Emission - réception :

- AX-25 (packet en HF, VHF/UHF)
- RTTY Baudot et ASCII
- AMTOR et SITOR
- Morse
- FAX HF (WEFAX)
- Trafic par satellites (packet)

#### Réception:

- $-$  NAVTEX
- TDM (Time Division Multiplex)
- RTTY Baudot avec inversion de bits

Sans oublier les fonctions:

- SIAM (reconnaissance de mode)
- MailDrop en packet et AMTOR
- KISS mode pour TCP/IP
- Host mode

Mais, ce qui est remarquable avec le DSP-2232, c'est que ces modes ne sont pas figés. Ainsi, avec la dernière mise à jour de juillet 1992, on a vu apparaître de nouveaux modes (pendant que d'autres étaient améliorés). Les divers «Standards» packet par satellite (G3RUHà 9600 bauds, PACSATà 1200 et 4800 bauds) viennent compléter la

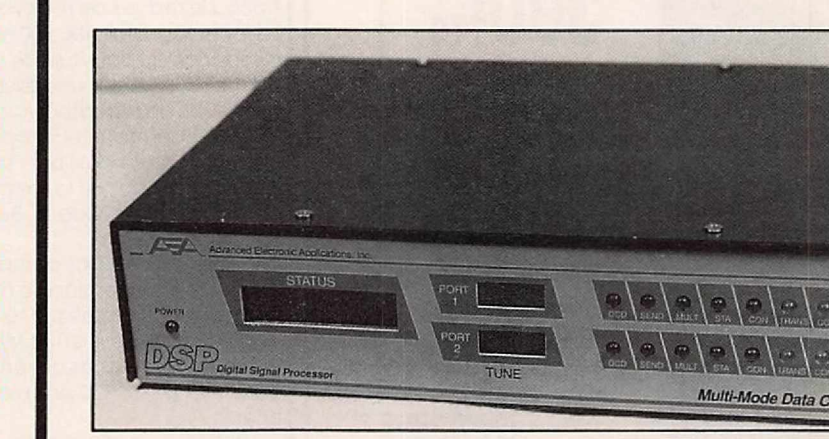

*Le DSP-2232.*

**Avec le DSP-2232, AEA réalise un tour de force: ce contrôleur universel de communications ouvre la porte au décodage** d'un **grand nombre de modes de transmission en exploitant les avantages des techniques DSP.**

•

**un**

**conroleur** 

DSP-2232

communications digitales possédant un peu d'expérience car la mise en œuvre de certains modes est un peu délicate. Par contre, rien ne vous interdit de l'utiliser comme un PK-232 (son petit frère) tout en assimilant les modes les

*MEGAHERTZ MAGAZINE 119 - JANVIER 1993*

**DSP-2232** 

panoplie des modes disponibles pendant que le DSP-2232 s'enorgueillit de pouvoir aussi décoder le FAX (256 niveaux de gris), les signaux APT, le FAX modulé en amplitude (satellites météo défilants et géostationnaires), la SSTV en couleur ou N&B, la télémétrie de certains satellites (OSCAR-13 à 400 bauds) ou encore, faire office d'analyseur de spectre. Hélas, les logiciels correspondants aux modes analogiques ne sont pas encore disponibles sur PC... Bref. sans pouvoir tout citer et, vous l'avez compris, en tenant compte du caractère «non figé» du firmware, on peut dire sans se tromper que AEA propose là un outil universel.

Bien entendu, il faudra que votre matériel radio soit capable d'exploiter un tel potentiel : inutile de demander si un scanner basde gamme est utilisable avec le DSP-2232 ! Ceci vaut particulièrement pour le trafic à 9600 bauds qui exige un transceiver VHF/ UHF compatible avec cette vitesse... Il ne manque, à ce jour, au DSP-2232 pour être pleinement opérationnel, qu'un logiciel capable d'exploiter l'ensemble de ses possibilités. Il faut, pour le moment, se contenter du «PC-PACKRATT Il» en abandonnant les opérations simultanées sur les deux ports et en passant en mode «Durnb terminal» pour certaines fonctions.

#### UN PEU DE TECHNIQUE

Pour en arriver là, AEA a fait appel au DSP (Digital Signal Processing ou traitement numérique du signal). Au cœur du 2232 réside un circuit Motorola, le 56001, tournant à 24 MHz. La RAM associée à ce DSP est de 24 kO et peut contenir des modems logiciels définis par l'utilisateur. La ROM est de 128 kO. Les conversions analogique-digitale et réciproque s'effectuent sur 12 bits. Les modems logiciels sont logés dans la ROM. La bande passante des différents filtres est ajustée automatiquement, en fonction du mode choisi. Le microprocesseur

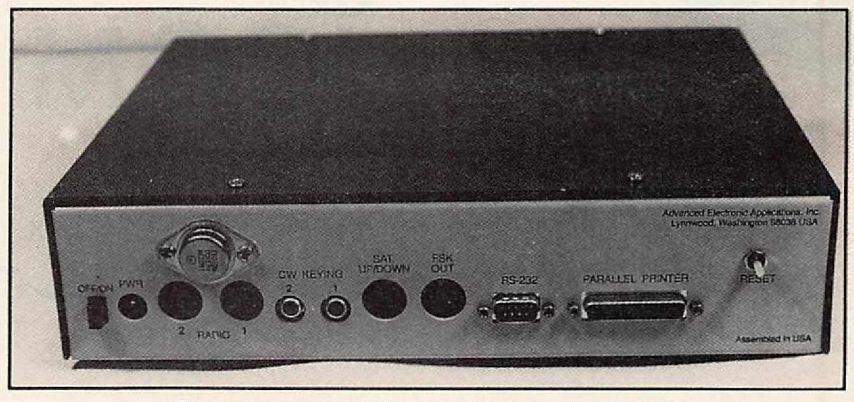

*Des connecteurs différents de ceux du PK-232.*

est un Z180 avec une RAM de 64 kOet une ROM de 256 kO.

Chacun des 2 ports du DSP-2232 dispose d'indications séparées sur la face avant (LED «bargraph» de réglage et ETATS). Un afficheur LCD laisse apparaître les Informations de fonctionnement.

Pour les possesseurs de PK-232 qui seraient tentés de passerau DSP-2232, il faut signaler que AEA n'a pas conservé le même type de connecteurs à l'arrière du boîtier, ce qui oblige à refaire l'ensemble des cordons. Comme toujours chez AEA, la documentation qui accompagne le DSP-2232 est extrêmement bien faite. Prévue pour Denis **BONOMO,** F6GKQ

être tenue à jour. elle est constituée de feuillets rangés dans un classeur. Les schémas complets de l'appareil, circuits analogiques et logiques, sont également fournis.

Nous reviendrons probablement sur cet appareil dans un prochain article, lorsque les logiciels de pilotage seront disponibles rendant enfin possible l'exploitation complète de tous les modes. En attendant, les adeptes de trafic packet sur plusieurs bandes, ou ceux qui souhaitent exploiter les signaux des satellites trouveront, avec le DSP-2232, de nombreux champs d'exploration. A découvrir chez G.E.S.

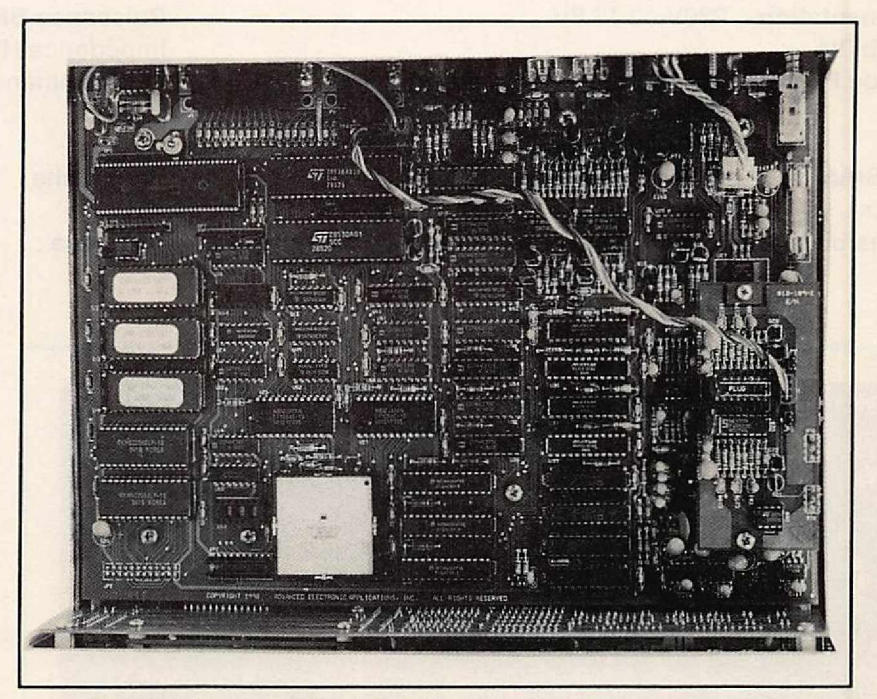

*A /'intérieur, une armée de circuits intégrés montés sur supports.*

## $\overline{O}$ **ICOM**

## IC-R7000 et IC-R7100

Récepteurs à grande couverture de fréquences, les ICOMIC-R7000 et IC-R7100 couvrent de 25 MHz à 2 GHz\*. De part leur mode de détection, leur sensibilité, la sélectivité, le nombre de canaux mémorisables et la gamme de fréquences qu'ils couvrent, les ICOMIC-R7000 et IC-R7100 se classent dans les récepteurs haut de gamme.

#### *POINTS COMMUNS*

BANC D'ESSAI

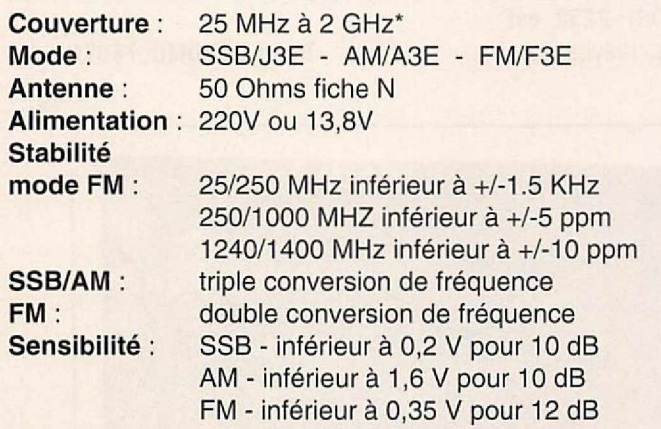

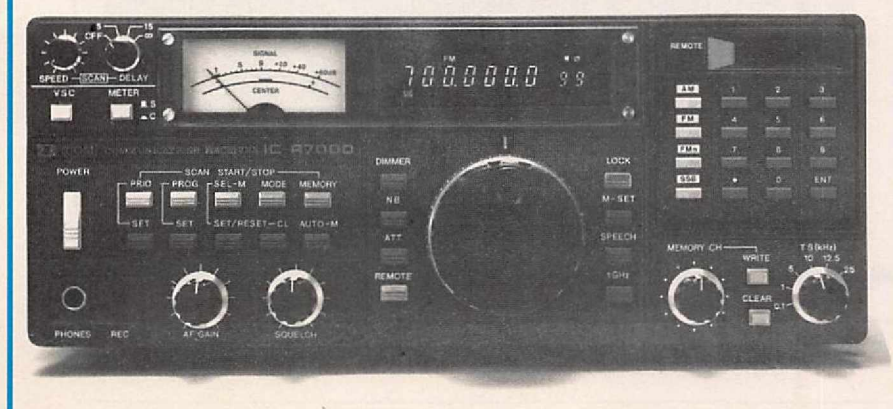

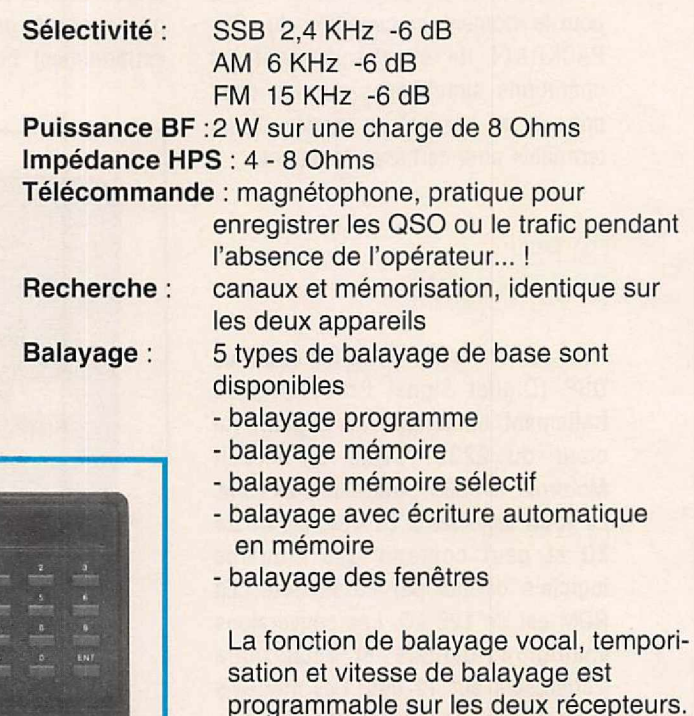

*.•L'IC-R7000 ne couvre pas de 1 à 1.025 GHz.*

*/COM JC-R7000 (10 751,51 F TTC)*

#### **DIFFERENCES**

*I) • • '*

Taille: L'IC-R7000 fait partie de la série des récepteurs IC-R70, IC-R71..., pour le "look" et la taille. Ses dimensions : 303(L} x 127(H) x 319(P) mm L'IC-R71OO appartient à la série IC-R72, IC-735, IC-275H, IC-475H. Il est plus compact, d'où ses dimensions 241(L) <sup>X</sup> 94(H) <sup>X</sup> 239(P) mm

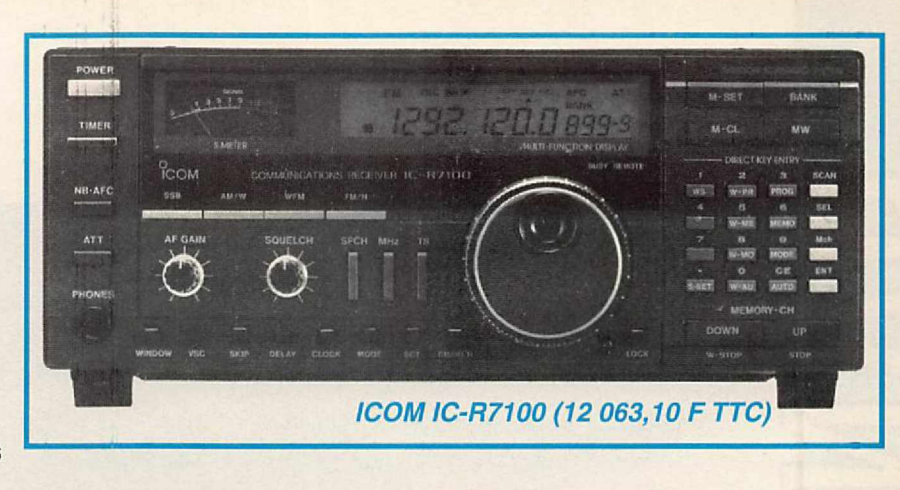

Affichage: L'IC-R7000 est équipé d'un afficheur fluorescent, alors que l'IC-R7100 possède un écran LCD.

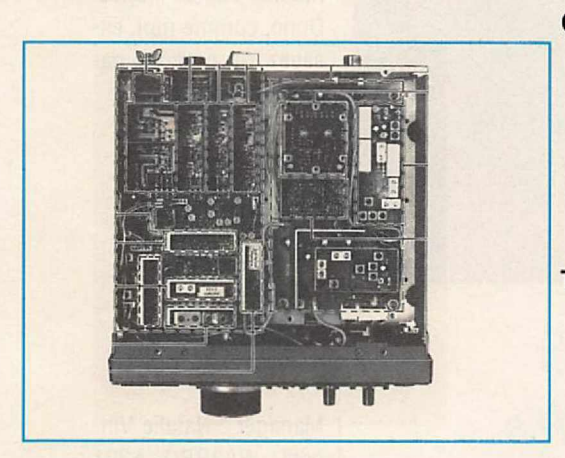

Canaux : L'IC-R7000 possède 99 canaux alors que l'IC-R7100 en totalise 900 ! De quoi utiliser une banque de données pour retrouver une fréquence en mémoire. L'IC-R71OO possède deux fenêtres pour l'affichage des canaux

mémoires. Chaque fenêtre peut avoir un canal mémoire différent et vous pouvez passer d'une fenêtre à l'autre en pressant la touche "WINDOW".

Timer : L'IC-R7100 est équipé d'une horloge et de 5 temporisateurs. Le temporisateur marche/arrêt permet la mise sous tension et l'arrêt à une heure déterminée. Cinq temporisateurs peuvent être combinés sur 24 heures, ce qui permet une mise sous tension ou un arrêt plus de 1<sup>O</sup> fois par jour.

ette étude ne représente qu'un bref<br>survol des nombreuses possibilités de<br>ces deux récepteurs de très grande<br>classe. Ils doivent être équipés d'une bonne ette étude ne représente qu'un bref survol des nombreuses possibilités de ces deux récepteurs de très grande antenne si vous voulez en tirer le maximum.

Une antenne pour une bande de fréquences donnée est très facile à réaliser par tout OM bricoleur (ground plane, dipôle). Mais si l'on veut réaliser un compromis, l'antenne Discone est conseillée.

Elledoit être placée le plus haut possible,loin des sources de parasites. Le câble coaxial

doit être de très bonne qualité, surtout s'il est long, afin de minimiser les pertes aux fréquences hautes.

Le vaste spectre de fréquences couvert par ces récepteurs fait que l'on entend des émissions très diverses : satellites météo, taxis, radioamateurs, trafic aérien, pompiers, VHF marine, CB, ...

Bonne chance à l'écoute de toutes ces fréquences!

*FD1PS*

PS7 Document non contractuel

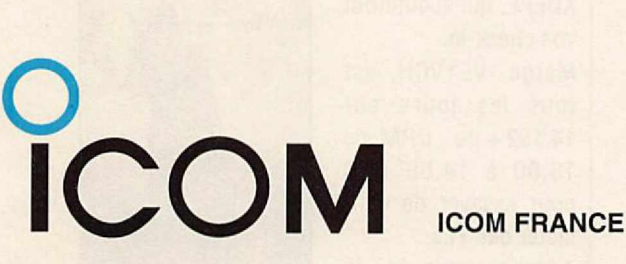

Zac de la Plaine - 1, Rue Brindejonc des Moulinais BP 5804 - 31505 TOULOUSE CEDEX Tél: 613603 03 - Fax: 613405 91 - Télex: 521 515F *N' direct Service Radioamateur:* 61 36 03 06

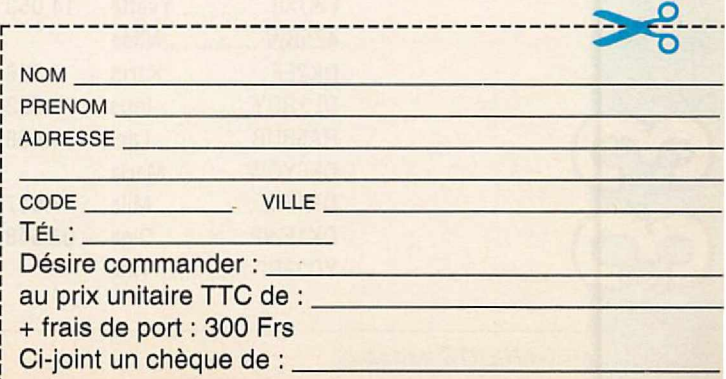

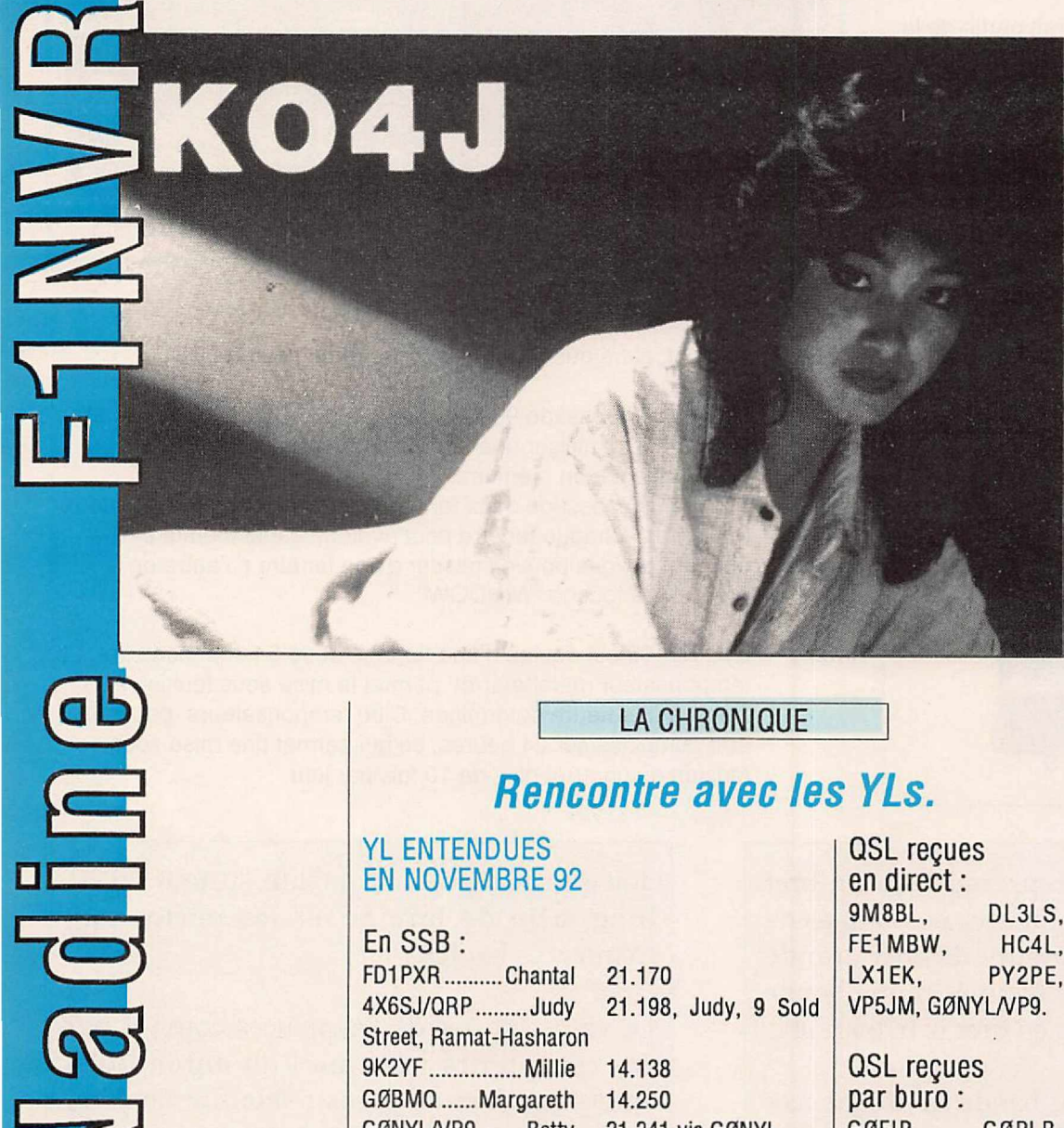

#### LA CHRONIQUE

#### *Rencontre avec les Yls.*

#### YL ENTENDUES EN NOVEMBRE 92

En SSB:

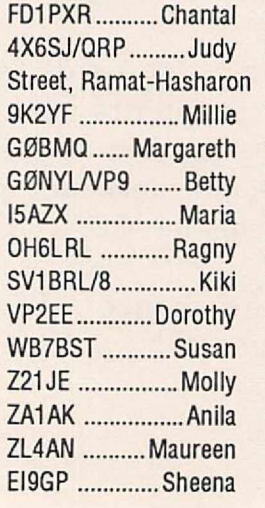

#### En CW:

F6DXB ..............Yvette 4Z5BW ...............Nitsa DK2EF ................. Karin DL1RDY ............... Inge **HA5BUB** ...............Laci OE6YQW ...........Maria OK1FKI ................. Mila OK1FWP ..............Olga Y03FRI ................Tina 14.053 7.026 7.033 14.038 7.017 03.548

21.170 21.198, Judy, 9 Sold

14.138 14.250 21.241 via GØNYL 7.063 28.480 14.250 iota EU 010 14.256 via KA3DBN 14.237 14.256 14.200, Box 4, Elbasan 14.244 7.

QSL recues en direct : 9M8BL, DL3LS, FE1MBW, HC4L, Peut être demandé par LX1EK, PY2PE, tout licencié.

OSL reçues par buro: G0FIP, G0PLB, PA3CEB, VE30SC, VE7YL, VK3DYL.

lnfos du YL-Harmonic : Le jeudi il y a le YL-Tangle-Net" sur 14.298 à 18.00 UTC,animé par Dot, K4AOH, ou Sue, KA6SOC, ou Marte, K0EPE, qui écouteront vos check-in. Marge, VE1VCH, est tous les jours sur 14.152 +ou - ORM, de 13.00 à 14.00 UTC pour essayer de contacter des YLs. Adresse depuis le 15.11.92: Marjorie H.

Rippin, 37514 Pompano Ct, Lot 39, Zephyrillis, F133541, USA.

Merci à Edouard, Serge, Papi Léo, DL3LS, Ursula, pour leur aide. Toujours pas de réponse de Gilda, FE6FMO, au sujet des questions sur le diplôme des YLs de France. Donc, comme moi, essayez de prendre patience !!!

#### SUITE DES RÈGLEMENTS DE DIPLÔMES YL-USA: YL CENTURY CLUB (YL-CC)

Manager : Natalie Vincent, WA2RPO, 5391 Keeney Rd, Warsaw, NY 14569.

VP5JM, G0NYL/VP9. Une communication bilatérale doit être établie sur les bandes autorisées avec des stations mobiles ou fixes par 1OO YLs licenciées.

> Attention : une même YL utilisant différents calls ne compte qu'une seule fois ; exemple : Florence, F6FYP utilisant CN2YL, 807DC,

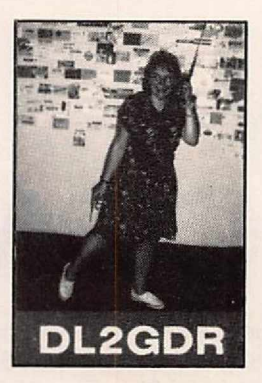

**IEGAHERTZ MAGAZINE** 

42 *119-JANVIER <sup>1993</sup>*

TWØBB, TJ1YL ne comptera qu'une seule fois !!!

La liste doit mentionner le nom et le prénom de l'Yl, arrangée alphabétiquement par le nom de famille, date, bande, mode et RS(T) de chaque contact. Endorsements : par 50 Yls supplémentaires (toujours respecter l'ordre de la liste, voir plus haut).

#### DX-YL-**CERTIFICATE**

Manager : Phyllis Davis, KA1JC. Hiver : 5282 Boyle Terr., Pt. Charlotte, FL 33981 Eté : P.O. Box 1488, Presque Isle, ME 04769

Peut être demandé uniquement par des Yls!

Liste de 25 Yls contactées (en dehors de votre propre pays), après le 1er avril 1958. U.S.A. et Possessions comptent comme pays séparés, ainsi que l'Alaska et Hawaï. N'importe quelle ban-

de amateur peut être utilisée.

Les contacts ne doivent pas être établis avec 25 pays différents mais par 25 YLs différentes, et une même YL avec divers indicatifs comptera (dans mon exemple plus haut Florence comptera à chaque fois sauf pour TW0BB puisque call français). Endorsements : par 10

DX-Yls supplémentai-

res (toujours respecter l'ordre du log, voir plus haut).

#### YL-DXCC **CERTIFICATE**

Manager : Marty Silver, NY4H, 3118 Eton Rd, Raleigh, NC 27608.

Peut être demandé par tout licencié.

Une communication bilatérale doit être établie sur les bandes autorisées par des stations fixes ou mobiles opérées par desYls licenciées de 1OO pays de la liste ARRL. (cross-band interdit). Vérifier que la liste est faite dans le même ordre que la liste ARRL et non par ordre alphabétique ou autre.

Le log doit mentionner : le pays, call de l'YL, date, heure, fréquence, RS(T) et le prénom de l'YL. Endorsement : après avoir reçu le certificat, un "sllver sticker" sera accordé pour le contact avec des YLs de 25 pays DXCC supplémentaires.

#### MIDWINTER **CONTEST**

Samedi 09 janvier 1993 de 07.00 à 19.00 TU en CW. Dimanche 1O janvier 1993 de 07.OO à 19.00 TU en phonie.

Les logs doivent être envoyés avant le09 février 1993 à : Midwinter-Contest, P.O. Box

262, 3770 AG Barneveld (NL).

Le règlement de ce concours est paru dans *MEGAHERTZ MAGAZINE* n°118 dejanvier 1992.

J'espère que vous avez passé un bon Noël ! Je vous souhaite une bonne et heureuse année 1993 remplie de bonheur et de santé, surtout.

Une pensée particulière pour toutes les familles qui ont perdu un parent ou un ami pendant l'année qui vient de se terminer et où il est difficile de souhaiter de bonnes fêtes quand un être cher vous manque.

A bientôt sur les ondes.

Nadine

**SUD** AVENIR R DIO :

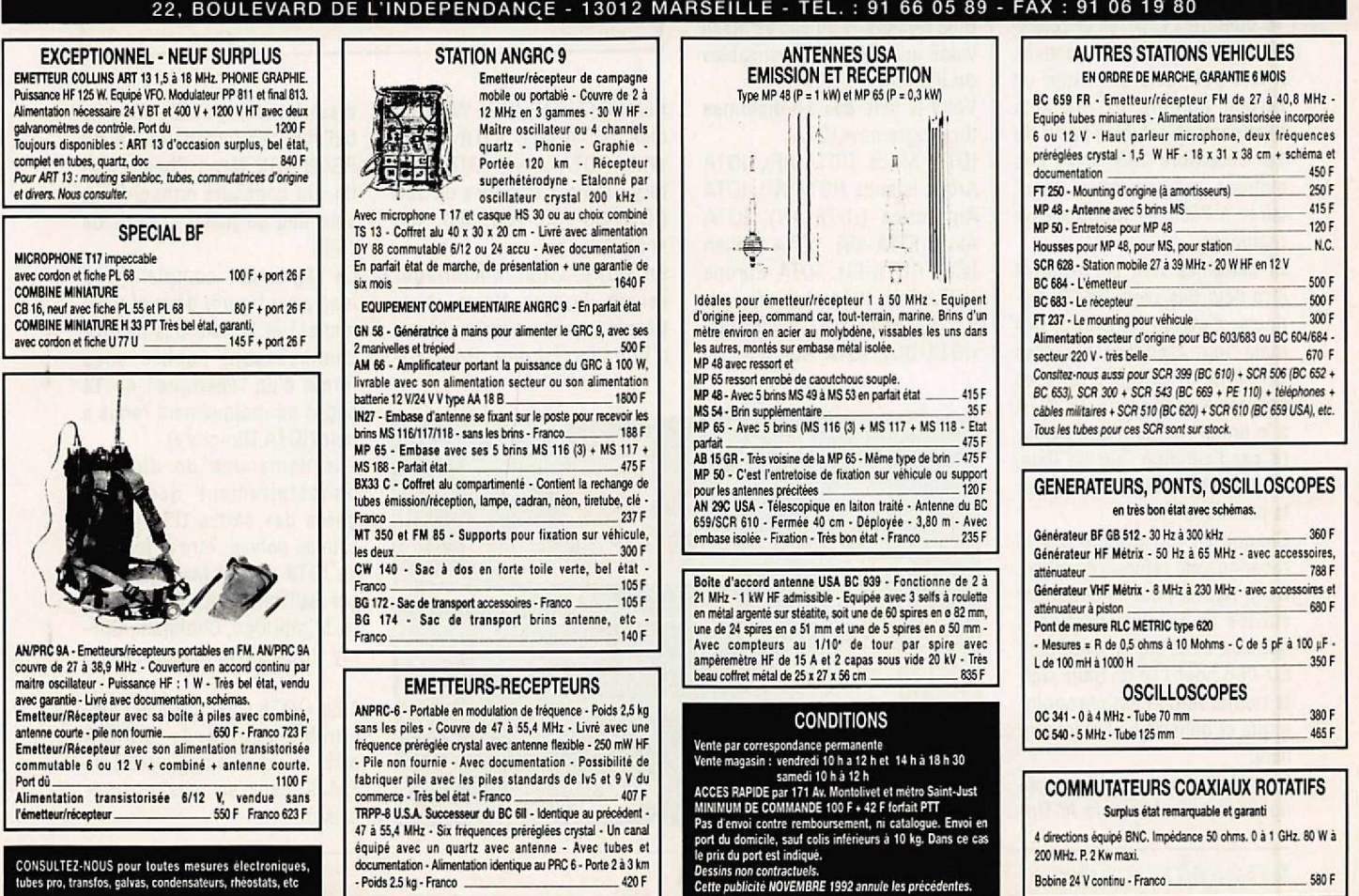

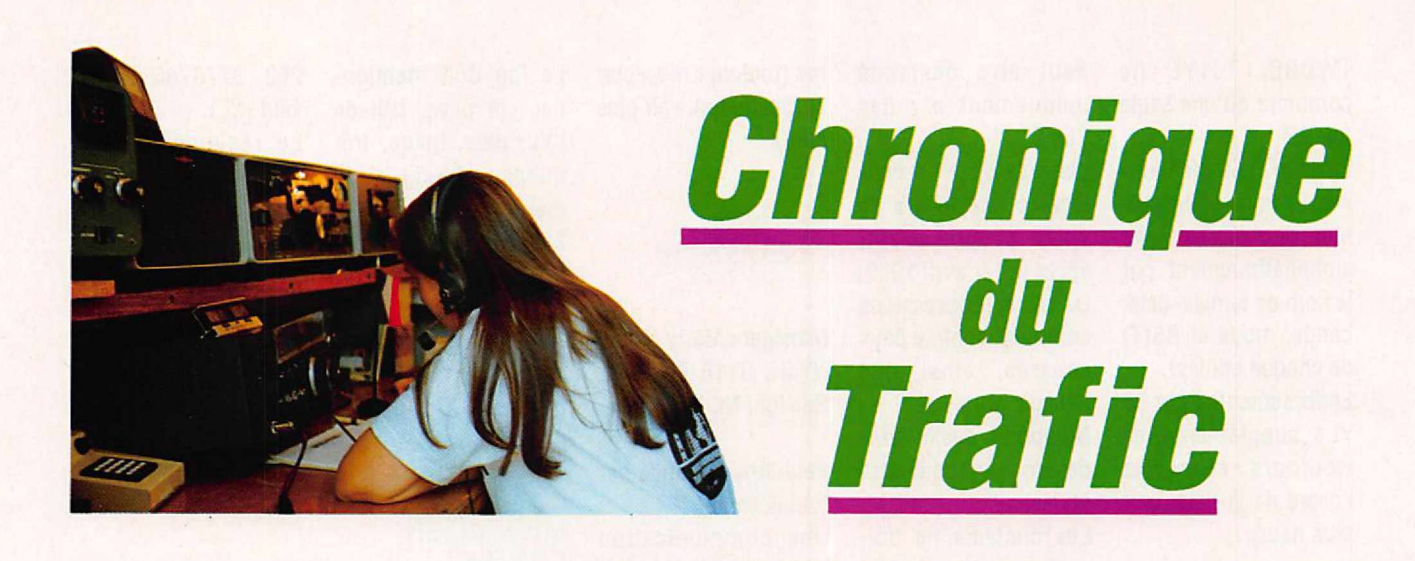

### **DIPLÔMES**

#### ISLANDS ON THE AIR (IOTA)

Ce diplôme a été créé dans les années 60 par un écouteur britannique Geoff Watts. Devant l'ampleur de son succès et sur la demande de son auteur, le RSGBen prit la responsabilité en mars 1985. Le programme IOTA consiste en 16 diplômes séparés et accessibles à tout amateur licencié. Il faut pour cela confirmer un certain nombre de contacts bilatéraux effectués à partir du 1er décembre 1964 avec des stations radioamateurs insulaires à l'échelle mondiale ou régionale.

Si certaines îles se trouvent être déjà des pays DXCC distincts, d'autres ne le sont pas mais sont créditées car elles satisfont à certains critères propres à ce diplôme. Le IOTA a le grand mérite d'ëtre évolutif par l'addition, sur sa liste, de nouvelles îles activées pour la première fois.

Chaque île (ou groupe d'îles) reconnue est référencée ainsi : Deux lettres pour le continent suivies de la numérotation à deux ou trois digits, exemple: EU-068 pour l'île de Sein. Cette numérotation est chronologique et dépend de l'entrée en liste.

Pour les groupes d'îles prenons comme exemple le Do-

décanèse, EU-001, qui, de par son nom, en comprend au moins douze importantes. Ce groupe ne comporte actuellement qu'une seule référence IOTA mais peut être plus tard subdivisé en plusieurs.

Il suffit qu'une opération ait lieu sur une ile différente de Rhodes mais mentionnée sur l'Atlas de la National Geographic Society et qu'elle se fasse valoir auprès des responsables du diplôme.

Voici la liste des 16 diplômes du programme IOTA:

IOTA Africa (IOTA-AF), IOTA Arctic Islands (IOTA-Al), IOTA Antarctica (IOTA-AN), IOTA Asia (IOTA-AS), IOTA British Isles (IOTA-BI), IOTA Europe (IOTA-EU), IOTA North America (IOTA-NA), IOTA Oceania (IOTA-OC), IOTA South Ame-

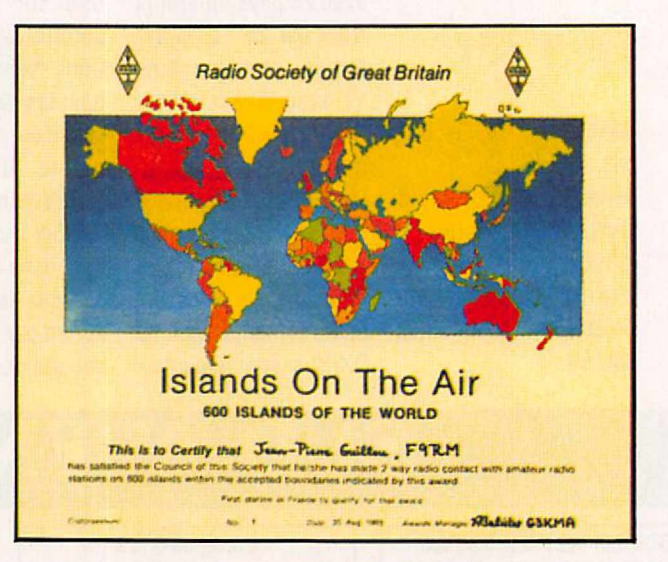

rica (IOTA-SA), IOTA West Indies (IOTA-WI), IOTA World Wide (IOTA-WW), IOTA Century Club par tranches de 1OO (IOTA-CC-100,200, 300, 400 et 500).

En outre, pour encourager l'esprit de compétition et de persistance, un tableau d'honneur (Honor Roll) trimestriel est publié dans le bulletin hebdomadaire DX du RSGB «DX News Sheet», enfin, un concours annuel IOTA aura lieu en juillet à partir de 1993.

Le réglement complet (trop long pour figurer dans ces colonnes) et la liste des iles reconnues sont publiés sous forme d'un répertoire\* de 14 pages périodiquement remis à jour (IOTA Directory).

Les demandes de diplôme obligatoirement accompagnées des cartes QSL justificatives doivent ëtre adressées au IOTA Award Manager, Roger Balister, G3KMA, La Quinta, Mimbridge, Chobham, Surrey GU24 8AR, Royaume-Uni.

\* Le «IOTA Directory» est disponible auprès de G3KMA dans sa version anglaise et de F6AJA dans sa version française.

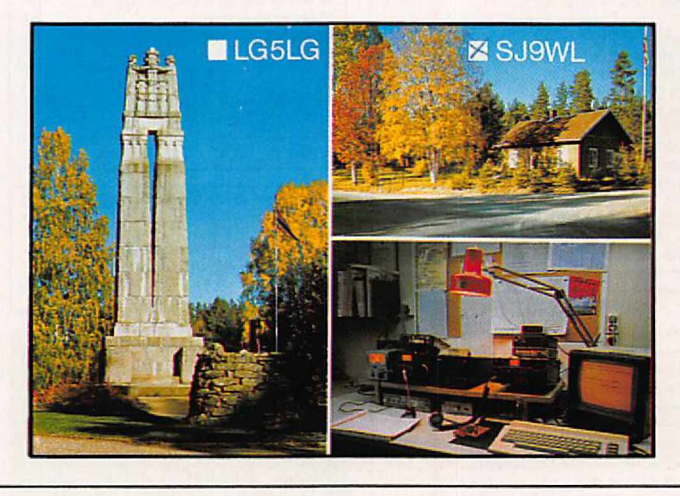

#### *DIPlw.ÔMES INFOS*

#### DXCC

L'ARRLa annoncé, le premier décembre dernier, que les QSL des stations iraniennes étaient valables pour les OSO effectués â partir du 20 août 1988. Les cartes conformes refusées précédemment peuvent être de nouveau soumises.

Le lendemain, l'ARRL annoncait l'opération de Romeo Stepanenskoen 900RR du S au 17 août 1992 était reconnue.

#### L'EWWA

Voici quelques modifications à son règlement depuis le 16 novembre, 1993.

radioamateurs compterait tout simplement 16 millions d'habitants en moins... il s'agit bien, sans nul doute, d'un diplôme élaboré par des «eurocrates» !

Ceux qui s'y intéressent peuvent consulter le règlement paru dans *MEGAHERTZ MAGA· ZJllE* N° 111 de mai 92 p. 48.

#### LES PAYS LES PLUS RECHERCHÉS

-The DX Magazine• de no· vembre 1992 publie ses listes annuelles des pays DXCC les plus recherchés.

Voici un extrait du classement mondial et entre pararenthèses le classement européen.

1 lle Pierre 1er, 3Y ..............(1)

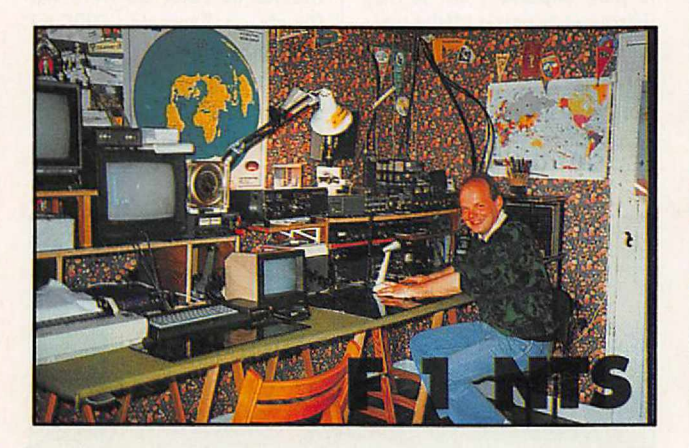

«Suite au dernier vote du Board, il a été décidé l'admission de la Croatie (9A) et de la Slovénie (S5) dans la liste du EuropeanWorld Wide Award. La République Fédérale de Yougoslavie (YU) est exclue\* de la liste car ne remplissant plus les conditions du paragraphe 1 des critères généraux du diplôme.

Il a été également décidé d'ajouter un diplôme monobandeà la liste des diplômes, avec les conditions suivantes : 200 pays confirmés de la liste EWWApour le 20, 17, 1S, 12 ou 10 mètres.

100 pays confirmés de la liste EWWApour le 160, 80, 40, ou 30 mètres »

Une exclusion qui signifie que l'Europe vue par certains

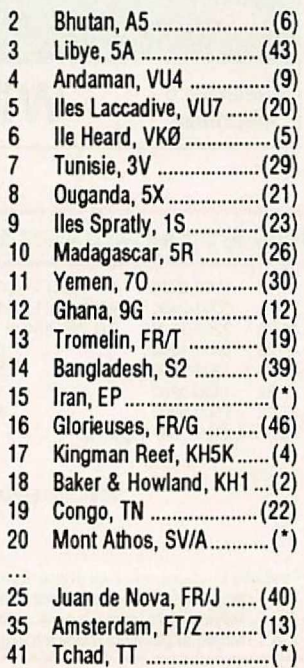

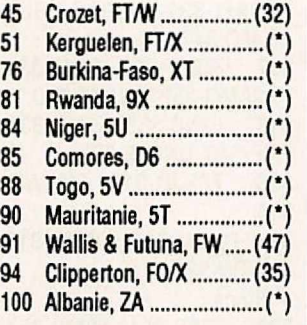

\* = en Europe, non classé parmi les 47 premiers.

#### DIPLOME UNIRAF

Le Manager des diplômes UNIRAF, F6HIO, nous a fait parvenir un exemplaire de demande de ce dipôme que nous vous reproduisons ici. Son adresse : Gérard Laurens,

Avenue du Stade, 81220 Saint-Paul-de-Joux. Tél. 63 70 69 8S.

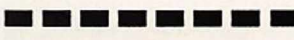

#### *LES \_ , DIPLOMES*

#### DXCC

Crédits accordés en mars 1992, nombre courant de pays 323.

Nouveaux membres : 1 3A2LU-110. - Mixte : HB9DD0-128,

Phone : F6IRB-109, HB9DD0-122, 3A2LU-110. -CW: HB9ARF·127.

Nouveaux membres de l'Honor Roll:

- Mixte : HB9AOW-321(321), ON7EM-316(318).

Endossements:

- Mixte : F2BS-353,FSDE-201, FGBKl-331, F6COT-327, FGDHB-327, F6DYY·322, FGEXV-329, F9XL-300, HB9AFM-344, HB9AHA-346, HB9AIB-294, HB9AQA-327, HB9AOW-338, HB9AZ0-324, HB9BGN-328, HB9BIN-20S, HB9BZA·323, HB9DX-361, HB9JF-204, HB9MX-361. HB9QR-356,<br>HB9TL-367, HB9RX-341, HB9YL-2SO, ON4DM-367, ON4F0-347, ONSFU-331, ONSSY-332, ON7EM-327, PY2PE-3S2.

- Phone : F2BS·3S1, F2M0- 351, FSJA-336, F6COT-324, F6EXV-329, F6HIZ-323, FD1HVM-199, HB9AHA-343, HB9BGN-317, HB9TL-366,0N4DM-367, ONSFU-330, ON6MY-328, PY2PE-3S2.

- CW : FSDE-189,F9XL-269, HB9BNB-27S.

- Satellite: F6BKl·10S.
- 160 mètres : FGBKl-169.
- -10 mètres: F6EXV-312.

#### DXCC HONOR ROLL 1992

Crédits égaux ou supérieurs à 314 pays sur les 323 courants.

*\* DIPLO"EHCWOICAP- UVIRAFAWARO \**

*/!/voir contacté ou entencfu : 10 Stations UVIRAF+ FF6URJ.*

*Pas d'envoi de QSL mais ure copie d...t Log* avec *la Nention : CertiFiée con-Fonne*au *Log.*

*Fdi t le {date) : A (Q77-f) : lndicatir : Signature :*

*Fr-ais : 35 Fr·s, Chècµe* J *l "ordre de : UVIRAFou. 20 IRC's pour les étranger·s.*

*Reproduction d'un exemplaire de demande du diplôme.*

Les crédits comprenant les pays supprimés de la liste suivent l'indicatif.

- Mixte: 323 : F2BS-353, F3AT-362, F8RU-345, HB9AOW-338, HB9MX-361, HB9Pl-360, HB9Tl-367, ON4DM-367, PY2PE-352. 322 : F5L0-342, F9RM-359, HB9AHA-346, HB9BGN-328, HB9DX-361, HB90R-356, ON4IZ-355, ON5FU-331,ON7EM-327. 321 : F6BEE-330, F6BKI-331,<br>F6CQT-327, F6DHB-327, F6CQT-327, HB9AAA-343, HB9BZA-323, HB9RX-341,ON4UN-345. 320 : F2Gl-331, F2VX-337, FSll-343, F68WJ-328, F6CKH-334, F6DZU-326, HB9AHL-333, HB91K-351,HB9M0-365, ON5SY-332,ON6BC-328.

HB9AFl-331, HB9AOA-327, ON4F0-347. 317 : F6BLP-322, F9VZ-339, HB9AM0-332, ONSXA-340. 316 : F2NB-338, FSVU-333, F9IE-340, ON6HE-322. 315 : F6HJR-316, FMSWD-315. 314: F6HUJ-315,FD61TD-315, ON5TW-324. -Phone: 323 : F2BS-351, F2M0-354, F6EXV-329, F8RU-345, HB9Tl-366, ON4DH-366, ON4DM-367,PY2PE-352. 322 : F3DJ-358, F6AOl-341, F6HIZ-323,

ON6MY-328. 321 : F6AJA-336, HB9AHA-343, H89AQW-321, ON4UN-345, ONSFU-330,ON5HU-329. 320 : F2VX-336, F511-343, F5JA-336, F6CKH-333,

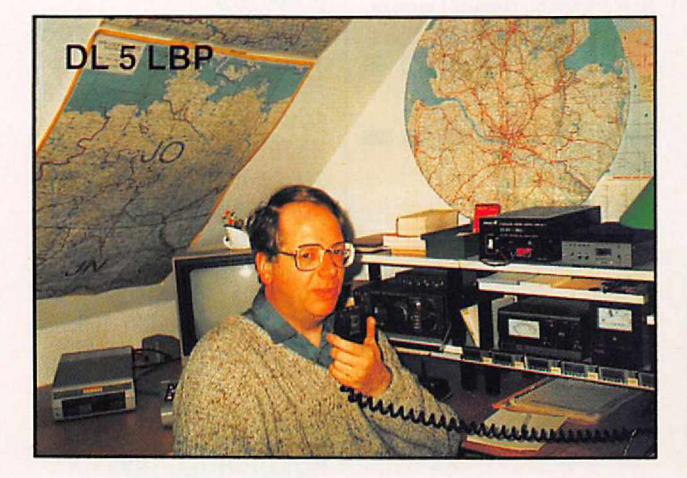

319: F6DYY-322,FY5AN-327, HB9AFM-344, HB9AZ0-324, HB9M0-360, ON4FU-356, ONSKL-338,ON5NT-335. 318: F2CW-319,F6DYG-321,

F6DZU-325, F6FWW-321, HB9AAA-342. 319: F6CQU-320,F6DLM-324, F6GEA-320, F9MD-349, ONSKL-334,ON5NT-334.

318: F5VU-333,F6CQT-324. 317: F6CYV-322,HB9RG-326, ON8XA-340. 316: F6EWK-323,F91E-339. 315: F6CP0-317,FE6ELE-316. 314 : F2CW-315,FE2WU-328, F6HJR-315, F9ER-316,

FD61TD-315, ON4SZ-355, ON6NY-318.  $-cw$ : 319: HB9HT-321,ON5NT-326. 318: F3AT-325. 316: ON7EM-318. 315: HB9AL0-317.

### **com."'1,=** *"JJ!~s*

#### CO WORLD WIDE 160 M DX CONTEST

Partie CW : du 29 au 31 janvier 1993de 22.00 à 16.00 TU (42h).

Partie SSB : du 26 au 28 février 1993 de 22.00 à 16.00 TU (42h).

Ce concours passe pour être le plus important sur le 160 mètres et la partie CW semble la plus intéressante pour les contacts avec l'Amérique du Nord et le DX en général.

- Catégories: Mono-opérateur

et Multi-opérateur. Les mono ne doivent recevoir aucune aide (tenue du log, packet cluster, réseaux VHF etc...) sinon ils sont classés en multi.

- Echanges : Le RS(T) suivi du nom ou du préfixe «type» du pays, soit F, TK, EA, EA6, EA8etc... ) ou des lettres matricules de l'état US (NY, VA, OH etc...). Exemple: 599F ou 59 France.

- Multiplicateurs : Les pays DXCC (sauf USA et Canada). les Etats US (48) les districts

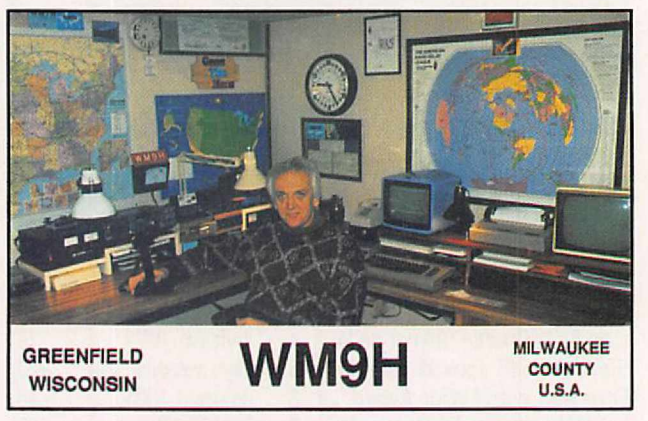

#### **CALENDRIER DES CONCOURS ET MANIFESTATIONS**

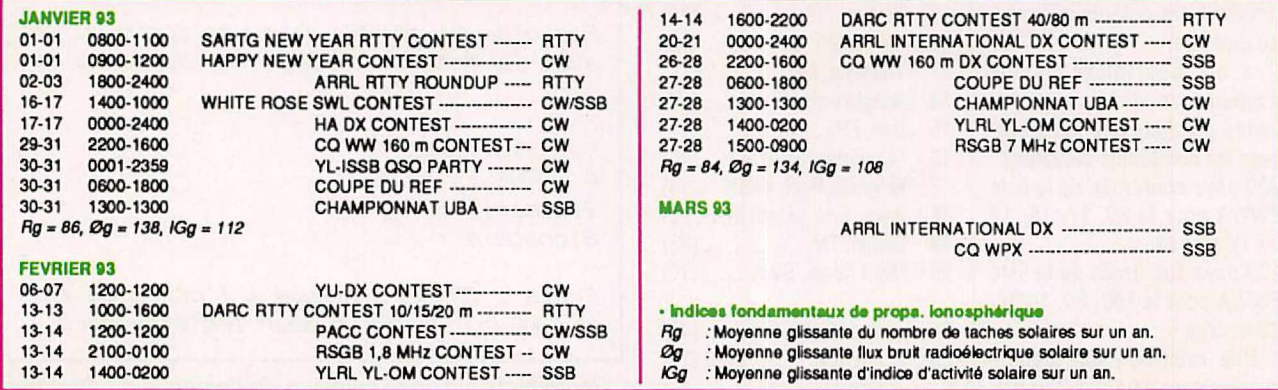

46

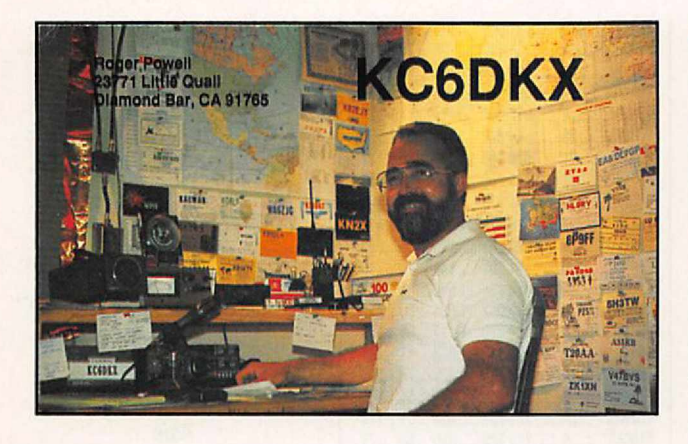

canadiens (VE1 à VE8) et les stations /MM.

- Points : Deux (2) pour un OSO dans le même pays DXCC, cinq (5) sur le même continent et dix (10) en DX. - Score final : Somme des points x Somme des multiplicateurs.

- Prix décernés : Certificats aux premiers nationaux, continentaux et mondiaux.

- Logs : standards, 40 OSO par page, avec une feuille de dupes au-dessus de 200 OSO et une feuille récapitulative avec déclararion sur l'honneur. Ils sont à envoyer au plus tard le 28 février pour la CW et le 31 mars pour la SSBau Contest Manager : David L. Thompson, K4JRB, 4166 Mill Stone Ct, Norcross GA 30092, USA, en mentionnant «CW» ou «SSB» sur l'enveloppe.

#### COUPE DU REF

Nous en avons publié le réglement complet remis à jour dans notre numéro de janvier 1992 *(MEGAHERTZ MAGAZINE* N°107 p. 51). En voici un condensé:

Partie CW : les 30 et 31 janvier 1993 de 06.00 à 18.00 TU (36h).

Partie SSB : les 27 et 28 février 1993 de 06.00 à 18.00 TU (36h).

- Bandes: 3,5, 7, 14, 21 et 28 MHz.

- Catégories: Mono-opérateur mono-bande, mono-opérateur toutes bandes et Multi-opérateur. Classement spécial pour les clubs. 3 classes de puissan $ce: A \leq 20 W \leq B \leq 100 W \leq C$ .

- Echanges: Il n'y a plus de N° de série, on donne le RS(T), les stations françaises doivent ajouter le N° de leur département (ex. 59935). Les /MM ajoutent leur zone WAZ.

- Restrictions : Les OSO ne sont valables qu'une fois par bande. les multi-opérateurs doivent resterau moins 15 mn sur une bande.

- Points : F, TK, FFAet DOM/ TOM entre eux, même conti $nent = 5$ ,  $DX = 15$  points. Avec les stations étrangères, 1 et 3 points respectivement.

**HELLO** 

Ą

#### CONCOURS UBA

Ce concours se déroule aux mêmes dates que la Coupedu REF mais les modes sont inversés.

Partie SSB : les 30 et 31 janvier 1993 de 13.00 à 13.00 TU (24h).

Partie CW : les 27 et 28 février 1993 de 13.00 à 13.00 TU (24h).

- Bandes : 80 à 10 mètres, bandes WARC exclues avec présence d'au moins 10 minutes sur une bande.

- Catégories: A) Mono-opérateur mono-bande. B) Monoopérateur toutes bandes. C) Multi-opérateur un seul émetteur. D) Mono-opérateur toutes bandes ORP (Po max = 10 W). E) SWL mono-opérateur toutes bandes.

- Echanges: RS(T) suivi d'un numéro de série commençant à 001. Les stations ON ajoutent les lettres matricules de leur province (ex. 599001/BT). - Multiplicateurs : Les provinces belges : AN, BT, HT, LB, LG, LU, NR, OV et WV. Les

identique, mais une station correspondante ne peut pas apparaitre plus de dix (fois) sur une même bande.

- Logs : Un log standard par bande accompagné de la feuille de calcul et de la déclaration sur l'honneur à envoyer dans le mois qui suit la partie concernée à Jan Galicia, ON6JG, Oude Gendarmeriestraat 62, B-3100 Heist dp den Berg, Belgique.

-------·

#### *RÉSULTATS DES* **CONCOURS**

#### CQ WW DX CW 1991

#### Les plus hauts scores mondiaux:

(position, indicatif, score). *Mono-opérateur,* **Haute puissance Toutes** bandes

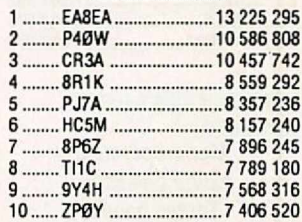

*28MHz* ZS6BCR ............•....... 1 214 499 CE3DNP 1 082 304 ZV5EG 810 509

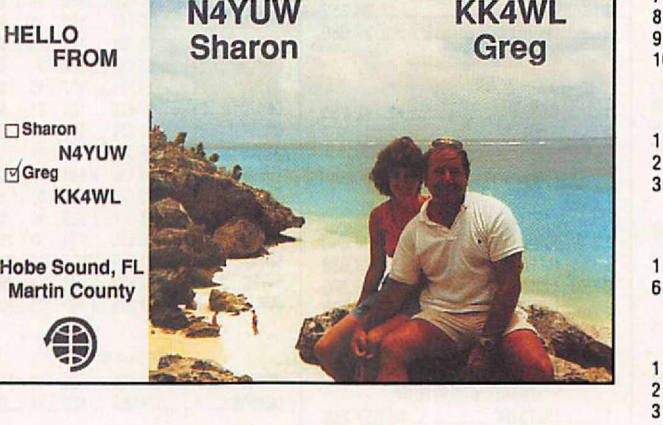

- Multiplicateur : Les 96 départements F (2A et 2B compris), les DOM/TOM F, les pays DXCC et la station F6REF/ØØ. - Score : Total points QSO x Total multiplicateurs par bande.

- Log : conforme au modèle REF avec feuille de récapitulation et feuille de dupes (pour plus de 500 OSO) à envoyer dans le mois qui suit à la Commission des Concours REF, responsables : F6EEM pour la partie SSB et F1LBL pour la partie CW.

préfixes suivants : ON4, ONS, ONG,ON7, ON8,ON9, DA1 et DA2. Les pays DXCC de la CEE (sauf ON) : CT, CU, DL, EA, EAG,El, F, G, GD,GI, GJ, GM, GU, GW, 1, IS0, LX, OZ, PA, SV, SV5, SV9, SV/A, TK et ZB2. Soit un maximum de 42 mutiplicateurs par bande.

- Points : Chaque OSO avec une station ON, DA1 et DA2 vaut dix (10) points, chaque pays DXCC de la CEE vaut trois (3) points et tout autre OSO vaut un (1) point. - SWL : Le règlement est

**Faible puissance Toutes** bandes 1 ........ 9M8DX ........................... 2 388 719 2 ........ RZ9UA ........................... 1939 451

*3,5MHz* 1 •....... ZB2X ..•...............•......... 435 456 2 UVliCAF 361 935

*1,8 MHz* 1 4X4NJ 99 470 2 UL0A 98344 *Mono-opérateur*

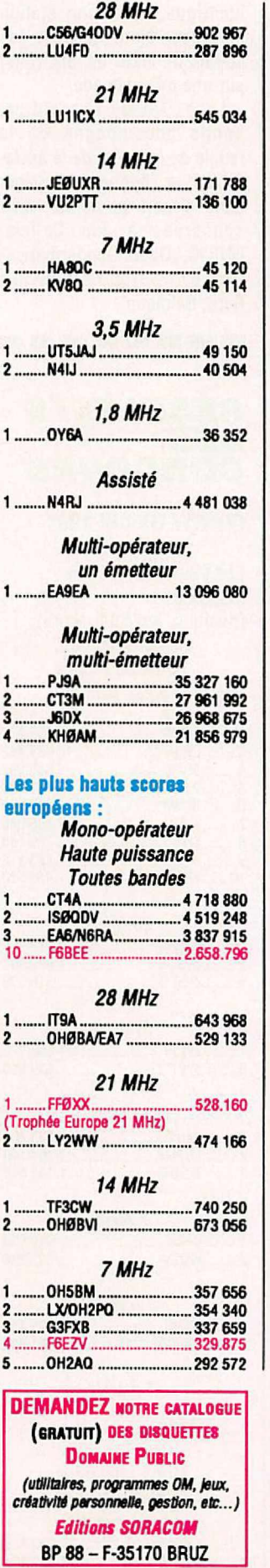

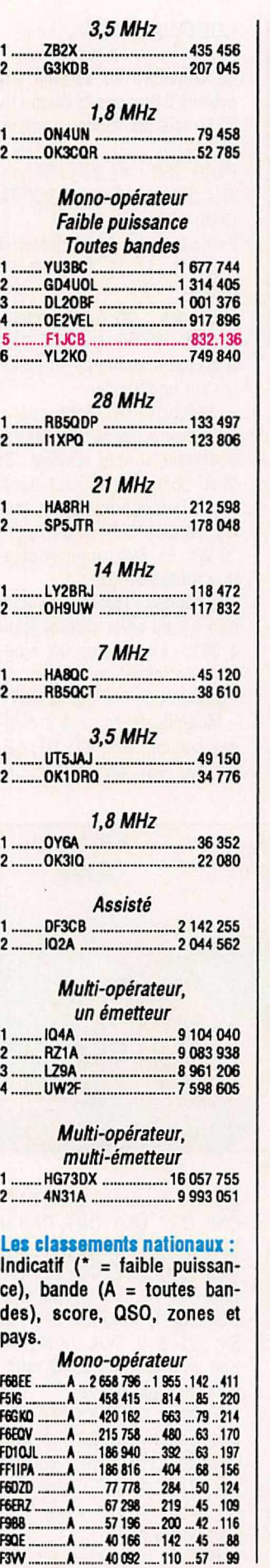

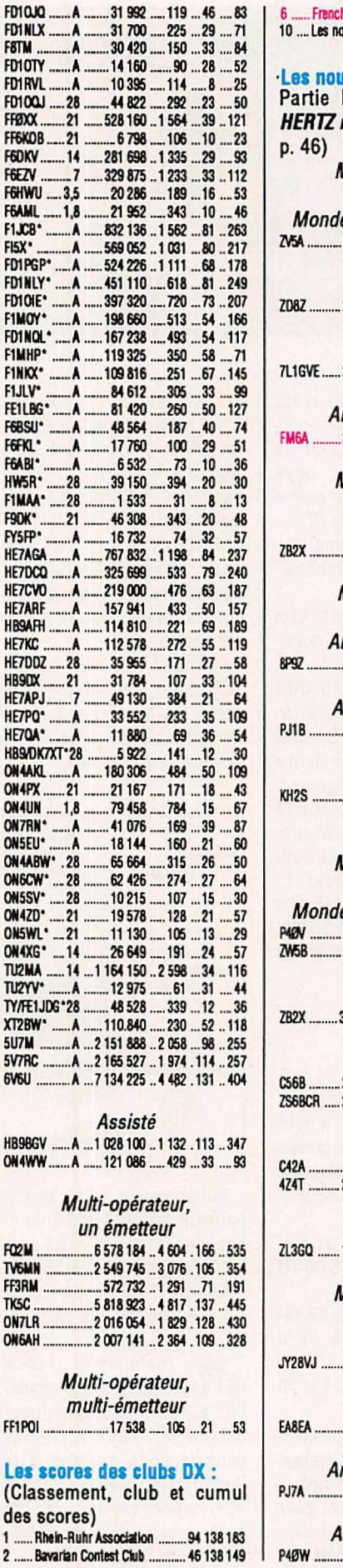

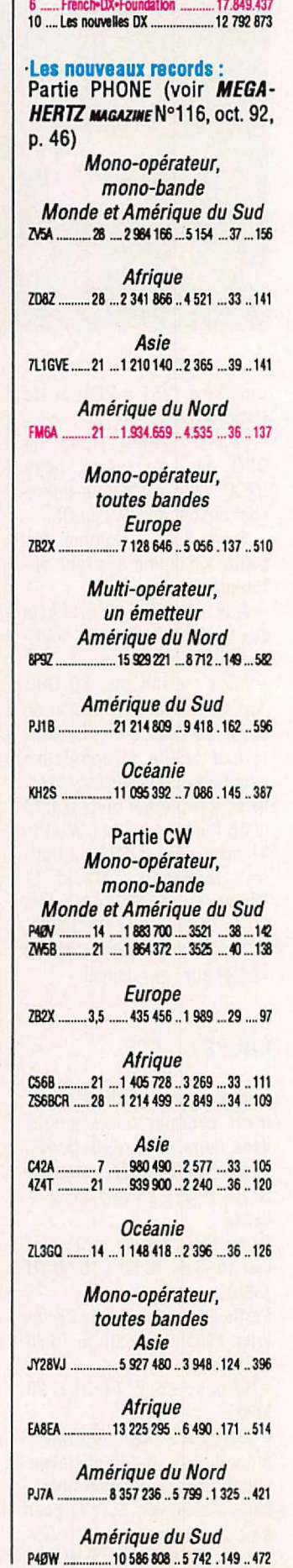

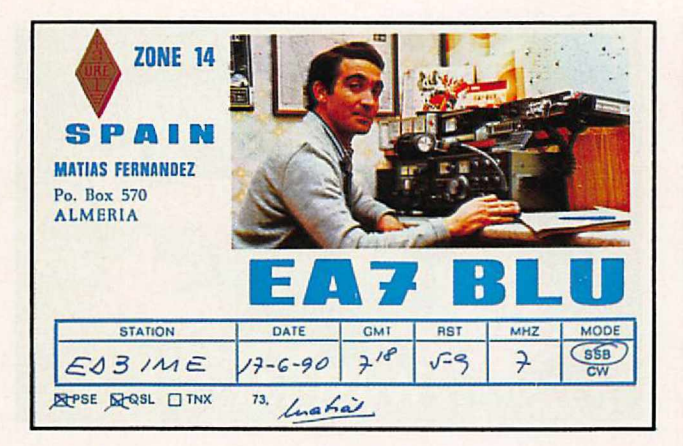

*QRP* HI8A ..........................3316768....3320..117...325

*Mufti-opérateur, un émetteur Afrique* EA9EA ................13096080 ..5854.170 ..582

*Mufti-opérateur, mufti-émetteur Océanie* KHØAM .......... 21856979 ..10647.176..517

Encore une bonne participation des stations françaises, avec quelques bons classements. Bien sûr, il manque cette année le gros de la troupe de la f.DX•F. Cependant, le club se classe6ème. Merci à tous ceux qui ont fait parvenir les points. Pour 92, Il s'agit encore d'une année d'attente. Nous avons effectué un essaiavecTM5SA. Pour 93, il devrait y avoir un gros coup en préparation. Signalons que pour la partie CW, l'antenne "carré" sur 80 mètres (4x20m) a été testée en concours et s'est avérée d'une redoutable efficacité, également sur 40 m en

harmonique 2. Si certaines mesures la donnent comme ayant un gain en rapport avec un simple dipôle, nous pensons qu'il n'en est rien vu les comparatifs et particulièrement en réception. Ce qui est tout de même un avantage sur les bandes basses.

#### PACC-CONTEST 1992

Classement, Indicatif, Nb. de QSO, Multiplicateur et score.

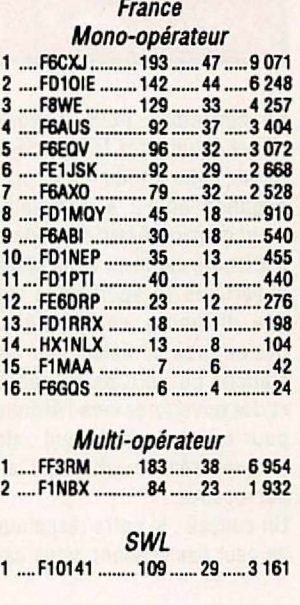

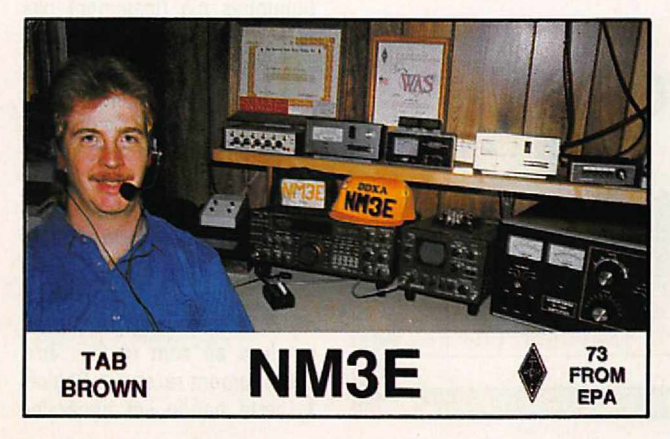

### QSL INFO

#### *LES BONNES ADRESSES*

E2BDX-Viroj J., HS1HSJ,Box 89, Bangkok 10220, Thaïlande.

FR5GM - Arthur Dufour, BP 1222, F-97400 La Réunion. (Adresse différente de la nomenclature).

JY48CI - P.O. Box 616, Amman, Jordanie.

KD7P/NH7-Bob Winters, P.C. Box 8265, NCWP, MOU 3 Guam, Dededo, GU 96912, USA.

KH4/K7TNL- P.C. Box 1511, Kennebunkport, ME 06046, USA.

P2BA & P29DX, nouvelle adresse: Steve Telenius-Lowe, P.0. Box 7416, Boroko, Natio· nal Capital District, Papouasie-Nouvelle-Guinée.

RØH - DL9SC via EUDXF, Box 620 260, D 5000, Këln, RFA. S21ZC-R. Klos, DK7PE, Kleine Untergasse 25, D-6501, Niederolm, RFA.

S92SS- Charles Lewis, Caixa Postal 522, Sao Tome DRSTP, West Africa (via Portugal). T3BRE - Miklos Danko,

HA8XX, Box 127, H 6201 Kiskoros, Hongrie. 1320 - Phil Wider, 48-499

Kam-Hy, Kaneohe, Hl 96744, USA.

TRBNSY- BP 1826, Libreville, Gabon.

V31VOA- P.O. Box 1522, Be· lize City, Belize.

VK9ND - P.O. Box 279, Norfolk Island, Australie.

XFØC - Hector Espinosa Flores, XE1BEF, Box 231, Colima 28000, Mexique.

Yl1MH - Majid Abdul Hamid, P.O. Box 5864, Baghdad, Iraq. Yl1RM - P.C. Box 7583, Ba· ghdad, Iraq.

3W4DK & 3W4Vl, 11190et *71* 91 - QSL via OK3IA, P.O. Box 44, Bratislava 1, 81000, Tchécoslovaquie. 4V2PK - P.O. Box 1095, Port·

au-Prince, Haïti. 5NBALE- H. Koehna, DJ2VZ,

c/o B. Berger, Gustav-Nachtigal-Str. 3, D 6500 Wiesbaden. RFA.

9K2TC - P.O. Box 25281, Kuwait. (Koweït).

--------

#### *QSL INFOS*

- AP/WA2WYR : Cette opération n'est pas reconnue par la Pakistan Amateur Radio Society. Cependant, certains ont reçu sa QSL, s'agit-il d'un coup de force à la manière de Baldur, DJ6SI ? Etant donné que l'opérateur semble être un membre du corps consulaire US, il est fort probable que l'ARRL reconnaisse cette opération. Son adresse: John Gagen, Amerlcan Consulate, Karachi, Pakistan.

- D2ACA: Attention certaines de ses cartes QSL sont refusées par l'ARRL, ce sont cetles signées par RT5UY et de couleur rouge, blanche et bleu. - FR5ZU QSL : Pour les F di· recta à l'adresse de la nomenclature. Pour les JA, via JA8FCG. Pour les autres, via VE2NW.<br>- FT4WD

(opérateur FD1NOG): QSLvia F6AXX.

- /KP5, expédition multi-opérateur à Desecheo 28/12 +... QSL via Randy Rowe, N0TG, P.O. Box 891, Desoto TX 75123, USA.

- LU1SM (voir *MEGAHERTZ MAGAZJltEN°* 116 p. 14): QSL via Roberto Davalos, LU2SN, 25 de Mayo 368, La Rioja, Répubique Argentine.

- SV9BAI : via Box 92, Chania, Kriti, Grèce.

- S21ZA : QSL directe seulement à Jan Smith, VK9NS, Box 90, Norfolk lsl. 2899 Austra· lie.

- V73CT : Les OSL + CRI doivent être envoyées de préférence à l'OKDXA (Oklahoma DX Association) c/o George Adkins, P.O. Box 88, Wellston, OK 74881, USA.

- S9 et 9A : Les adresses des nouveaux QSL bureaux sont : QSL Bureau ZRS, Box 180, 61001 Ljubljana, Slovénie. QSL Bureau HRS : Box 564,

41000 Zagreb, Croatie. - 3W4VC : via OK31A, Box 44, 8100 Bratislava 1, Tchécoslo-

vaquie. - 4K4/UA6WCG : Son QSL manager, IBYRK, n'a pas en-

core reçu les logs de 1992. Soyez patients, il répondra dès que possible.

- Comment QSL à Roméo Stépanenko pour ses différentes expéditions :

1S0XV, 1S1RR (1990), 3W7A, 3W100HCM, XV100HCM et XV0SU : via W4FRU ou LZ/ 3W3RR\*.

YAØRR (01/91, 12/91), 1SØRR (09/91), XYØRR EK0RR/AM,/MM, 3W3RR: via LZ/3W3RR\* seulement.

9D0RR (08/92) : via NT2X. Pour ses opérations en Amérique du Nord (AHØM/W1-8 et VE2-3) QSLvia le bureau W1. • La seule adresse fiable de LZ/3W3RR est : Roméo Stépanenko, P.O.Box 812, Sofia 1000, Bulgarie. Les adresses précédentes en Ukraine et à Moscou ne sont plus valables. Il n'est pas membre, non plus, du bureau QSLde Moscou (BP 88).

A son dernier passageà Sofia, Roméo, a récupéré 2500 enveloppes auxquelles il est en train de répondre.

--------

#### *LES QSL MANAGERS*

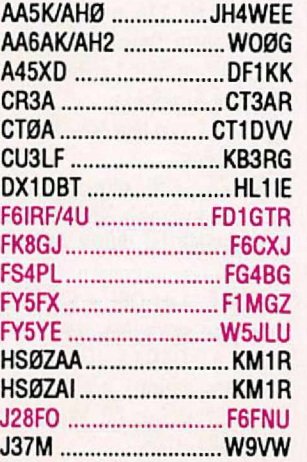

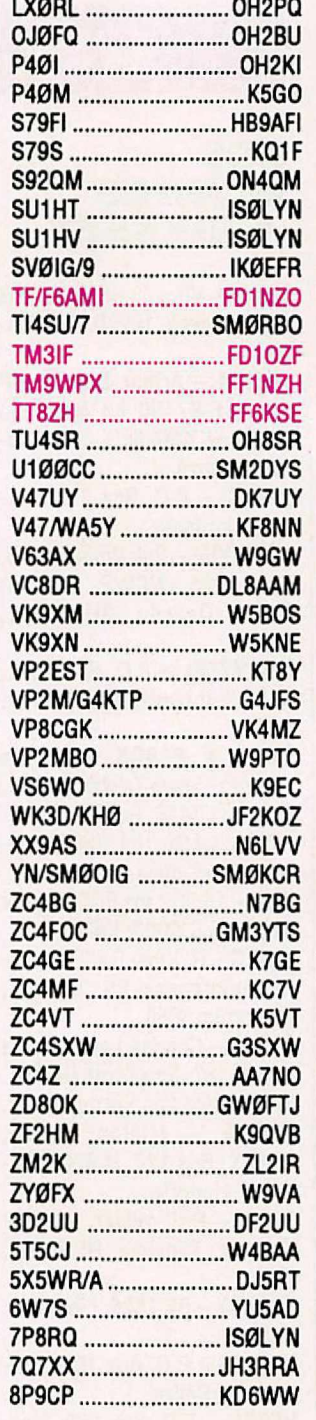

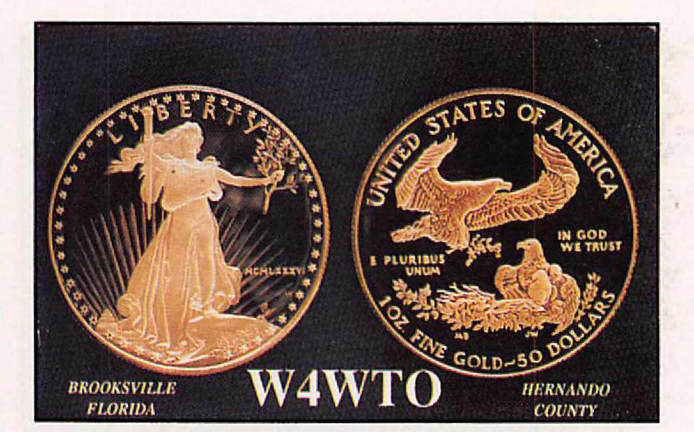

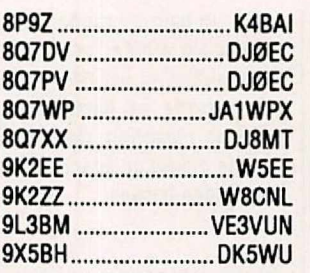

LES PIRATES: (déniés par les QSL managers annoncés) YJ8BD (via IØIJ) en août 1992, JX0BX (via LA1CLO), 3V8AS (via IKSGQM), HV3JK (via I5GJK), 9L/DFØZJ en mars 91 et certainement P51AA en novembre 92 (pour cedernier, voir l'agenda).

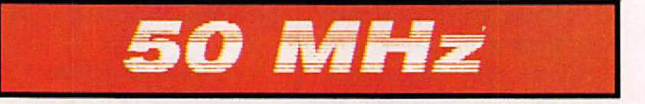

En novembre, nous n'avons relevé qu'une très faible activité sur cette bande. Si la propagation en F2 a complètement disparu, il faut cependant s'attendre cet hiver à quelques ouvertures en sporadique sur des distances européennes, des aurores boréales pour les stations du nord de la France et des ouvertures vers l'Afrique pour les stations du sud : de longues séances d'écoute en perspective...

Un conseil : si votre récepteur ne peut pas scanner, vous ca-

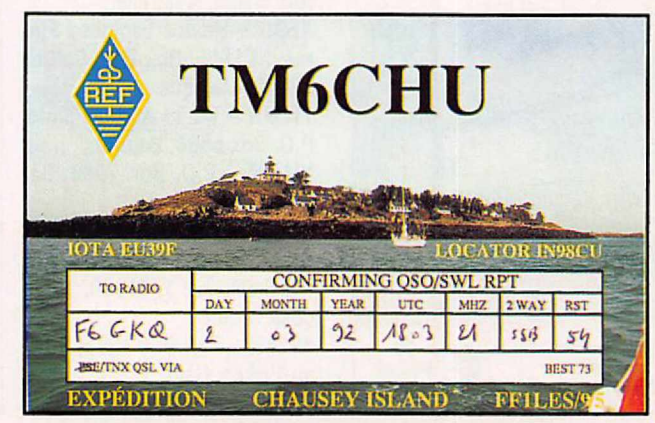

lez votre réception en position FM et squelch sur 50.110 MHz, l'antenne dans une direction privilégiée, tout en vacant à d'autres occupations. Le squelch s'ouvrira au moindre signal SSB ou CW. Surveillez aussi le 28,885 MHz, ouvert en sporadique dans lajournée. Quelques nouvelles en vrac :

- Samir, OD5SK, utilise maintenant un linéaire de 160 watts donné par JA1VOK et une nouvelle yagi de 5 éléments.

- L'opération au Swaziland (3DA0) prévue en octobre dernier par des amateurs britanniques n'a finalement pas eu lieu à cause d'une défaillance d'équipement.

- A partir du 1er janvier, de nombreux préfixes de pays de l'est vont changer, pour les reconnaître reportez-vous à la rubrique •Diplômes lnfos••des derniers numéros de *MEGA·* **HERTZ MAGAZINE**.

- ORM : Les cas de brouillage du 6 mètres avec les autres services se sont révélés ëtre extrêmement rares. En Région 1, cette bande est générale-

ment réattribuée chaque année aux amateurs, il faut souhaiter qu'elle continue à l'être d'une façon plus libérale encore, en cette période de faible activité solaire.

- ORM 600 ohms : Les télé-

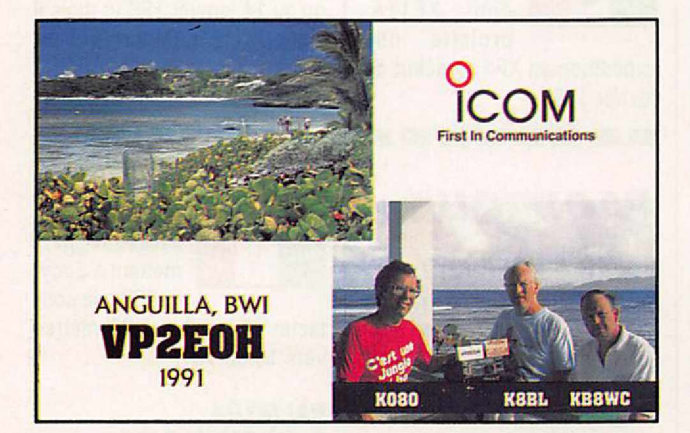

procher.

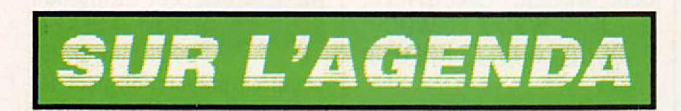

#### *EUROPE*

#### AÇORES

Le préfixe spécial; CU35MB, sera activé en portable depuis

le Mont Brasil, sur lïle Terceira du 2 mai à OO.OOau 3 mai à 12.00 TU en Phone sur toutes les bandes HF.

OSL via Jose Gabriel Alves Silva, CU3AN, P.O. Box 157, 9702 Angra do Heroismo Codex, Açores.

#### GRÈCE

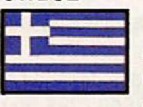

•SV3AOR/B AMALIAS• (indicatif et QTH) est le message

transmis en CW lente, tout ou rien, par une nouvelle balise située dans le sud-ouest du pays et dont le responsable est SV3AOR.

Sa fréquence de 28,265 MHz permet de la séparer très facilement de la balise bien connue OH9TEN(28,268 MHz).

Sa puissance HF est de 5 watts et l'autorisation est valable pour un an.

En cette période hivernale, son

signal est bien reçu en France dans la journée.

phones sans fil fonctionnent en FM sur 49 MHz et quelque... En cas de QRM, vérifiez d'abord si l'appareil brouillé est homologué, s'il ne l'est pas, on n'aura rien à vous re-

#### MARKET REEF

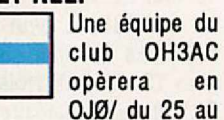

28 février 1993 (dates approximatives) sur toutes les bandes HF en CW/SSB/RTTY.

#### ROYAUME-UNI

Dans le cadre de son programme IOTA, la RSGB organisera les 24 et 25 juillet 1993 son premier «Islands on the ITU-18<br>CQ-15<br>OHC-171<br>LOC-KP01UL PORI **FINLAND** JARMO•OH1MRR  $-$ gaddan' *iVlt~* **If**<br> *B*<br> *If<sub>l</sub>*</sub>

Air Contest». Dédié aux OM et SWL, son réglement vous sera donné en temps opportun dans la rubrique des concours. (Source RSGB DXNS N°1540).

#### VATICAN

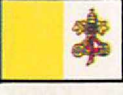

Ony signale un nouvel opéra-<br>teur John. John. HV4NAC, actif

depuis le «North American College» situé dans la Cité du

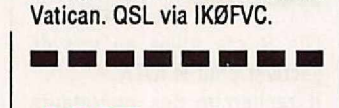

#### *ASIE*

#### **CAMBODGE**

nin a

John, PA3BTO, est actif jusqu'à la fin janvier avec l'indicatif

XU6TO. Ses fréquences : 14050,21050en CWet 14315, 21315 en SSB. QSL via PAØEQ.

#### CORÉE DU NORD

Depuis décembre dernier court

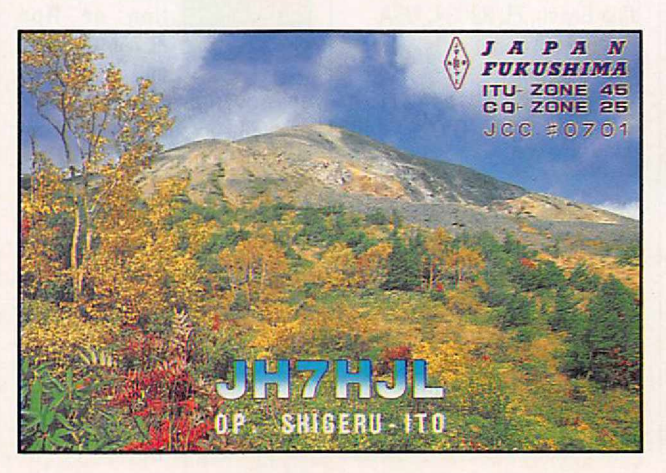

la rumeur d'une expédition imminente en P5 avec autorisation officielle.

Nous n'en avons pas de nouvelles à l'heure de la mise sous presse, mais soyez vigilants. Entre-temps, une station signant P51AA et active sur 15 mètres en CWet SSB,s'est révélée être un pirate d'après les relevés directionnels effectués par les amateurs JA.

#### MALDIVES

Carlo, I4ALU, doit opérer avec l'indicatif 807BX du 28 décembre 1992 au 6 janvier 1993.

QSLhome call.

#### MACAO

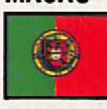

Du 30 décembre 1992 au 2 janvier 1993, G3GAF et

G4TNB doivent être actifs, surtout en CW, avec les indicatifs respectifs XX9TAF et XX9TNB, depuis la station de XX9AW.

--------

#### *AFRIQUE*

#### ANGOLA

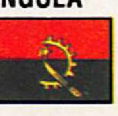

Malgré les récents événements, D2EL compte séjour-

ner en Angola jusqu'à l'automne 93 et tentera d'y activer deux îles IOTA dès que possible. Après neuf mois d'attente, N6QHO a obtenu les documents pour opérer en / D2 ; il compte être actif pendant deux ans en SSB seulement.

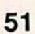

#### COTE D'IVOIRE

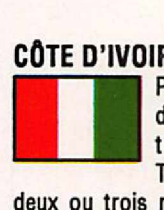

Patrick, F6BLQ, détient l'indicatif provisoire TU2EG pour

deux ou trois mois en attendant, pour 1993, son indicatif résidant, probablement TU5DX, déjà accepté par l'administration locale. Il a l'intention d'activer les bandes basses et WARC. QSL via F6ELE.

#### ÉTHIOPIE

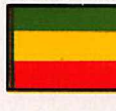

Rolf, HB9CVB, doit s'y trouver jusqu'à la fin janvier 1993

avec l'indicatif ET3RA en SSB seulement sur 7060, 14330, 18130, 21330, 24980 et 28530  $kHz \pm QRM$  en split + 5 kHz. QSL home call.

#### SEYCHELLES

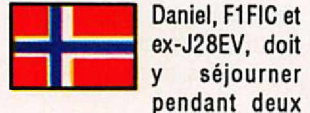

ans et sera aussi actif qu'en J2.

#### **SOMALIE**

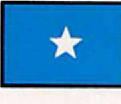

Le préfixe T5 va certainement nous être familier ces temps-

séjourner

ci. Déja entendus : T5BLU, actif jusqu'au 2 janvier 1993 (QSL via SM6APQ) et un groupe dont KA1PM signant T5CB qui devait être actif vers la mi-décembre.

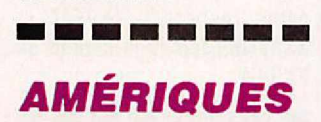

#### ANTIGUA

Joe Adams, VE3BW doit opérer en V2/ du 1er au 29 janvier 1993, sur toutes les bandes, WARC incluses, de préférence en CW. QSL via VE3CPU.

#### **BARBADES**

VE31CRy opèrera avec l'indicatif 8P9DX du 23 janvier au 6 février 1993 . QSL home call.

#### BELIZE

Du 22 au 24 février 1993, un nouveau IOTA, Southwater Cay, du groupe sud des iles côtières de ce pays («Caribean Sea Coast South» sur la liste IOTA), sera activé, en CW seulement, parArt Phillips, NN7A, et Mike Sharp, NG7S, avec les indicatifs respectifs, V31JZ et V31RL.

#### COSTA RICA

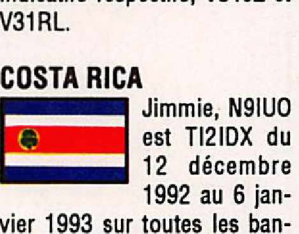

vier 1993 sur toutes les bandes de 160 à 10 mètres en SSB/CW.

#### OESECHEO

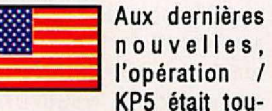

jours prévue du 28 décembre 1992 au 4 janvier 1993. QSL via NØTG (voir «les bonnes adresses»).

#### MEXIQUE

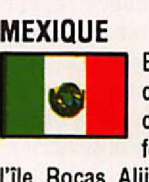

Bob, KK6EK, devrait se rendre vers la mifévrier 1993 sur

l'île Rocas Alijos en vue de l'activer pour le IOTA.

Il recherche des opérateurs pour un séjour d'une semaine.

#### NAVASSA

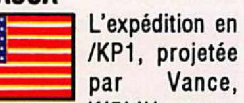

rait avoir lieu du 26 mars au 3 avril 1993. Plusieurs stations opèreraient de différents points de l'île. Des dons et des opérateurs volontaires sont les bienvenus.

Contacter Vance Le Pierre, 2618 McGregor Blvd, Fernandina Beach, FL 32034, USA.

#### NICARAGUA

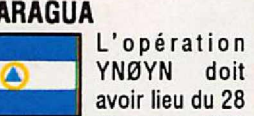

décembre 1992 au 2 janvier 1993 sur l'île Corn par un groupe dont KN9P. QSLà ce dernier.

#### PAQUES (ILE DE)

XQ0YAF est maintenant actif surtout en télégraphie sur toutes les bandes HF dont les WARC (sauf le 30 mètres, non

autorisée au Chili), grâce aux antennes que lui ont laissées des visiteurs LA et SM en novembre dernier.

#### REVILLA GIGEDO

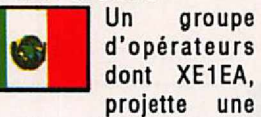

expédition en XF4 au début de février 1993.

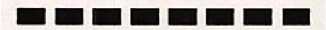

#### *PACIFIQUE*

#### BAKER & HOWLAND

Aux dernières nouvelles, l'ex-<br>pédition était prévue pour le

26 janvier 1993 avec la participation d'opérateurs européens, en voici la composition : W0RLX, K9AJ, K4UEE, G4LJF, W91XX, W0CP, PAØDUU, ON6TT, KØEU et F6EXV.

La durée de l'opération sera d'une semaine avec quatre stations actives simultanément. Ils comptent être actifs sur toutes les bandes de 80 à 10 mètres, WARC comprises en CW/SSB et peut-être en RTTY. Le matériel comprend deux TS 850 SAT, trois TS 450 SAT et quatre linéaires Alpha 89 prêtés par leurs fabricants. L'indicatif n'est pas encore connu.

L'opération côutera 75k\$ et chaque opérateur a versé 6k\$. Les dons F sont bienvenus via Paul, F6EXV.

#### CHATHAM

•

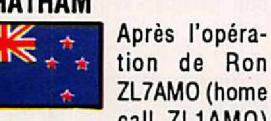

tion de Ron ZL7AMO(home call ZL1AMO)

en novembre dernier, une nouvelle expédition pourrait avoir lieu en mars 93.

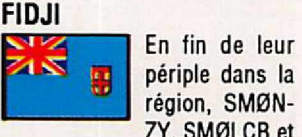

ZY, SM0LCB et SM0KAK doivent être en 302 du 29 décembre 1992 au 15 janvier 1993 en CW sur 3525. 7010, 21025, 28025 et enSSB

sur 14185, 21185 et 28485. Toutes les QSL via SMØNZY.

#### **MINAMI TORISHIMA**<br>Comme déja

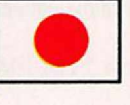

Comme déja<br>
annoncé<br>
JK1ABP active<br>
ce pays jusanno JK1ABP active ce pays jus-

qu'au 14 janvier 1993; mais il signe JK1IPX/JD1 sur les bandes classiques et JK1ABP/JD1 sur les WARC en SSB/CW/ Packet. QSL home call.

#### NOUVELLE CALÉDONIE

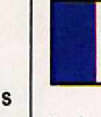

Les conditions actuelles permettent à Eddy, FK8CR, de con-

tacter l'Europe sur 80 mètres vers 18.30 TU.

#### PALMYRA & KINGMAN REEF

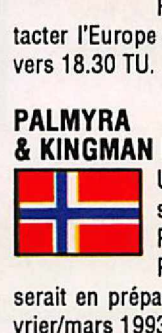

Une expédition sur Kingman Reet (KH5K) et Palmyra (KH5)

serait en préparation pour février/mars 1993.

Une dizaine d'opérateurs pourraient *y* prendre part. L'opération aurait lieu simultanément sur les deux sites qui sont distants de 4 à 5 heures de navigation.

Le départ aurait lieu d'Honolulu aux environs du 21 février 1993 pour atteindre Kingman Reet 5 jours plus tard. L'opération elle-même durerait 8 à 9 jours avant le retour sur Honolulu.

Ces deux contrées DXCC étant parmi les plus recherchées en Europe, un ou deux opérateurs de ce continent seraient les bienvenus. L'un d'entre eux opérerait sur satellites et sur le 6 mètres.

Les frais envisagés dans la région sont de 3500 US\$ par personne.

Prendre contact avec Vincent Denecker, G0LMX/F1MBO ou Pete Meyer, NØAFW.

#### TUVALU

En fin de périple dans le Pacifique, DL7VTM et DL7UTM seront T2810 et T21XO pendant la première quinzaine de janvier 1993.

Les fréquences prévues sont en CW à 25-30 kHz du bas de

/KP1, projetée par Vance, W51JU, pourbande et en SSB sur 3775/800, *70401045,* 141951200, 18150, 21227/295, 24950, 28330/ 487/495. QSl home call.

## -------- *ANTARCTIQUE*

Une nouvelle base est en construction

BASE ALLEMANDE

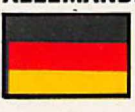

près de l'exemplacement de DPØGVN. L'opérateur Helmer se trouve pratiquement tous les jours sur 14246 kHz entre 17.00 et 19.00 TU.

Il sera relevé vers la mi-février 1993 par Volker (ex-Y88POL).

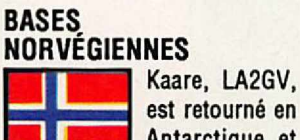

Antarctique et doit de nouveau

opérer 3Y2GV.

#### CALENDRIER DES PREVISIONS DX **BONNE ANNEE 93 ET** 1993 - Activité en T5 ON D) - XX9TAF et TAB jusqu'au 2 - /KP5 Desecheo jusqu'au 4 - 807BX jusqu'au 6 - 6UØXC et 9X5CX par PA3CXC fin déc./début jan. - /JD1 par JK1ABP jusqu'au 14 - V2/ par VE3BW du 1er au 29 - KC4AAF (Antarctique) par W6REC jusqu'au 1/02 - ZS7ANT et DL1KVC/P en Antarctique -/KH1 par K9AJ + ... - VK9CBà Cocos Keeling - ET3RA par HB9CVB - F6BLQ en TU - F6FYAet FD1SQMen BY - Expédition projetée en 3C - FT4WDà Crozet - T2 par Dl -3D2 par SM Février | - F2JD en 5Z  $-$  XF4 par XE1EA + **MERCI A...** - V31JZ et RL - OJ0 par OH3AC DJ9ZB, FC1PWO, FD101E, - KH5 et KH5K fin février/début mars

FD1SJB, FE2VV, F6Bl0, F6FOK, F6FYA, F8DD, FM5EJ, OXNS, DXpress, lNDX, DX Bulletin, CO Mag...

*Dans le cadre de la rationalisation des activités de* TONNA ELECTRONIQUE, *l'activité industrielle de la société* ANTENNES TONNA *devient*

- Projet /KP1 Navassa du 26/02 au 3/03

 **- Expédition en ZL7** 

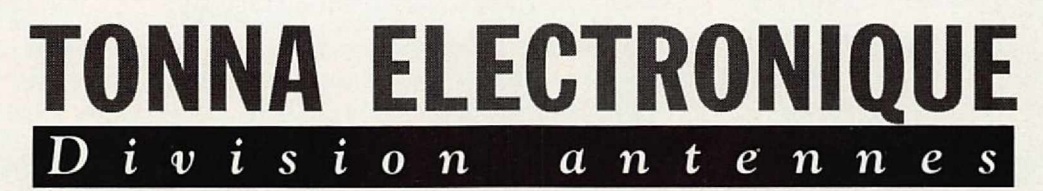

*à partir du* 1"'*janvier* 1993.

*l'adresse, le téléphone, le fax et les interlocuteurs restent inchangés*

**TONNA ELECTRONIQUE, division ANTENNES** 132, Boulevard Dauphinot - 511OO REIMS Téléphone : 26 07 OO 47 - Fax : 26 02 36 54

*Seul changement : lors des paiements, les chèques devront être établis à l'ordre de* TONNA ELECTRONIQUE, *et non à l'ordre de* ANTENNES TONNA.

# D

 $\overline{\mathbf{u}}$ 

nn.

rsaire de la Marche Pasifique rehours) au moment du transfert de l'exmol. Cette année, et pour la première s, les OM français de la Fonzo leatif utilisé était CN17AM rs de préfixe **Ballo** aux chasseu **culturel de Laayouns-que fut** stallée la station, L'h dão principale de l'équipe dirigõe par Mustapha, CNSMK Stait de faire

couraitre le radioamateurisme au public et aux autorités locates, ce qui ssits una présense permanente hors trafle ! Aldé comme chaque année Nar Boumehdl, SNBBC, CNCWK. Atalt accompagné de quatques amateurs : CN2AH,<br>CNBLX, CNBLR, CNBLI et CNBWL. Près de 2000 contacts ont été réalisés.<br>Tomte Páquipa ramarels Son Excellence M. Le Converneur, ainst que ses collabo veux pour l'année 83.

#### снемк

#### **VRAC:**

. Tarik, CNSST, nous a fait savoir que son XYE changeait d'Indicatif et devenait CNSYL (Alors Tarik... Hi vas lui lācher un peu le miero ?).<br>→ CNSVV (FGEEM) deviendrait CNOCW en 1993.

#### BATIMA ELECTRONIC L'EXIGENCE DE LA QUALITE! **PROFESSIONNELS** KENW

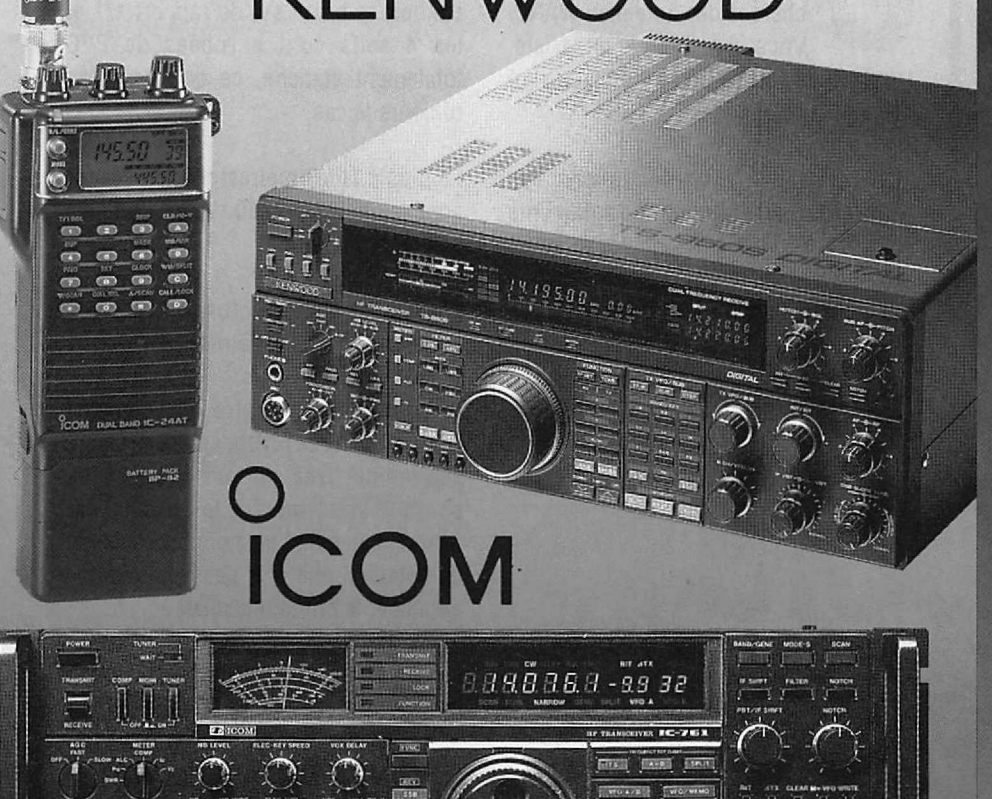

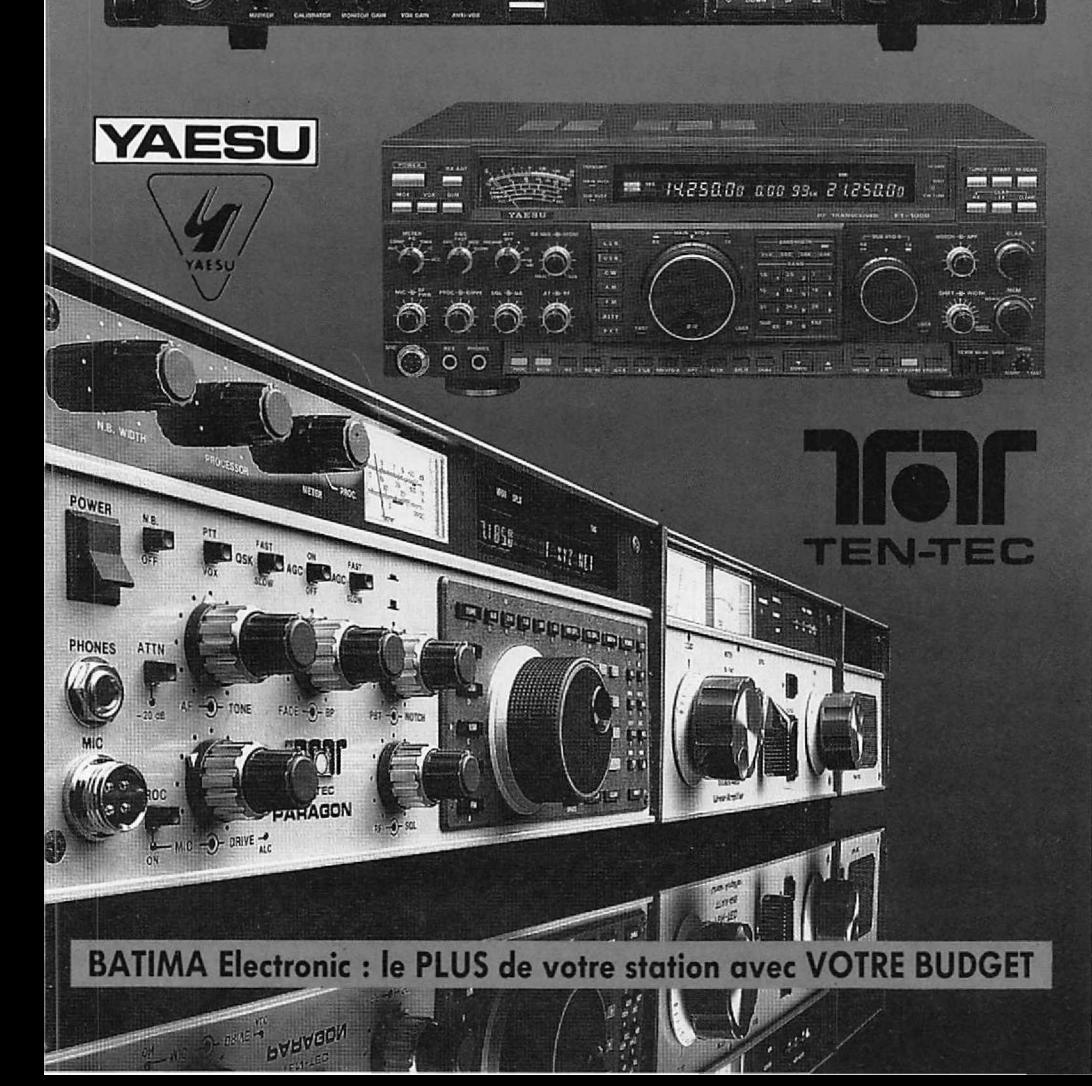

## **RADIOAMATEURS** vous exigez **ÉCOUTEURS**

dès le 1er prix la qualité et le service

**BATIMA** a toujours respecté cette règle et ceci depuis 20 ANS.

NOS SÉLECTIONS de matériels et accessoires le prouvent.

LES ÉMETTEURS/RÉCEPTEURS accessoires KENWOOD, ICOM, YAESU, TEN-TEC, DATONG

LES AMPLIS BEKO, COENS, DRESS-LER, MIRAGE, SSB ELECTRONIC

LES ANTENNES FRITZEL, KLM, HY-GAIN, CUSHCRAFT, ALTRON,<br>FLEXA, TONNA, DIAMOND, COMET et la meilleure sélection d'antennes CB.

A LA QUALITE des matériels, **BATIMA** ajoute et innove en matière de services : quatre techniciens toujours à la pointe de la connaissance des matériels assurent le meilleur service et sont toujours prêts à vous conseiller.

**VOTRE CONFIANCE** vous place avec **BATIMA** en tête de cette décennie vouée aux radiocommunications.

VOS DÉSIRS deviennent réalité, avec **BATIMA** votre station se développe et atteint le Top-Niveau.

RENSEIGNEZ-VOUS! N'hésitez pas à nous téléphoner du lundi 14H30 au samedi 12 H.

**DOCUMENTATION** contre 4 timbres. Envoi France et Étranger.

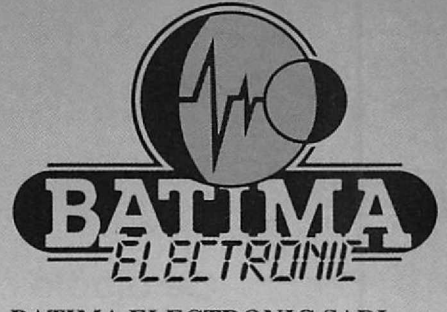

BATIMA ELECTRONIC SARL 118-120,rue du Maréchal Foch 67 380 LINGOLSHEIM **STRASBOURG Téléphone : 88 78 00 12**<br>Télécopie 88 76 17 97

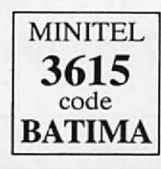

*Joyeu~'P{pë{ et bonne année 1993*

#### ESSAI ANTENNE

ela fait un moment que je<br>cherche des antennes WARC.<br>Vous me direz il en existe.<br>Vrai ! Mais surtout en version type Yagi ela fait un moment que je cherche des antennes WARC. Vous me direz Il en existe. ou dipôle rotatif.

Un essai infructueux avec un constructeur français m'a fait me rabattre sur... les Allemands. Certes, ce n'est pas facile de réaliser une antenne tri-bande: 10-18-24.

Ce dipôle fonctionne sur les trois bandes, le balun est de rapport 1/1 et les 4 selfs sont enrobées de PVC totalement étanche, ce qui n'est pas toujours le cas.

Le dipôle fait 8 mètres et la puissance admissible est de 200 Watts. Le fil.est en acier multi brins.

L'essai a été effectué entre deux pylônes de 12 et 9 mètres.

La photo 1 vous montre le système de fixation du brin rayonnant sur la self, elle-même fixée sur un support. La photo 2 vous montre les détails des fixations au balun et la photo 3 le balun complet. La photo 4, l'ensemble d'une bobine et la photo 5 l'isolateur.

Le système employé permet éventuellement de raccourcir le 1OMHz.

La courbe de ROS réalisée montre un TOS acceptable sur 24 MHz. Sur 1O MHz l'antenne est un peu longue, il est possible de la raccourcir compte-tenu du système employé ramenant ainsi la résonance dans la bande autorisée.

S. FAUREZ, F6EEM

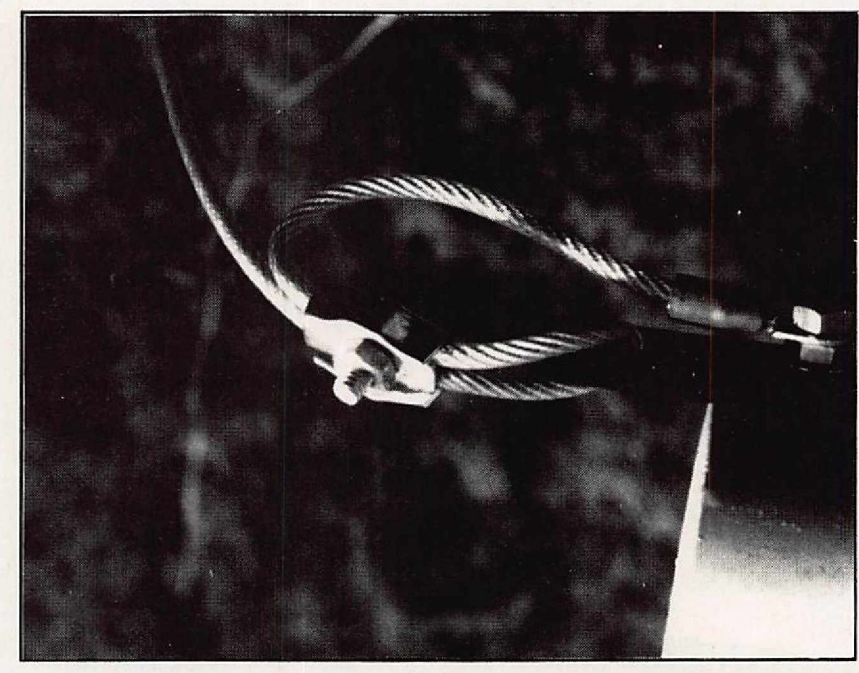

*Photo 1*

## **Un dipôle bandes WARC**

**Ce dipôle à trappes est prévu pour fonctionner sur les trois bandes WARC, en 30, 17 et 12 mètres.**

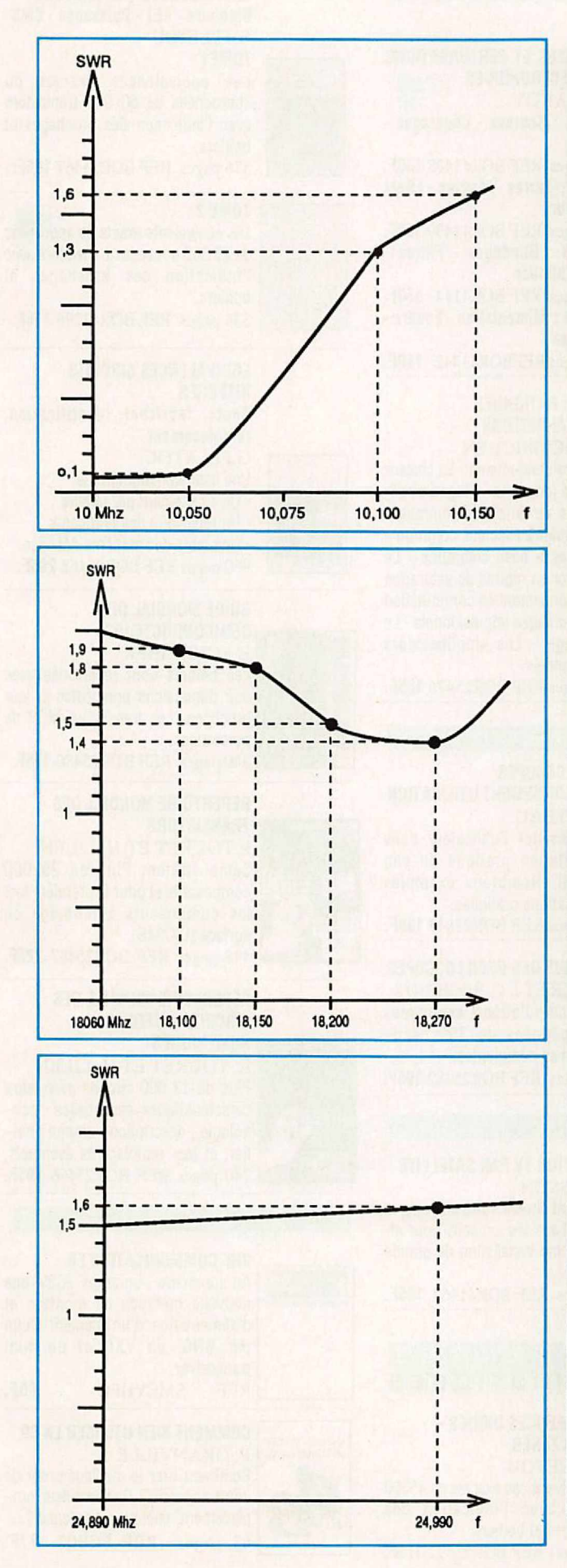

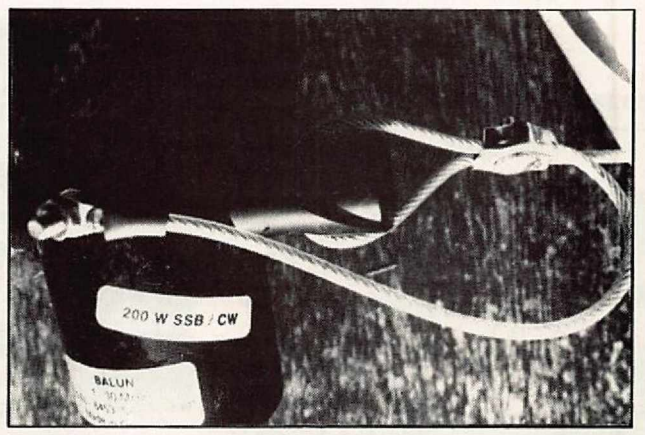

*Photo2.*

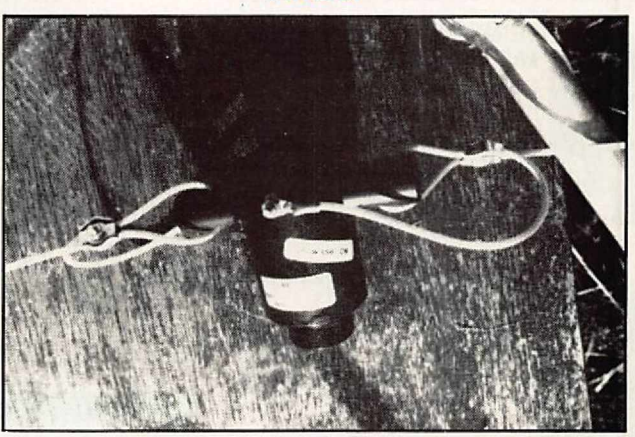

*Photo 3.*

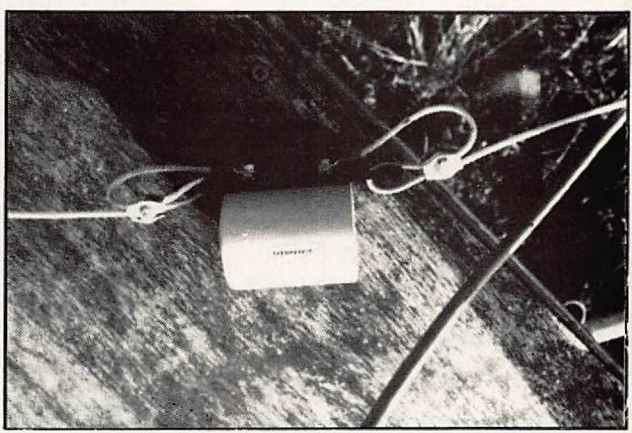

*Photo 4.*

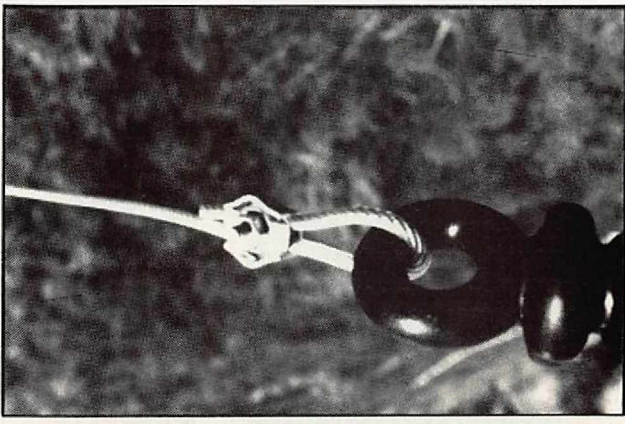

*Photo 5.*

## LIVRES TECHNIQUES DEPANNAGE

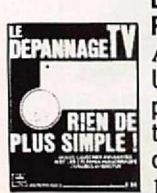

### LE DEPANNAGE TV ?...<br>Innage Maria de Plus Simple ...<br>A. SIX

D

Une quantité de renseignements précieux sur le dépannage des téléviseurs, profitable aux débutants comme aux techniciens confirmés. 192 pages REF BOR25483 95F.

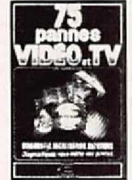

A

### 75 PANNES VIDEO ET TV CH.DARTEVELLE

75 photos couleurs permettant de déceler l'origine de la panne. Véritable guide de dépistage. 128 pages REF BOR25503 120F.

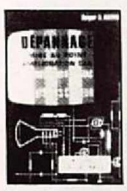

#### DEPANNAGES DES TELEVISEURS NOIR ET BLANC ET COULEURS R. RAFFIN Cette nouvelle édition traite des différentes méthodes de dépannage

autopsie, mise au point, procédé SECAM, télé par satellite. 426 pages REF BOR23838 195F.

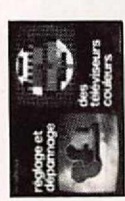

#### REGLAGE ET DEPANNAGE DES TELEVISEURS COULEURS CH.DARTEVELLE

120 oscillogrammes et 70 photos permettent de procéder au réglage ou d'établir le diagnostic des pannes.

160 pages REF BOR25462 140F.

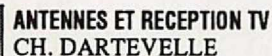

Choix des antennes, techniques de distribution, calcul des installations avec des exemples. Réseaux câblés. 224 pages REF BOR25472175F.

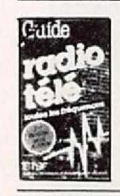

#### GUIDE RADIO TELE

B. FlGHIERA ET P. GUEULLE Répartition des fréquences radio télé françaises, radio libres, satellites, fréquences radio-maritimes. 112 pages REF BOR23830120F.

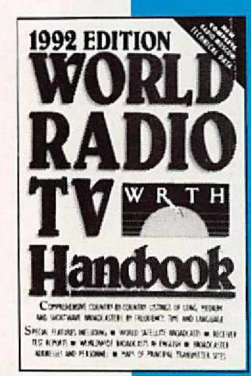

#### WORLD RADIO TV HANDBOOK 92 W.R.T.H.

**GUIDE INTERNATIONNAL DES FREQUENCES RADIO ET TV, PAYS** PAR PAYS. **ECOUTEZ LES** PROGRAMMES **LOCAUX DU MONDE** ENTIER. 574 PAGES REF BOR41114 170F.

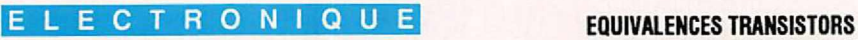

#### **PARASITES ET PERTURBATIONS<br>DES ELECTRONIQUES**

A. CHAROY Tome 1 : Sources - Couplages -Effets

192 pages REF BOR41438 150F. Tome2 : Terres· Masses· Effets réducteurs

176 pages REF BOR41439 150F.<br>Tome 3: Blindages - Filtres -Tome 2 : Tenes • masses • Lietus<br>
176 pages REF BOR41439 150F.<br>
Tome 3 : Blindages - Filtres •<br>
Câbles blindés<br>
192 pages REF BOR41441 150F.<br>
Tome 4 : Alimentation - Foudre •<br>
Remèdes<br>
232 pages REFBOR41442 150F.<br>
EMPLOI R Câbles blindés

192 pages REF BOR41441 150F. Tome 4 : Alimentation - Foudre -Remèdes

232 pages REFBOR41442 150F.

#### EMPLOI RATIONNEL DES TRANSISTORS J. P. OEHMICHEN

Les semi-conducteurs - La chaleur dans les jonctions - Etages ampli-

ficateurs en émetteur commun • Le montage collecteur commun -Montages à base commune - Le<br>transistor en régime de saturation 1. P. OEHMICHEN<br>
Les seni-conducteurs - La chaleur<br>
dans les jonctions - Etages ampli-<br>
ficateurs en émetteur commun<br>
Le montage collecteur commun<br>
Le montage collecteur commun<br>
Montages à base commune - Le<br>
transistor en

#### OSCILLOSCOPES

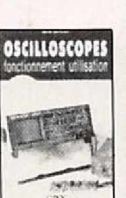

#### Pour assister l'utilisateur dans l'exploitation pratique de son appareil. Nombreux exemples d'applications pratiques.

PRATIQUE DES OSCILLOSCOPES BECKER ET J. C. REGHINOT 100 manipulations expliquées accompagnées de 350 oscillogrammes commentés.

368 pages REF BOR25482195F.

#### **TV**

#### RECEPTION TV PAR SATELLITE R. BESSON

Comment choisir votre antenne, la règler. Tous les conseils pour effectuer une installation de grande fidélité.

68pages REFBOR41462 185F.

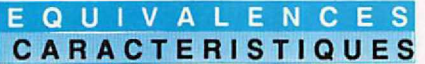

#### EQUIVALENCES DIODES -**EQUIVALENCES** DIODES ZENER **DIODES** G. FELETOU Les équivalences exactes de 45000 diodes avec l'indication des brochages et boitiers. 500 pages REF BOR25492 175F.

## UTILISER LE BON DE COMMANDE<br>S O R A C O M

#### Bipolaire· FET ·Puissance· CMS G.FELETOU

TOME1

Les équivalences exactes ou approchées de 50 000 transistors avec l'indication des brochages et boîtiers.

576 pages REF BOR25467 185F.

#### TOME<sub>2</sub>

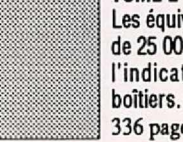

Les équivalents exacts ou approchés de 25 000 nouveaux transistors avec l'indication des brochages et

336 pages REF BOR41296 175F.

#### EQUIVALENCES CIRCUITS INTEGRES Choix, fabricant, identification,

remplacement G.FELETOU

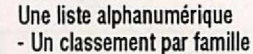

- Un répertoire des fabricants
- Une table des matières détaillée.
- 960 pages REF BOR25468 295F.

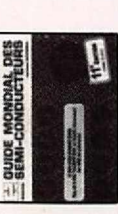

### **SEMICONDUCTEURS**

H.SCHREIBER Les boitiers sont répertoriés avec leur dimensions principales et leur brochage. Les transistors MOS de puissances.

240 pages REF BOR25480 175F.

#### REPERTOIRE MONDIAL DES TRANSISTORS

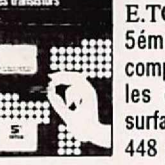

E.TOURET ET H. LILEN 5éme édition. Plus de 29 000 composants et pour la première fois les composants à montage en surface (CXXMS). 448 pages REF BOR25487 225F.

#### REPERTOIRE MONDIAL DES CIRCUITS INTEGRES NUMERIQUES

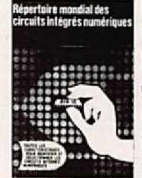

E. TOURET ET H. LILEN Plus de 13 000 circuits avec leurs caractéristiques essentielles :technologie ; description ; emploi ; boîtier, et leur remplaçants éventuels. *240 pages REF BOR25466 195F.* 

D 1 V E R S

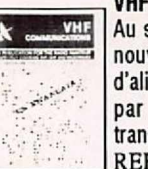

VHF COMMUNICATION FB.<br>Au sommaire : un ampli 2C39, une nouvelle méthode de montage et d'alimentation d'un élément Gunn par BNC, un VXO et un mini transceiver.

REF SMEVHFC 60F.

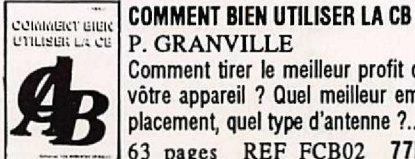

P. GRANVILLE Comment tirer le meilleur profit de vôtre appareil ? Quel meilleur emplacement, quel type d'antenne ?... 63 pages REF FCB02 77F.

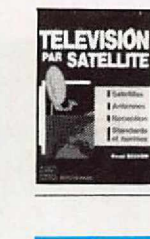

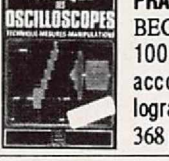

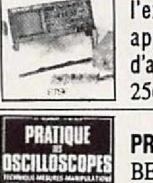

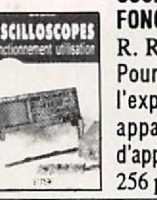

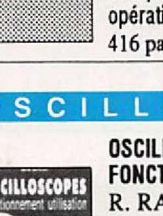

**OSCILLOSCOPES** FONCTIONNEMENT UTILISATION  $R$ . RATEAU

256 pages REF BOR23847185F.

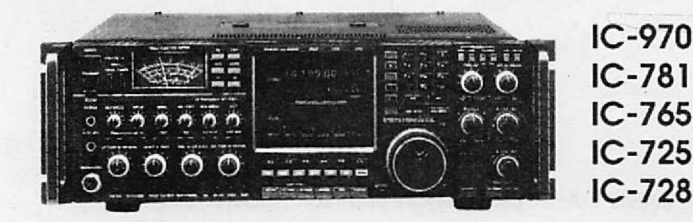

5

~

IJ

 $\mu$  3.  $\mu$ 

*BI-BAND* TH 78 FT470 IC-24 ICW2E

*SCANNER PORTABLE* **ET FIXE** IC-Rl IC-RlOO AOR 1500

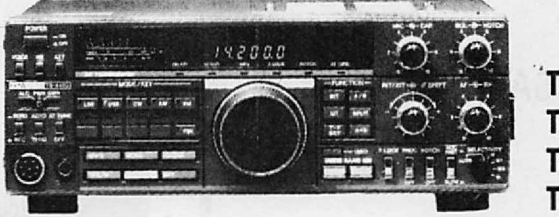

**TS-950 SDX** TS-140 TS-850 TS-450

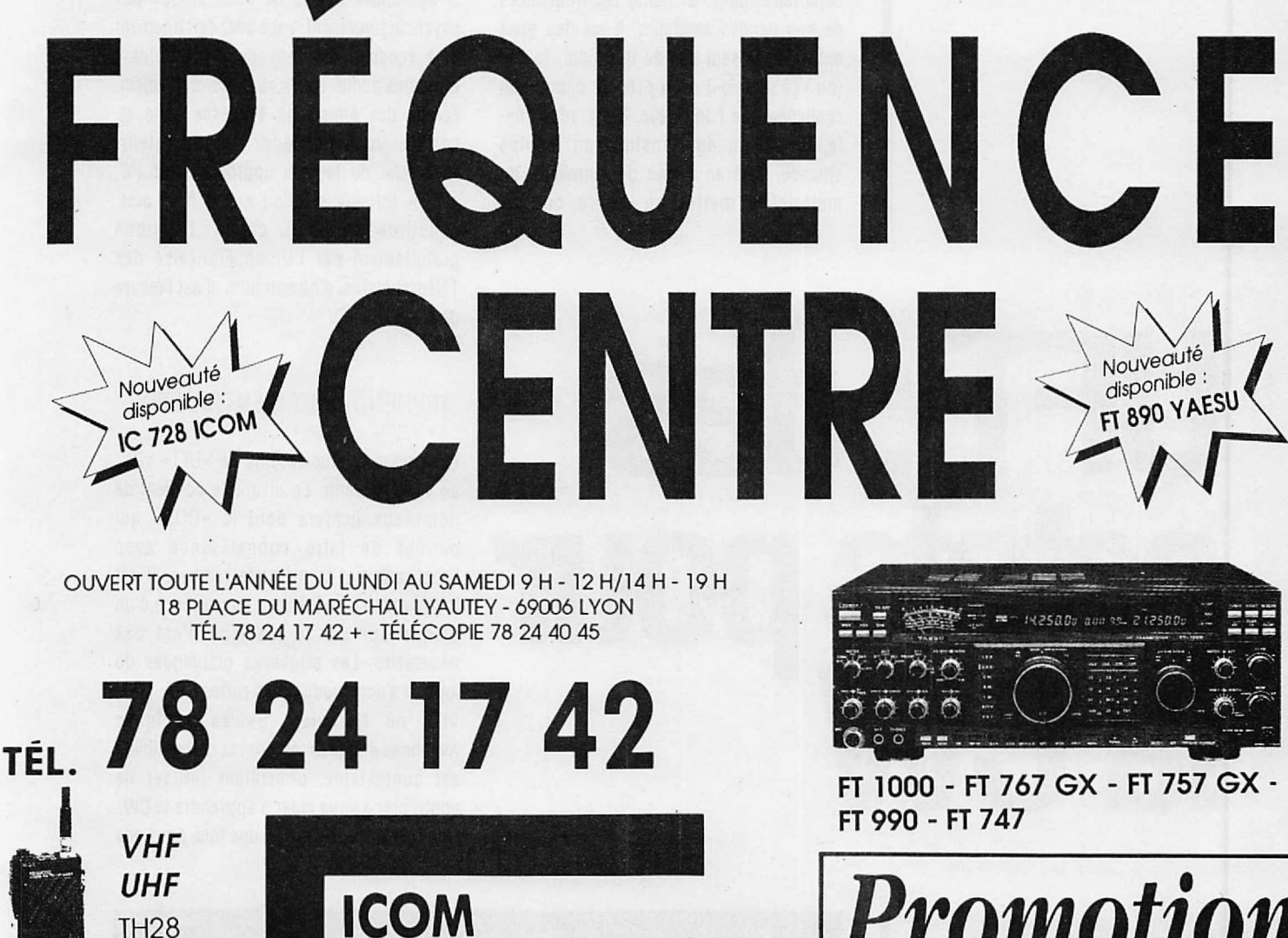

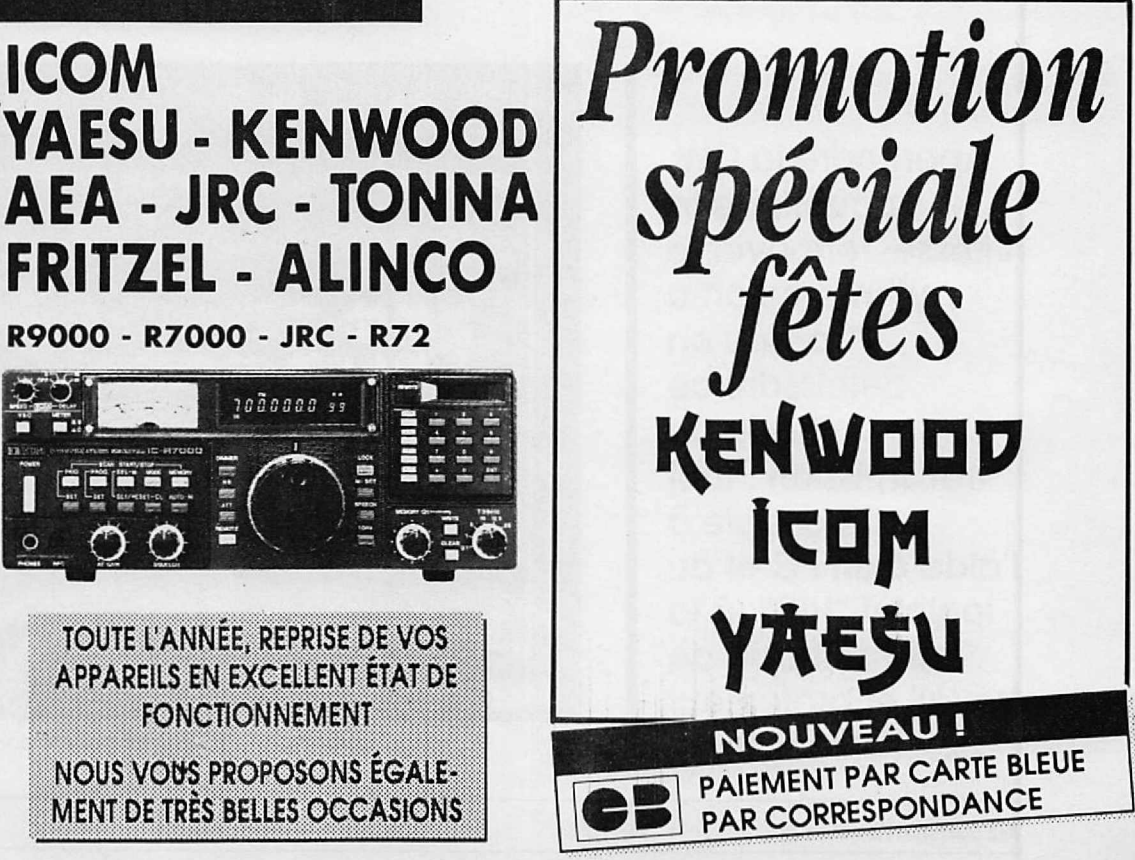

#### ESSAI LOGICIEL

é double or not çé double ? A<br>
l'heure où ce débat enflamme<br>
les salles lors des réunions<br>
départementales, et hante les fréquences é double or not çé double ? A l'heure où ce débat enflamme les salles lors des réunions de nos bandes amateurs, il est des gens qui ne se posent pas de question : la CW (ou «çé double») est à prendre comme un challenge que l'on relève. C'est, répétonsle, le moyen de transmission le plus efficace, tant en terme de simplicité du matériel à mettre en œuvre que de

performances obtenues... Essayez de faire le même trafic en BLU qu'avec 5 W en CW: vous m'en donnerez des nouvelles ! Alors, si apprendre la CW ne vous bloque pas psychologiquement, vous avez certainement déjà recensé les moyens disponibles : cassettes audio, cours au radio-club voisin, écoute des émissions à vitesse lente et, comme vous possédez un ordinateur, recherche du logiciel approprié. Sur PC, «UFT» est une solution qui, à mon avis, constitue un bon choix. Distribué gratuitement par l'Union Française des Télégraphistes, d'où son nom, il est l'œuvre de Roland, FSZV.

## • • **Octets pour<br>La GW**

#### APPRENDRE ET S'ENTRAÎNER

La version la plus récente de «UFT» vient de vous parvenir. La disquette contient de nombreux fichiers dont la «DOC» qui permet de faire connaissance avec l'application et la méthode retenue. Il est indispensable de les lire ! La présence d'un disque dur sur la machine n'est pas nécessaire. Les exigences graphiques du logiciel s'accomodent des cartes CGA, EGA, VGA ou Hercules. Seules quelques machines antiques, ou dont la compatibilité est contestable, pourraient refuser de contribuer à vous aider à apprendre la CW. Une fois lancé (ou lancé, une fois, pour nos

**Apprendre la CW, acquérir de la vitesse, retrouver le rythme qu'on a perdu en délaissant ce mode de transmission : tout est possible à l'aide d'un PC et du logiciel "UFT", à la fols méthode de travail et professeur infatlgable.**

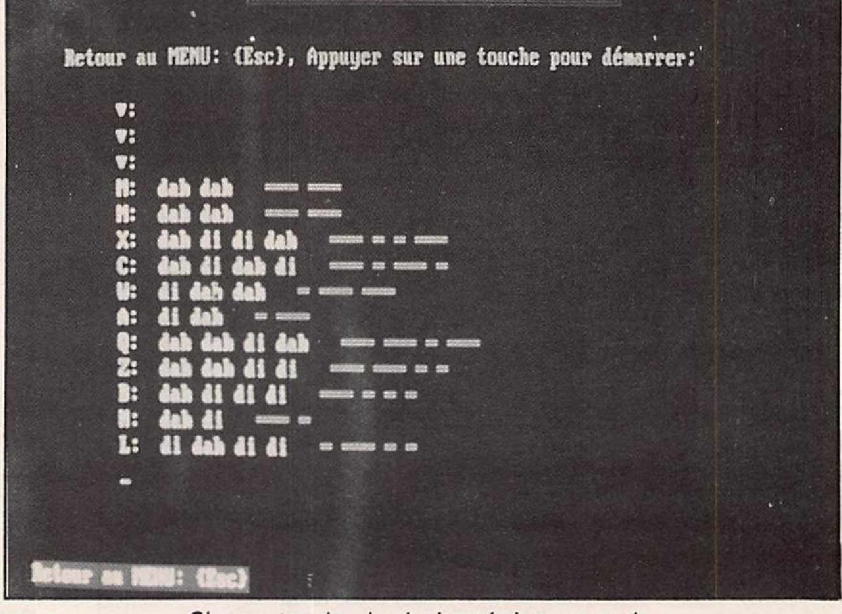

EMISSION A L'AIDE DU CLAVIER

*Chaque touche du clavier génère son code.*

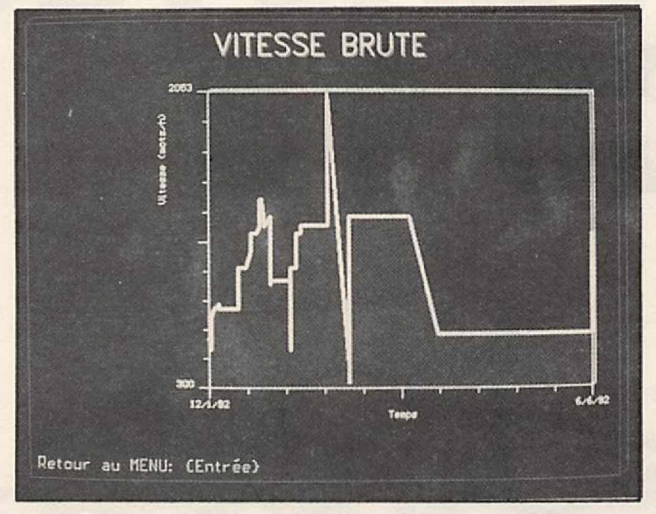

*Des statistiques pour suivre votre progression.*

amis Belges) UFT vous demande de choisir entre apprentissage et entraînement. Promenons-nous ensemble dans les deux modules du logiciel afin d'en découvrir la richesse sans toutefois, faute de place, pouvoir Ici examiner tous les détails.

#### 1- Documentation :

Cette option présente l'application, en retraçant un historique de la télégraphie mais aussi, en décrivant la méthode retenue pour l'apprentissage. De plus, on trouve la liste des abréviations Internationales, le code Q, les contrées DXCC, la procédure de trafic en CW... et le code Morse.

#### 2 - Apprentissage :

Des généralités de la méthode au choix des conditions de toncüonnernent du logiciel. Les conseils dispensés sont fort pertinents et devraient éviter au candidat télégraphiste de commettre les erreurs les plus fréquentes et de prendre, dès le début, les bonnes habitudes. C'est dans cette option du menu que l'on fera les premiers pas en manipulant, à l'aide de la touche SHIFT, les premiers caractères en Morse. Intéressante également, l'option qui permet de calibrer la manipulation (la longueur des traits et des points s'affiche graphiquement sur l'écran). Autre possibilité, générer le code à partir des touches du clavier. Le caractère correspondant à la touche pressée s'affiche en «di dah» et en points-traits.

Le reste est conventionnel : frappe au clavier des caractères reçus au cours de la dictée, apprentissage de séries de caractères, lecture globale de mots courts et usuels

(pour apprendre à les reconnaître sans détailler les lettres qui les composent).

Le choix des conditions permet de déterminer le nombre de caractères différents choisis par l'ordinateur (en fonction de votre niveau dans la progression), de travailler les points faibles (c'est-à-dire les caractères sur lesquels vous faites le plus d'erreurs), mais aussi de déterminer les paramètres de base: vitesses mini et maxi (en nombre de mots/heure), fréquence du son (fourchette), espacement des points, nombre de groupes de l'alphabet 'de base.

#### 3 - Statistiques :

Grace à elles, vous disposerez d'une image fidèle et d'un suivi de votre progression. Plusieurs sortes de courbes sont proposées : vitesse de réception, vitesse brute, taux d'erreur etc.

Lorsque vous serez à l'aise avec l'ensemble des caractères (ou même avant, si le cœur vous en dit), vous pourrez choisir le module «entratnement». C'est là que se retrouveront les amateurs qui ont déjà appris la CW mals qui ont envie de progresser. Sans être parfaitement identiques à celles que l'on rencontre sur l'air, les conditions proposées par le logiciel permettent de simuler un niveau de QRM (interférences).

On travaillera sur un texte de base (que l'on peut saisir auparavant ou récupérer en ASCII à partir d'un d'un traitement de texte), sur des textes déjà existants (comme les fichiers .DOC qui accompagnent le logiciel) voire aléatoires ou encore, sur du trafic

*Méthode adaptée au trafic amateur.*

Vitesse (mots/h): 1200 Fréquence (Hz): 800 Appel général.<br>Liaison lointaine.

lointaine.

amateur : contest, classique, DX, abréviations, appels ... Le logiciel génère les textes en tenant compte des paramètres de vitesse, tonalité de la note, QRM, que vous avez choisis auparavant. Ainsi, l'oreille ne s'habitue pas, comme c'est le cas avec des cassettes ou certains autres programmes, à une note et à un rythme particuliers.

#### VERS UN OUTIL ADAPTÉ

Sans prétendre être parfait, «UFT» regroupe un bon nombre de caractéristiques qui en font un outil adapté à l'apprentissage de la télégraphie telle qu'elle est pratiquée sur les bandes amateurs. Avec un peu de persévérance, on parviendra à apprendre à lire et à manipuler. Il serait bien que, dans le futur, l'auteur développe une version du logiciel capable d'accepter la connexion, sur l'un des ports du PC (RS-232, parallèle ou joystick), de manipulateurs pioche et double contact, afin de faire de «UFT» un produit encore plus performant. Que vous soyez candidat à l'école de la CW ou que vous souhaitiez acquérir de la vitesse... ou retrouver celle que vous avez perdue, «UFT» est fait pour vous. Et ne vous privez pas de le faire connaître ! La distribution du logiciel est assurée directement par l'auteur, F5ZV\*, contre la modique somme de 50 F.

#### Denis BONOMO, F6GKQ

•Roland GUILLAUME, Rue du Moulin, 90110 BOURG-ss-CHATELET

## LES NOUVEAUTES **ALINCO 93**

*DJ-180 DJ-119*

DISPONIBLES !

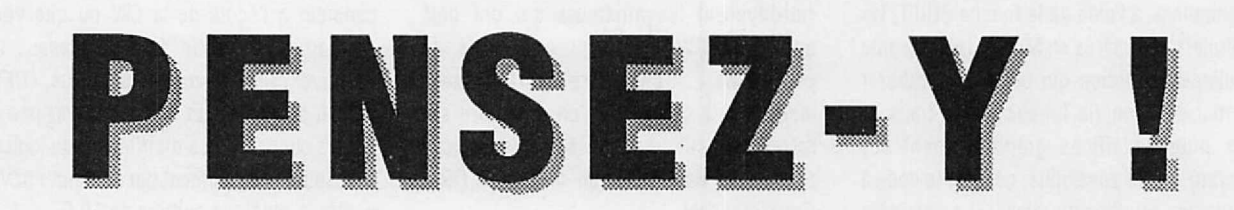

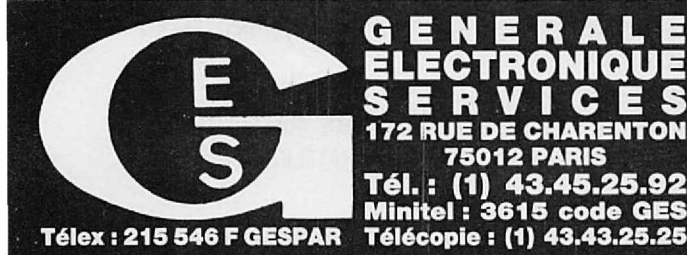

43.45 **Minitel:** 3615 code GES

rue du Coin, 49300 Cholet, tél. : 41.75.91 place Edgar Quinet, 69006 Lyon, tél. : 78.52.57.46<br>place Edgar Quinet, 69006 Lyon, tél. : 78.52.57.46<br>UR : 454, rue Jean Monet - B.P. 87 - 06212 Mandelieu Cdx, 13010 Marseille, tél. : 91.80.36.16<br>-Cauchy, tél. : 21.48.09.30 & 21.22.05.82<br>el. 81200 Mazamet. tél. : 63.61.31.41 avenue de la Timone, 13010 Marseille **MIDI: 126-128, IENEES :** 5, place Philippe Olombel, 81200 Mazamet, tél. : 63.61.31.41<br>**ITRE :** Rue Raymond Boisdé, Val d'Auron, 18000 Bourges tél.: 48.20.10.98 matin & 48.67.99.98 après-mid

*DJ-599 DJ-580 DJ·X1D*

rtation. Garantie et service après-vente assurés par nos soins. Vente directe ou pai

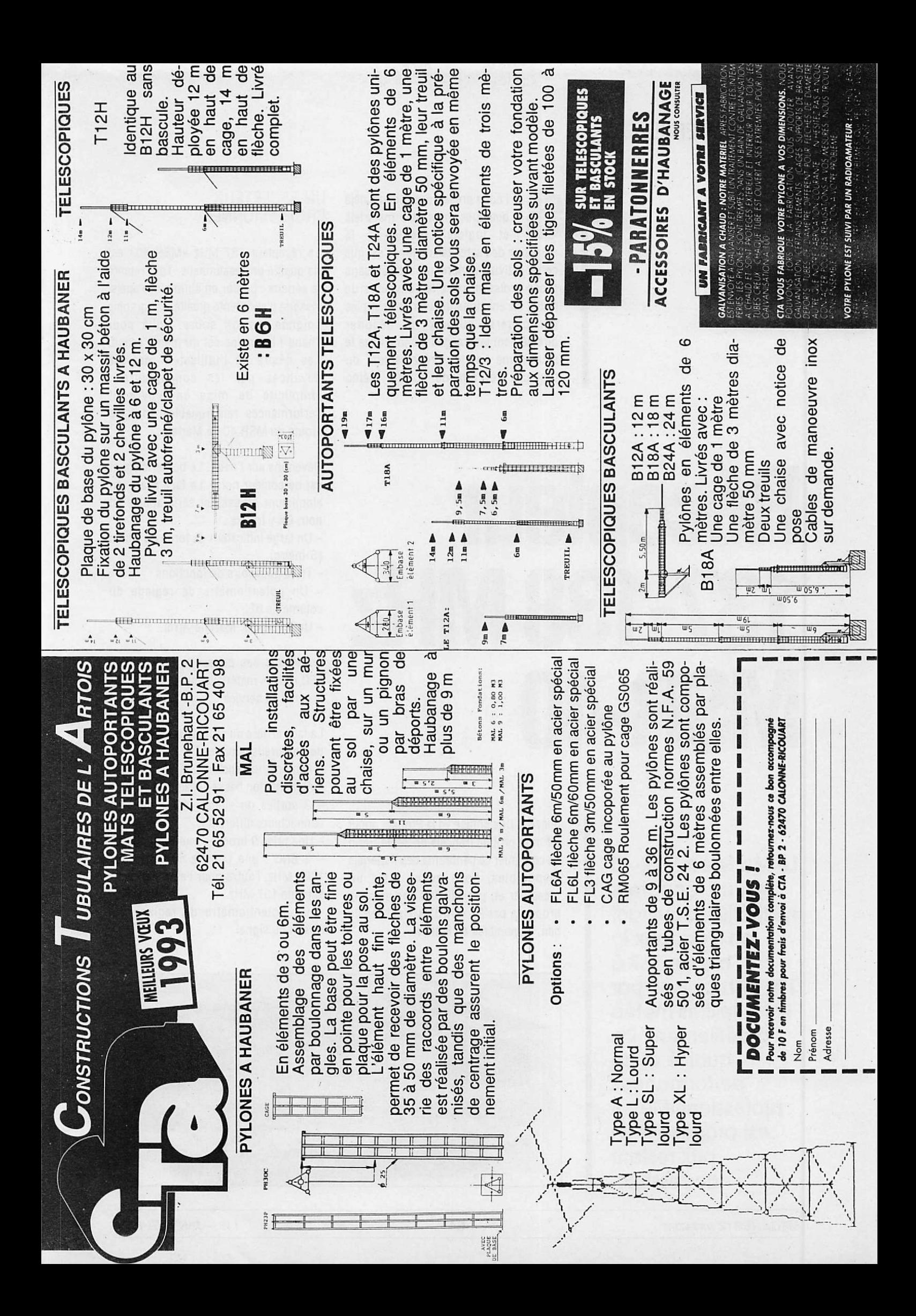

#### **ESSAI MATÉRIEL**

i nous présentons, depuis déjà<br>quelques mois, des matériels<br>et logiciels dédiés à la<br>réception des satellites météo, c'est que i nous présentons, depuis déjà quelques mois, des matériels et logiciels dédiés à la cette activité génère un Intérêt sans cesse croissant chez les amateurs de radio, les enseignants, voire de simples particuliers, curieux de décoder directement les images commentées le soir même par les présentateurs du toujours très attendu bulletin météo

## Récepteur **137-138 MHz MSR-40**

**Le Martelec MSR-40 est un récepteur synthétisé, couvrant en** *6* **canaux la bande 137 à 138 MHz utilisée par les satellites météo à défilement. De qualité et de performances prof esslonnelles, Il est proposé à un prix restant accessible.**

télévisé. Une phrase «à la Proust» aurait dit mon prof de français de 3ème ! Afin de continuer ce panorama des matériels disponibles, nous avons testé un récepteur et, par ailleurs, une antenne proposés par PC MARITIME et, depuis peu, disponibles en France.

#### **UN RÉCEPTEUR PROFESSIONNEL**

Le récepteur 137 MHz «MSR 40» est de qualité professionnelle. Tout respire le sérieux : boîtier en aluminium épais, visserie d'excellente qualité, sérigraphie soignée, design sobre. Voilà pour l'habit !Le moine est du même acabit. Les désirs de l'utilisateur ont été devancés par les concepteurs : simplicité de mise en œuvre et performances remarquables sont les atouts du MSR 40 de Martelec.

Revenons sur l'habit. Le boîtier élégant est de couleur noire. La face avant, en aluminium brossé est sérigraphiée en noir. On y trouve :

- Un large indicateur de force du signal (S-mètre).
- Trois poussoirs de fonctions.
- Un potentiomètre de réglage du volume de BF.
- Un inverseur Marche-Arrêt.

Au-dessus des poussoirs, des diodes LED rouges matérialisent la fonction ou le canal en service.

La face arrière du récepteur est équipée de nombreuses prises :

-Alimentation secteur 220 V.

- Alimentation basse-tension 11 à 28 V.

- 3 sorties du signal «APT» sur des connecteurs différents.

- Une prise 9 broches multi-fonctions.

- 2 BNC : une pour le convertisseur 1691 MHz, l'autre pour l'entrée directe antenne 137 MHz.

- Un potentiomètre de réglage du niveau du signal.

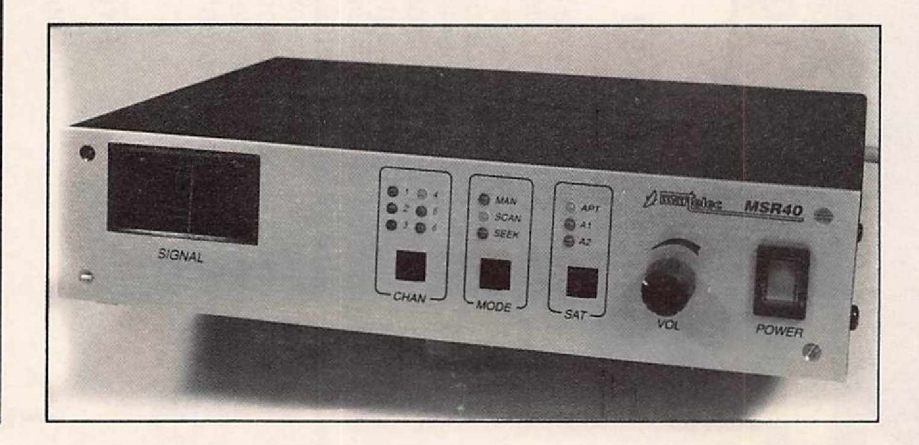

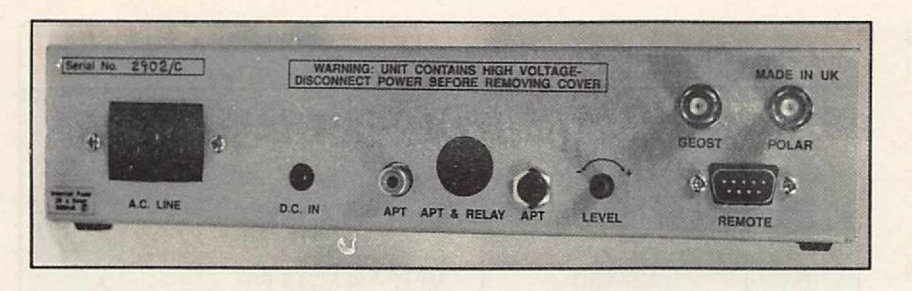

Faute de pouvoir disposer d'un équipement 1691 MHz (pour METEO-SAT), tous les essais ont été effectués sur 137 MHz, en recevant les satellites «défilants».

#### MISE EN ŒUVRE

Comme nous l'avons déjà souligné, la mise en œuvre de ce récepteur est très simple. Le MSR-40 est équipé de 6 canaux programmés en usine, sur les fréquences en service au moment de la commande. Précisons que ces fréquences peuvent être modifiées par simple remplacement de l'EPROM interne afin de suivre l'évolution future.

On connecte l'antenne sur la BNC (POLAR) prévue à cet effet : une tension est délivrée sur cette prise, afin d'alimenter un éventuel préampli directement par l'intermédiaire du câble coaxial. Si vous disposez déjà d'une installation METEOSAT, vous relierez la sortie du convertisseur sur l'autre BNC (GEOST). Là encore, une tension continue est disponible.

L'interface de décodage sera reliée à l'un des connecteurs prévus à cet effet : l'utilisateur <sup>a</sup> l'embarras du choix ! Le niveau du signal de sortie sera ajusté, lors d'un passage de satellite, afin d'être compatible avec les exigences de l'interface.

En ce qui me concerne, j'ai mené les essais avec EasyFax, décrite dans le précédent numéro.

A la mise sous tension, le MSR-40 s'initialise ainsi :

- LED «N°3» de CHAN allumée
- LED «MAN» de MODE allumée
- LED «APT» de SAT allumée

On est dans le mode manuel, confirmé par la LED «MAN», sur le canal «3», en VHF (APT). Lasélection d'un autre canal s'effectue par l'appui sur le poussoir «CHAN» : l'une des LED, numérotées de 1 à 6, s'allume alors (voir, en annexe, les fréquences correspondantes). Il ne reste plus qu'à attendre le satellite.

Autre alternative, le scanning : en pressant la touche MODE de manière à allumer la LED «SCAN». Le récepteur balaye les 6 fréquences au rythme d'une par seconde. Il ne s'arrête pas sur les fréquences occupées. Le troisième mode est «SEEK» pour la recherche d'un signal modulé à 2400 Hz. Dans ce cas, le récepteur s'arrêtera automatiquement sur la première fréquence occupée.

La sensibilité du récepteur est très bonne. On peut se dispenser d'un préampii si l'on utilise une antenne à gain... ou si l'on ne s'intéresse qu'à la partie «locale» de l'image, quand le

satellite est proche de la verticale. Avec un préampli de 15 dB et une antenne «tourniquet», les résultats sont excellents, avec des images sans aucun souffle dès que le satellite est à 7 ou 10° au-dessus de l'horizon. Autre qualité, et pas des moindres, il est très bien protégé contre les Interférences issues de fréquences voisines (rien à craindre des fréquences aéra par exemple).

L'utilisateur appréciera le contrôle auditif du signal : un petit ampli BF attaque un haut-parleur extra plat, situé à l'intérieur du boîtier, et dont le gain et commandé par le potentiomètre placé en face avant. De même, un relals interne assure la mise en marche d'un magnétophone (il devra être d'excellente qualité) destiné à enregistrer les signaux.

En écrivant un bout de programme et en élaborant une interface vous pouvez envisager de piloter le récepteur à partir de l'ordinateur, les touches du panneau avant étant «accessibles» à travers la prise 9 broches située à l'arrière. Le Smètre permet d'avoir une idée de la force du signal. Sur l'exemplaire qui m'a été confié pour les tests, il ne fonctionnait pas... Pour METEOSAT, les deux canaux A1 et A2 sont accessibles depuis la face avant, un signal de

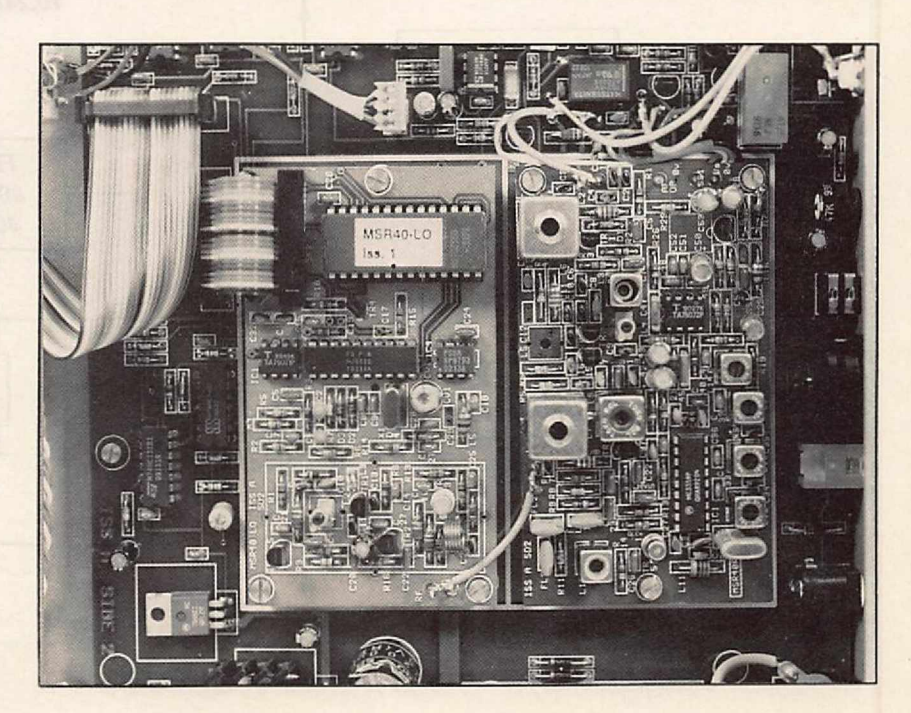

commutation apparaissant en même temps sur le câble coaxial correspondant.

#### À L'INTÉRIEUR

En ouvrant le boîtier, on peut se rendre compte que rien n'a été laissé au hasard : la réalisation est parfaite. Une première platine imprimée couvre toute la surface du boîtier et sert de support à deux autres circuits imprimés. La platine la plus grande supporte toute la logique : scanning, télécommande du magnétophone, reconnaissance du 2400 Hz... et alimentation, avec un transfo de bonne qualité. On ne regrettera que l'emplacement interne du fusible : il eut été judicieux de le rendre accessible de l'extérieur.

Le récepteur est piloté par un synthétiseur d'une grande propreté spectrale. Les deux petites platines supportent respectivement le récepteur

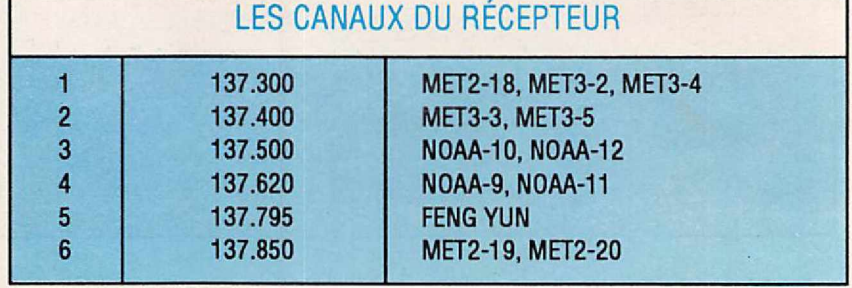

et le synthé. Le récepteur à double changement de fréquence est bâti autour d'un MC 3359. La bande passante est optimisée à l'aide de 3 filtres céramiques sur le 10,7 MHz et de pots sur le 455 kHz. Un premier étage préamplificateur précède un second étage constitué par deux transistors en parallèle... Sensibilité et résistance aux signaux forts garanties.

Comme nous venons de le voir, le récepteur MSR-40 présente tous les gages de sérieux que l'on est en droit d'attendre d'un matériel à vocation professionnelle. Malgré tout, son prix laisse envisager un avenir commercial au sein des établissements d'enseignement, d'organismes intéressés par la surveillance des conditions météo (aéro-clubs, clubs nautiques, coopératives agricoles) ou chez de simples particuliers.

PC-MARITIME a passé des accords de distribution, pour la France, avec SEDASIS- 14, rue Maupertuis - 29000 Brest.

#### Denis BONOMO, F6GKQ

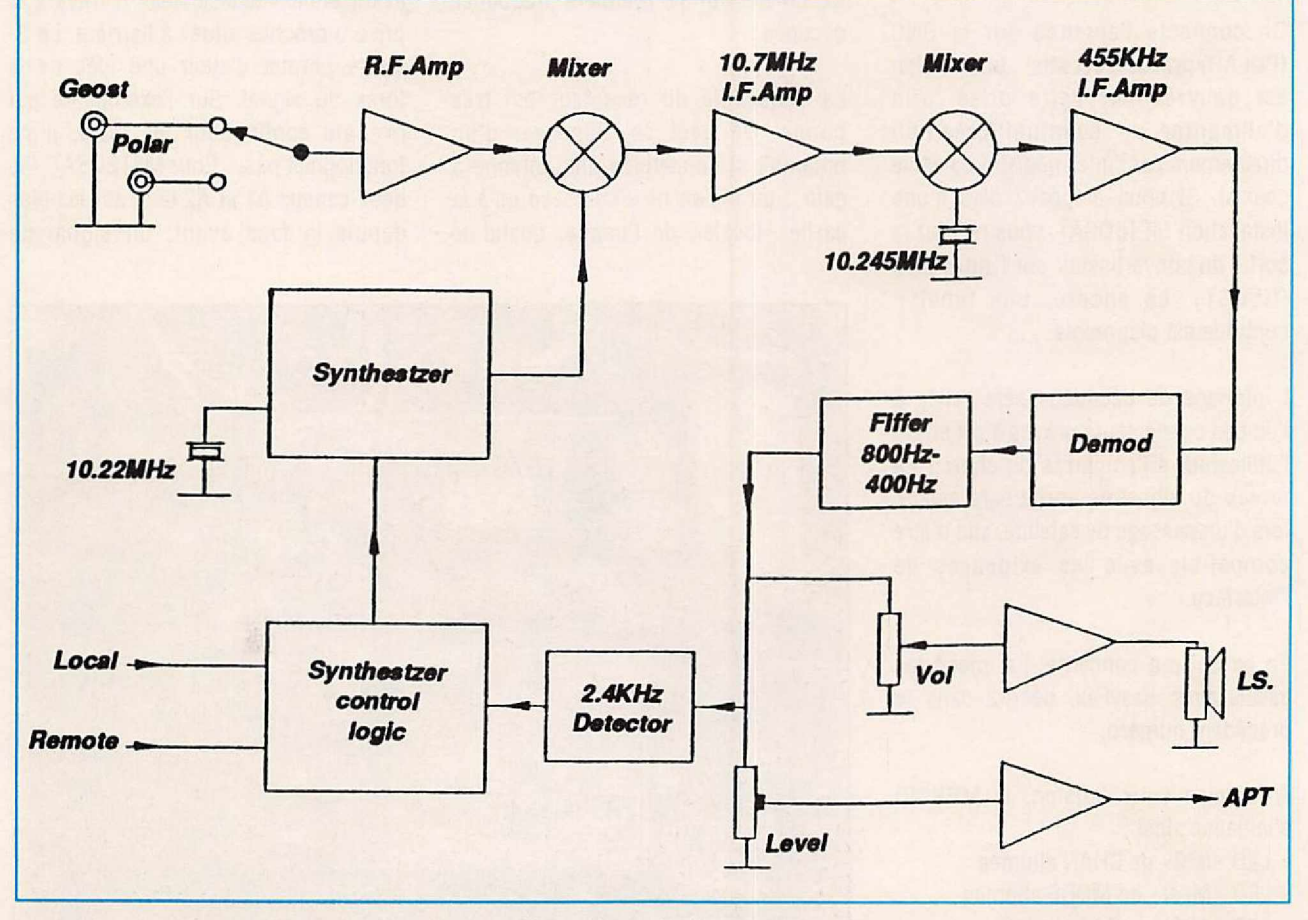

*Synoptique du récepteur.*

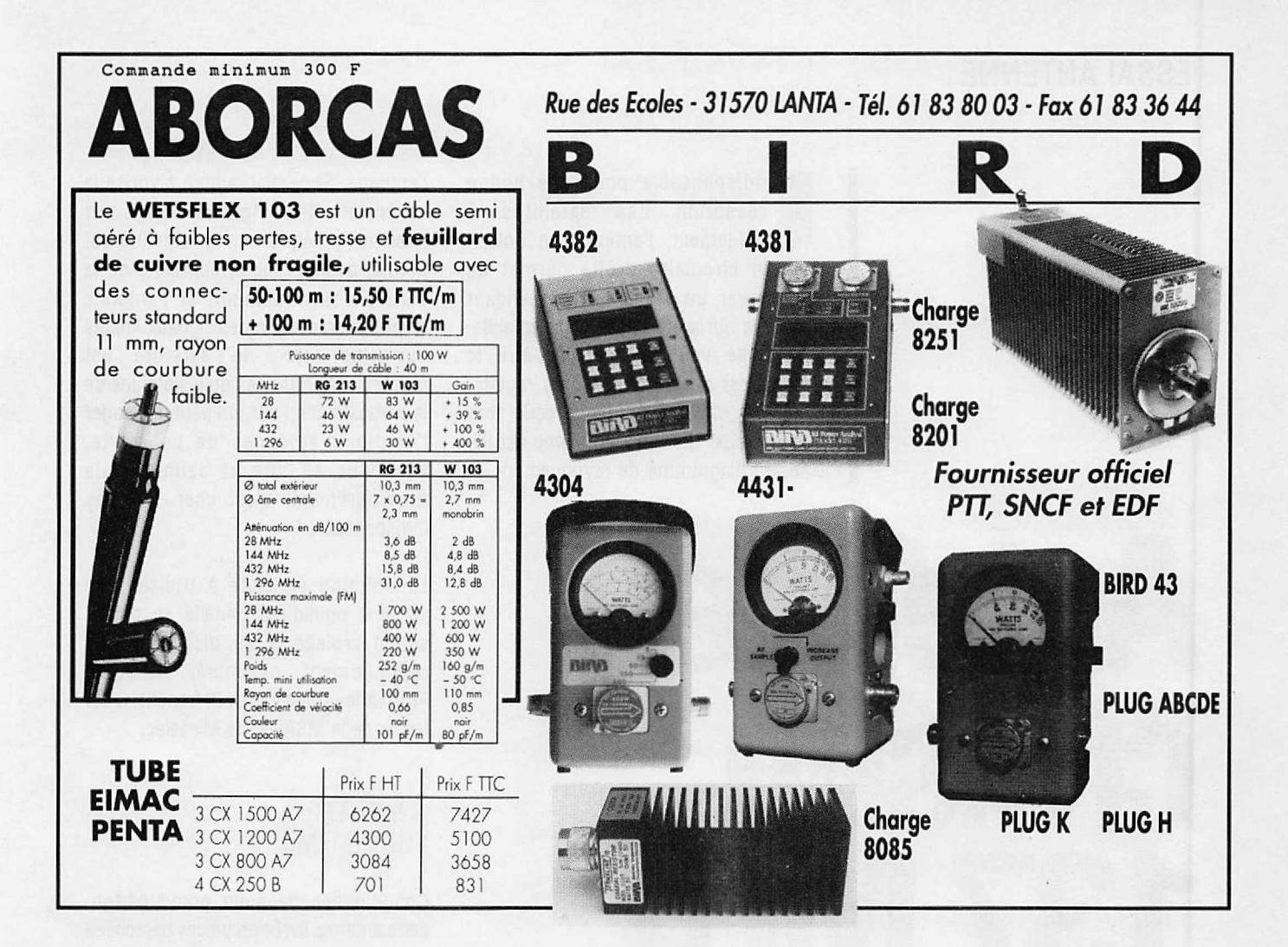

**RADIO LOCALE**

## **EMETTEURTV/K' /BG/SURVEILLANCE**

*Modulation de fréquence couleur Pal-Secam* **son** *+ image {fourni avec* **son** *récepteur}*

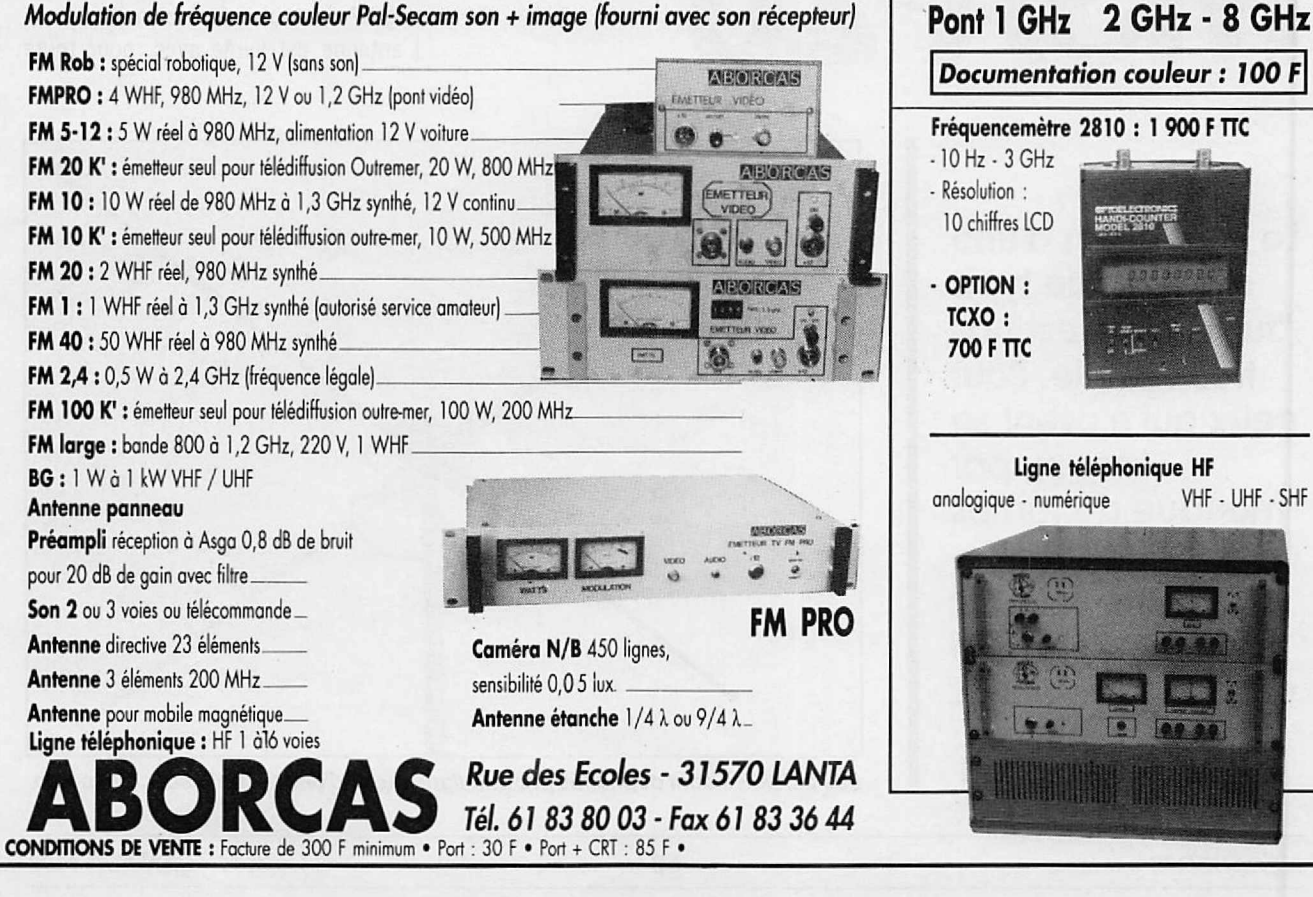

#### ESSAI ANTENNE

ndispensable pour une bonne<br>réception des satellites à<br>défilement, l'antenne en polari-<br>sation circulaire droite permet de ndispensable pour une bonne réception des satellites à défilement, l'antenne en polariconserver un signal stable pendant toute la durée du passage du satellite. Sans elle, vous le savez peut-être, le signal est affecté d'un fading régulier dont les effets sur l'image reçue sont désastreux. Un autre problème est lié, lui, au diagramme de rayonnement de

## **Antenne** croisée **137 MHz MSA-20**

l'antenne. Si ce diagramme favorise la réception des signaux «bas sur l'horizon», l'émission du satellite est perdue quand celui-ci approche de la verticale. Inversement, si l'antenne favorise la réception des signaux «hauts sur l'horizon», le satellite est rapidement perdu dès qu'il s'éloigne de la verticale. Bien sûr, on peut envisager l'emploi d'antennes de poursuite, asservies en site et azimut mais financièrement, c'est cher... et pas indispensable !

La solution consiste à utiliser une antenne omnidirectionnelle en polarisation croisée et au diagramme de rayonnement optimisé, de type «turnstile» (tourniquet, in french). C'est le cas de la MSA-20 de Martelec.

#### À MONTER VOUS-MÊME

Conditionnée dans un grand carton. cette antenne livrée en pièces détachées vous demandera un peu plus d'une heure de travail pour vérifier la présence de tous les éléments (tubes, visserie, manchons, etc.) et procéder à son assemblage. Commençons par le point négatif, le seul il faut bien l'avouer ! L'antenne est livrée avec, pour toute

La réalisation d'une antenne de type "turnstile" n'est pas très difficile. Pour ceux qui n'osent se lancer, par manque de temps ou par maladresse, voici une solution de facllité qui donne d'excellents résultats : la MSA-20.

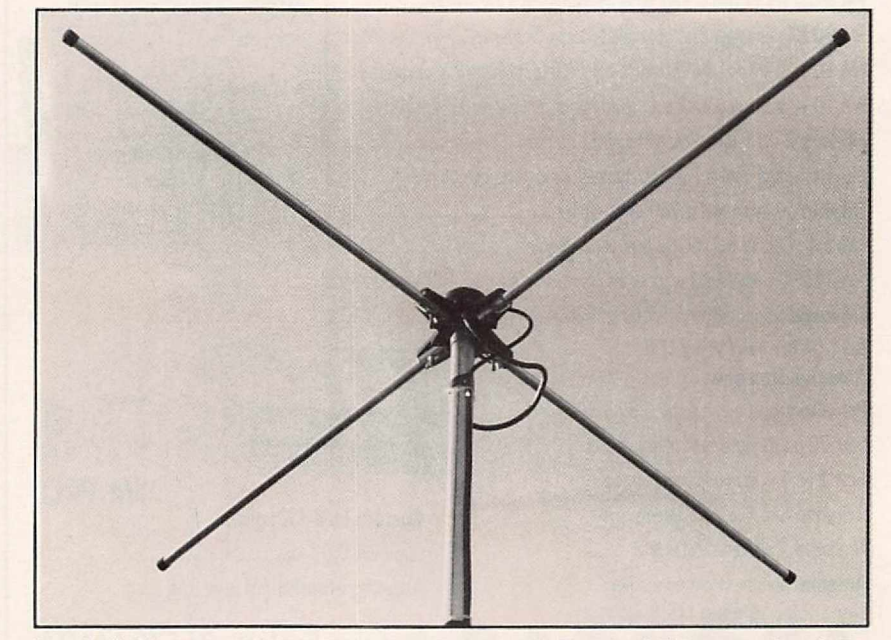

*Les 2 dipôles sont déphasés par une ligne quart-d'onde visible sur cette photo.*

notice, une petite feuille assez peu explicite sur la procédure d'assemblage. Les éléments sont en tube d'aluminium de 12 mm de diamètre. Il y en a 8 en tout : 2 demi dipôles et leurs réflecteurs.

La visserie est de bonne qualité. Traitezlà avec soin, si vous souhaitez que votre antenne n'accuse pas rapidement les assauts du temps : un peu de graisse et tout ira bien !

Les perçages sont suffisamment précis : il m'a juste fallu corriger (en forçant un peu) la position d'un réflecteur à la fin de l'assemblage, pour l'aligner sur le dipôle correspondant.

L'opération la plus délicate consiste à raccorder sans se tromper les dipôles, le morceau de câble de déphasage et le câble coaxial lui-même. La pièce maîtresse, qui se trouve en haut de l'antenne, est en plastique dur : elle abrite et protège les différentes connexions. Les brides de fixation sur le tube qui servira de support à l'antenne sont fournies. Là encore, ne négligez pas de mettre un peu de graisse sur les boulons, afin de pouvoir les desserrer sans trop de mal si l'envie vous prend dans quelques mois. Vérifiez tous les éléments et l'allure globale de l'antenne avant d'entreprendre son installation. Moi, je dis çà pour vous!

Si vous avez «la chance» de vivre dans une maison à toit pentu (comme en Bretagne), vous me comprendrez !

#### PREMIERS ESSAIS

L'antenne étant à son emplacement définitif, on peut commencer les essais : ils se bornent à attendre le passage du premier satellite venu. Là, vos efforts devraient être récompensés : disparu le fading, plus de bandes de bruit sur l'image... et pas besoin de poursuite automatique ! Le gain est le même dans toutes les directions. Après l'analyse quotidienne de nombreux passages, sur plus d'un

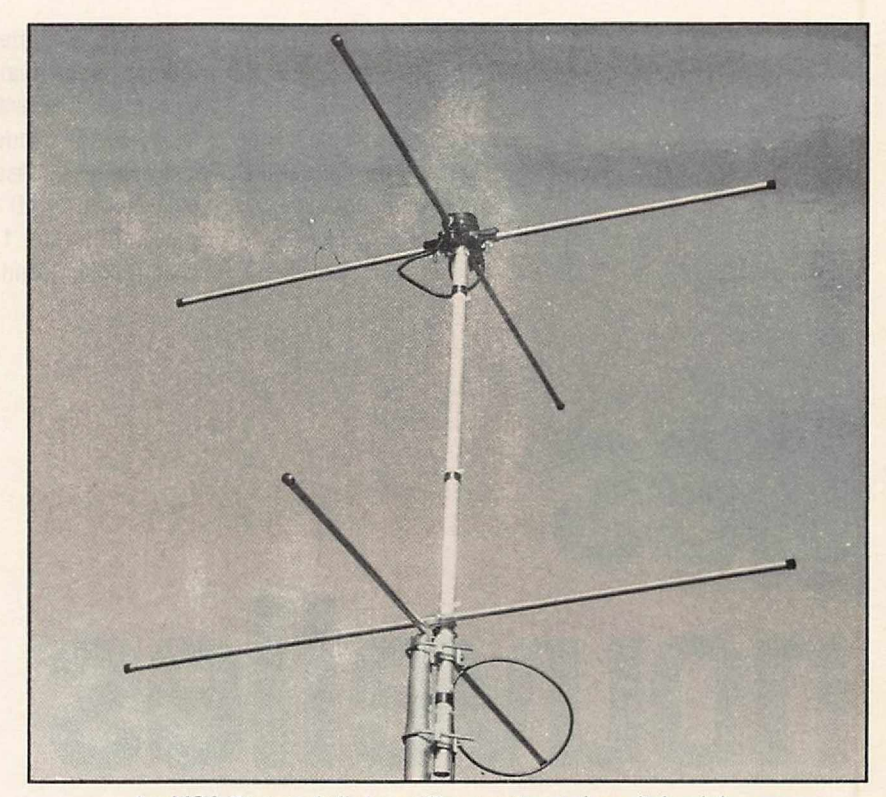

*La MSA-20 est réalisée entièrement en tubes d'aluminium.*

mois, il ressort les résultats suivants : - Réception dès l'acquisition calculée par l'ordinateur (à peine 1° d'élévation). - Bon signal mais avec du bruit endessous de 5° d'élévation.

- Signal parfaitement exploitable de 5 à 7° d'élévation.

- Image parfaite au-dessus de 10° d'élévation.

- Aucun trou de réception ensuite... jusqu'au passage en-dessous des 7° à l'horizon opposé (voir ci-dessus pour la suite).

Ceci s'entend, évidemment. avec un récepteur de bonne qualité et un préampli (dans mon cas, il n'était pas en tête de mat mais au bout des 12 m de coaxial).

#### **QUELQUES** PRËCAUTIONS

L'antenne est sensible à l'environnement : pas tellement à ce qui se trouve en-dessous (merci les réflecteurs !) mais surtout aux obstacles métalliques proches. li faut éviter de la monter sur un bras de

déport contre un pylône : ce dernier peut modifier le diagramme de rayonnement de l'antenne et on risque d'observer des trous de réception. Il vaut mieux la placer, quand cela est possible, en tête de mât ou sur une cheminée. Si cela est impossible, monter l'antenne sur le mât à l'aide d'un bras de déport assez long et consolidé par une jambe de force.

N'oubliez pas : tant vaut l'antenne, tant vaut la réception ! Ici, il ne s'agit pas de recevoir un signal mais d'exploiter des images ! Si le coaxial est long, prévoyez un préampli en tête de mât... mais c'est une autre histoire !

L'antenne MSA-20 est une excellente solution pour ceux qui, comme moi, sont maladroits avec une scie, une perceuse, une lime entre les mains ou qui, tout simplement, sont pressés et ne souhaitent pas construire leur antenne 137 MHz. Au catalogue de PC-MARITIME, cette antenne est distribuée en France par SEDASIS - 14, rue Maupertuis - 29000 Brest.

Denis BONOMO, F6GKQ

#### TRAFIC VIA OSCAR 0

urant la deuxième<br>
partie du contest<br>
EME organisé par<br>
l'ARRL, qui a eu lieu les 14 urant la deuxième partie du contest EME organisé par et 15 novembre 1992,

suffisants. En effet, globalement, pour réaliser une liaison {en CW lente) il faut avoir, sur la bande 70 cm, des antennes présentant un gain global de 40 dB et un peu moins de 1 kW de chaque coté. Quand l'une des

## **es nouve11es** . . - **e 1'esoace**

VE30NT, une station canadienne bien équipée au niveau aériens, aurait dû permettre à bon nombre d'amateurs ayant des équipements modestes, tant au niveaudes aériens que de la puissance d'émission, de réaliser leur premier contact par réflexion sur la lune (EME). VE30NT, qui est une station club, a pu bénéficier temporairement de l'usage d'une parabole de 50 mètres de diamètre, normalement utilisée en tant que radiotélescope. Avec une telle antenne, point n'est besoin pour l'autre station d'avoir un aérien extraordinaire ! Une simple yagi 19 éléments sur 70 cm et quelques dizaines de watts sont largement

stations dispose d'une antenne ayant un gain de 30 dB, il suffit pour l'autre d'avoir 10 dB de gain. La parabole de 50 mètres de diamètre utilisée par VE30NT possédait un gain de 43 dB

sur 70 cm. Comme ils disposaient d'environ 1.5 kW HF en puissance de sortie cela laissait une confortable marge ! Malheureusement, suite à des problèmes d'alimentation et de mauvais temps durant les 2 jours du contest, VE30NT n'a pu opérer comme prévu. La ligne électrique alimentant en temps normal le radiotélescope a été coupée suite à une sévère tempête. Le groupe électrogène de secours, bien que suffisant pour faire fonctionner les équipements radio, ne permettait pas d'orienter la parabole.

Ce type d'essai devrait être reconduit pour le contest qui aura lieu en fin 1993 (fréquence 432.050 MHz). A noter que, durant le contest, de nombreuses stations ont pu, malgré tout, faire leur premier contact via la Lune avec W5UN qui dispose sur 144 MHz d'un réseau d'antennes ayant un gain d'environ 33 dB.

En France, il n'y a guère qu'à Nançay, en Sologne dans le département du Cher, que l'on puisse trouver des aériens de cette ampleur. C'est là, en effet, que se

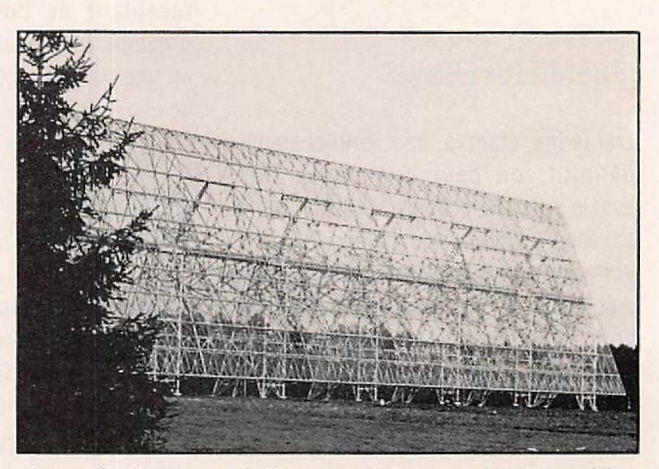

*Le radiotélescope de Nançay : le miroir plan orientable.*

trouve le plus grand radiotélescope de France. Celui-ci est constitué par un gigantesque miroir plan orientable, de 40 mètres de haut et de 200 mètres de long, renvoyant les rayonnements reçus sur un miroir sphérique fixe, de 35 mètres de haut et de 300 mètres de long. Normalement utilisé pour sonder l'espace dans les bandes 9, 18 et 21 cm il semble qu'il n'y ait pas de radioamateur dans les équipes d'astrophysiciens qui l'utilisent journellement depuis près de 30 ans (ou que l'Observatoire de Paris, qui gère le télescope, soit sourd à toute demande de l'utiliser ponctuellement à d'autres fins). Outre cet appareil, on trouve sur le même site un réseau impressionnant de paraboles ayant des diamètres compris entre 5 et 10 mètres, qui ont l'avantage de couvrir n'importe quelle portion de l'espace et d'être utilisées de façon beaucoup moins intensive.

#### LES PROBLÈMES D'OSCAR 21 (RS14)

De façon épisodique, OSCAR 21 voit sa sensibilité de réception réduite sans intervention des stations de commande. La raison exacte de ces fluctuations n'a pas encore été clairement identifiée. OSCAR21 dispose dans sa chaîne de réception d'un atténuateur de 12 dB commandé par le microordinateur de gestion du satellite et il est possible que cet élément soit responsable du phénomène. Des essais systématiques ont été entrepris dans ce sens courant novembre 92. Ces

essais ont consisté à activer cycliquement, toutes les 2 minutes, l'atténuateur (2 minutes à pleine sensibilité, 2 minutes à sensibilité réduite de 12 dB).

#### NOUVELLES DES SATELLITES

#### OSCAR 10:

Toujours en fonctionnement en mode B. Il n'y a pas de bousculade, beaucoup d'amateurs ayant apparemment oublié qu'il continue de fonctionner dès l'instant ou il est suffisamment illuminé par le Soleil.

#### RS12/13 :

Le mode K connait beaucoup de succès (montée entre 21.260 et 21.300, descente entre 29.460 et 29.500). De nombreux reports d'écoute indiquent que le satellite peut être entendu bien au-delà du domaine de visibilité, par suite d'une excellente propagation ionosphérique. Ainsi, par exemple, une station écossaise a pu entendre la balise alors que RS12 se trouvait au-dessus de l'Alaska.

#### OSCAR 20:

Il est en mode JA (transpondeur linéaire, montée 145.900 à 146.000, descente 435.800 à 435.900) le mercredi, et en mode JO (packet radio / BBS) les autres jours. Plusieurs stations ont pu réaliser un contact double en utilisant OSCAR 20 en conjonction avec un autre satellite (OSCAR 10, OSCAR 13 ou OSCAR21).

#### OSCAR 21 :

Toutes les heures, le mode répéteur FM est activé

#### **LA STATION DU MOIS**

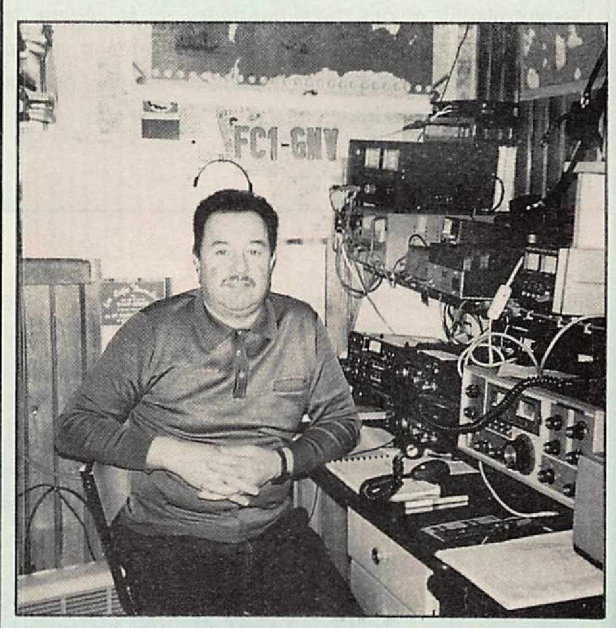

*FC1GNV: /'opérateur et la station...*

Envoilà un qui n'est pas timide <sup>1</sup> Nous espérons que vous serez nombreux à présenter votre station, vos astuces, votre activité spatiale dans cette rubrique qui vous est réservée. Comme le souligne Gilbert, FC1GNV, on va passer du Sud (le mois dernier, c'était FC1OKN, de Marseille) au Nord car sa station est à St-Amand-les-Eaux (59, un département prédestiné pour les bons reports !). Gilbert a réalisé, grâce à OSCAR 13, des contacts avec F05KF, JT1KAA, ZS4PV, FR3EK, VU2CVP, TA1D, FR5DL, TU2VJ, FOOCI... pour ne citer que ceux-là, et il a reçu toutes les confirmations (QSL). La station se compose, sur 430 MHz, d'un ICOM IC-490E suivi d'un linéaire BEKO HLv:120 et d'un filtre passe-bas Kenwood. Les antennes sont 4 x 19 éléments croisés de Tonna, en polarisation circulaire droite. En VHF, un ICOM IC-251E est suivi d'un linéaire TONO de

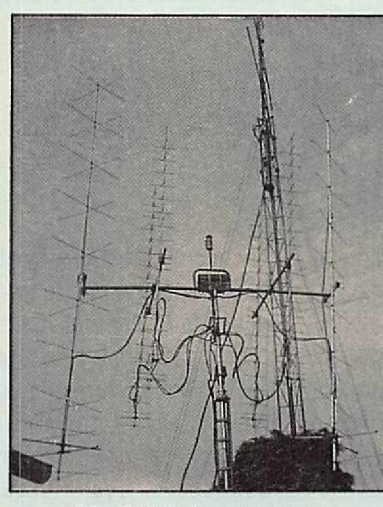

*FC1GNV: les antennes.* Les 4 antennes

130 W.

Les antennes sont 2 x 11 éléments croisés de Tonna, en polarisation circulaire droite avec un préampli GaAsFET SSB Electronic.

Les antennes sont à 5 m du sol. Le rotor, site et azimut est un YAESU 5600B.

*MEGAHERTZ MAGAZINE* 71 *119 - JANVIER 1993*

70 cm sont espacées de 1,70 m. Sur la photo, au centre, on distingue la masse d'équilibrage des antennes. A l'arrière-plan, le pylône qui supporte les antres aériens de la station est de fabrication «maison». Montées sur un chariot, les antennes sont facilement ascesslbles pour la maintenance (le chariot les descend à 6 m du sol).

A qui le tour. le mois prochain ?

pendant 9 minutes (montée sur 435.016 MHz descente sur 145.987 en FM). Il faut être patient (une seule station à la fois). Si votre transceiver FM n'a qu'un pas de 5 kHz, n'ayez pas d'inquiétude, çà marche quand même aussi bien sur 435.015 ou 435.020...

#### OSCAR 23:

Le logiciel de contrôle du serveur packet radio est pratiquement chargé. Le bilan énergétique (énergie reçue par les panneaux solaire / énergie consommée) semble un peu juste et il n'est pas Impossible qu'à terme il oblige à une redistribution des modes de fonctionnement.

#### LES PROCHAINS VOLS DE LA NAVETIE AMÉRICAINE

Le prochain vol de la navette spatiale américaine est prévu pour la mi-février 1993 (Vol STS 55). Il y aura deux radioamateurs dans l'équipage : Steve Nagel, N5RAW et Jerry Ross, N5SCW. Ils disposeront d'un équipement radio FM et packet radio, le tout sur la bande 2. m. Ils devraient aussi opérer avec un nouvel équipement FM sur la bande amateur 70 cm. La mission est prévue pour durer 11 jours. l'essentiel du temps étant pris par diverses

expériences scientifiques réalisées dans le SPACELAB. Malheureusement pour les amateurs européens, la faible inclinaison de l'orbite (28.5 degré par rapport à l'équateur) ne permettra pas beaucoup de contacts.

Le vol suivant sera, de ce point de vue, plus favorable (VOL STS 56). Il devrait avoir lieu courant mars 1993 sur une orbite inclinée de 57°. L'équipage comprendra 4 radioamateurs : Ken Cameron, N5AWP, Ken Cokrell, KB5UAH, Mike Foale, KB5UAC et Ellen Ochoa, KB5TZZ. Ils disposeront d'équipements FM, packet radio, SSTV et ATV.

Le troisième vol de l'année 1993 devrait démarrer fin avril 93, durant 9 jours sur une orbite inclinée à 28.5 degrés. Il n'y aura qu'un seul radioamateur à bord : Brian Ouffy, N5WQW.

#### DES MICRO-**SATELLITES** RUSSES

Les micro-satellites serontils les satellites du futur ? Beaucoup le pensent. Ils ne coûtent pas cher, ils peuvent être presque fabriqués en série, ils peuvent être mis sur orbite avec des moyens rustiques... Les Russes semblent en être aussi convaincus. Un consortium, portant le nom de SMOLSAT, a récemment mis sur orbite un ensemble de 6 microsatellites baptisés GONETS (ce qui signifie «messager» en Russe) qui constituent l'avant-garde d'un ensemble de 30 autres qui devraient être opérationnels en 1997. Alors que, jusqu'à présent. les satellites de l'ex-URSS avaient des fonctions militaires ou scientifiques, ces nouveaux satellites visent le marché International des communications.

Ces satellites, à orbite relativement basse (environ 800 km), seront totalement interconnectés et permettront le transfert de données à grande vitesse (64 kbits/ seconde).

De nombreuses firmes européennes et américaines s'inquiètent de l'arrivée de ces nouveaux opérateurs, craignant qu'il ne cassent les prix. Pour le moment, le consortium en question (SMOLSAT) recherche des partenaires occidentaux pour financer le restant du programme. Avis aux amateurs !

#### LE TOUR DU MONDE EN BALLON REPORTÉ

L'exploit n'aura pas lieu en 1992. Courant novembre 1992, le ballon dont nous vous avions décrit les principales caractéristiques quelques mois auparavant, a été sévèrement endommagé par un vent violent au cours d'essais préliminaires. Il n'y a pas de date précise pour la prochaine tentative.

Michel ALAS, FC10K

#### NOUVELLES BRÈVES

#### UN SUISSE VEINARD

Claude Nicollier, citoyen Helvétique, est un homme heureux. Il a déjà volé sur Atlantis et il est retenu pour une nouvelle mission, en 1993, au cours de laquelle il sera chargé de réparer Hubble, le téléscope de l'Espace souffrant, vous le savez, de myopie chronique.

#### UN TIR DE NAVETIE VU DU CIEL

Sur cette surprenante photo (image capturée et commentée par W5SXO), issue de la voie HRPT (rien à voir avec les images reçues sur 137 MHz) de NOAA-12., on peut apercevoir, au centre de l'écran, dans le carré (ainsi que dans la partie -zoomëe-), le pas de tir et les fumées blanches des boosters lors d'un tir de navette.

Le satellite NOAA-12 passait à la verticale de la Floride à ce moment et a saisi la scène depuis son orbite. La résolution sur la vole HRPT est proche de 1 km.

Merci a Gilles, F1AGR, qui nous a fait parvenir cette image.

#### MAUVAISE NOUVELLE POUR PHASE-3D

L'ESA (Agence Spatiale Européenne) a fait savoir à l'équipe AMSAT-DL que le module interface de 1920 mm (qui doit assurer la
séparation du satellite), ne peut plus être utilisé...

Il est remplacé par un module cylindrique de 2624 mm de diamètre, qui va générer; pour l'AMSAT, de nouvelles études. Une course contre la montre s'engage car ce module doit être prêt au début 1993 pour un tir prévu à la mi-93.

#### PLUS DE DÉTAILS SUR RS-15

On en sait un peu plus sur RS-15, dont le lancement est programmé entre février et avril 1993. L'orbite circulaire serait inclinée à 63 degrés, avec une altitude de 2300 km. Pesant 70 kg, RS-15 emportera une BBS avec 2 MO de mémoire.

Les balises transmettront 64 informations de télémétrie avec une puissance de 400 mW (qui pourra être portée à 1,2 W).

Les transpondeurs auront une puissance de 5 W. La bande passante de 40 kHz n'est pas inversée entre montée et descente.

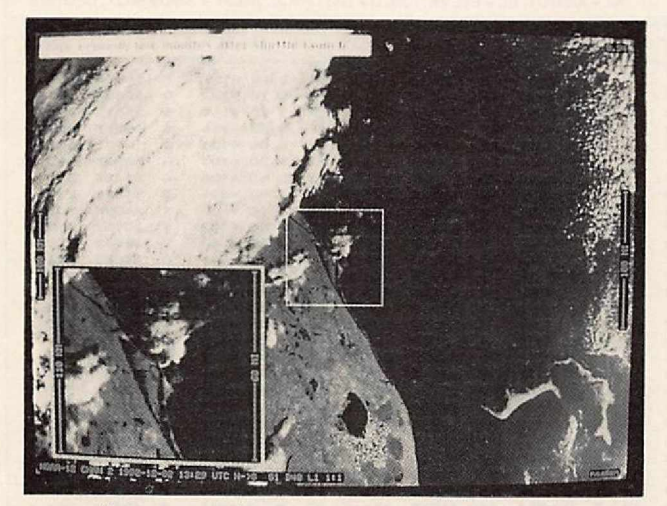

*Lancement d'une navette vu par NOAA-12. Sur sa voie HRPT.*

Les antennes seront du type quart-d'onde (sur les voies montante et descendante).

Montée: 145.857à145.897MHz Descente: 29.357à29.397 MHz Balise1 : 29.398MHz Balise2: 29.353MHz

#### WEBERSAT W0-18

Signalons la publication d'un excellent article sur ce satellite et la manière de recevoir les images qu'il transmet, dans le numéro de décembre de OST.

#### MIR

Pour contredire ce qui a été pubtlé dans le précédent numéro de *MEGAHERTZ MAGAZINE* (ou parce qu'ils avaient reçu, là-haut, ce numéro de décembre), on a pu noter une augmentation de l'activité sur 145.550, en packet comme en phonie. Merci U6MIR !

A ce propos, F1NTS nous rappelle (elle a déjà été publiée dans la revue) l'adresse pour les QSL

confirmant les liaisons établies avec MIR: Box 679 - 107207 MOSCOW (managers UW3AX et UA6HZ).

#### ANECDOTE

A quand la poubelle et l'aspirateur de l'Espace ? Ne riez pas, <sup>c</sup>'est sérieux ! Que croyez-vous que deviennent la plupart des satellites ou objets placés en orbite dès qu'on n'a plus besoin d'eux : ils se désintègrent mais leurs débris continuent à tourner autour de la Terre. constituant une ceinture de plus en plus dangereuse pour les satellites actifs et les navettes.

Un minuscule morceau de ferraille de 1 cm2 peut provoquer, à la vitesse où il se déplace, des dégâts considérables.

C'est pourquoi l'on envisage d'envoyer, là-haut, un satellite spécialisé, capable d'aspirer ces débris... Affaire à suivre !

Denis BONOMO, F6GKQ

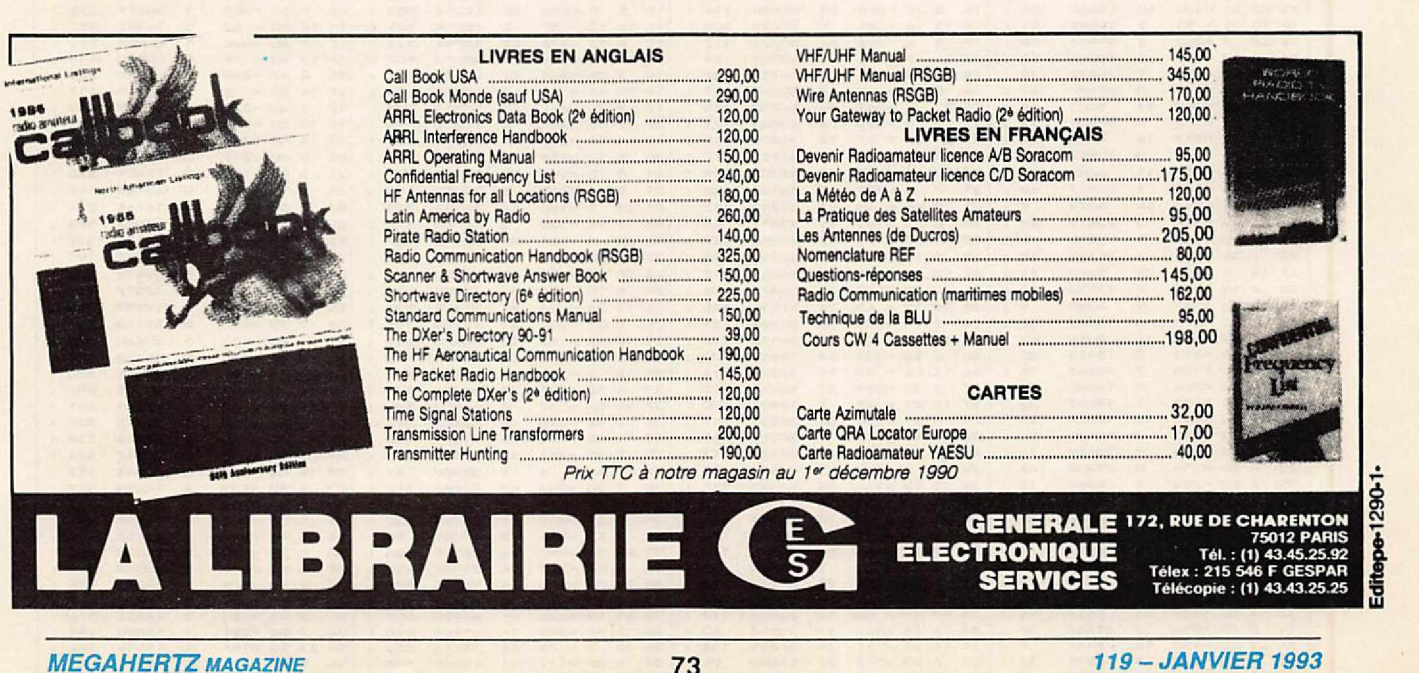

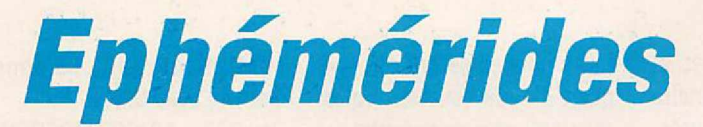

 $20 - 328$ 

 $35$  $12$   $rac{32}{8}$ 

AZTO

#### **Robert PELLERIN, F6HUK**

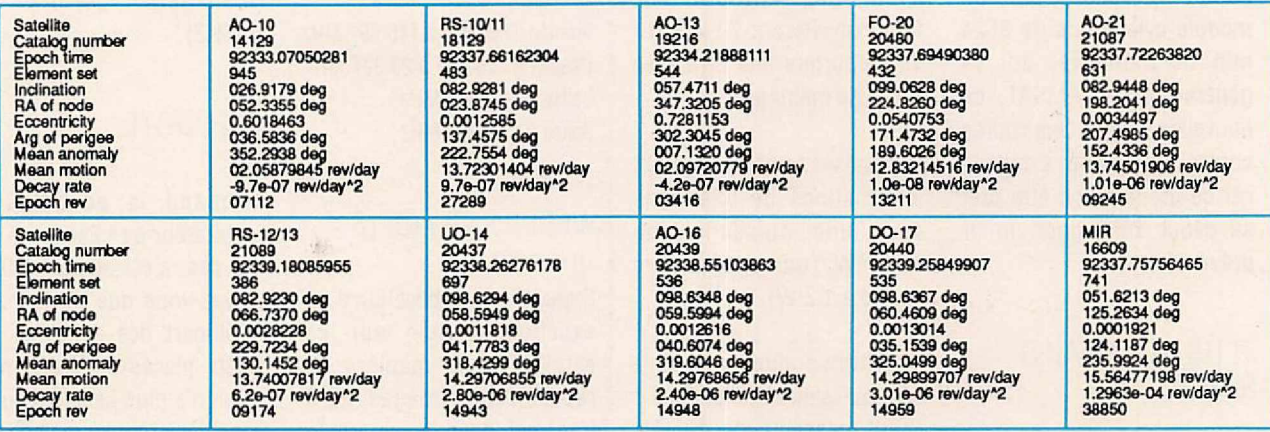

#### **ÉLÉMENTS ORBITAUX**

#### PASSAGES DE «A013» EN JANVIER 1993

PREVISIONS =4-TEMPS=<br>UNE LIGNE PAR PASSAGE :<br>ACQUISITION ; PUIS 2 POINTES INTERMEDIAIRES: PUIS DISPARITION ;<br>POUR \* BOURGES \* (LAT. NORD = 47.09 ; LONG. EST = 2.34)<br>EPOQUE DE REFERENCE : 1992 334.218881110 INCL. - 57.4711 ; ASC. DR. - 347.3205 DEG. ; E - .7281153 ;<br>ARG. PERIG. - 302.3045 ; ANOM. MOY. - 07.1320 ;<br>MOUV. MOY. - 2.0972078 PER. ANOM.JOUR ; DECREMENT - -.000000420<br>J - JOUR, H - HEURE, M - MINUTE AZ - AZIMUT, EL - ELEVATION, D - DISTANCE, AMOY - ANOM.MOY, DEGRES AMOY H M AMOY  $H$   $M$ H M **AMOY**  $H$  $M$ AZ EL  $\mathbf{J}$ AZ EL  $\Gamma$  $\mathbf{I}$ A7 FL  $\Omega$ **AMOY**  $\bf{1}$ AZ EL  $\mathbf n$  $\mathbf{I}$ D  $\begin{array}{r} 3 \quad 0 \quad -157 \\ 10 \quad 10 \quad -322 \\ 1 \quad 50 \quad -141 \\ 9 \quad 50 \quad -314 \\ 0 \quad 40 \quad -126 \\ 9 \quad 30 \quad -305 \\ 23 \quad 10 \quad -106 \\ \end{array}$  $\begin{array}{c} 1 \\ 0 \\ 0 \end{array}$  $\frac{1}{2}$  $\begin{array}{c} 0 \rightarrow 107 \\ 0 \rightarrow 354 \\ 30 \rightarrow 143 \\ 50 \rightarrow 120 \\ 70 \rightarrow 120 \\ 80 \rightarrow 120 \\ 90 \rightarrow 120 \\ 20 \rightarrow 120 \\ 10 \rightarrow 151 \\ 90 \rightarrow 120 \\ 90 \rightarrow 120 \\ 90 \rightarrow 120 \\ 90 \rightarrow 120 \\ 90 \rightarrow 120 \\ 90 \rightarrow 120 \\ 90 \rightarrow 120 \\ 90 \rightarrow 120 \\ 90 \rightarrow 120 \\ 90 \rightarrow 120 \\ 90 \rightarrow 120 \\ 90 \rightarrow 120 \\ 90 \rightarrow$  $56$ 35406  $241$ <br>38  $0 - 128$ <br>43 - 323 30451<br>34430<br>36622  $\begin{array}{r}\n 272 \\
92 \\
117\n\end{array}$  $20 - 148$ 335  $\frac{54}{17}$ 23315<br>41671  $\frac{7}{9}$  $\cdot$  $\frac{44}{12}$ 304<br>146  $\ddot{\cdot}$ 4  $201$  $56 = 53$ <br>  $50 = 316$ <br>  $53 = 47$ <br>  $50 = 309$ <br>  $36 = 40$ <br>  $56 = 303$  $\frac{1}{2}$  $15$  $\overline{\phantom{a}}$ 18 5 7 4 16 3 35 25 26 35 18 12  $\cdot$ 43 14 14 16 20 225 1425 1426 2010 2011 212 333  $\ddot{\cdot}$ **0000**  $123$ <br> $233$  $342$ <br> $13$ <br> $13$ 39.12岁10年14月22日到1749159998年1月11日  $\frac{1}{2}$ **223**<br>332<br>250<br>319  $\cdot$  $\overline{z}$ 401100040404050305070702101010101010101010 ÷ あいばいはんまんだいねい 274 307 293 313 321 《455661770名》28月の12月12日は15月12日は18月12日には19月20日には19月20日には19月20日には19月20日には19月20日には19月20日には19月20日には19月20日 1月24日には19月20日には19月20日には19月20日には19月20日には19月20日には19月20日には19月20日には19月20日には19月20日には19月20日には19月20日には19月20日には19月20日には19月20日には 1201122029988 14年了的之代表的工作之外?2012年12月12日就是那么什么?2012年12月12日, 1838231  $\frac{6}{6}$  $12$  $\overline{\phantom{a}}$ 220 124<br>124<br>130<br>117<br>334<br>131  $10 - 10$ 22 32 32  $\overline{\phantom{a}}$  $78$ <br> $120$ <br> $84$  $\bullet$  $\cdot$  $105$ **229**<br>117<br>227  $25$ 12 51 10 44 9 37 12 35 10 1 337 150 335 175 334 199 332 34 330  $\ddot{\cdot}$  $\overline{22}$ 119  $\overline{a}$ 131<br>225<br>145<br>225  $\frac{1}{13}$  $\bullet$  $\overline{a}$  $\cdot$ | ジネジル 水域のあい とうひょうきょう スプルー みんしゅ  $-24$ <br> $-3$ <br> $-15$  $rac{161}{224}$  $\overline{a}$  $\overline{\mathbf{a}}$ 248 327 306 32 47 11 45 45 17 39 18 32 12 33 4 49 28 14 26 17 26 21 18 19 10 16 14  $\begin{array}{c}\n 14 \\
\hline\n 16 \\
\hline\n 10\n \end{array}$  $\begin{array}{l} \textbf{15} \textbf{19} \textbf{19} \textbf{18} \textbf{19} \textbf{19} \textbf$  $\ddot{\phantom{a}}$  $\frac{2}{2}$  $0 + 0$  $\ddot{\phantom{a}}$ 224 226 103  $\overline{\phantom{a}^{11}}$ .....  $15$  $\overline{\phantom{a}}$ ÷  $\frac{6}{9}$  $\overline{\phantom{a}}$ 115 226 127 145  $\begin{array}{c} 82 \\ 117 \\ 36 \\ 117 \\ 117 \end{array}$  $753$ <br>11<br>45<br>17  $\cdot$ ÷ 334<br>334<br>337 0009090  $\overline{0}$  $\ddot{\phantom{a}}$  $\mathbf{r}$  $\cdot$ ----198 131 222 329 247  $93$ <br> $117$ <br> $76$ <br> $116$ けいかけには略かなっています。それはいかないかんだい 40月33日 2022年1月1日 2月22日 2月22日 2月22日 2月22日 2月22日 2月22日 2月22日 2月22日 2月22日 2月22日 2月22日 **224**<br>159<br>222  $27$ : 转移站 转移计程序 地方背景地区 医毛结子结叶体纤维器 **D. O. 10**  $\cdot$ ---- $175$  $103:$  $\cdot$ 2083547297753442322448572844234448444488672844448868444488868444588868445523445572844543523445523445 322713901138446  $12$ 219 2201814 1031 122 132 124 221 221 222 N00-0- $\frac{1}{7}$  $\overline{z}$ 13 2 00000000000000 34568<br>30302<br>34423<br>31700<br>347798<br>31700<br>33367<br>33364<br>34346<br>34346<br>3435  $\ddot{\mathbf{o}}$ 37 14 36 13 34 47 33 47 33 48 14 34 48 14 34 48 14 35 48 14 35 48 14 35 48 14 35 48 14 35 48 14 35 48 14 35 48 14 ----- $\overline{a}$ l.  $\bullet$ **22 32 32 33**  $\frac{83}{119}$  $\overline{\phantom{a}}$ 140<br>2016<br>134<br>2011  $\frac{1}{118}$ 

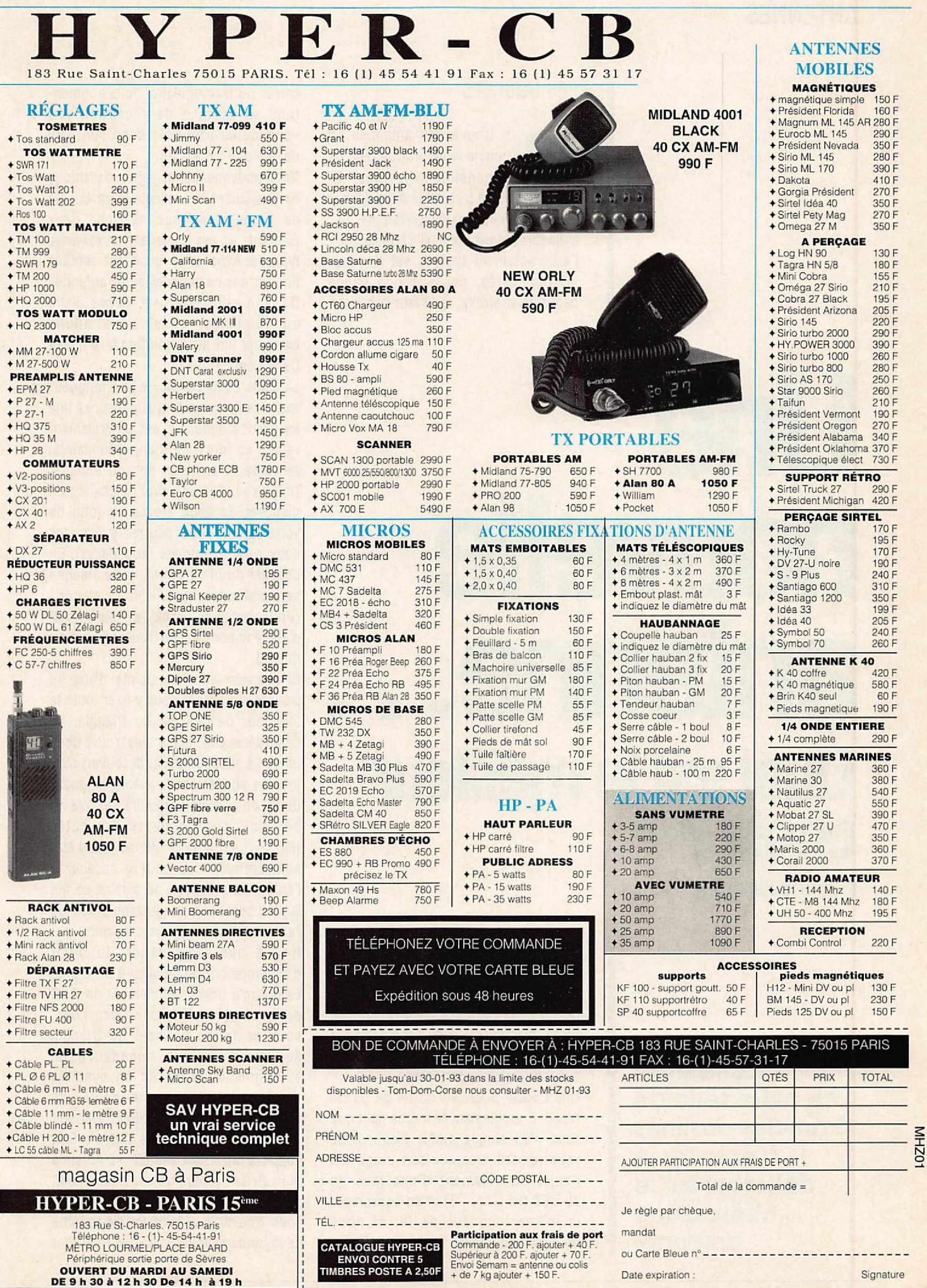

 $\ddot{\cdot}$ 

#### LES BOUCLES

n trouve des antennes en<br>boucle sous formes et de<br>dimensions diverses. Si<br>votre espace est très limité vous devriez n trouve des antennes en boucle sous formes et de dimensions diverses. Si essayer une «boucle magnétique». Malheureusement une telle boucle, dont l'encombrement typique est de deux mètres carrés, possède une bande passante si étroite, qu'il faut la raccor-

## **Une** nouvelle antenne. • **Quel est le meilleur choix? (3ème partie et fin)**

**Suite et fin de cette série de 3 articles destinés à éclairer le débutant sur le choix d'une antenne.**

der dès que l'on change la fréquence de plus de quelques kHz. Malgré des résultats optimistes, ses performances ne sont pas comparables à celles d'un dipôle filaire demi-onde à moins que la boucle n'atteigne des dimensions beaucoup plus importantes\*.

Une boucle plate, en forme de dipôle replié, a exactement le même gain que celui d'un simple dipôle filaire, mals vous remarquerez que son usage fait l'objet du paiement d'une taxe de 70 US\$ (Hi !)\*\*... Tout en conservant la même longueur de fil, si nous donnons au dipôle -replié une forme

carrée ou rectangulaire, nous augmentons sa surface de réception (ou «surface de capture») donc son gain de quelque 1,5 à 2 dB.

Nous pouvons même gagner davantage en y ajoutant un réflecteur en boucle de forme Identique : la Ouad deux éléments en est justement un exemple typique. Mais si la quad est réputée pour être l'une des meilleures antennes DX, son esthétique peut ne pas plaire au voisinage, aussi nous allons examiner une autre solution telle que la Delta Loop (Fig. 1).

La Delta Loop comporte une longueur totale de fil légèrement supérieure à une longueur d'onde. Elle est généralement repliée en forme de triangle équilatéral renversé et alimenté en son sommet (inférieur). Si vous avez la chance de disposer de deux arbres au fond de votre Jardin, vous pourrez y fixer les deux autres sommets (supérieurs). En utilisant du fil de 1 mm, votre antenne sera pratiquement Invisible à distance ! (Pour revenir au shack, le câble coaxial d'alimentation peut se trouver au niveau du sol).

Si l'espace entre les points d'attache s'avère insuffisant pour y fixer toute la longueur de la base du triangle, ne désespérez pas : je me suis trouvé dans une telle situation et j'ai découvert que, tout en conservant la même longueur de fil, on pouvait la réduire aux 2/3 au bénéfice des longueurs des côtés (Fig. 2). Le sommet (inférieur) peut être suffisamment bas pour y accéder à l'aide d'un escabeau de cuisine ce qui facilite beaucoup un ajustage précis de l'antenne à sa résonance. En outre, j'ai trouvé que l'impédance du point d'alimentation tombe ainsi à 50 ohms, ce qui m'a donné exactement un ROS de 1 : 1. (En effet, une Delta Loop, sous sa forme normale de triangle équilatéral, a une impédance de 120 ohms et nécessite un système d'adaptation pour un câble de 50 ohms). Tous les détails concernant cette Delta Loop à base rétrécie font l'objet d'un article intitulé «L'Antenne Slim-Delta» à paraître prochainement. Pour l'instant, en guise de conclusion vous trouverez cl-joint un diagramme de rayonnement vertical vous montrant

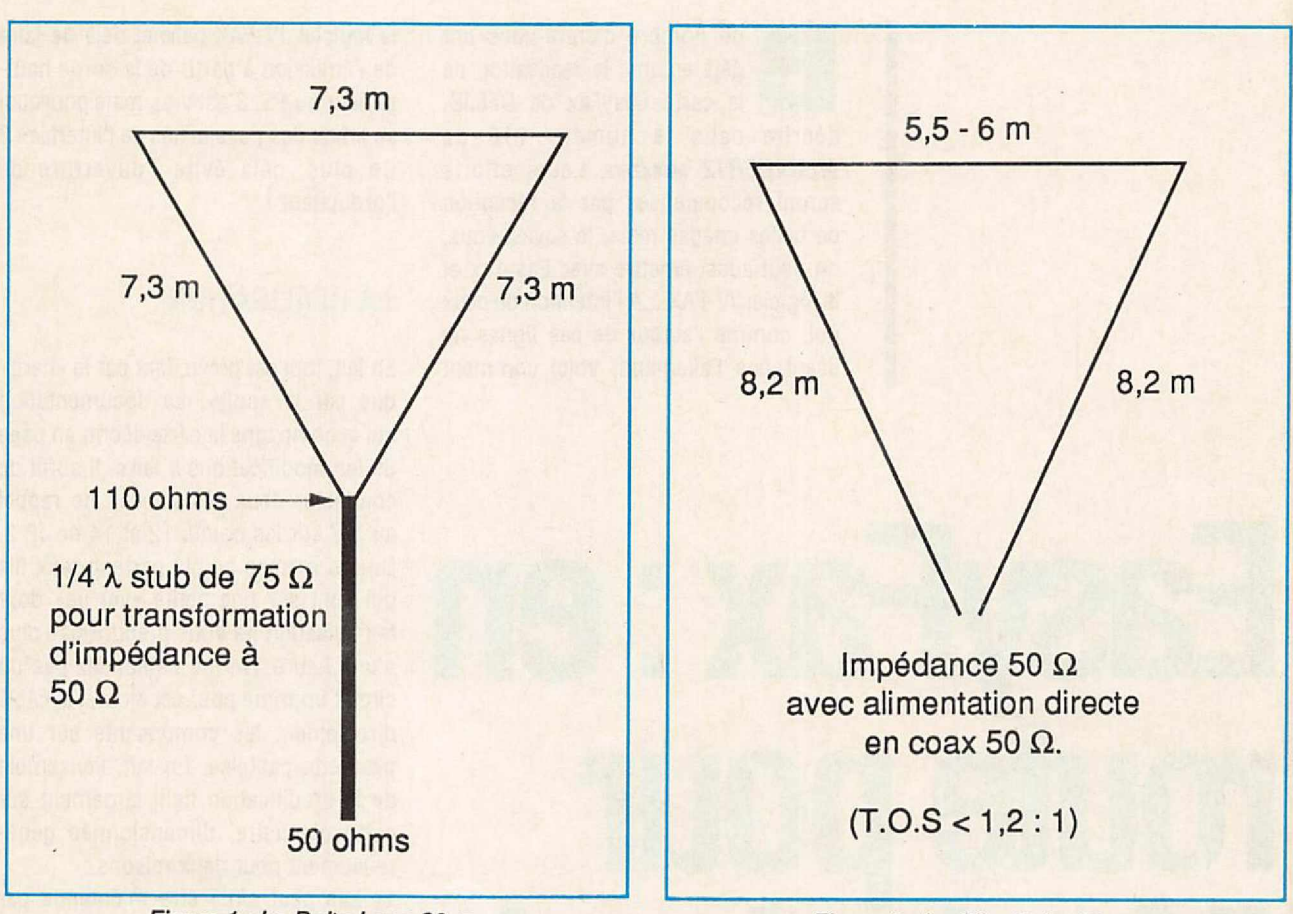

Figure 1 : La Delta Loop 20 m.

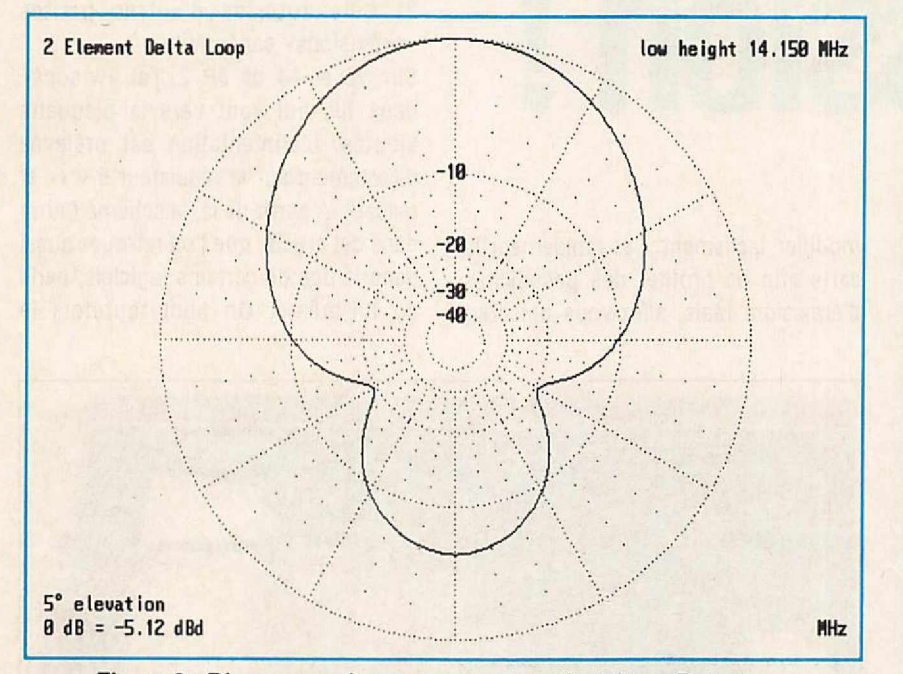

Figure 3 : Diagramme de rayonnement vertical d'une Delta Loop (ou d'une Slim-Delta) à deux éléments 20 mètres montée à faible hauteur.

ce que vous pouvez attendre d'une Slim-Delta dont le sommet (inférieur) ne se trouve qu'à quelques mètres du sol (Fig. 3).

\* Une boucle magnétique de grande dimensions, 7 x 30 mètres, est décrite dans l'ouvrage «ARRL Antenna Compendium» Volume 2, page 39.

Figure 2 : La Slim Delta 20 m.

#### **REMARQUE** DE LA RÉDACTION

«Comme toutes les antennes réduites, la Boucle Magnétique a certainement un gain plus faible que les dipôles demi-onde et les boucles en onde entière, ne seraitce que par sa faible surface de capture.

Par contre, son système d'accord à distance permet de la faire résonner en continu sur plusieurs bandes.

Elle reste donc très intéressante dans les cas extrêmes et ne peut être comparée à d'autres types de boucles a résonance spécifique».

\*\* Voir MEGAHERTZ MAGAZINE Nº110 avril 92, page 72...

> Dick BIRD, G4ZU/F6DIC **Tradult par F3TA**

### RÉALISATION MATÉRIEL

on nombre d'entre-vous ont<br>déjà entamé la réalisation de<br>la carte EasyFax de DF6JB,<br>décrite dans le numéro 118 de on nombre d'entre-vous ont déjà entamé la réalisation de la carte EasyFax de DF6JB, *MEGAHERTZ MAGAZINE.* Leurs efforts seront récompensés par la réception de belles Images mals, le saviez-vous, on peut aussi émettre avec EasyFax et le logiciel JV-FAX... A l'intention de ceux qui, comme l'auteur de ces lignes ne lisent pas l'allemand, voici comment

# **en** • • **romepour l'émission!**

**L'interface EasyFax et le logiciel JV-FAX permettent, non • seulement de recevoir de belles Images en FAX CAMet FM), mais aussi d'émettre en mode FM. Pourquoi se priver de cette possibilité quand la modification est simple?**

modifier facilement... et rapidement la carte afin de profiter des possibilités d'émission. Mais, allez-vous objecter, le logiciel JV-FAX permet déjà de faire de l'émission à partir de la sortie hautparleur du PC.C'est vrai, mais pourquoi se priver des possibilités de l'interface ? De plus, cela évite l'ouverture de l'ordinateur !

#### LA RÉALISATION

En fait, tout est prévu, tant par le «hard» que par le «soft». La documentation qui accompagne la carte décrit, en page 35 les modifications à faire. Il suffit de connecter deux résistances de rappel au 5 V sur les points 12 et 14 de JP 2. De ces mêmes points partent deux fils qui vont sur une petite «verrue» dont la réalisation ne vous prendra pas plus d'une heure. Ne me demandez pas un circuit imprimé pour cet ajout, j'ai câblé directement les composants sur une plaquette pastillée. En fait, l'ensemble de la modification tient largement sur cette plaquette, dimensionnée généreusement pour deux raisons :

1) Elle peut ainsi être maintenue par les glissières du bottier.

2) Cela autorise d'autres petites «extensions» par la suite.

Sur 12 et 14 de JP 2, j'ai «wrappé» deux fils qui vont vers la plaquette ajoutée. L'alimentation est prélevée directement sur le régulateur 5 V (+ et masse). A partir de là, le schéma fourni dans cet article, que l'on retrouve aussi dans la doc de certains logiciels, parle de lui-même. On peut toutefois le

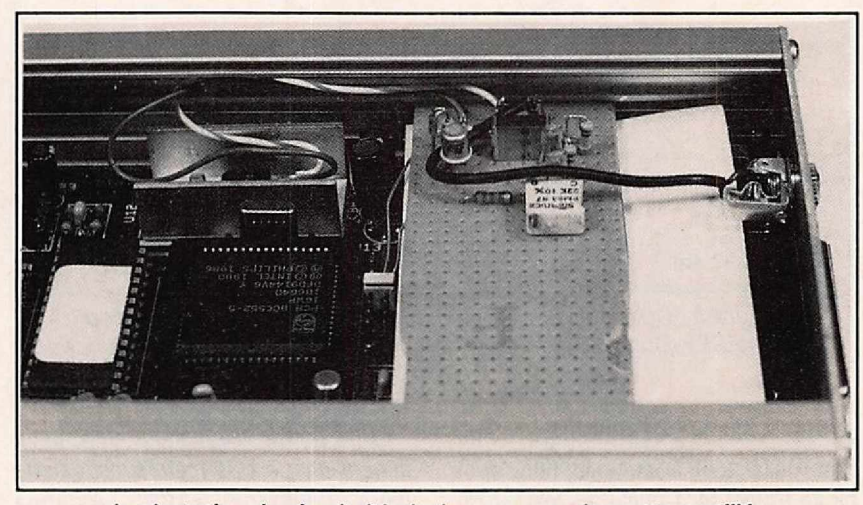

*Implantation du circuit d'émission sur uns plaquette pastillée glissés dans les rails du boîtier.*

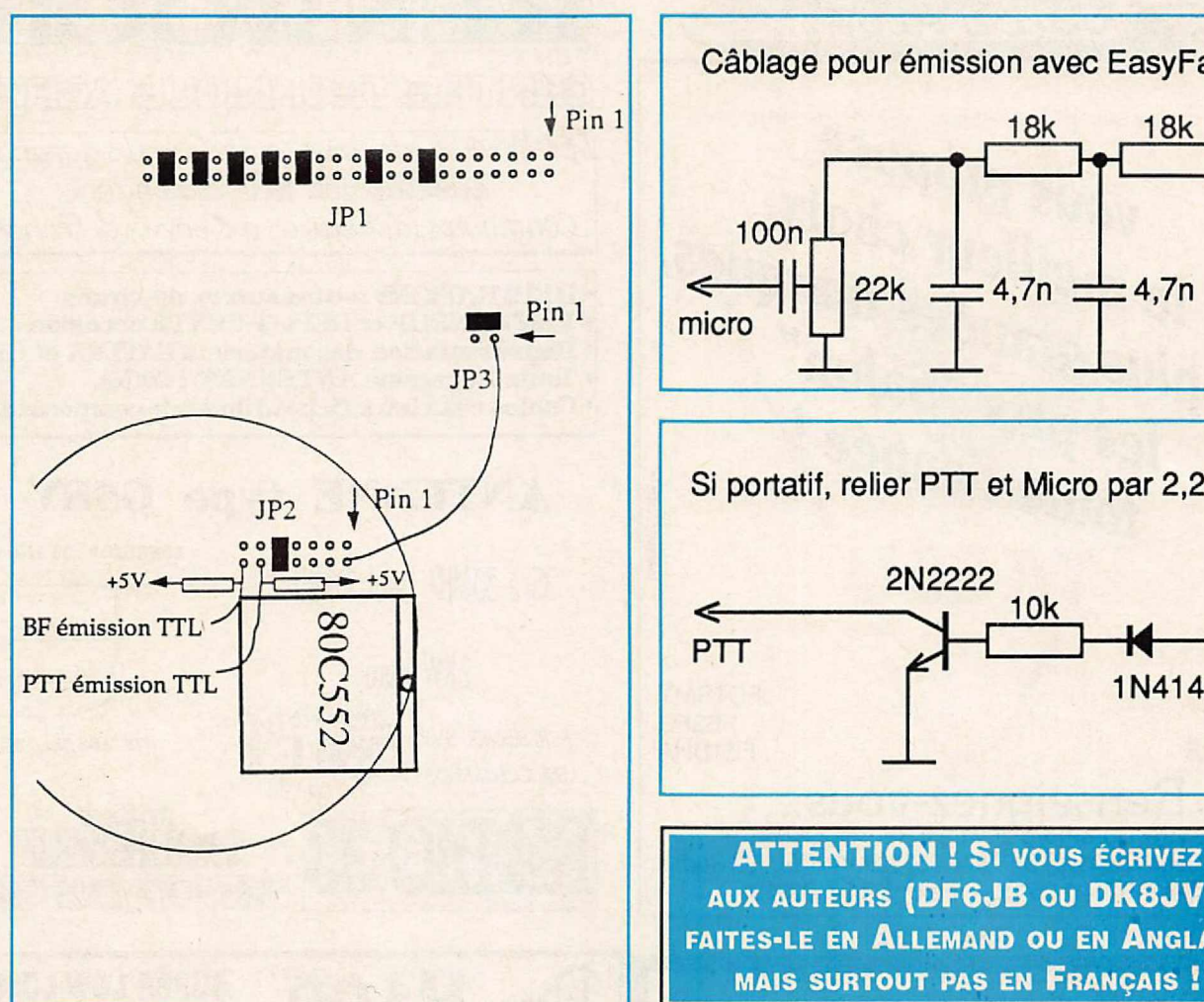

Câblage pour émission avec EasyFax 18k 18k 100n 22k  $\frac{1}{\frac{1}{2}}$  4,7n Si portatif, relier PTT et Micro par 2,2  $k\Omega$  $\leftarrow$  2 2N2222 10k  $M <$ 1N4148 **ATTENTION ! SI VOUS ÉCRIVEZ** AUX AUTEURS (DF6JB OU DK8JV), FAITES-LE EN ALLEMAND OU EN ANGLAIS,

décomposer en deux parties : la première, pour la modulation de l'émetteur, est un dispositif de filtrage et d'atténuation ; la seconde est un simple transistor assurant la commutation émission-réception. A ce propos, il convient de souligner que le montage devra être complété d'un relais dans le cas où cette commutation est destinée à un émetteur de «l'ancienne génération». Sur les petits portatifs, utilisés en VHF/UHF, Il faudra insérer entre la prise «BF-modulation» et la sortie «PTT» une résistance de 1,5 à 2,2 k (voir le manuel devotre appareil) afin d'assurer correctement la commutation.

Le réglage du niveau de BF injecté dans la prise micro de l'émetteur (ou l'entrée modulation auxiliaire) est effectué à l'aide d'une résistance ajustable de 22 k. Si vous disposez d'un oscilloscope, sortez-le du placard, sinon faites appel au «pifomètre», instrument de

laboratoire qui, contrairement à ce que pourrait laisser penser son nom, ne sert pas seulement à mesurer les capas de faible valeur... mais à bien d'autres choses!

#### MISE EN ŒUVRE

Elle est fort simple... Il faut d'abord commencer par la configuration du logiciel à l'aide de l'option «C» du menu principal. Sur la ligne «Modulator», choisir non plus «Speaker» mais «Serial port» puis l'adresse du port série auquel est reliée votre EasyFax. Ajoutez votre indicatif à la configuration si vous ne l'aviez pas encore fait. Et c'est tout ! Vous voilà prêt à transmettre de belles images en 64 niveaux de gris...

Le choix de l'image à transmettre se fait par l'option «H» du menu. Lorsque l'image est affichée, il ne reste plus qu'à

appuyer sur «a» pour transmettre et à choisir le mode. On peut ensuite incruster un commentaire (en blanc sur noir, blanc sur fond, noir sur blanc ou noir sur fond). Au début de chaque image, JV-FAX ajoute une échelle de gris et l'indicatif de la station d'émission, suivi de la date. Grâceà la fonction «APT» l'émission et la réception des images sont entièrement automatisées. Sur la version «5.1» du logiciel, on peut émettre et recevoir en couleur (en pressant latouche «K» pour la réception) mais la sauvegarde des images ne permet pas de récupérer la palette normale (ou c'est moi qui n'ai pas trouvé). Dernière précision : vous pouvez émettre toute image en «.GIF» de votre choix.

Bon trafic avec le couple JV-FAX et EasyFax!

Denis BONOMO, F6GKQ

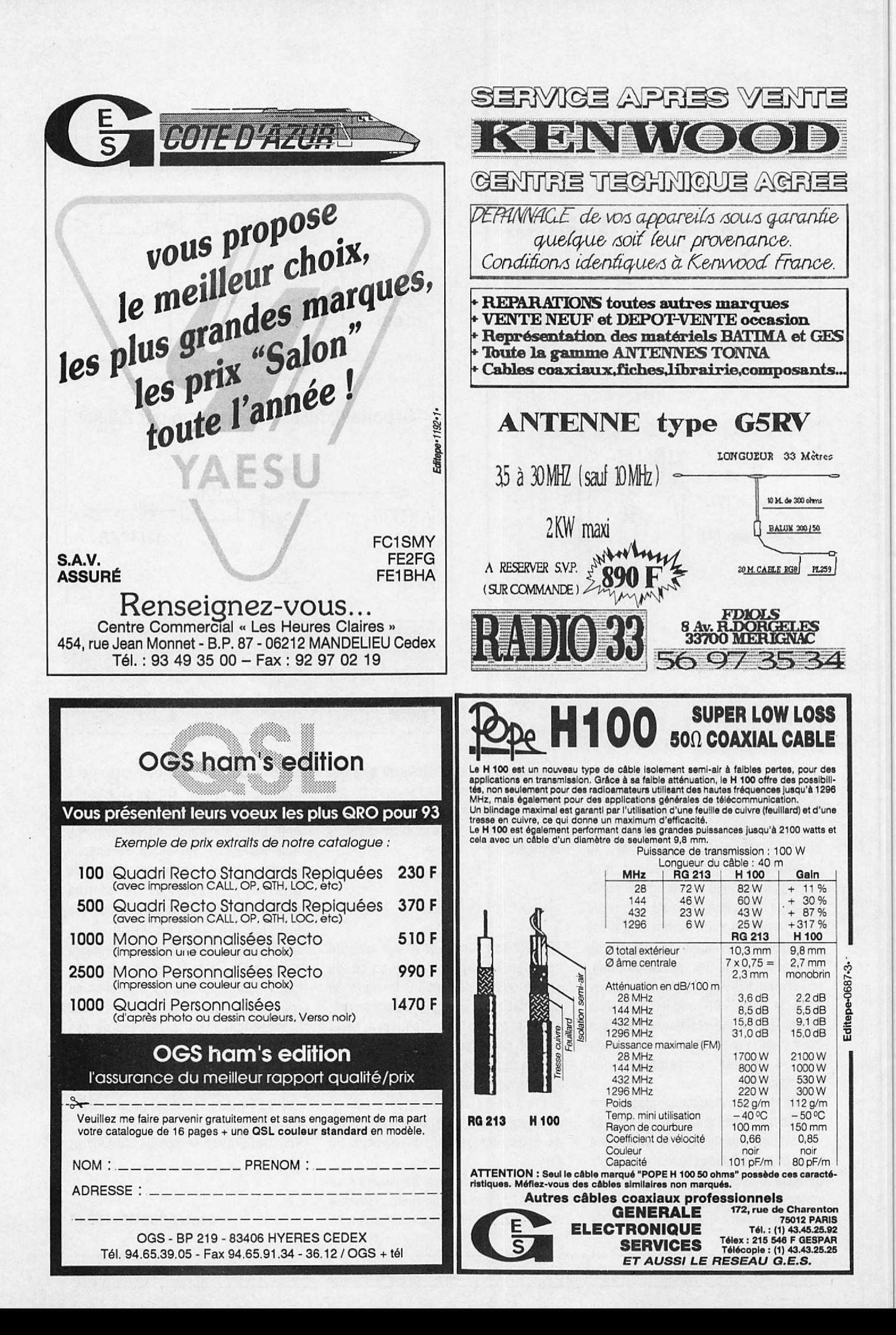

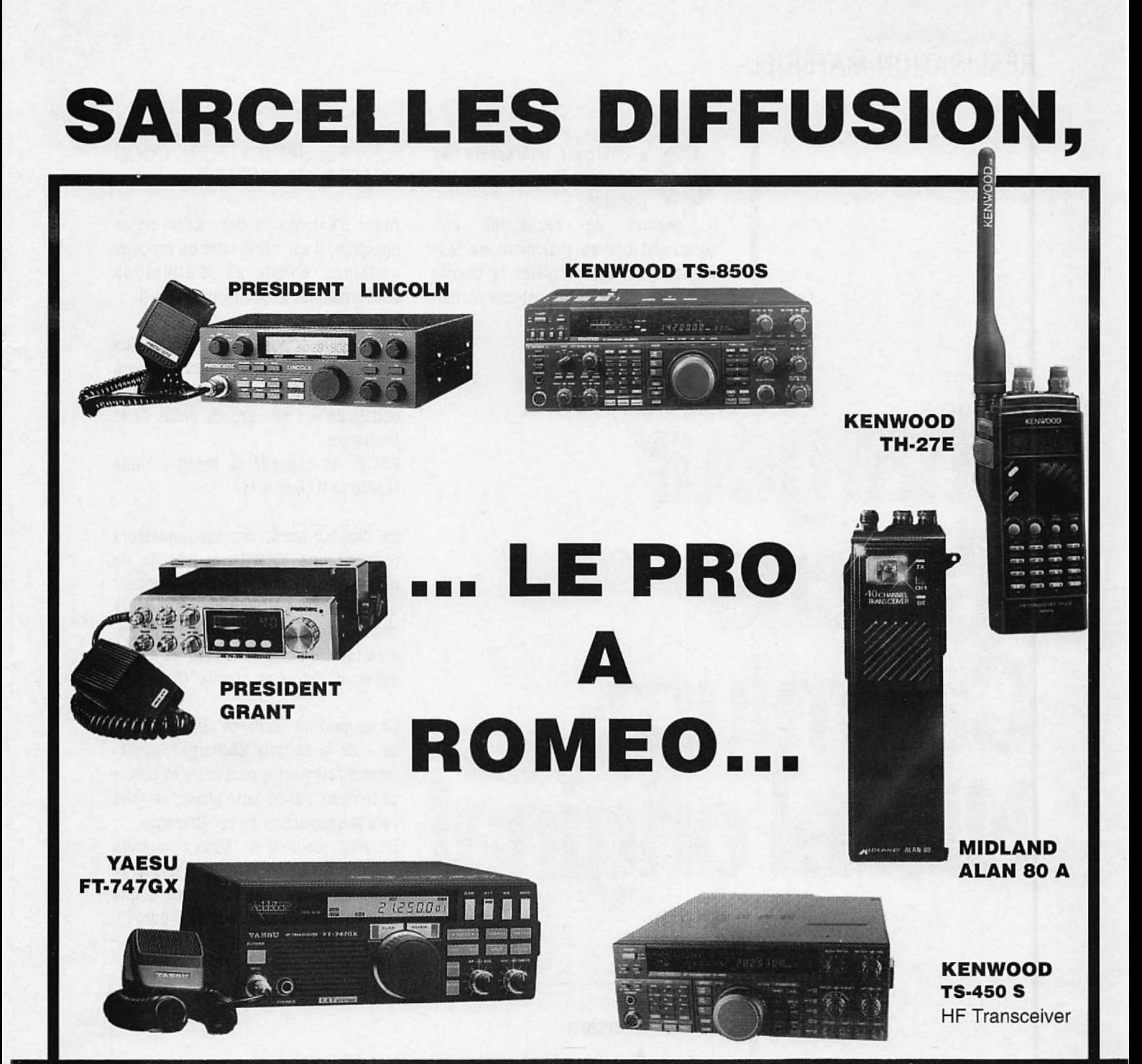

## DES CENTAINES DE PRODUITS DE LA CB AU RADIO AMATEUR...

**PAR MINITEL** 

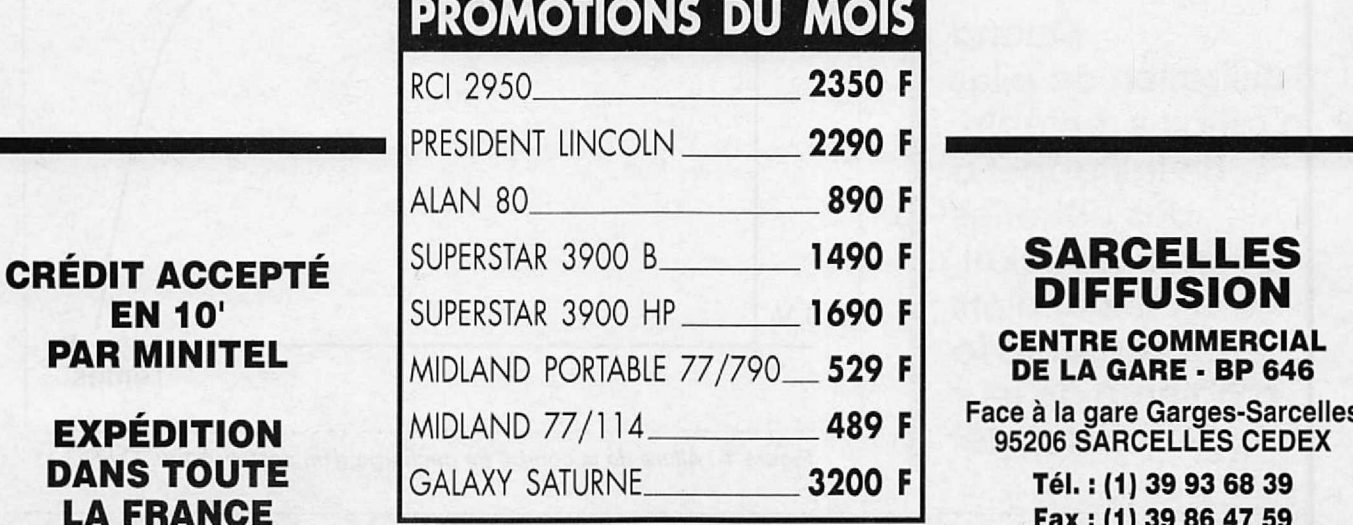

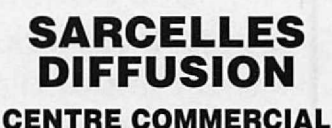

DE LA GARE - BP 646

Fax: (1) 39 86 47 59

### RÉALISATION MATÉRIEL

e chargeur intéressera les<br>possesseurs d'appareils<br>portatifs.<br>Il permet de recharger vos e chargeur Intéressera les possesseurs d'appareils portatifs.

accumulateurs au maximum de leur capacité ou de compléter la charge d'une batterie d'accumulateurs partiellement déchargée.

## **Chargeur d1accus Cadmium-Nickel original**

#### LES ACCUMULATEURS CD-NI (CADMIUM-NICKEL)

Avant d'entamer la description de ce chargeur, il est nécessaire de rappeler certaines consignes d'utilisation concernant les accumulateurs Cd-Ni.

Ces accumulateurs compacts et plus légers que les accumulateurs au plomb possèdent une tension d'utilisation constante sur une grande partie de la décharge.

En fin de capacité la tension chute rapidement (figure 1).

Le plus souvent, ces accumulateurs forment une batterie constituée de plusieurs éléments en série pour obtenir une tension suffisante. Lors de la décharge complète d'une telle batterie, li y a toujours un élément sur les autres qui est déchargé en premier (figure 2).

Le courant de décharge circulant du + au - de la batterie décharge complètement l'élément le plus faible et annule sa tension. Passé cette phase, on tend vers la destruction de cet élément.

En effet, celui-ci se trouve toujours traversé par un courant qui le décharge à l'envers. donnant naissance à une tension négativeà ses bornes (figure 3).

**Quand l'utilisation de piles n'est plus rentable, on fait appel à des batteries Cadmium-Nickel. Il faut alors résoudre le problème de leur charge.**

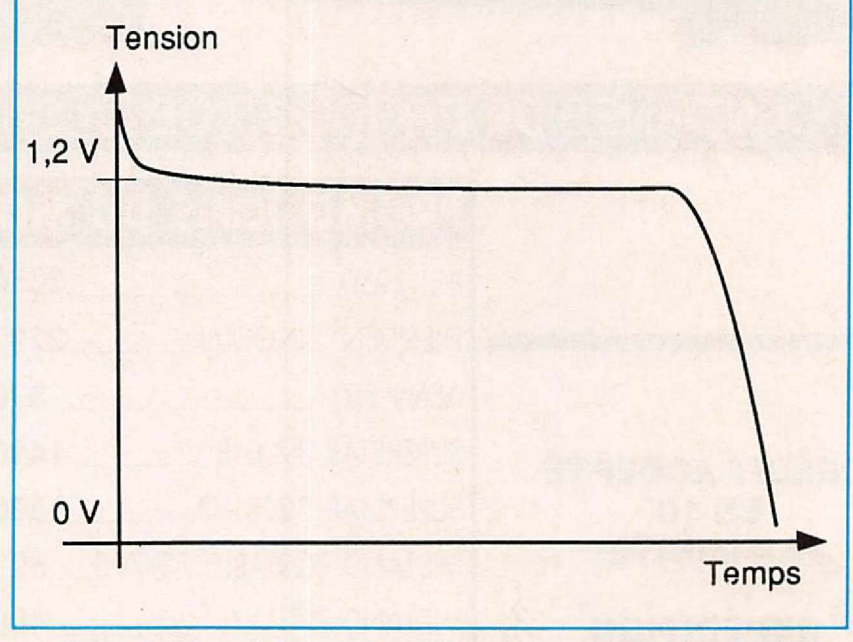

*Figure 1 : Allure de la courbe de décharge d'un accumulateur Cd-Ni.*

Les appareils munis de batteries Cd-NI sont souvent équipés d'un témoin de fin de capacité signalant à l'utilisateur d'arrêter son appareil pour changer de batterie ou de la recharger. Retenons qu'un bon chargeur de batterie ne

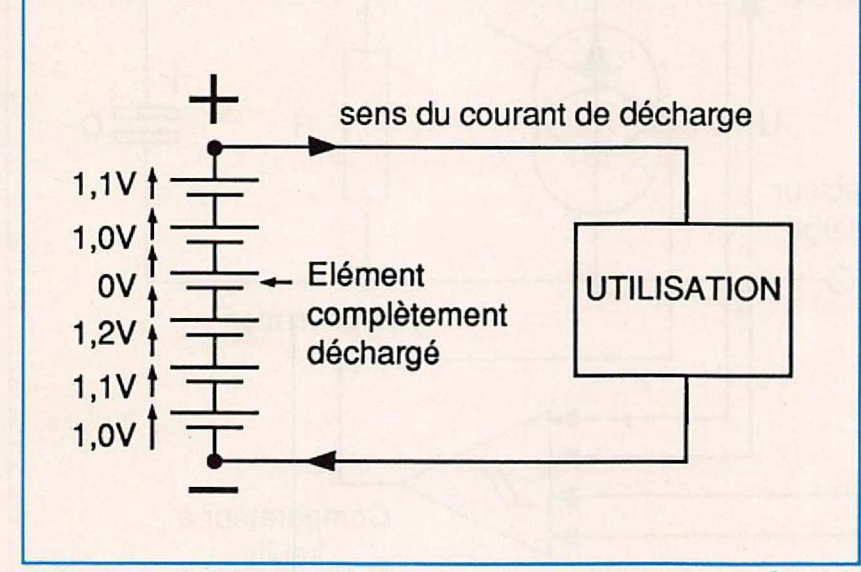

*Figur8 2 : Décharg9 d'une benerie Cd-Ni.*

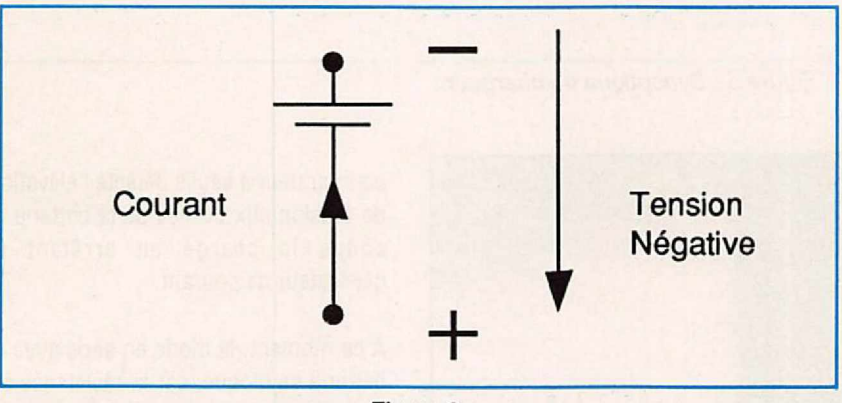

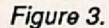

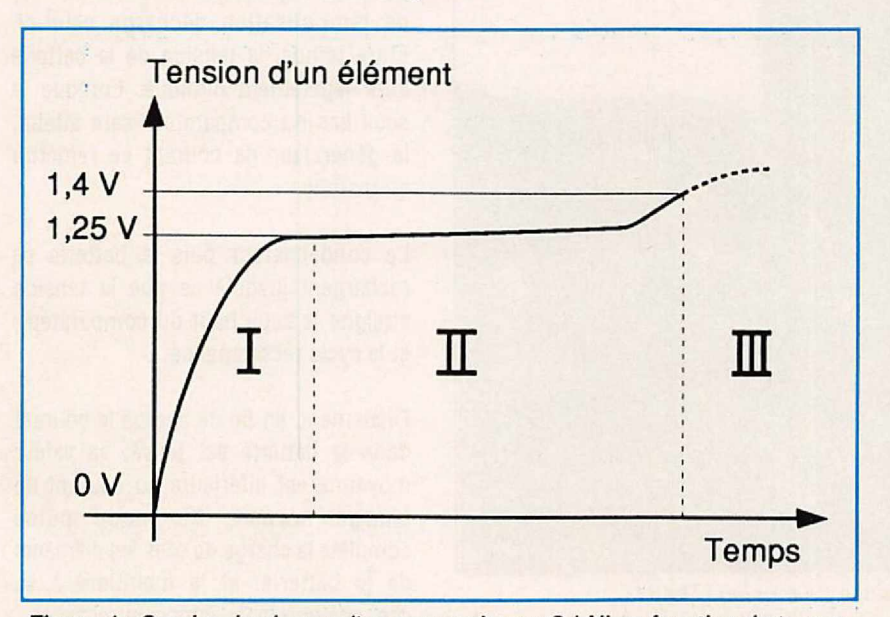

devrait pas décharger complètement avant de recharger. Les accumulateurs Cd-Ni peuvent être stockés déchargés seulement s'ils ont été déchargés Individuellement.

La charge recommandée par les fabricants doit se faire à courant constant à 1/10e de la capacité pendant 14 heures. D'après une information d'un fabricant, Il est possible de diminuer cette durée de charge sans provoquer de dommage, pour un courant ne dépassant pas 1/5e de la capacité (par exemple : 1OO mA de courant de charge pour un accumulateur de 500 mAh). Certains chargeurs rapides rechargent à fort courant et altèrent la durée de vie des éléments par surcharge ou par échauffement.

SI nous relevons la tension d'un élément en cours de charge, nous pouvons distinguer trois zones (figure 4).

Au début de la charge l'élément atteint rapidement sa tension nominale (1). Puis l'accumulateur emmagasine de l'énergie à tension constante pendant quelques heures. En fin de charge, la tension s'élève à 1,4 V et plus ; au-delà ont tend vers la surcharge de l'élément. Nous pouvons détecter la fin de la charge en contrôlant la tension de la batterie : c'est ce principe qui va être détaillé dans la description de ce chargeur (figure 5).

Etudions le synoptique de la figure 5. La batterie, munie de sa prise de recharge, (Jack par exemple) ne peut qu'être chargée par la diode (elle protège contre toute inversion ou tout court-circuit sur le connecteur). Un générateur de courant commandé en tout ou rien, associé à un comparateur contrôle la charge de la batterie.

Pendant la charge, le générateur de courant débite dans la batterie à travers la diode de protection. Le condensateur C du réseau de temporisation est chargé à la tension de la batterie + 0,7 V de la diode. En fin de charge, le

*Figur9 4 : Courbe de charge d'un accumulateur Cd-Ni en fonction du temps.*

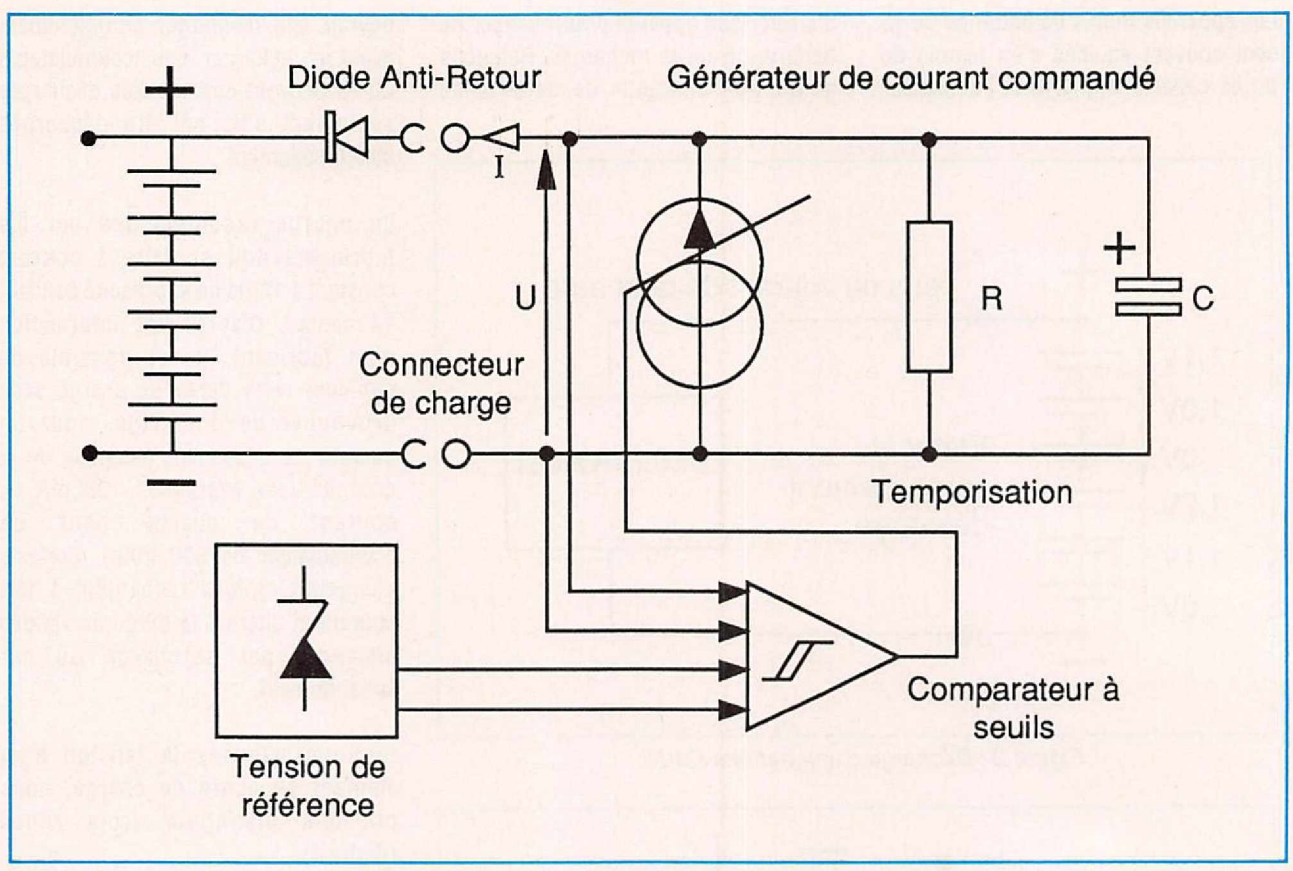

*Figure 5 : Synoptique du chargeur.*

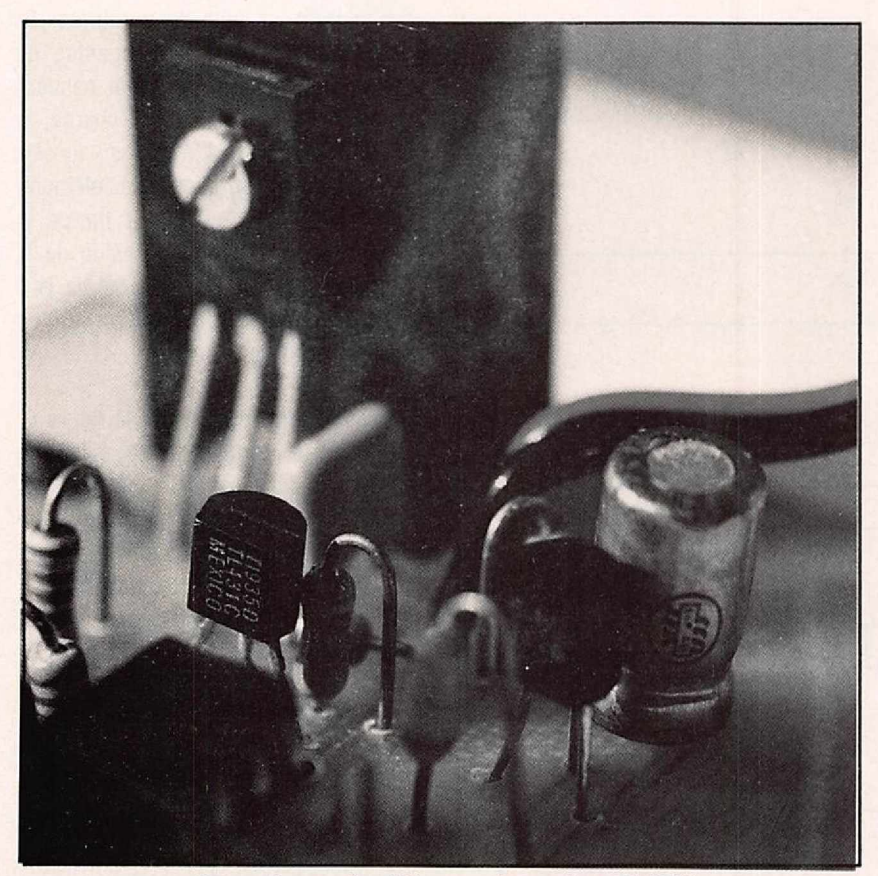

*Gros plan sur la référence de tension (TL431) et le transistor 01 avec son dissipateur.*

comparateur à seuils détecte l'élévation de tension aux bornes de la batterie et coupe la charge en arrêtant le générateur de courant.

A ce moment, la diode en série avec la batterie se bloque, car la résistance en parallèle (R) sur le condensateur (C) de temporisation décharge celui-ci. Entre temps, la tension de la batterie aura légèrement diminué. Lorsque le seuil bas du comparateur sera atteint, le générateur de courant se remettra en marche.

Le condensateur puis la batterie se rechargent jusqu'à ce que la tension atteigne le seuil haut du comparateur, et le cycle recommence...

Finalement, en fin de charge le courant dans la batterie est pulsé, sa valeur moyenne est Inférieure au courant de charge normal. Ce mode pulsé complète la charge de tous les éléments de la batterie, et la maintient à sa capacité nominale sans la surcharger.

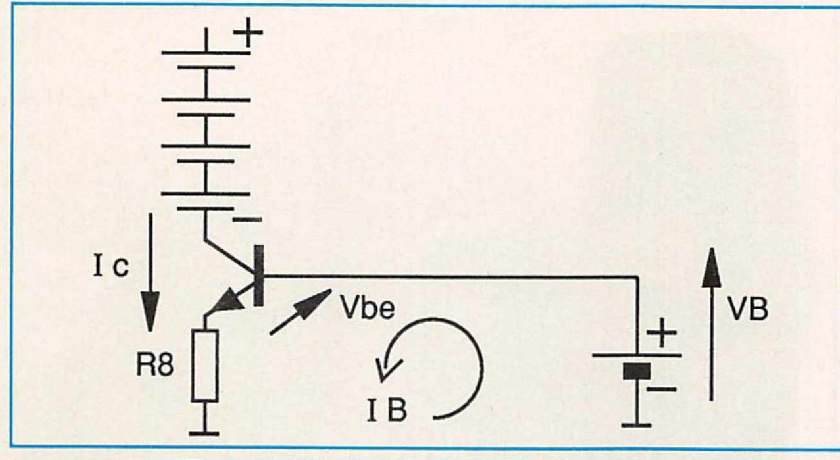

*Figure* 6 : Principe du générateur de courant.

#### **DESCRIPTION** DETAILLEE DU SCHÉMA

Repérons sur le schéma les différentes de la capacité. parties du synoptique précédent. Le générateur de courant est réalisé par le transistor T1, lui-même commandé par T2, le comparateur à seuil par IC1, et la référence de par Dz1. Un ensemble transformateur et redressement -

filtrage alimente le chargeur à partir du 220 V. Suivant la capacité des batteries à recharger, il convient d'adapter le courant de charge entre 1/1 De et 1/Se

Les valeurs sur le schéma sont prévues pour une batterie 7,2V/ 500 mAh. La batterie se trouve dans le collecteur de T1, le courant qui la traverse dépend de la résistance RS d'émetteur, de la

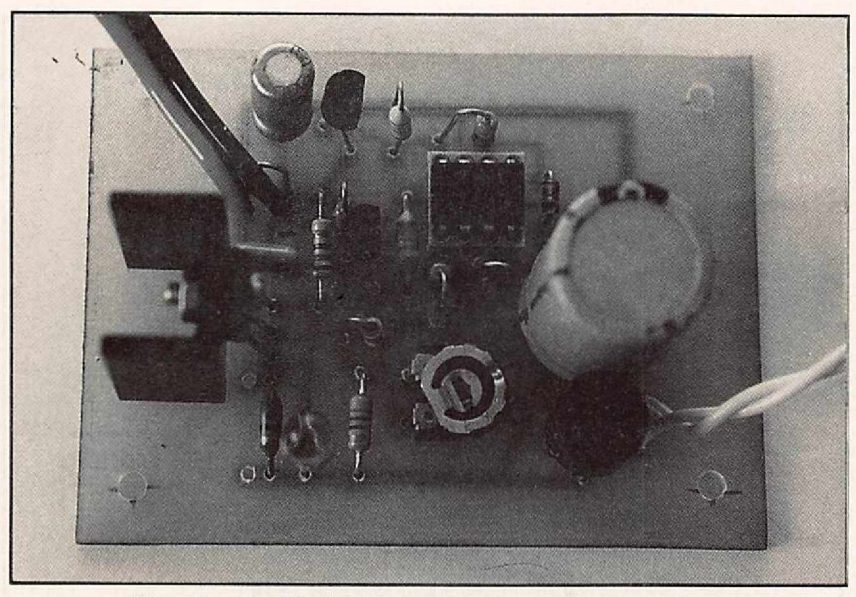

*Vus d'ensemble du chargeur sans son transformateur.*

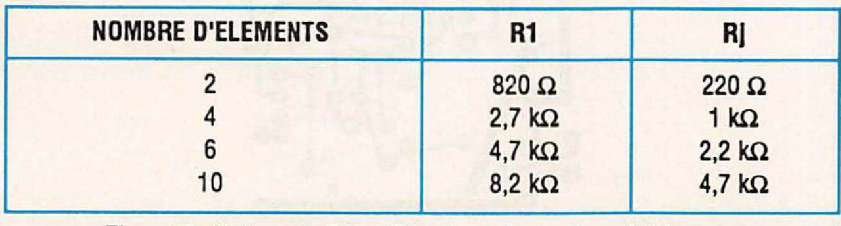

*Figura 7: Valeur da R1 et Rj suivant la nombra d'éléments.*

tension de base et du gain en courant (figure 6).

En supposant le gain du transistor élevé, le courant de base du transistor devient négligeable face au courant du collecteur. La résistance RS se trouve traversée en grande partie par le courant du collecteur. La tension sur Re est égale à la tension de base Vb moins la chute de tension dans la jonction base-émetteur.

 $D'$ où VRB =  $1c * R8 = Vb - Vbe$ 

$$
IC = \frac{VD - Vbe}{RB}
$$
ou encore :  
\n
$$
R8 = \frac{VD - Vbe}{IC}
$$
avec Vbe = 0,65 V  
\n
$$
VD = 2,1 V; lc = 80 mA: on trouve R8
$$
  
\n= 18 Ohms

Pour des courants supérieurs à 150 mA, Il convient d'utiliser un transistor darlington pour T1 (BD677, 679, 681). Dans ce cas.  $Vbe = 1.2 V$ .

La puissance dissipée par T1 sera de 1 à 2 Watts suivant la charge. Un petit radiateur améliorera la dissipation.

La diode électroluminescente 02 constitue à la fois une bonne référence de tension pour T1, et un élément de signalisation pour indiquer le fonctionnement du chargeur. La chute de tension d'une LED rouge ne convient pas (1,6 V environ) à moins de recalculer la résistance RB.

Le transistor T2 commande la mise en marche du générateur de courant. Ce transistor conduit si la sortie du comparateur est à l'état bas.

Un classique 741 joue le rôle du comparateur. L'entrée lnverseuse (-) de cet amplificateur opérationnel est reliée à la batterie par l'intermédiaire d'une résistance de protection (Rs).

Sur l'entrée non-inverseuse (+), nous trouvons une diode zener programmable qui sert de référence en tension. Le point de référence de ces deux

#### NOMENCLATURE DES COMPOSANTS

*• Résistances:* R1=4,7k;1/4 W  $R2 = 2,2k;1/4$  W  $R3 = 100k; 1/4 W$  $R4 = 820$  Ohms; 1/4 W  $RS = 4.7k$ : 1/4 W  $R6 = 10k$ ; 1/4 W  $R7 = 2.2k$ ; 1/4 W RB= 18 Ohms (voir texte) : 1/4 W  $R9 = 680$  Ohms; 1/4 W  $R10 = 3.3$  k; 1/4 W  $R11 = 22k; 1/4W$ 

*• Condensateurs:*  $C1 = 47 \mu$ F; 25 V Radial C2 = 1OO nF à 470 nF; 63 V céramique ou "millfeuil"  $C3 = 100$  nF; 63 V céramique ou "millfeull"  $C4 = 470 \,\mu\text{F}$  à 2200  $\mu\text{F}$ ; 25 V Radial

*• Transistors:*  $Q1 = BD137, 136, 226, 228, 230,$ 233,235,237 .  $Q2 = BC307, 556, 557, 558, 560,$ ou tout PNP  $\lambda$   $B > 100$ 

*• Diodss:*  $D1 = 1N4004$  à 4007 D2 = LED verte, diam. 5 mm 03=1N4148ou1N914  $D4, D5, D6, D7 =$  pont 1 A/ ou 4 diodes 1N4004  $Dz1 = TL431 (Texas)$ 

*•Divers:*  $IC1 = \mu 2741$ , LM741...  $Transfo$  15 V ; 4 à 5 VA  $Rj$  = ajustable 2,2 k (voir texte) Petit radiateur pour T1

entrées est le + de· l'alimentation (indispensable à la comparaison).

En présence d'une batterie déchargée, la tension de référence l'emporte et la sortie du comparateur passeà l'état bas pour mettre en service le générateur de courant. Dès que la chute de tension aux bornes du chargeur est supérieure à la référence, le comparateur passe à l'état haut pour arrêter la charge. Dans

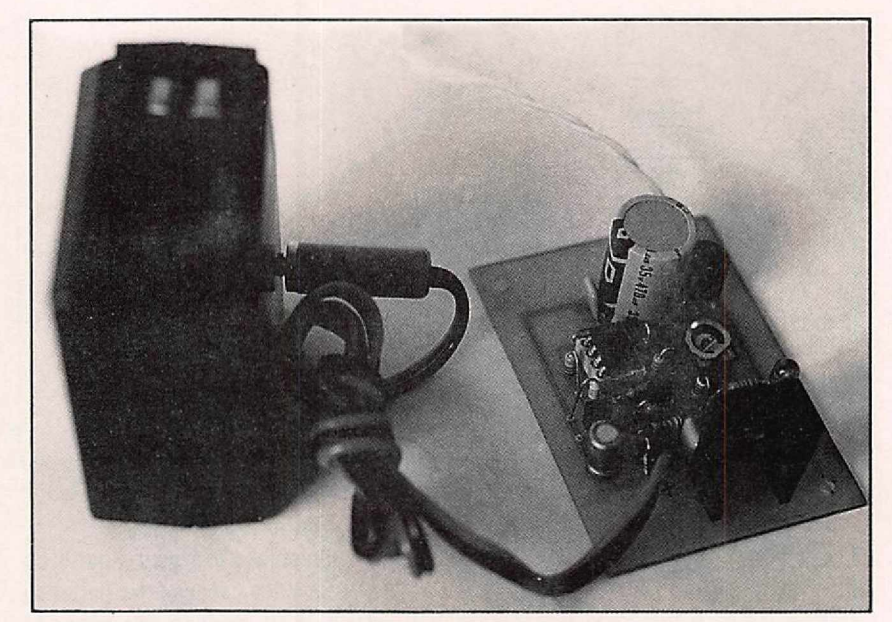

*Ce chargeur sera très utile pour vos accumulateurs d'émetteurs portatifs.*

cet état, la diode D3 conduit et modifie la référence de tension pour changer le seuil de mise en service du chargeur. L'élément de temporisation R3 - C1 se décharge jusqu'à ce que le comparateur change d'état. Ce cycle se répète et fait clignoter la diode LED qui indique la phase d'égalisation de charge de la batterie.

La tableau de la figure 7 donne les valeurs de R1 et Rj suivant le nombre d'éléments à charger.

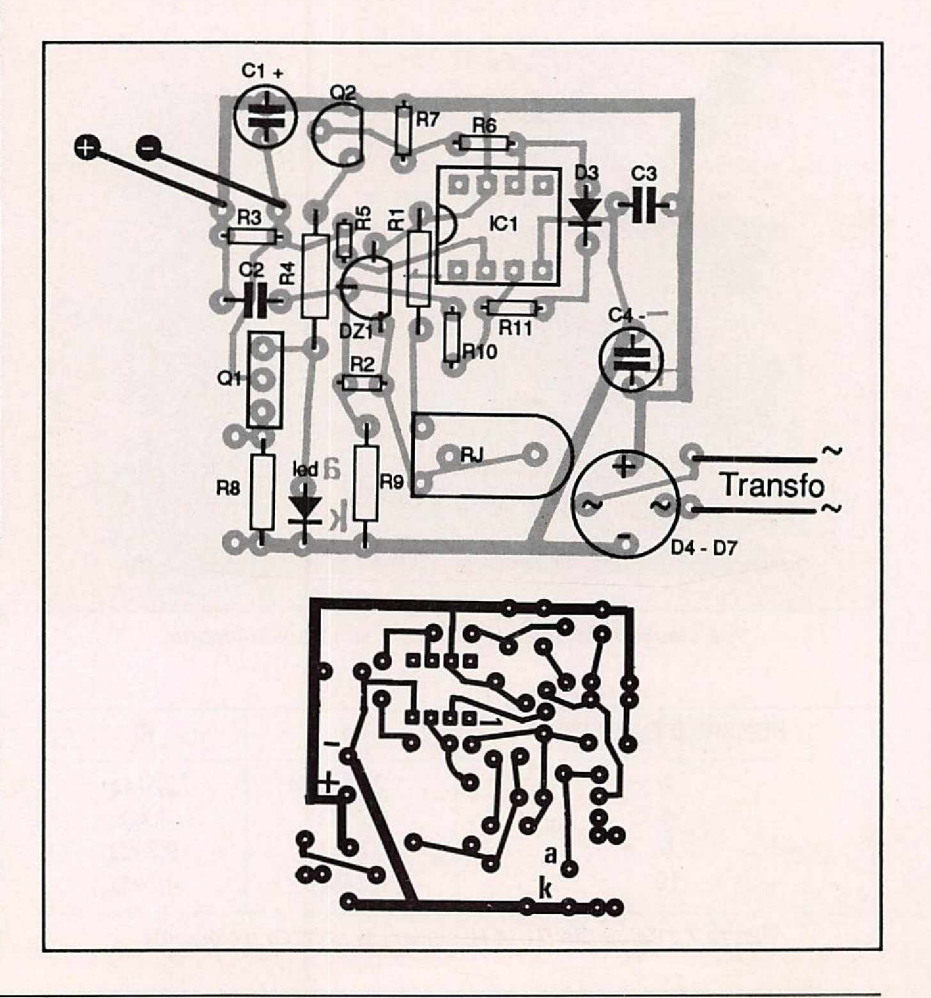

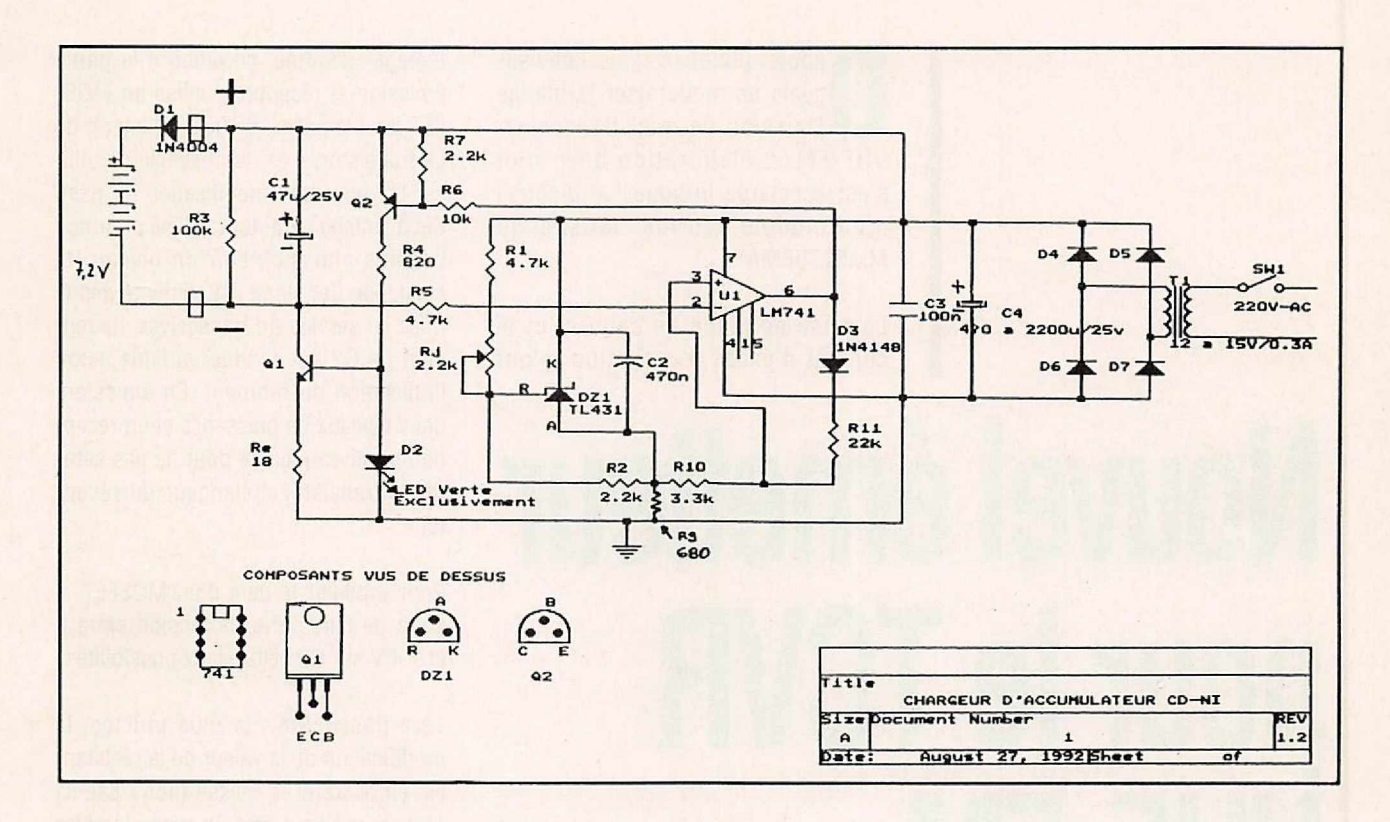

Une version universelle de ce chargeur a été réalisée par l'auteur avec un commutateur pour sélectionner le nombre d'éléments.

Si la batterie n'est pas connectée sur le chargeur, seul le condensateur C1 de temporisation se décharge, et fait clignoter brièvement la LED. Cet avantage supplémentaire indique aussi tout branchement défectueux, ou l'inversion du connecteur de charge.

Pour l'alimentation de ce chargeur, un transformateur de quelques VA fait parfaitement l'affaire.

Au-delà de 6 éléments il est conseillé d'utiliser un transfo de 15 V pour avoir suffisamment de tension sur T1, et garantir un fonctionnement correct. La capacité de filtrage et la puissance du transfo dépendent du courant de charge (5 V A et 470 µF jusqu'à 150 mA de courant de charge).

#### RÉALISATION PRATIQUE

La mise en œuvre ne devrait pas poser de problème particulier. Bien respecter l'orientation des diodes, des transistors, du circuit intégré, et des condensateurs chimiques.

La sortie du chargeur pourra se faire avec une fiche "JACK" qui ira se connecter sur la batterie à recharger. La diode 01 est à câbler après le connecteur de la batterie.

Dès la mise sous tension la LED doit clignoter très brièvement. Relier la sortie du chargeur sur un ampèremètre : la LED reste allumée et on lit le courant déterminé par RB (environ 80 mA sur le prototype).

Au voltmètre on règle précisément la tension Anode-Cathode de la Zener de référence Dz1 : compter 1,4 V par élément + 0,7 V dans D1.

Par exernple : 6 • 1,4 *V+* 0,7 V= 9,1 V pour 6 éléments. Cette tension dépend aussi du courant de charge, car la tension de D1 (0,7 V) est fonction "logarithmique" du courant !

Raccorder le chargeur à une batterie, la LED clignotera au bout de "quelques temps" signalant la phase d'égalisation. On peut laisser la batterie sur le chargeur jusqu'à son utilisation.

#### **CONCLUSION**

Ce chargeur déjà réalisé en plusieurs exemplaires par l'auteur rend de nombreux services pour recharger les batteries d'un émetteur portatif, d'un baladeur, et même d'un aspirateur sans fils, Hl!

Jean-Matthieu STRICKER, FD1RCT

### **Toute l'équipe de** *MEGAHERTZ MAGAZINE* **vous souhaite** ,, **une BONNE ET HEUREUSE** AN

#### **TECHNIQUE**

**De geais de moderniser la platin<br>Éducation de mon transceive<br>VHF-FM. L'élaboration du projet** epuis quelques mois j'envisageais de moderniser la platine émission de mon transceiver s'est accélérée lorsque j'ai disposé d'un module hybride "Mitsubishi MM57796MA".

La mise en place de celui-ci et le constat d'excès d'excitation m'ont

# **Nouvel émetteur pour le TCVR VHF·FM**

**Le transceiver décrit dans les numéros 94 à 96 de cette revue a été construit à plusieurs dizaines d'exemplaires (pour ce que nous savons)! Apparemment, il n'y a pas eu de problème de fabrication ni de réglage. Toutefois, le propre de l'amateur réside en la modernisation constante de ses réalisations.**

conduit à la conception de cette platine qui fonctionne à merveille et sans diffi· culté de mise au point.

En regardant le schéma, on observe qu'il n'y a plus que deux transistors et l'hybride qui donne 4 W HF.

L'étage d'entrée, commun à la partie émission et réception, utilise un MOS-FET double porte "BF 981" ; l'intérêt de ce transistor, c'est la possibilité d'utiliser G2 pour une modification du gain. Cet avantage sera donc utilisé pour nos besoins afin d'obtenir un niveau HF ajustable. Cet étage est alimenté dès la mise en service du transceiver. La tension de G2 est rendue variable selon l'utilisation du moment. En émission, deux niveaux de puissance et en réception un niveau ajusté pour ne pas saturer le transistor mélangeur du récepteur.

Pour modifier le gain d'un MOSFET, il suffit de faire varier la tension entre 0 et + 4 V sur G2 selon deux possibilités.

1ère possibilité : la plus utilisée, la modification de la valeur de la résistance, entre G2 et la masse (notre cas ici  $10 \text{ k}\Omega$ ) qui peut être un potentiomètre ou résistance ajustable.

Sur une tête HF ou un convertisseur, il est appréciable de pouvoir modifier le gain par action d'un potentiomètre.

Je n'ai pas pris cette possibilité qui imposait trop de modifications extérieures à la platine.

2ème possibilité : la résistance de masse reste fixe, seule varie la résis-

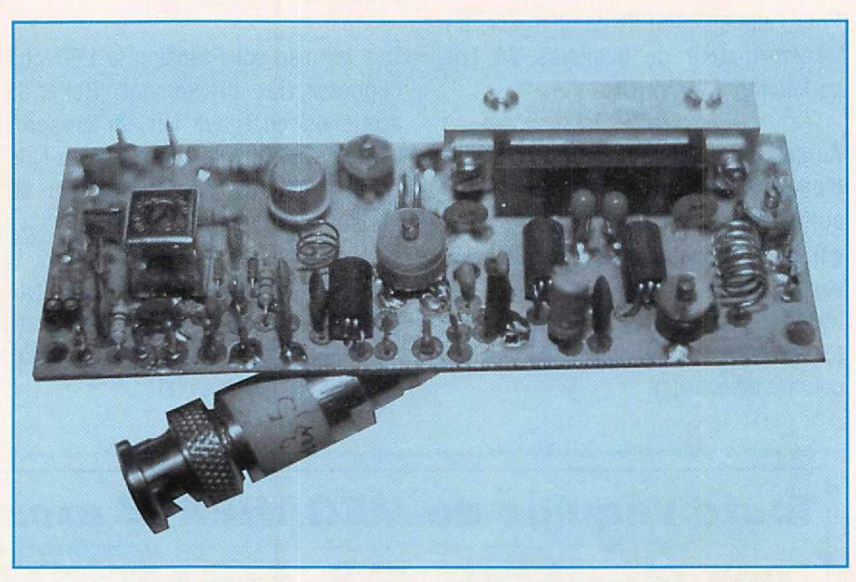

*Vue générale de la nouvelle platine émission. Sur cette photo, la platine est en cours d'expérimentation.*

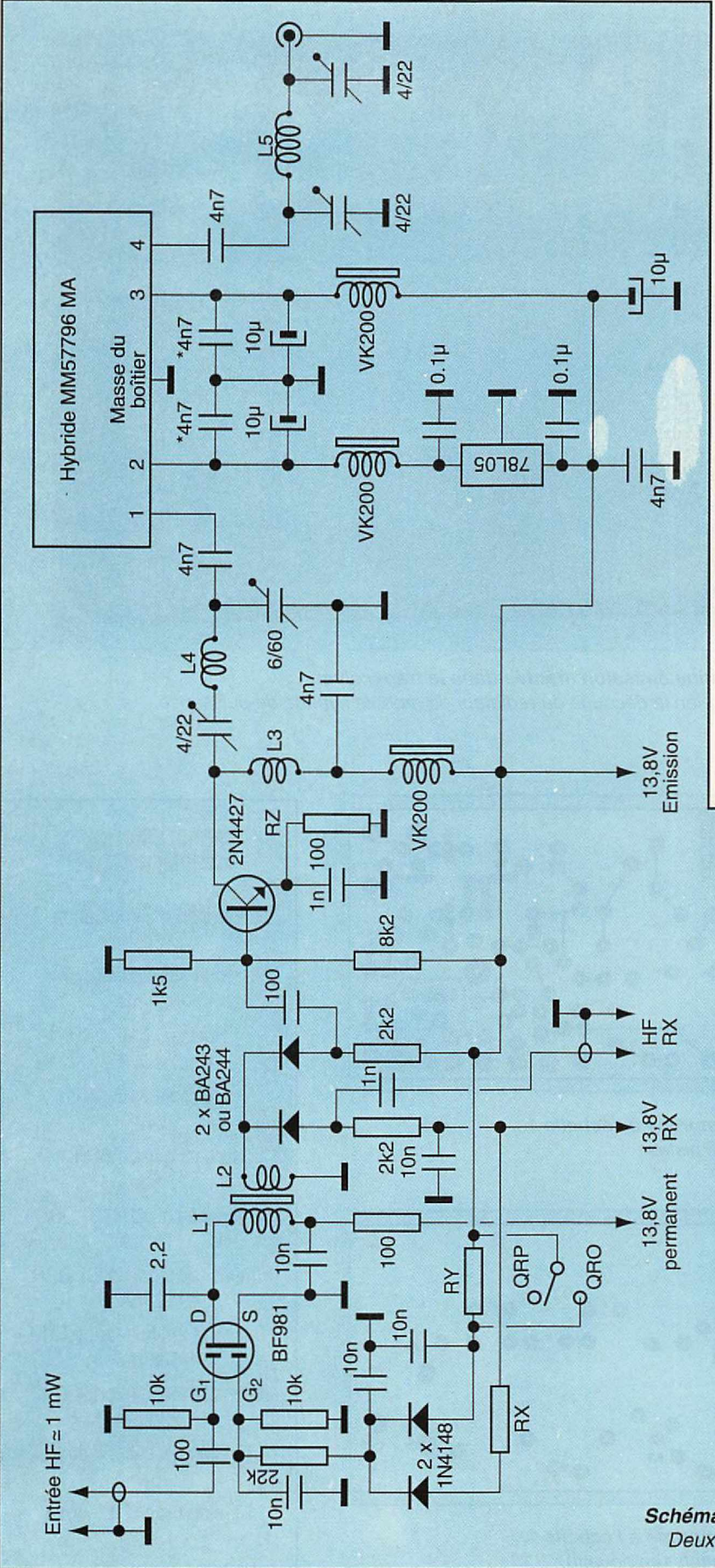

tance reliée au positif ; c'est ce cas qui sera utilisé. Toutefois, la valeur restera fixe, mais il sera inséré entre cette résistance et le positif, une résistance de valeur X en fonction du gain désiré. Des diodes 1N4148 sont là pour éviter la mise en service du récepteur lors du passage en émission.

Dans le drain de L1, accordé par le 2,2 pF, est mise en évidence la HF amplifiée, qui est recueillie dans L2. La commutation est effectuée à l'aide de diodes à faible capacité BA 243 ou BA 244.

Le fonctionnement est simple, en émission le + 13,8 V appliqué à la  $2.2$  k $\Omega$  reliée à l'anode de la diode ferme le circuit, la cathode de la diode est à la masse via Z2. En présence de HF dans L2, celle-ci traverse la BA243 ou 244 rendue passante par le 13,8 V sur la résistance de  $2,2$  k $\Omega$ . La HF est prélevée par un condensateur à la jonction de la diode et de la 2,2 k $\Omega$ . Le fonctionnement est identique en réception.

#### **VALEURS DU SCHÉMA**

- L1 =  $7$  spires 30/100 sur mandrin 0 5 avec noyau VHF et blindage
- 10x10 Réf. Néosid 10SF100 B  $L2 = 2$  spires 30/100 couplées côté
- froid sur L1. Bobinage dans le même sens
- L3 = 3 spires  $50/100$  sur Ø 5 émail.
- L4 = 2 spires  $80/100$  sur Ø 5 émail.
- L  $5 = 6$  spires 80/100 sur Ø 5 CuAg
- $RX = 4.7$  k $\Omega$  à ajuster en réception pour le maximum de sensibilité sans souffle
- $RY = 3.3 M\Omega$ , 1/4 W, valeur à ajuster selon le niveau de faible puissance (QRP} désiré (0,05 V sur  $G2 = 400$  mW HF)
- RZ = Possibilité de monter à 5 W de sortie en réduisant cette résistance à 56 ou 47  $\Omega$
- $=$  Condensateurs CMS sur broches 2 et 4 de l'hybride

*Schéma de la la platine émission. Deux transistors et un hybride.*

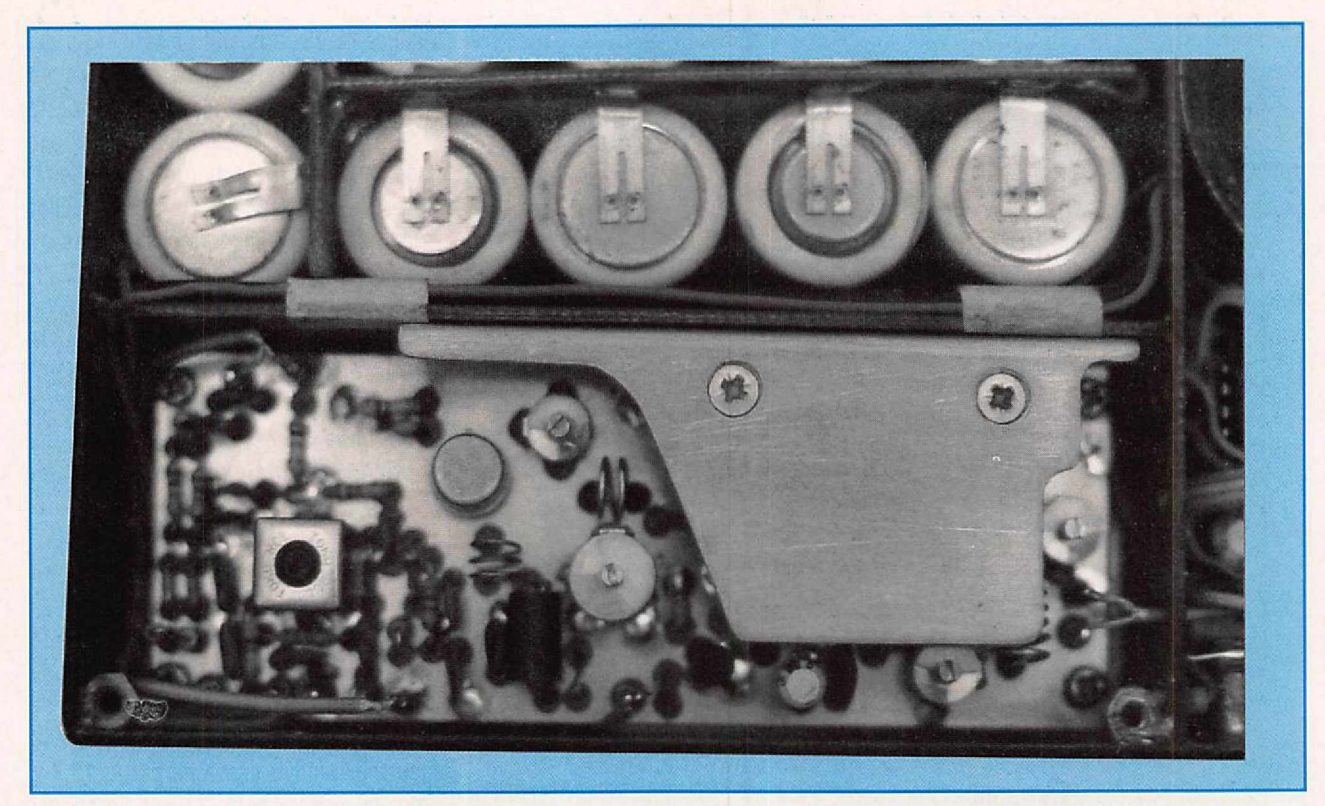

*La platine émission montée dans le transceiver. On voit ici parfaitement bien la découpe du radiateur du module hybride de puissance.*

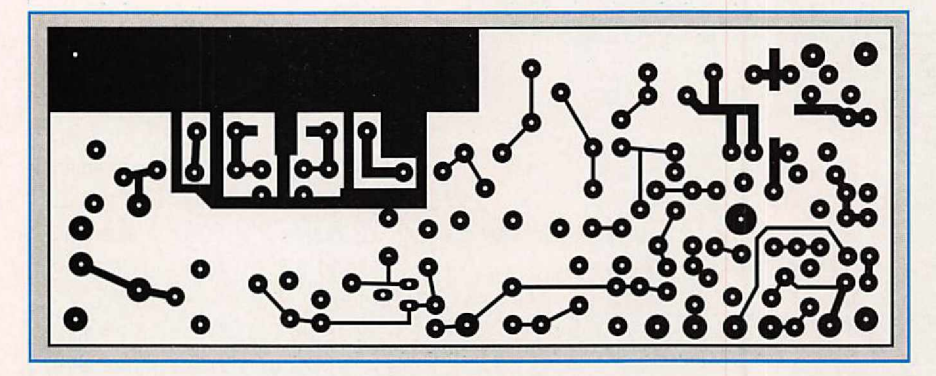

*Dessin du circuit imprimé à l'échelle 1. Le côté pistes.*

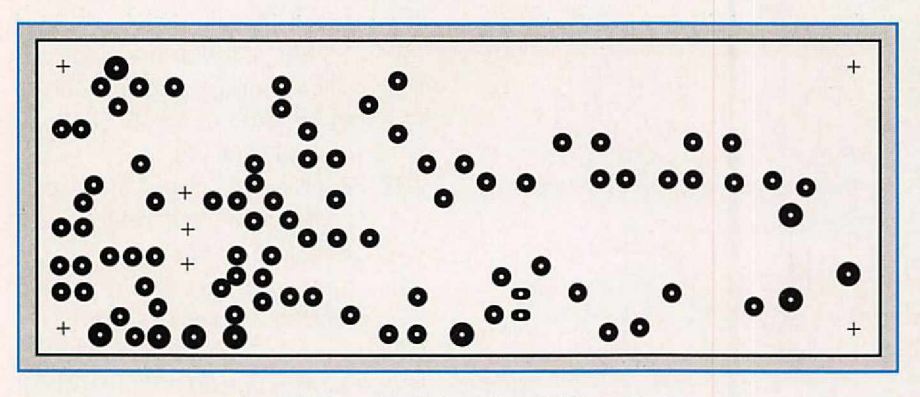

*Dessin du circuit imprimé à l'échelle 1. Le côté composants (en négatif).*

AMPLIFICATEUR Tension d'alimentation 13,8 V Intensité totale ORO 620 mA Puissance HF ORO 4W Puissance HF ORP 0,4W Intensité drain BF981 6,5 mA Intensité col. 2N4427 ORO 18 mA Intensité colt. 2N4427 ORP 12 mA Intensité totale hybride ORO 580mA Intensité totale hybride ORP 230mA Tension broche 2 hybride 5V Tension broche 3 hybride 13,8 V

CARACTERISTIQUES

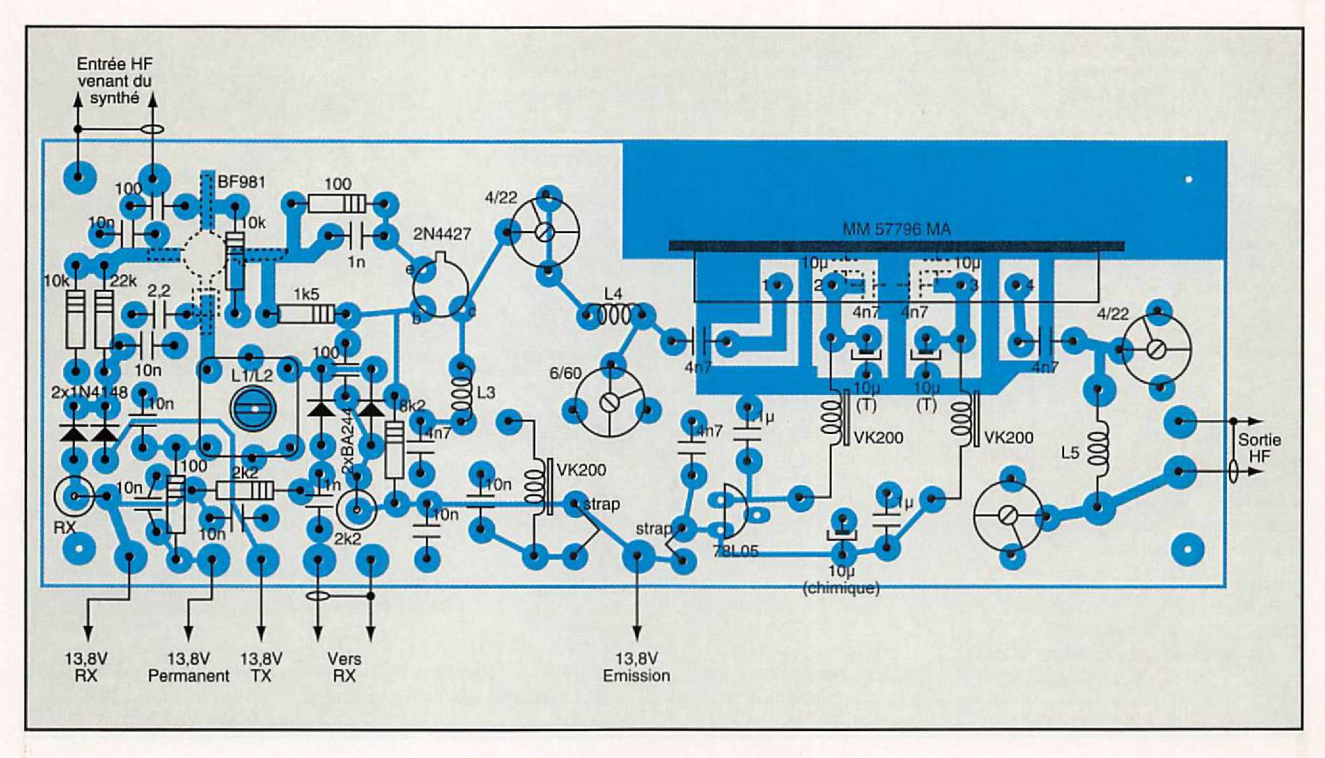

*Implantation des composants sur le circuit imprimé. Les composants sont montés sur la face vierge.*

Un 2N4427 ou 2N3866 amplifie la HF issue de L2. Le transistor fonctionne en classe A, le gain est appréciable. J'ai mesuré une puissance supérieure à 300 mW en donnant une valeur proche de 4,7  $\Omega$  à la résistance de  $100 Ω$ , ce qui peut servir de base à un transceiver ORP. Dans ce cas, il faut modifier L4 et prendre la HF en lieu et place du 4,7 nF.

Pour l'amplification de puissance, il est fait appel à un ampli hybride MM57796MA. Certes, le coût est élevé "mais le jeu en vaut la chandelle", pas de souci d'oscillations parasites, ça marche dès la mise sous tension, à la condition de respecter le schéma.

L'entrée et la sortie sont effectuées avec des condensateurs de 4,7 nF, la broche n° 2 est alimentée à un potentiel fixe de + 5 V obtenu par un 78L05, alors que la broche n° 3 est au + 13,8 V.

Veiller au découplage de ces dernières en utilisant des CMS et tantale. En sortie HF, un filtre passe-bas à une cellule atténue H3 à environ 50 dB.

#### **REALISATION**

Il est fait emploi d'un Cl double face, si possible étamé. Percer les trous au diamètre correspondant des composants. Souder les résistances, condensateurs fixes et ajustables, les VK200 puis les selfs L1/L2, L4 et L5. Les entrées et sorties de la platine sont effectuées avec des picots mâles de diamètre 1,3. Toutes les masses sont soudées recto-verso. Un radiateur sur le 2N4427 n'est pas nécessaire.

Fixer le BF981 sous le Cl côté pistes. Bien le positionner lecture vers soi et ergot à droite correspondant à la source, donc à la masse. Ne pas oublier de passer une perle ferrite sur le drain.

Avant de positionner l'hybride, fraiser à l'aide d'un foret Ø 4 à 6 sur une profondeur de 0,5 mm (opération exécutée manuellement) les 4 trous des broches correspondantes.

Fixer le radiateur n° 1 sur le Cl, la face de ce dernier en regard avec l'hybride sera enduite de graisse au silicone. L'hybride sera bloqué à l'aide de deux vis M3 sur le radiateur. Souder les 4 pins (voir photo pour la mise en place). Mettre en position le radiateur n° 2, enduit de graisse silicone sur les deux faces de contact. Les condensateurs CMS sont soudés côté cuivre.

#### REGLAGE

Vérifier le câblage puis connecter la platine au synthétiseur, effectuer les différents raccordements. Connecter une charge 50  $\Omega$  sur la sortie HF, mettre sous tension 10 V environ, régler au maximum L1/L2, L4 et L5 entre 144 et 146 MHz. A l'aide des condensateurs ajustables de 22 pF et 60 pF. Les 4/22 pF du filtre de sortie sont à régler au maximum de HF. Passer sous 13,8 V et affiner le réglage. Mesurer une puissance  $\geq$  à 4 W HF.

Sur le Cl (voir schéma d'implantation), il y a deux ponts en forme de V : ce sont deux bouts de queue de composants réunis ensemble par une goutte d'étain. Cette astuce est utile pour mesurer les courants dans les circuits concernés sans avoir à dessouder le composant (utilisé sur l'IC202).

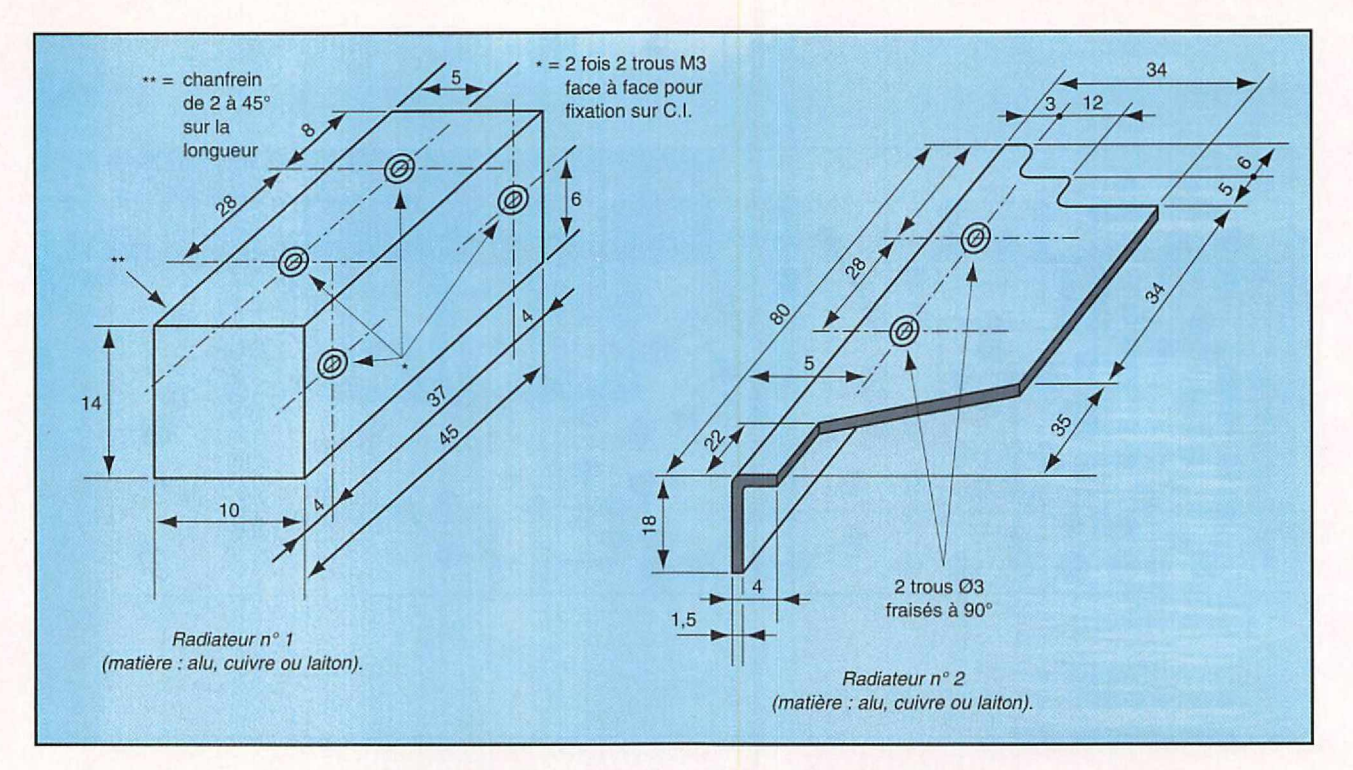

*Schéma des radiateurs. Toutes les cotes sont en millimètres.*

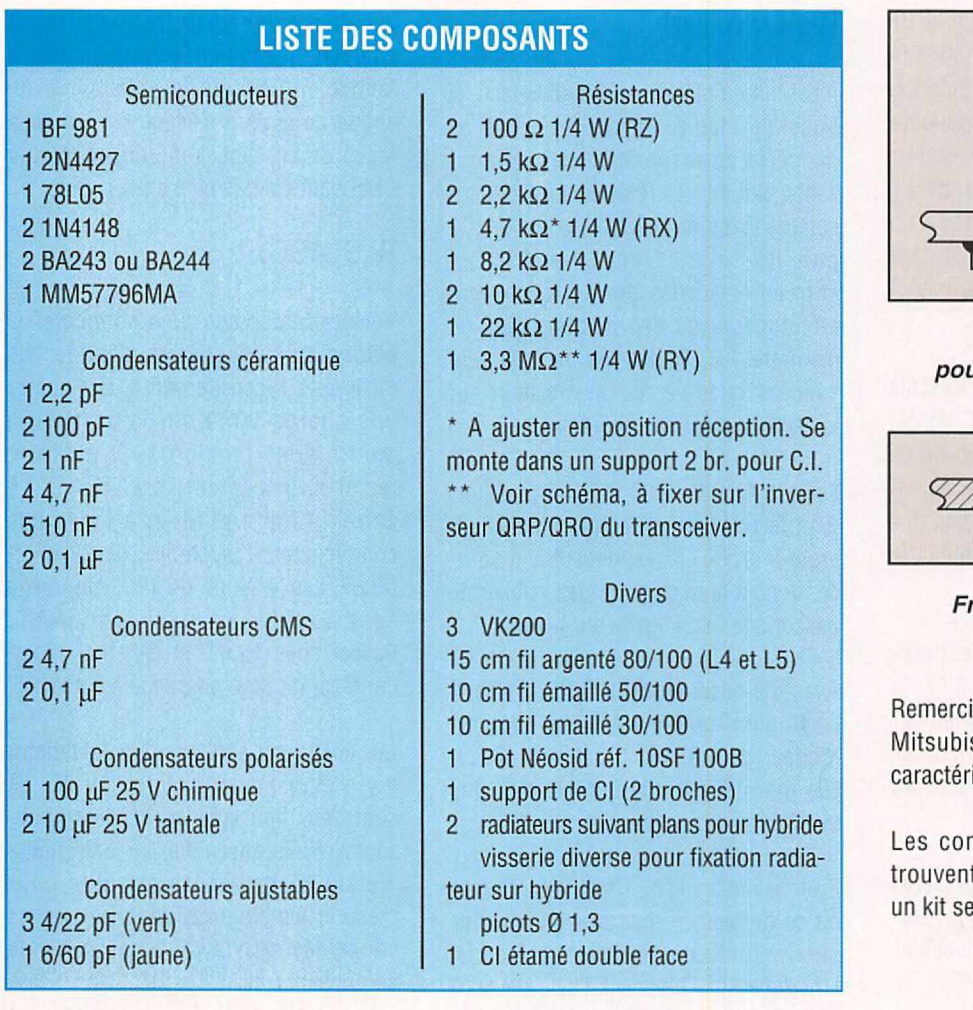

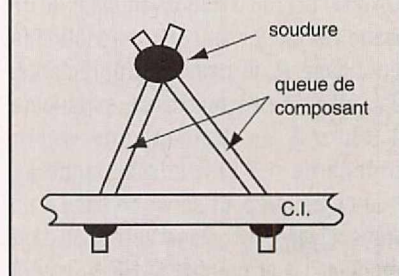

*Système utilisé pour la mesure d'intensité.*

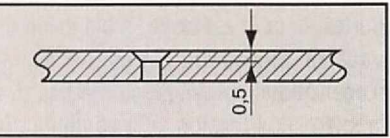

*Fraisage pour l'hybride.*

iements à M. Viel, de la société shi, qui m'a communiqué les istiques du MM57796MA.

mposants de ce montage se t chez Cholet Composants où era également disponible.

Jacques FOURRÉ, FC1ASK

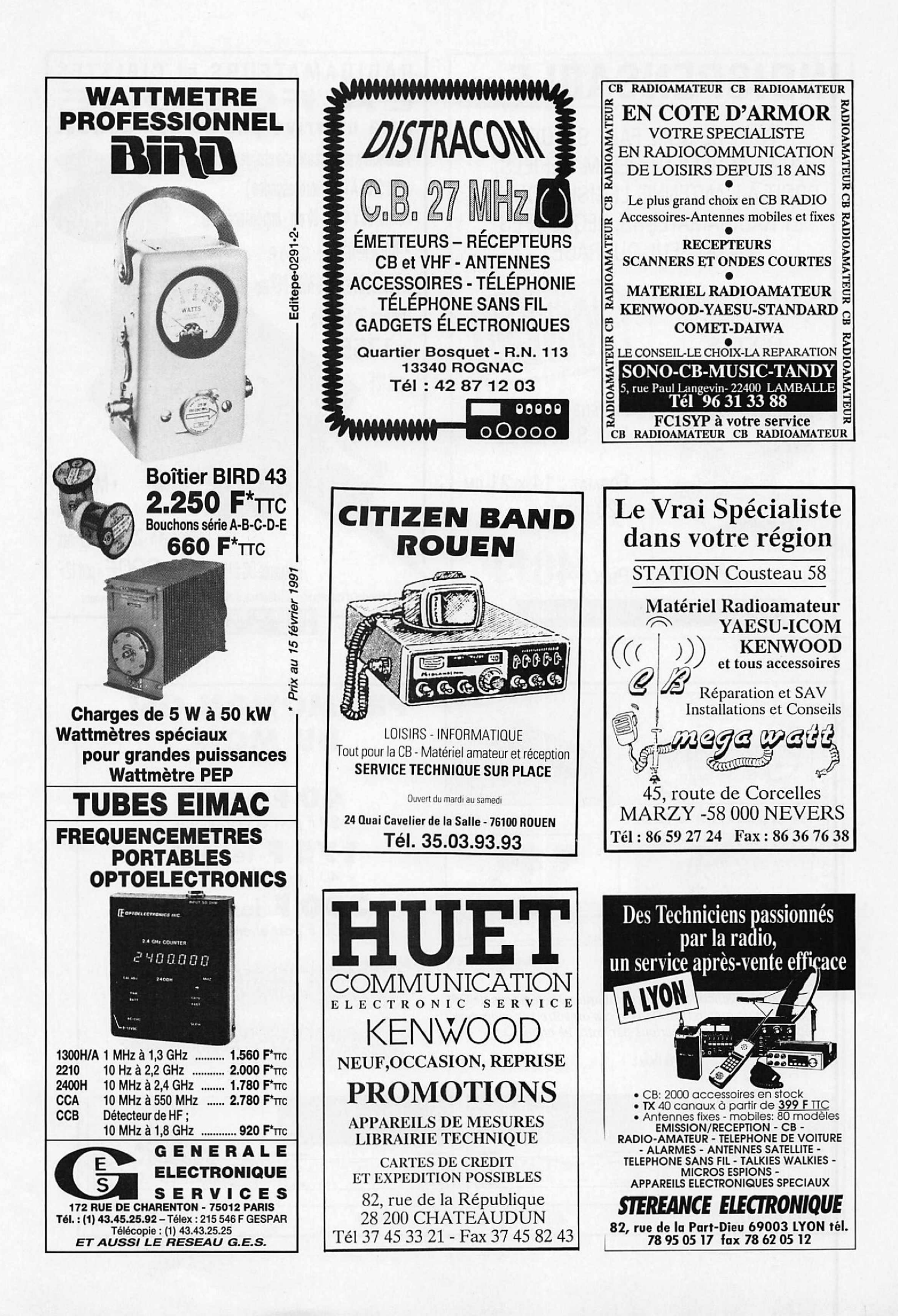

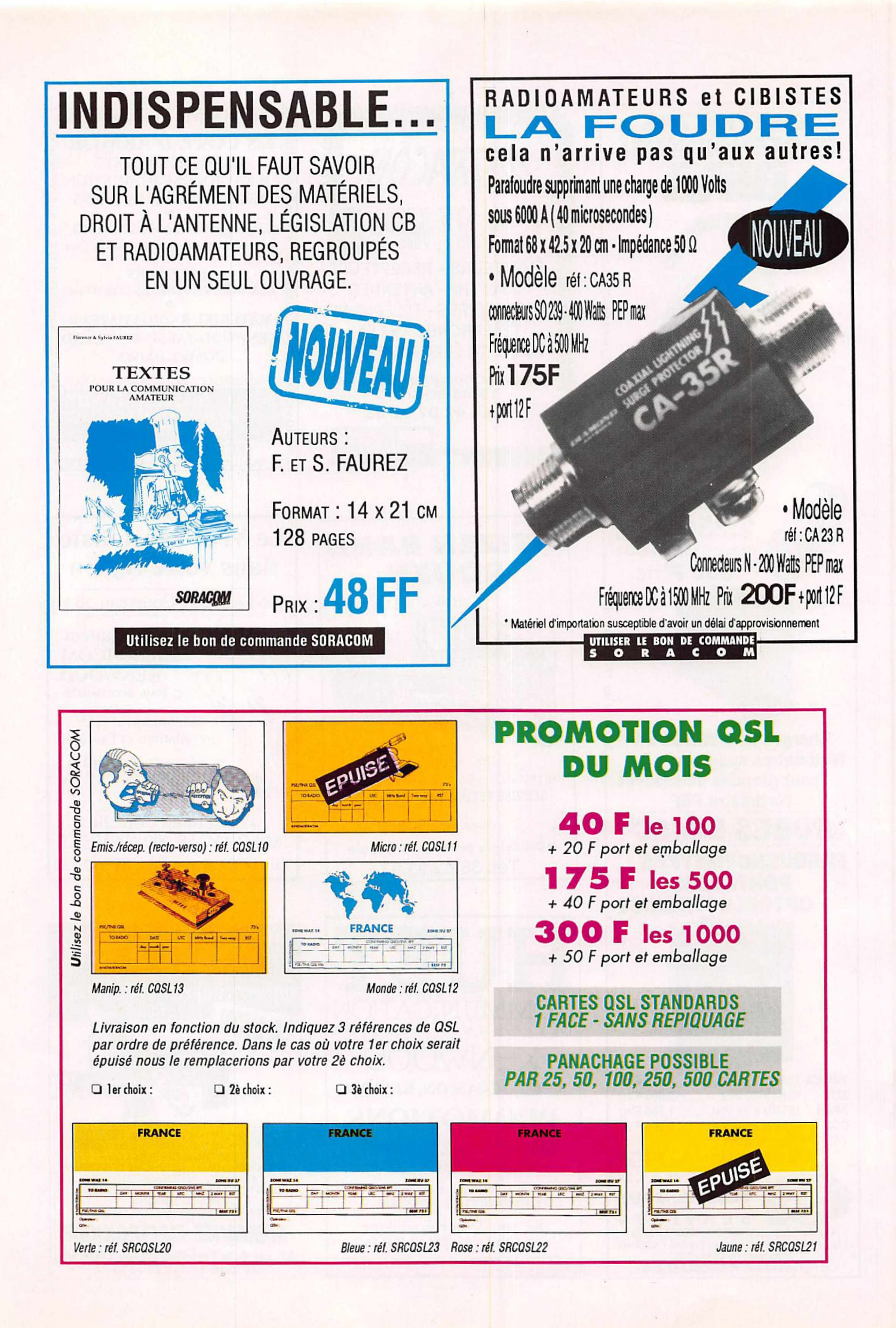

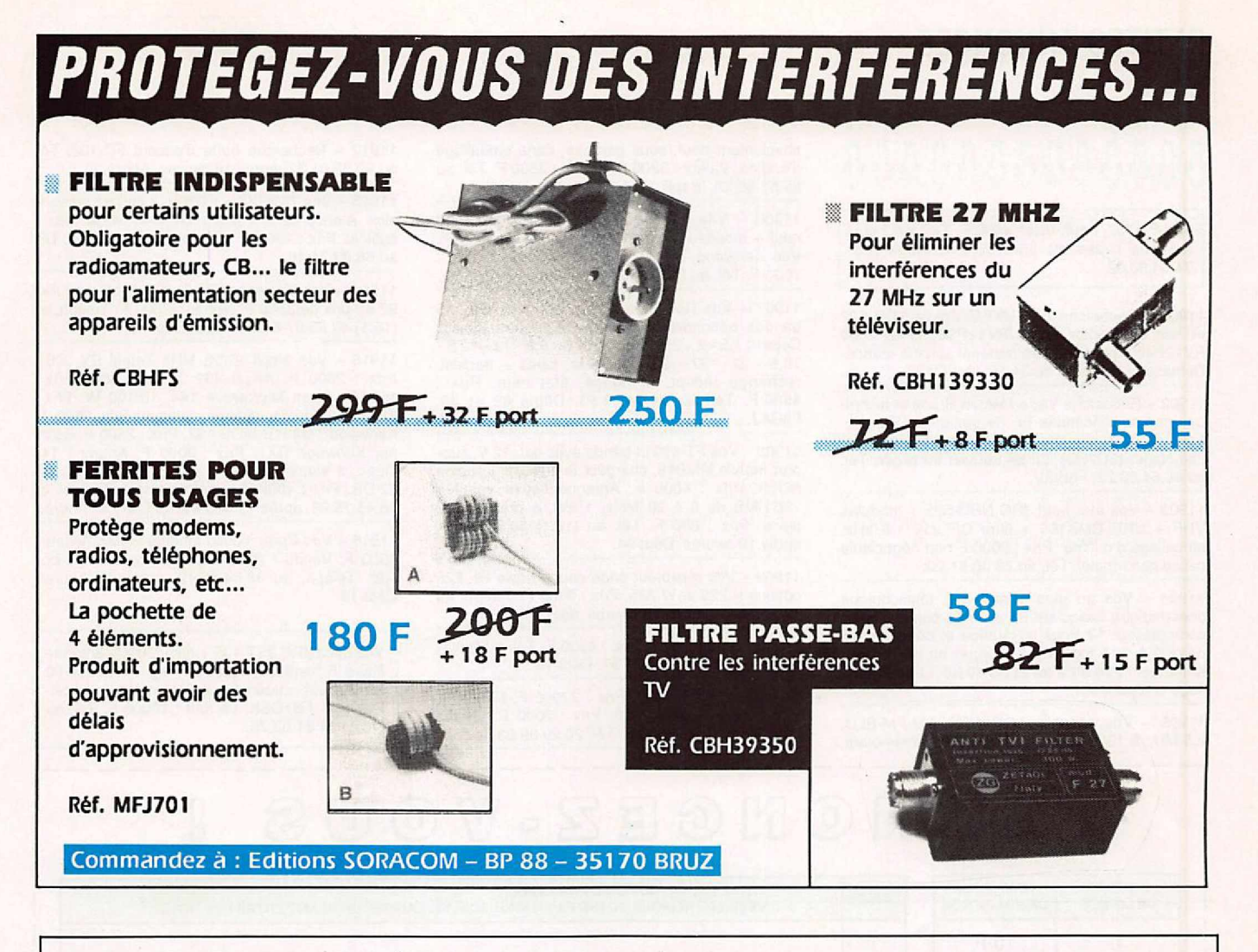

## ÉMETTEUR TÉLÉVISION COULEUR HF 900 A 1550 MHz PAL • IMAGE ET SON F.M.

**RX 900** 

FHT 1200 : Emetteur + récepteur en faisceau, complet avec antenne, image et son FM, 1180 à 1300 MHz, 1450 à 1600 MHz (FHT 1500),  $300 \, mW - 2W - 10W$ , pour des liaisons supérieures à 35 km à vue.

**TFM SERIES** 

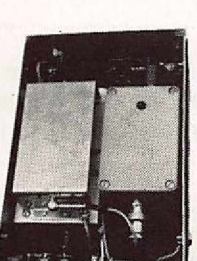

TFM 902 B : Transmetteur PAL avec son 900/970 MHZ 0,1/2 W batterie incorporée, F.M. réglable.

TFM 905 : Transmetteur PAL avec son 900/970 MHZ 5 W 11/15 V F.M. TFM 910 : Transmetteur PAL avec son 900/970 MHZ 10 W 11/15 V F.M. TFM 1205 : Transmetteur PAL avec son 1250/1300 MHZ 5 W 11/15 V F.M. TFM 1505 : Transmetteur PAL avec son 1500/1550 MHZ 5 W 11/15 V F.M.

RX 900/1200/1500 : Récepteurs démodulateurs sortie vidéo-composite 1 VPP raccordement sur moniteur ou sur TV équipée PERITEL.

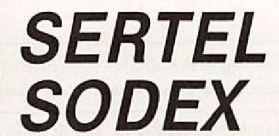

Documentation contre 15F en timbres. Matériel réservé à l'export

**TFM 910** 

17-19, rue Michel Rocher BP 826 - 44020 Nantes Cedex 01 Tél 40 20 03 33 - 40 35 50 10 - Fax: 40 47 35 50 **AGENTS DISTRIBUTEURS:** Région Nord-ROUBAIX : Sté E.V.N. - Tél. 20 82 26 06 PARIS : Contacter J.M.P. - Tél. (1) 64 37 63 04

**TFM 902 B** 

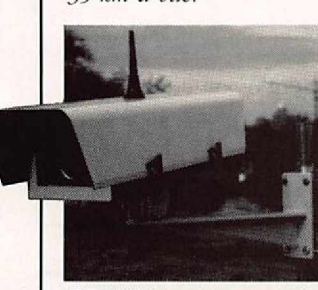

CE 1200 : Caisson extérieur comprenant caméra CCD. Emetteur 2 W, 1200 MHz, antenne OMNI.

### PETITES ANNONCES

## **0000000000000**

.<br>Vds FT-707, neuf. Prix : 4500 F. Tél. aux heures des repas au 85.37.61.54, week-end 74.04.90.02.

11901 - Recherche EZ6 UKWE épave SCR 522 et son dynamotor tubes RV12P35 RV12P2000 RV12P400, échange ctre matériel surplus marine. Demandez liste: tél. 40.34.15.49. FC1ST.

11902 - Recherche Vade-Mecum Brans et technique des amplificateurs BF de qualité de Ramain. Faire offre. Recherche renseignements sur Christian Nagel (5U7BD) qui se trouvait au Niger. Tél. au 66.64.63.22, F6BGV.

11903 - Vds état neuf JRC NRD-525 + modules VHF + UHF CMK165 + filtre CFL218 1,8 kHz, emballage d'origine. Prix : 9000 F non négociable cause non emploi. Tél. au 73.36.81.29.

11904 - Vds au plus offrant mât téléscopique pneumatique basculant 21 mètres, complet avec compresseur 12 Volts, tuyauterie et commandes, destiné à être monté sur fourgon ou en fixe sur armature. Faire offre au 21.39.40.38. Laisser message si répondeur.

11905 - Vds scanner AOR 1500 AM-FM-BLU, 0,5 MHz à 1300 MHz, sans trou, 1000 mémoires,

absolument neuf, sous garantie, dans emballage d'origine. Valeur: 3200 F. Vendu : 2500 F. Tél. au 85.57.88.59, le soir.

11906 - Vds décodeur Wavecom W4010, état neuf + moniteur écran vert 21 cm. Prix : 7450 F. Vds Kenwood TS-440 débridé, état neuf. Prix : 7000 F. Tél. au (16.1) 45.09.12.83, après 18 h 30.

11907 - Vds R4C filtre 0,25 - 0,5 - 1,5 kHz, 15 bandes optionnelles 500 kHz équipées (quartz Cepe) : 1,5 - 2 - 2,5 - 3 - 4 - 6 - 8 - 8,5 - 12 - 12,5 - 16,5 - 22 - 27 - 28 - 29 MHz, tubes + transis!. rechange récept, et notice, état neuf. Prix : 4500 F. Tél. au 74.94.20.53. Dépts 69 et 38. F6BAJ.

11908-Vds FT-470 bi-bande avec bat 12 V, support mobile MMB46, chargeur lent NC18 + rapide<br>NC29. Prix : 4000 F. Antenne fictive ventilée<br>750 HMS de 0 à 30 MHz, 1 kW, à prendre sur<br>place. Prix : 600 F. Tél. au (16.1) 46.82.04.26, après 19 heures. Dépt 94.

11909 - Vds récepteur onde courte Lowe HF.225 options K.225 et W.225. Prix: 3100 F. Téléph. au 42.27.26.87, après 16 heures. dépt 13.

11910 – Vds FT-707. Prix : 4500 F. Tél. au (16.1)<br>69.03.60.89 ou 93.77.91.37. Dépt 75.

11911 – Vds FT-1000. Prix : 27000 F. FT-290R.<br>Prix : 2500 F. RCI 2950. Prix : 2000 F. Oscillo CDA 9206. Prix: 3000 F. Tél. 20.29.39.03, le soir.

11912 - Recherche boite d'accord FC-102. Tél. au 90.32.04.32, après 18 heures. André.

11913- Vds 757GXll + FC700, 2 sorties antenne alim. Alenco 32 A + MJF1704 + 40 M de coax + cubical. Prix : 10000 F. Encore sous garantie. Tél. au 66.83.71.46.

11914 - Vds Kenwood TM-241E acheté en juillet 92 au prix de 3500 F. Vendu: 2500 F. Téléph. au (16.1) 48.65.07.61, Philippe. Dépt 93.

11915 - Vds ampli *27128* MHz Zetagi BV 2001. Prix : 2300 F. Ampli 432 Tono 4L60G. Prix : 1500 F. Ampli Microwave 144, 101100 W. Prix : 1200 F. FT-290, chargeur accus. Prix 2500 F. Kenwood TM431E MOB 432. Prix: 2500 F. Scanner Kenwood RZ1. Prix : 3000 F. Antenne 144 Ouad, 6 éléments. Prix : 350 F. Antenne 50 CA 62 DB. Prix : 400F. le tout état neuf. Téléph. au 38.45.75.93, après 19 heures. 45 Cléry St André.

11916 - Vds Rotor Yaesu modèle G400. Acheté: 2500 F. Vendu : 2000 F port compris. Très bon état. Téléph. au 48.64.48.42, après 18 heures. Dépt 18

Vds décaJRC JST-135 + alim. 20 A+ antenne filaire 5 bandes + rotor 250 kg + coax H100 25 M, neuf, matériel première main en excellent état. FB1OSK. Le tout : 10000 F. Tél. au (16.1) 34.81.02.75.

## ,------------------------------------,  $ANDMONGEZ$ -VOUS 8

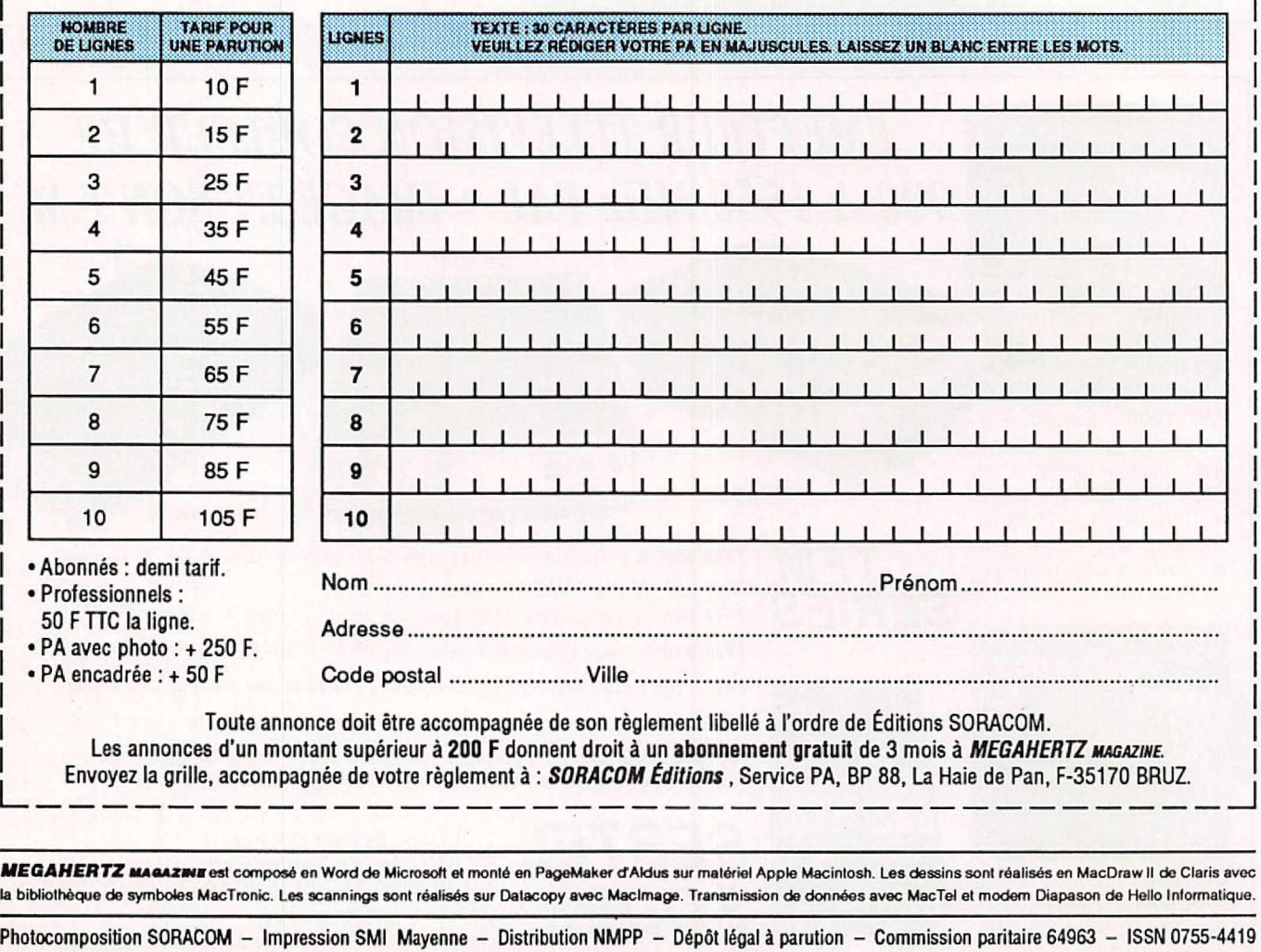

Recherche personne ayant réalisée l'émetteur TV 10 GHz. Recherche TX-RX, antenne, préampli, ampli VHF. Téléphon. au (16.1) 48.95.30.96, de <sup>14</sup> heures à 20 heures.

11917 - Vds scanner BJ200 MK2 + chargeur + housse +écouteur frég. 26 - 520 MHz, état impeccable. Prix : 1850 F. Tél. au 41.44.26.84, le soir après 18 heures.

11918 - Vds fréquencemètre 10 Hz à 3,25 GHz, dim. : Rack STDT 24 comme pub Série MHz n°117, page 61, n°HB221. Prix: 3000 Fou échange contre PC portable  $+$  DD  $+$  3,5  $*$  en 1,44 Mo. Mr Djilali, tél. 38.67.07.89, le soir.

11919 - Achète coupleur 1,8 / 30 MHz. Faire offre au 32.45.80.98. Dépt 27. Demander Dominique.

11920 - Vds diodes Hyper Gunn 10 GHz varactors + divers THF. Liste contre ETSA. Téléph. au 38.61.09.40, le soir ou week-end.

11921 - Vds PK-232 MBX, neuf. Prix : 2400 F. Tél. au 38.88.38.60, le soir.

11922 - Vds récepteur Sony SW77, neuf, sous garantie, AM - BLU - FM. Valeur : 4000 F. Cédé : 2500 F. Vds scanner VHF-UHF BJ200. Prix : 1000 F. Tél. au 37.21.49.64.

11923 - Vds Kenwood TM-221E et TH-26E, Tos Watt mètre digital, antenne Tagra 144 1/4, cause arrêl activité, boite origine. Tél. au 87.23.92.11, après 20 h.

11924 - Vds FT-470 Yaesu VHF-UHF, neuf, jamais servi. Prix : 3700 F. Tél. au 32.53.08.32, le soir ou le week-end. Eure.

11925 - Vds VHF 2 mètres "K.D.K. 2025", 144 à 149 MHz, 2 VFO, FM, 10 mémoires, scanning, duplex. Prix : 2200 F. Vds CB Aston, 22 canaux, FM. Prix: 350 F. FC1GHL. Tél. au 42.59.07.02.

11926 - Vds FT-767GX avec boite accord. Prix: 11000 F. Tél. au 46.09.11.31. Dépt 37.

11927 - Vds nombreux fascic modifs pour SS 360 - 3000 - 3900 - Rich - Pluto - Gran! - Jackson - Linc - RCl2950 - Pacifie. lnlo contre enveloppe timbrée à: Cadi Ph., BP 523, 37305 Joué Cedex (R100%).

Vds cause maladie lcom ICR 7000, neuf, 25 MHz à 2 GHz, tous modes, sous garantie, emballage d'origine avec HP extérieur et cordon 12 V (option). Prix: 8000 F. Téléphon. au 75.54.55.89, heures repas.

11928 - Recherche Provence Las. Prix ORP. Faire offre au 21.35.33.71. Même à réviser. FC1DCK.

11929 - Vds Kenwood TM-741E, tribandes avec modul 28 MHz, bandes couvertes, AM - FM (420 • 470) (138 - 174) (17 - 54), RX-TX avec duplexeur + kit. lace avant détachable, garantie aoOt 1993. Valeur : 9030 F. Vendu : 6200 F. Téléphon. au 23.83.55.59. FC1NCO

11930 - Vds AME76, très bon état. Téléphon. au 73.83.00.10.

11931 – RARE, vds *MEGAHERTZ mAGAZINE* n°1 à<br>16. Prix : 250 F. Décodeur RTTY pour SPE5 SA-<br>GEM. Prix : 360 F. Tél. au 49.21.56.93.

11932 - Vds scanner lcom IC-R1, 100 kHz à 1300 MHz, état neuf, garantie. Prix QRO. Tél. au 41.30.12.18, le soir.

11933 - Vds FT902DM, état neuf, scanner 68 à 512 +antenne UHF, TX 120 canaux, PRC6, déc SSTV, ordinateur Cric+ TV. Tél. au 38.g2.54.92, heures repas.

11934 - Recherche FT107M ou TS-530S ou TS-130S ou lcom 730 ou FT-707. Prix : environ 2500 F. Faire offre au (16.1) 48.95.24.89, après 19 heures. 93700 Drancy.

11935 - Recherche schéma principe et implantation ampli 88 - 108 MHz, 100 Wou 200 W. Ecrire à Laurent Mary, 8, rue Jean-Jacques Rousseau, 69740 Genas.

11936 - Vds antenne TET HB35C, 5 éléments, 14 - 21 - 28, type HB9CV. Prix : 3000 F + lcom 730 PA HS. Prix: 2000 F. Tél. au (16.1) 60.B0.15.98, Lionel Klein.

11937 - Vds décodeur M-7000 Universal CW - Fax - Baudot - Sitor A B ARQ M2 ARQ M4 SWED ARO ARQ-S FECA FEC-S ARQ-E ARQ-E-3 Paket Bref une merveille. Prix: 5500 F. FT-290R2, complet (ampli, boîtier piles, plies chargeur). Prix : 4000 F. Tél. au 94.87.84.02.

 - Vds ensemble Heathkit TX HW101, alim. HP23B, ampli lin. SB220, tun SA 2040. Le tout : F. Ecrire à: Jean Modéran, Rue de Monclar, Laparade.

11939- Vds transceiver FT-707, dans l'état, sans micro. Prix: 2300 F + port. Tél. au 29.84.38.18, Meuse.

Vds récepteur portable AOR 1500, bande de 500 kHz à 1300 MHz, 1000 mémoires, acheté pendant le salon d'Auxerre, mode AM, FM, BLU. Prix : 2800 F. Tél. au 27.78.51.00, demander Pascal.

11940 - Vds décamétrique Icom IC-730, AM/SSB/ CW, 100 W, filtre CW + donne quartz 11 M. Prix: 3500 F. lcom IC-290D, 144 MHz, 20 W, FM/SSB/ CW, mie. scan sup mob. Prix : 3000 F. Tél. au 86.91.67.49.

11941 - Recherche VFO extérieur FV700-DM pour FT-77 + notice. Prix OM. Faire votre offre à 14 FDM 139, BP 21, CP 58270 La-Machine (Dépt 58).

11942 - Cherche pour AOR3000 mode d'emploi en français ou photocopies. Prix à débattre. Envoi contre remboursement. Tél. mercredi ou jeudi au (19.32) 22.15.06.21.

11943 – Vds décodeur automatique Pocom 2010,<br>matériel Pro, RTTY - CW - ARQ/FEC. Prix : 4000 F + port. Téléph. au (16.1) 69.09.57.06, après 18 heures.

11944 - Vds FT-757 GXll, état impeccable, couverture générale. Prix : 8000 F avec AT1300. Prix : 9000 F. Tél. au 84.45.08.74.

11945 - Vds oscillo Tektronix : un portatif à mémoire 2 x 10 MHz ; un usage général 2 x 30 MHz ; un à échantillonnage 2 x 1 GHz. BE-BF, notices. Tél. au 31.92.14.80. Dépt 14.

11946 - Cherche alimentation DY12-U2 pour émetteur A/ART13. F6FHF, téléphon. au (16.1) 60.28.85.69.

11947 - Vds Kenwood TS-130S + YK88CN + PS30 + MC 50. Prix : 2500 F. TS-700S, 2 M, XCVR. Prix : 1200 F. Kantronlca RTTY Modem UTU-XT. Prix : 500 F. lcom IC-R71A. Prix : 3000 F. Tél. le soir au (16.1) 45.26.79.12. Bob, N4MRV.

11948- Vds décodeur Wavecom 4010 RTTY, CW, ARQ/FEC, PACKET, etc. Prix à débattre. Solde connect. coax. neufs, revues, livres, etc. Liste sur demande. Tél. au 44.23.11.34.

11949 - Vds màrtélescoplque alu 12 M avec accessoires. Prix: 2400 F. 17 M télescopique. Prix: 1900 F. Le tout en bon état. Tél. au 88.89.96.56 ou au 88.89.90.00.

11950 - Vds déca ThOmson BLU. Prix : 2000 F. VHF IC02, 138 - 163 MHz. Prix : 1800 F. Scanner Pro57. Prix: 600 F. Tél. au 61.87.05.83.

11951 - Vds 6 tubes émission 084/1100, neufs, emballage origine. Prix : 500 F chaque. Tél. au 59.43.04.04.

11952 - Vds idéal pour transverters : 50/1441 432 MHz FT-107M, sans PA, 12 mémoires, sché-ma, notice. Franco : 1800 F. F1AKE, téléph. 40.76.62.38 ou 40.27.88.28. (44 Nantes).

11953 - Vds récepteur Kenwood R5000 + doc. SAV +notice en Français, matériel état neuf. Prix : 6500 F. Tél. au (16.1) 48.89.13.36. Dép! 94.

11954 - LONGWY : cibistes - radioamateurs écouteurs, l'ARAS 54 N vous attend. Radio-club ouvert tous les vendredis après 20 heures. Préparation à la licence. Local à gauche de l'église à Longlaville. Téléph. au 82.23.20.48 à Longwy, après 19 heures, ou au 82.91.17.59 à Audun-Le-Tiche 57.

11955 - Vds Lincoln en très bon état, 26/30 MHz + ampli 6153 Zetagi 150 W. Prix : 2200 F. Tél. au 50.37.33.88.

11956 - Vds FT-890, neuf, sans options, avec alimemation de TS-440, emballage d'origine, l'en-semble est neuf. Prix : 11000 F. VHF récepteur FM-BLU IC-245E avec micro Turner+3, notice. Prix : 2200 F. Rôtor ORO Tonna et pupitre G2000RC Yaesu, carte azimutale centrée sur Paris, Vector Système, azimut automatique. L'ensemble au prix de : 6000 F. TS-130S Kenwood, entièrement révisé, avec alimentation. Prix : 6000 F. Pylône autoportant 15 mètres, cage rotor 1,80 m et tube 55 mfm de 1,50 m, antenne 5 éléments modèle P5 de VK2AOU, 2 antennes Tonna VHF horizontales et verticales neuves, rotor HAN2 et pupitre, le tout parfait fonctionnement, avec 75 m coax KX4. Prix : 8000 F. Drake... TR7 dernières séries, MN2700, micro Drake, PS7 alim, HP, module NB, notices utilisation et entretien, état impeccable. Prix : 14000 F. A prendre sur place uniquement. Téléph. au (16.1) 46.B0.20.35, demander Mme Benoit.

11957 - Vds lcom IC-725, en parfait état, emballage d'origine. Prix : 5000 F. Téléph. le soir après 20 heures au (16.1) 46.60.78.08. Dépt 92.

11958 - Vds alim. FP757HD Yaesu 20 A, emballage d'origine. Prix : 2600 F. Vendu : 1600 F. Tél. au 91.70.10.62, Marc.

11959 - Vds PT290R. Prix : 5460 F TTC + ampli linéaire Tono 35 W. Prix: 1285 F TTC + antenne 518 d'onde + embase magnétique. Le tout pour 4000 F. Tél. au 98.26.62.09.

11960 - Vds magnéto Uher Report 4000 Ach ffi90R2 cherche schéma radio tléphone AEG AF2209 TDV et de SRA CN 504. Tél. au 91.37.52.92. F2HI.

11961 - Vds TRX IC720AF, très bon état + doc et notice en français. Prix: 4500 F + AT250, très bon état, avec interconnexion TRX, boîte de couplage. Prix: 2000 Fou l'ensemble: 6000 F. Tél. au (16.1) 90.93.01.89, heures repas.

11962-Vds Lincoln, très bon état. Prix: 1600 F. Superstar 3900 Gold. Prix : 800 F. Tristar 747. Prix : 700 F. Scanner neuf. Prix : 1000 F. Micro Sadelta Echo Master Plus. Prix: 400 F. Micro Alan F1O. Prix : 1OOF. TM1000. Prix : 400 F. EV200. Prix : 500 F. Recherche Kenwood TR 751E. Tél. au 40.52.01.55, avant 20 h. Demander Philippe. 44 Nantes.

11963-Vds antennes S9+. Prix: 150 F. Omega 27. Prix : 100 F. Manuel maintenance Lincoln. Prix: 150 F. Mémento n°1, A. Ducros, pour licence Cet D. Prix: 100 F. Traité radiomarilime. Prix: 100 F. TM990. Prix: 180 F. Tél. au 40.52.01.55, Philippe.

11964 - Vds FT-1000. Prix : 24000 F. Téléph. au 20.29.39.03. '

## **CATALOGUE SORACOM**

#### **COMMANDE POUR L'ÉTRANGER**

Le paiement peut s'effectuer soit par un virement international, soit par Eurochèque signé au dos, soit par chèque libellé en monnaie locale, les frais étant à la charge du client. Le paiement par carte bancaire doit être effectué en franc français. Les chèques émis aux Etats-Unis et libellés en dollars sont acceptés pour les petites sommes inférieures à 36 F. Le paiement par coupon-réponse est admis. La valeur de l'IRC est de 4,10F au 1 août 1992 (uniquement pour les clients hors de France et Dom-Tom).

Payement can be done either with an international transfer or with an "Eurocheque" signed on the back, or with a cheque in local money but fees at your charger. Payement by credit card<br>must be done in french francs (FF). C

Commande : La commande doit comporter tous les renseignements demandés sur le bon de commande (désignation et référence si celle-ci existe). Toute absence de précisions est sous

ia responsabilité de l'acheteur. La vente est conclue des acceptation du bon de commande par notre société, sur les articles disponibles uniquement.<br>Les prix : Les prix indiqués sont valables du jour de la parution du cata

transporteurs ou grèves des services postaux.

Transport : La marchandise voyage aux risques et périls du destinataire. La livraison se faisant par colis postal ou par transporteur. Les prix indiqués sur le bon de commande sont valables sur toute la France métropolitaine, + 20 F par article pour Outre-Mer par avion et au-dessus de 5 kg nous nous réservons la possibilité d'ajuster le prix de transport en fonction du coût réel de celui-ci. Pour bénéficier de recours possible nous invitors notre aimable clientéle à opter pour l'envoi en recommandé. A réception des paquets, toute détérioration doit être signales.<br>Réclamation : Toute réclamation do

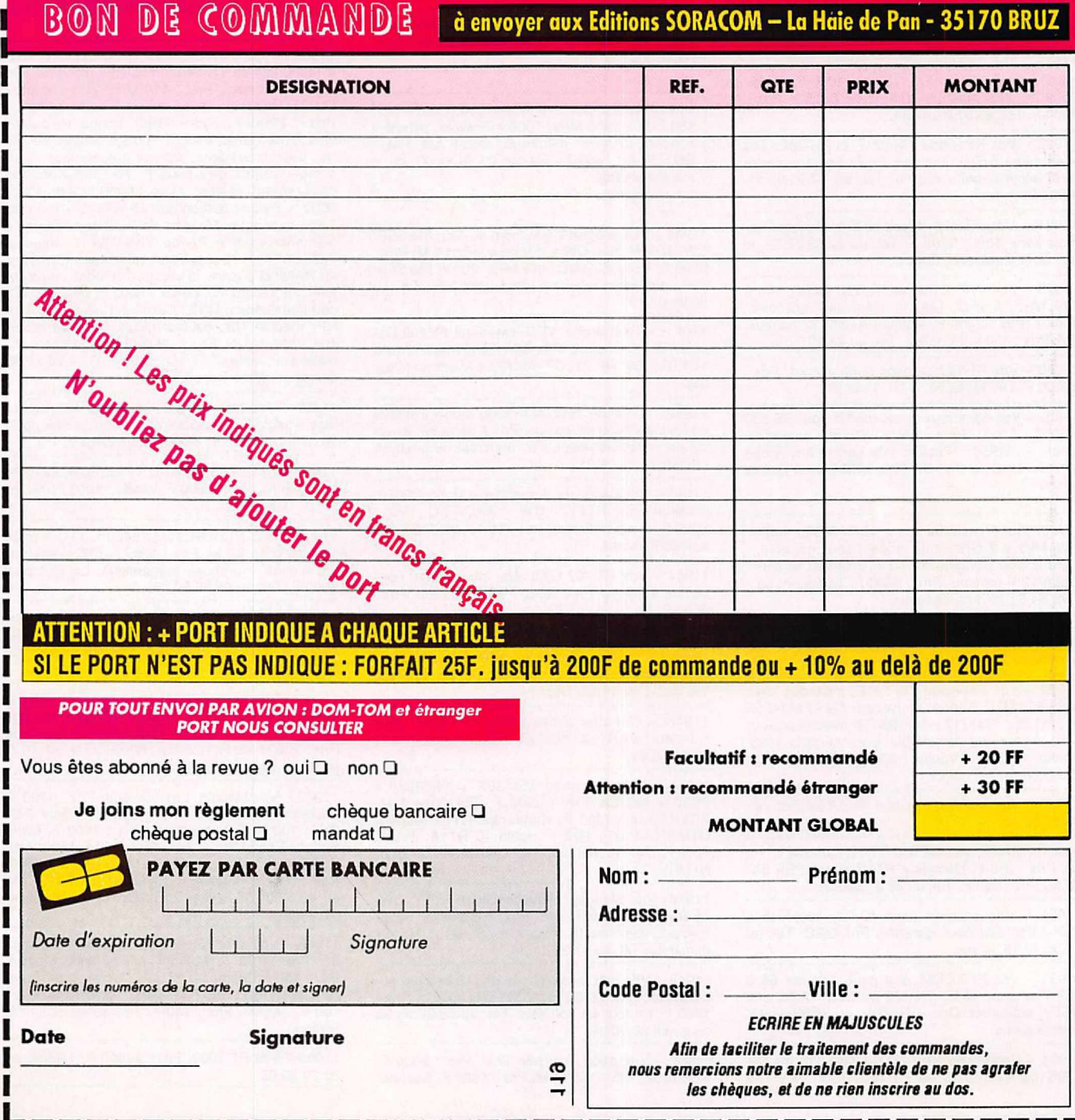

#### ELECTROI  $\overline{D}$  $\boldsymbol{i}$  $\boldsymbol{i}$  $\boldsymbol{i}$  $\boldsymbol{v}$  $\overline{\mathbf{s}}$  $\boldsymbol{t}$  $\boldsymbol{o}$  $\boldsymbol{n}$  $\boldsymbol{a}$  $\boldsymbol{e}$  $\overline{n}$  $\boldsymbol{e}$  $\boldsymbol{n}$  $\boldsymbol{n}$  $\boldsymbol{s}$

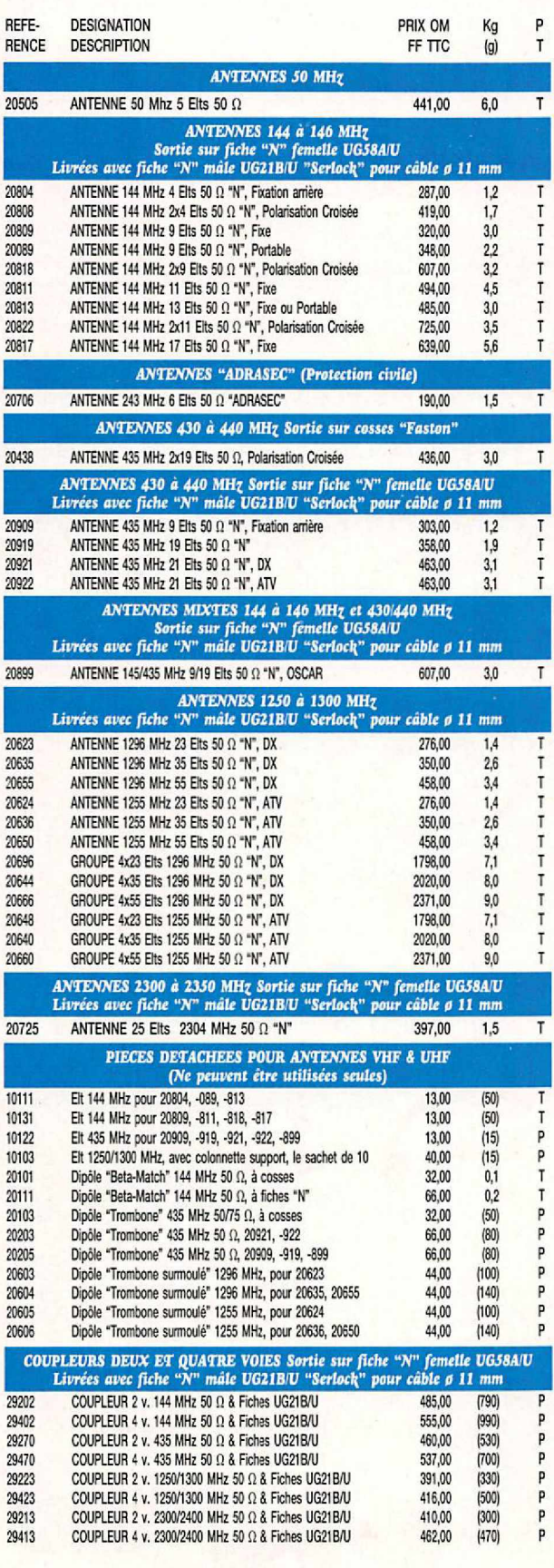

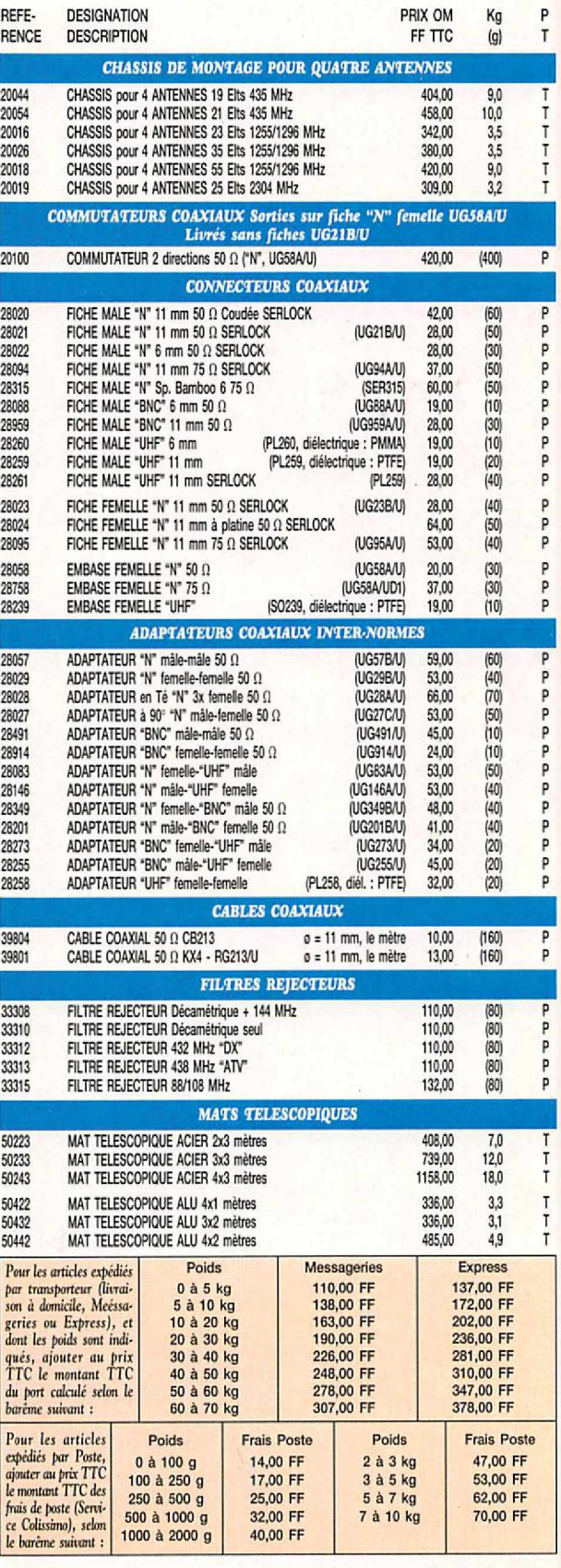

### **GAMME RECEPTEURS**

# **Prenez le meilleur** des ondes!

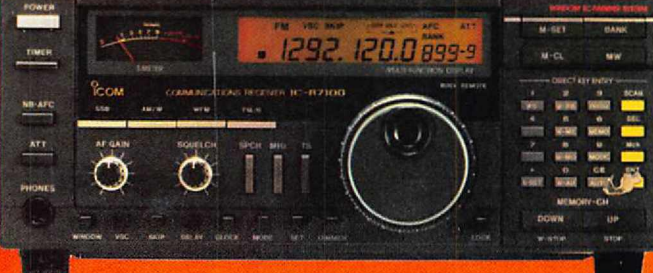

 $IC-RT100*$ **Tous modes** 25MHz / 1.3GHz **Base** 

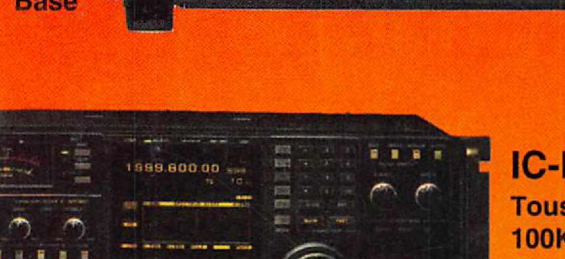

IC-R9000\* Tous modes 1OOKHz/2GHz **Base** 1000 mémoires

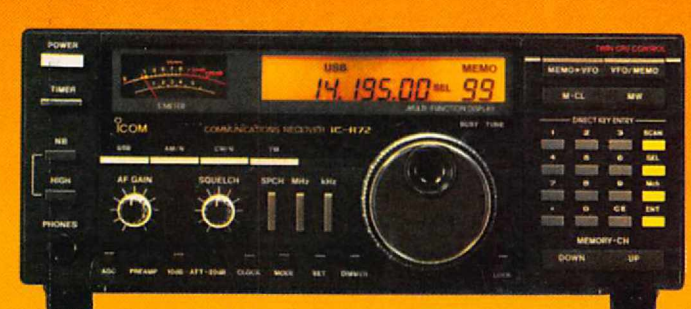

IC-R72E 1OOKHz/ 30MHz

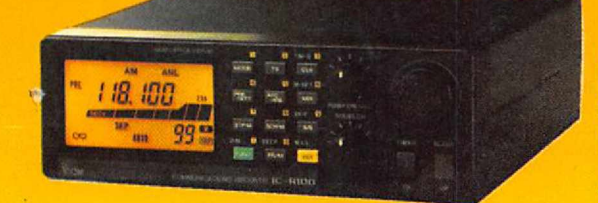

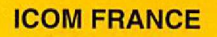

IC-R1\* portatif AM/FM

1OOKHz/ 1.3GHz

AM/FM/BLU<br>ICOM FRANCE<br>Zac de la Plaine - 1, Rue Brindejonc des Moulinais<br>BP 5804 - 31505 TOULOUSE CEDEX Zac de la Plaine - 1, Rue Brindejonc des Moulinais BP 5804 - 31505 TOULOUSE CEDEX Tél: 61 36 03 03 - Fax: 61 34 05 91 - Télex: 521 515F *~ direct Service Radioamateurs :* 61 36 03 06

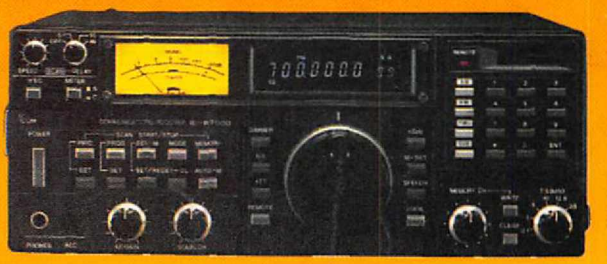

IC-R72E IC-R7000\*  $\frac{1}{3}$ <br>Tous modes  $IC-R7000^*$ 25MHz / 1.3GHz ~

> IC-R100\* AM *I* FM - 1OOKHz/ 1.8GHz  $IC-R100B*$ AM/FM/BLU - 100KHz / 1.8GHz

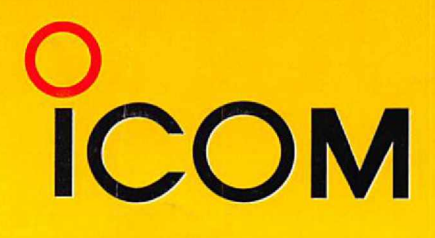

 $\bf v$